CAIO FELIX DE ARAUJO

## **IDENTIFICAÇÃO DA RELAÇÃO ENTRE VARIÁVEIS DE NAVEGAÇÃO E PERFIS PSICOLÓGICOS DE USUÁRIOS**

Dissertação apresentada ao Centro Universitário da FEI como parte dos requisitos necessários para a obtenção do título de Mestre em Engenharia Elétrica, orientado pelo Prof. Dr. Flavio Tonidandel e co-orientado pelo Prof. Dr. Plinio Thomaz Aquino Jr.

São Bernardo do Campo 2013

Araujo, Caio Felix de.

 Identificação da relação entre variáveis de navegação e perfis psicológicos de usuários / Caio Felix de Araujo. São Bernardo do Campo, 2013.

 $210$  f. : il.

 Dissertação - Centro Universitário da FEI. Orientador: Prof. Flávio Tonidandel.

 1. Inteligência Artificial. 2. Personas. 3. Tipos Psicológicos. I. To nidandel, Flavio, orient. II. Título.

CDU 007.5

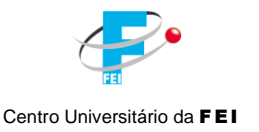

## **APRESENTAÇÃO DE DISSERTAÇÃO ATA DA BANCA JULGADORA**

**PGE-10**

## **Programa de Mestrado de Engenharia Elétrica**

**Aluno:** Caio Felix de Araújo **Matrícula:** 111112-9

**Título do Trabalho:** Identificação da relação entre variáveis de navegação e perfis psicológicos de *1.1.1.1.1.1 Programa de Mestrado de Engenharia*  usuários.

**Área de Concentração:** Inteligência Artificial Aplicada à Automação

**Orientador:** Prof. Dr. Flavio Tonidandel

**Data da realização da defesa:** 10/09/2013 **ORIGINAL ASSINADA**

A Banca Julgadora abaixo-assinada atribuiu ao aluno o seguinte:

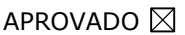

REPROVADO  $\square$ 

São Bernardo do Campo, 10 de Setembro de 2013.

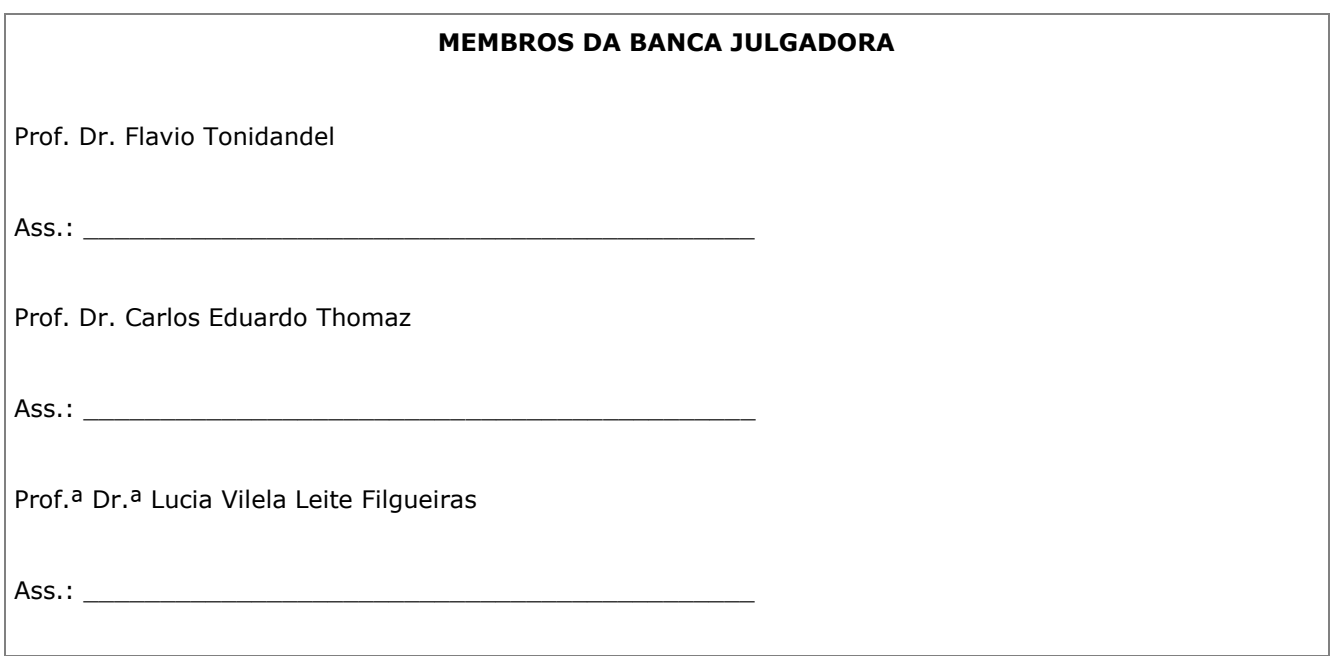

### **VERSÃO FINAL DA DISSERTAÇÃO**

**ENDOSSO DO ORIENTADOR APÓS A INCLUSÃO DAS RECOMENDAÇÕES DA BANCA EXAMINADORA**

\_\_\_\_\_\_\_\_\_\_\_\_\_\_\_\_\_\_\_\_\_

A Deus em primeiro lugar, minha esposa pela extrema paciência, meus pais por nunca desistirem, e a todos os amigos e companheiros que estiveram ao meu lado nesta jornada.

#### **AGRADECIMENTOS**

Inicialmente, gostaria de agradecer a Deus que me proporcionou a força necessária para não desistir em frente às inúmeras diversidades e decisões difíceis às quais tive que tomar.

Gostaria de agradecer aos Mestres Flavio Tonidandel e Plinio Aquino que me proporcionaram a oportunidade de finalizar este trabalho.

Um agradecimento especial a minha esposa, que por inúmeras noites me apoiou da forma que podia e me acompanhou nesta jornada que é o mestrado.

Também não poderia deixar de agradecer a meus pais, que foram o início de tudo e que em inúmeras ocasiões apoiaram meu esforço e ausência.

E por fim, gostaria de agradecer a todos os companheiros e amigos que me auxiliaram com revisões e apoio em questões importantes. Sem vocês este trabalho não poderia ser finalizado.

*Aquilo que na vida tem sentido, mesmo sendo qualquer coisa de mínimo, prima sobre algo de grande, porém isento de sentido. Carl Gustav Jung*

#### **RESUMO**

Mesmo com um conjunto de técnicas aplicadas para facilitar a experiência do usuário na navegação de um site qualquer, tipicamente, grande parte das interfaces acaba por não auxiliar os usuários a alcançar seus objetivos. Independente da semelhança entre grupos de usuários, suas características e objetivos podem ser diferentes ou divergentes de acordo com o sistema. Uma opção para definição de um modelo de usuários sem a necessidade de uma pesquisa intensa é a utilização de teorias de perfis psicológicos, pois são modelos já validados em ambientes da psicologia e administração que explicam as necessidades e o foco para tomada de decisão das pessoas. Porém, estes são modelos empregados diretamente com a interação humana, através de psicólogos ou profissionais competentes, sem muitas informações ou correlações com processos automáticos. A compreensão sobre a conexão entre os perfis psicológicos e a forma como usuários reais navegam pelas interfaces, pode ser um caminho para determinar de forma automática os objetivos e desejos do usuário em tempo real. Sendo assim, o objetivo desta pesquisa é identificar a relação entre a navegação e os perfis psicológicos dos usuários em um site WEB. Este objetivo foi alcançado através da captura de variáveis de navegação e o tipo psicológico do usuário, permitindo uma análise utilizando técnicas de *Data Mining* para fazer agrupamentos automáticos por similaridade e diagnósticos dos dados para escolha das formas mais representativas a partir de combinações lineares das variáveis, para assim definir perfis de usuários que possam expressar as características de personalidade junto à forma como este usuário utiliza uma interface WEB. Com estes dados, foi possível classificar um conjunto de Personas baseadas na relação entre os perfis psicológicos e as informações de navegação do usuário.

Palavras-chave: Inteligência Artificial. Personas. Tipos Psicológicos.

#### **ABSTRACT**

Even with a set of techniques applied to facilitate the user experience in navigating a website, most of the interfaces don't help users to achieve their goals. Even if you have a group of similar users, their characteristics and objectives may differ according to the system. An option to define a model of users without intensive research is to use theories of psychological types. These theories are already validated models in psychology and management environments that explain the needs and the reason for people decisions. However, psychologists or professional authorities, without much information or correlations with automatic processes, employ these directly with human interaction. The understanding of the connection between psychological profiles and how real users navigate in an interface can be a way to automatically determine the goals and desires of the user in real time. Therefore, the objective of this research is to identify the relation between the navigation and the psychological profile of the user on a web site. This objective was achieved by capturing navigation variables and psychological type of users, allowing an analysis using Data Mining techniques to make clustering by similarity and analysis to choose the most representative forms from linear combinations, and finally define profiles that can express the personality traits along the way they use a web interface. With this data, it was possible to classify a set of Personas based on correlation between psychological types and information of user navigation.

Keywords: Artificial Intelligence. Personas. Psychological Types.

### **LISTAS DE TABELAS**

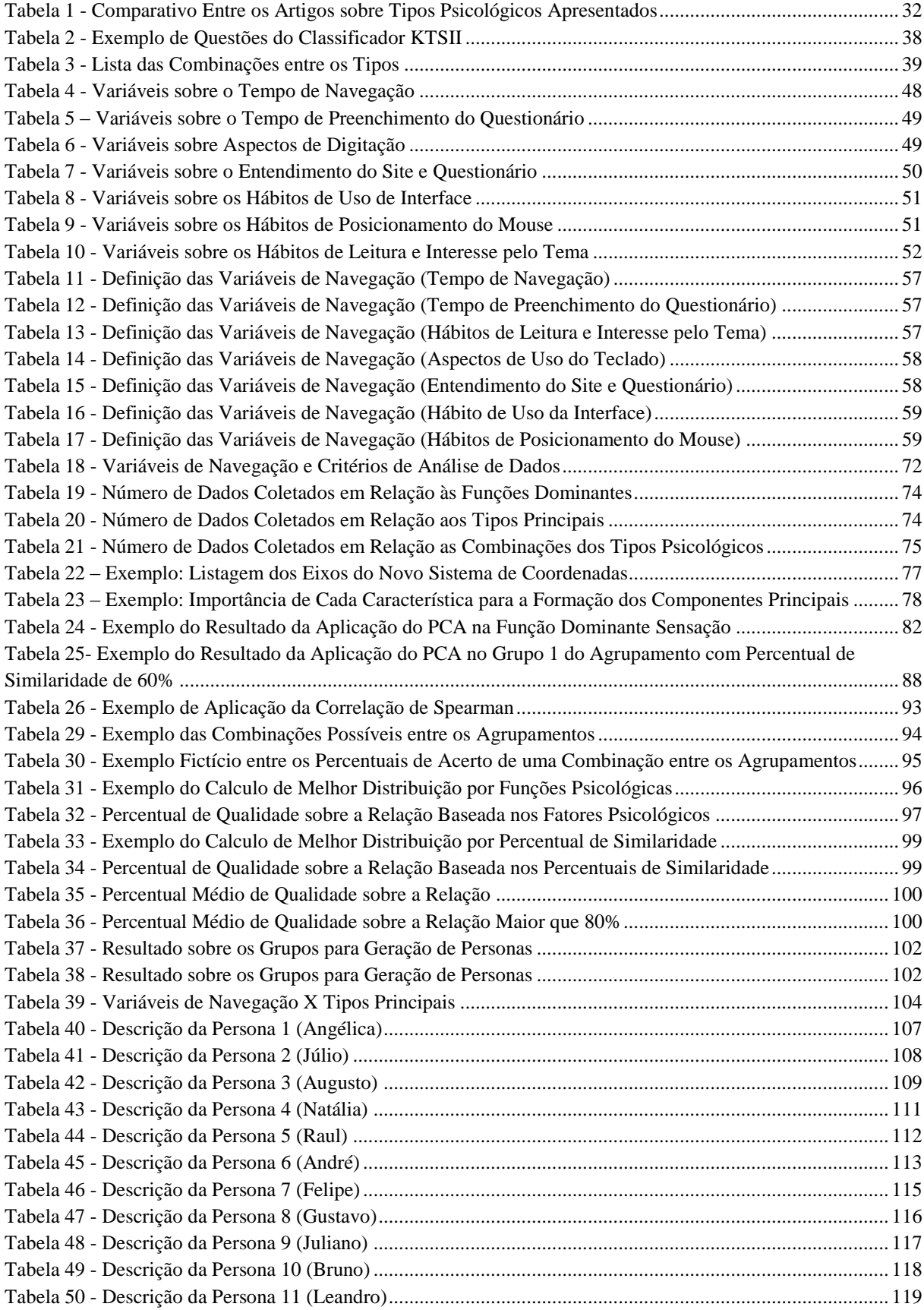

## **LISTAS DE ILUSTRAÇÕES**

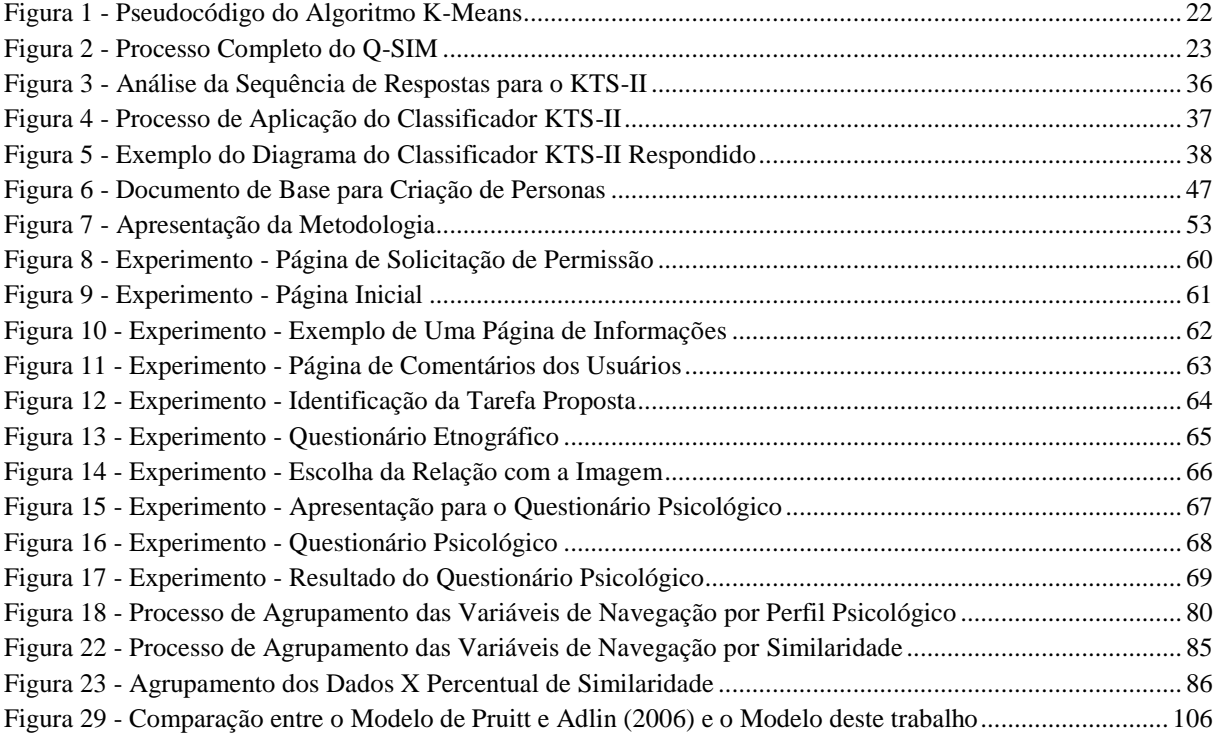

#### **LISTA DE ABREVIATURAS E SIGLAS**

- ISO International Organization for Standardization
- IUSM Indiana University School of Medicine
- KTS-II Kersey Temperament Sorter II
- LSA Latent Semantic Analysis
- MBTI Myers-Briggs Type Indicator
- PCA Principal Components Analysis
- Q-SIM Quality Similarity Clustering
- SPLE Software Product Line Engineering
- WEB Teia ou Rede

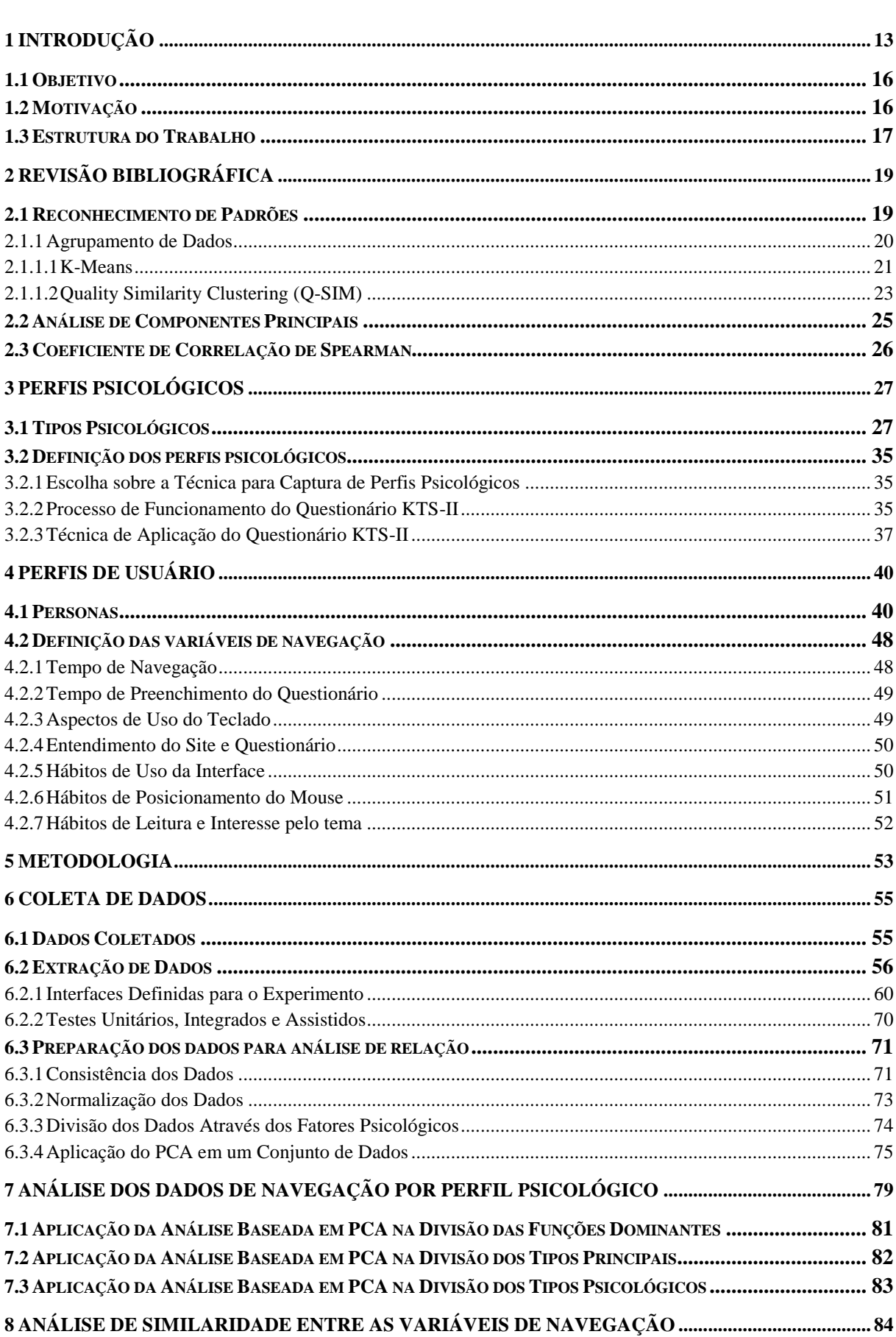

# **SUMÁRIO**

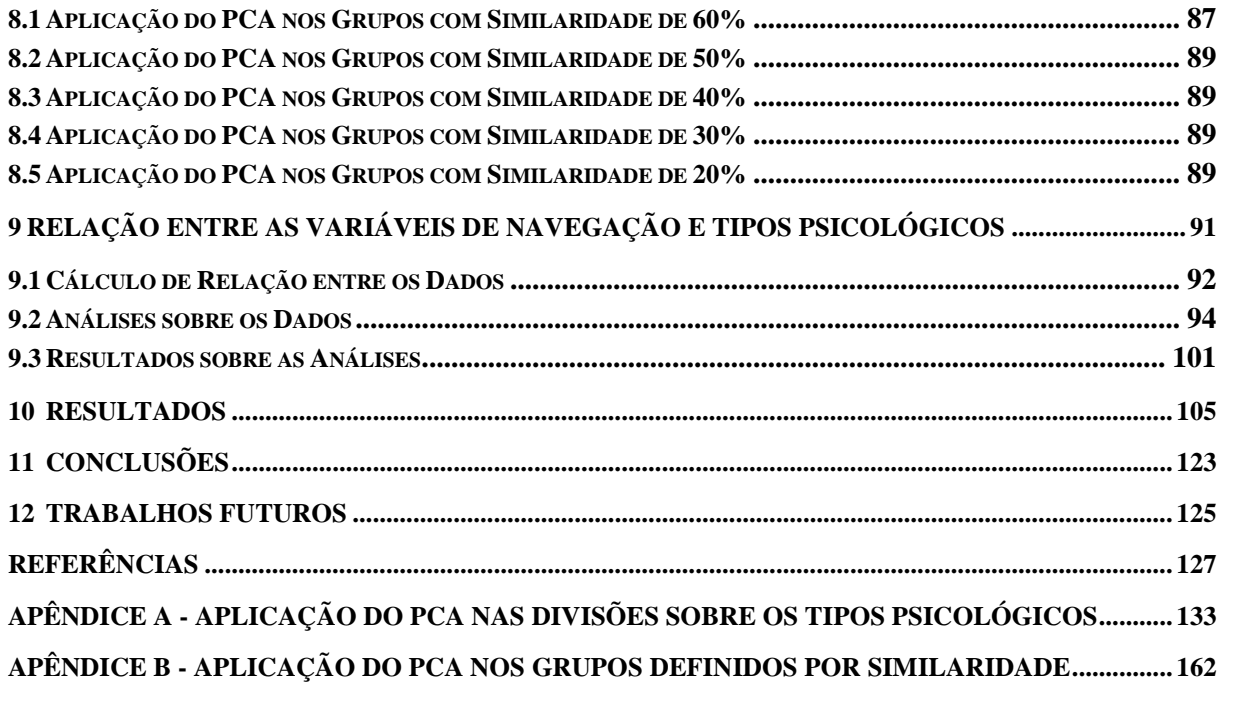

### <span id="page-13-0"></span>**1 INTRODUÇÃO**

**.** 

Muito antes da disseminação da internet, autores como Theodor H. Nelson (1982), estudioso no assunto tecnologia da informação, vislumbrava o impacto da digitalização do conhecimento na humanidade, seguindo lemas em seus textos como "Uma interface para um usuário deve ser tão simples que um iniciante, numa emergência, deve entendê-la em 10 segundos (tradução livre<sup>1</sup>)".

Porém, o entendimento de uma interface não deve ser visto somente como a habilidade de facilidade de uso, mas sim, na possibilidade de extrair facilmente o conhecimento de um conjunto de informações, isto é, o usuário deve conseguir extrair a informação que o fez acessar a interface.

A dificuldade na transformação de dados em conhecimento é transportada aos dias de hoje com a internet, essencial para o dia-a-dia, possibilitando uma comunicação ágil e fácil acesso à informação, determinando um novo estilo de vida (INTEL, 2008). Porem, mesmo com tantos pontos positivos, a disponibilização da informação se torna distribuída, possibilitando a qualquer pessoa incluir novos dados nesta rede mundial que é a internet. Desta forma, o excesso de informação leva ao mesmo problema apontado por Theodor (1982), disponibilizar informação não quer dizer disseminar conhecimento.

Novas aplicações são desenvolvidas a cada dia, obrigando desenvolvedores e arquitetos a se preocupar cada vez mais com todos os fatores responsáveis na organização e disponibilidade da informação. Neste contexto, as interfaces são fundamentais, pois são, de forma planejada, a conexão entre a informação e a forma como os sistemas a interpretam (FERREIRA, 2004), mesmo que estes sistemas sejam uma máquina e seu usuário.

A complexidade de criar uma boa interface demanda muito tempo, dinheiro e conhecimentos em diversas áreas, visando aperfeiçoar a interação entre sistemas (GUEDES, 2009). Para apresentar qualidade é necessário realizar uma pesquisa aprofundada sobre o público alvo que utilizará o sistema, e assim transcrever informações úteis aos designers, que permitam o desenvolvimento de interfaces que auxiliem os usuários a atingirem seus objetivos.

Muitos pesquisadores buscam saídas para diminuir a necessidade de grandes gastos para obter qualidade. Alguns autores exploram a coleta de informações a priori sobre usuários, como informações de processos cognitivos disponibilizados na literatura (ROCHA;

 $<sup>1</sup>$  A user interface should be so simple that a beginner in an emergency can understand it within ten seconds",</sup> acessado em http://cmf2006.dk/ted\_nelson.

BARANAUSKAS, 2003), levando a equipe de desenvolvimento para mais próximo dos usuários e apresentando resultados satisfatórios.

Com os bons resultados da inclusão de informações a priori sobre o usuário, abrangendo o objetivo de transformar a experiência do usuário com a utilização da interface, Nielsen (NIELSEN, 1993), criou um conceito chamado 'Aceitabilidade de um Sistema', que compõe combinações de aceitabilidade social e prática, determinando objetivos de como criar um sistema com segurança, utilidade, efetividade e usabilidade. Em 2003, Heloisa Vieira da Rocha e Maria Cecília Baranauskas (2003) expandiram este conceito focadas no design e avaliação de interfaces, apresentando um modelo para o ciclo de vida da engenharia da usabilidade, aprimorando e envolvendo o usuário junto à criação e desenvolvimento dos sistemas. Em paralelo a estas pesquisas, Cooper (1999) criou a teoria de Personas, personagens fictícios que representam um grupo de usuários, destinados a guiar decisões de design e o desenvolvimento de projetos (MILLER; WILLIAMS, 2006), técnica esta que apresentou grandes melhoras na conexão entre os usuários e a equipe de desenvolvimento (MCGINN; KOTAMRAJU, 2008).

Porém, mesmo com um conjunto de pesquisas aplicadas para facilitar a experiência do usuário, tipicamente, grande parte das interfaces acaba por não auxiliar os usuários a alcançar seus objetivos, muitas vezes pela falta de tempo empregado ao desenvolvimento, falta de planejamento, adoção de padrões correntes ou o desconhecimento do grupo de pessoas para qual a interface será criada (CALONGNE, 2001) (SILVEIRA; SOUZA; BARBOSA, 2003). Mesmo com um conjunto de técnicas que apresentam um aumento de qualidade, para aplicálas ainda há necessidade de tempo e dinheiro.

Junto a esta problemática, a extensa análise de dados não pode ser facilmente reutilizada em outros projetos. Mesmo que tenha um grupo de usuários semelhantes, suas características podem ser diferentes ou divergentes à pesquisa anteriormente efetuada. Assim, para um novo projeto, a coleta e análise devem ser novamente realizadas.

Para minimizar os problemas com a qualidade e tempo requerido para a coleta de dados, uma opção é retirar a necessidade da pesquisa intensa, utilizando teorias de perfis psicológicos, modelos já validados em ambientes da psicologia e administração que explicam as necessidades e o foco para tomada de decisão das pessoas (JUNG, 1971) (MYERS, 1962) (MYERS, 1987) (KEIRSEY, 1998) (NUNES; CERRI; BLANC, 2008), informações já disponíveis, diminuindo a necessidade de tempo e subsequentemente a necessidade de um alto investimento. Porém, mesmo retirando a necessidade da pesquisa intensa, estes modelos são empregados diretamente com a interação humana, sem muitas informações ou relações com processos automáticos. Mesmo utilizando informações já consolidadas na literatura, é necessário um profissional especializado para instruir a equipe na utilização deste conhecimento. A grande maioria das teorias psicológicas trata sobre pessoas, e não sobre o envolvimento destas com um sistema computacional. E mesmo com um especialista, a conexão entre um usuário e sua navegação com o perfil sugerido na literatura não pode ser facilmente relacionada. Há necessidade de uma pesquisa para criar uma conexão entre os usuários e os perfis apresentados nas teorias psicológicas.

Abrangendo esta reflexão para sistemas voltados diretamente para a internet, a necessidade de pesquisa é intensificada, pois o perfil dos usuários que utilizarão este sistema não pode ser previsto, qualquer um com acesso a internet pode se tornar um novo usuário. Com inúmeros perfis para se analisar em uma pesquisa com estas características, processos totalmente manuais não são ideais para este novo modelo de sistemas, onde qualquer um, em qualquer lugar pode acessá-lo.

Por um lado tem-se teorias como Personas que apresentam bons resultados no desenvolvimento de interfaces, porém necessitando de extensos investimentos para a definição destas Personas em cada projeto. Por outro lado tem-se teorias psicológicas, validadas e comprovadas, que expressão todas as características e desejos de uma pessoa na tomada de decisão e interação com o mundo, porém estas teorias não possuem nenhum vínculo com as características que definem um usuário na utilização de uma interface.

Ambos os conhecimentos são válidos em sua unicidade, da mesma forma que ambos possuem suas limitações e custos. Olhando nesta direção, chega-se a proposta desta pesquisa, que é se beneficiar da conexão com os usuários que as Personas trazem para a equipe de desenvolvimento, utilizando como parâmetro de pesquisa as teorias desenvolvidas para definir os usuários descritos na área de psicologia.

O agrupamento do modelo de perfis psicológicos com a definição das Personas pode criar um conceito de um grupo de usuários, que auxiliem o designer na construção das interfaces, porém, ainda não seria capaz de automatizar nenhum processo. A compreensão sobre a conexão entre os perfis psicológicos e a forma como usuários reais navegam pelas interfaces, pode ser um caminho para determinar de forma automática os objetivos e desejos do usuário em tempo real.

#### <span id="page-16-0"></span>**1.1 Objetivo**

O objetivo desta pesquisa é definir a relação entre os dados de perfis psicológicos com as informações de navegação do usuário, e criar Personas baseadas nesta relação.

#### <span id="page-16-1"></span>**1.2 Motivação**

Antecedendo um objetivo maior, que é a teoria de interfaces adaptativas, conhecer o usuário no momento da navegação é essencial, pois antes de apresentar uma interface adaptada, deve-se saber qual o perfil do usuário e suas características, para somente assim apresentar uma nova interface de forma satisfatória. Neste contexto, Fernando D'Angelo (2012) apresenta um processo de identificação automática de grupos de perfis de usuário de interfaces WEB, onde define um conjunto de variáveis que determinam características de navegação e sua relevância na representação do usuário.

Mas para definir um usuário por completo, é necessário muito mais informações do que a forma como este navega por uma interface. Para definir de forma completa um usuário, é necessário coletar informações sobre as expectativas e necessidades, sequência de trabalho, ou seja, dados que demonstrem como o usuário utiliza a informação para tomar decisões (ABRAS; MALONEY-KRICHMAR, 2004) (PRUITT; ADLIN, 2006) (NUNES; CERRI; BLANC, 2008).

Neste contexto, Jung postulou que todo o ser humano tem uma orientação básica para o mundo, que indica as direções nas quais os interesses fluem, e definiu a teoria dos tipos psicológicos (JUNG, 1971). Definição que pode oferecer orientações à descrição necessária para caracterizar de forma mais completa os usuários.

Porém, o processo de identificação automática de grupos de perfis de usuário de interfaces WEB (D'ANGELO, 2012) e a teoria dos tipos psicológicos (JUNG, 1971) não possuem uma relação direta, dificultando a extração de características que possam definir um modelo completo de usuário.

Com a relação entre informações de navegação e informações que definam a tomada de decisão do usuário conclui-se que, é possível definir um conjunto de Personas que definam mais precisamente os usuários.

Com a definição de Personas baseadas nos tipos psicológicos e nas variáveis de navegação, é possível desenvolver uma metodologia para interfaces adaptativas, que através da navegação do usuário consegue reconhecer a Persona e adaptar as informações da melhor forma possível, sem que o usuário seja identificado no sistema.

A definição do perfil do usuário de forma automática, também pode ser útil para a manipulação de informação, como por exemplo, as notícias de um site, aproximando às preferências de cada usuário a informação disponibilizada, pode também ser utilizada para email marketing, entre inúmeras outras aplicações.

### <span id="page-17-0"></span>**1.3 Estrutura do Trabalho**

Este trabalho está dividido e organizado da seguinte forma:

Seção [0:](#page-18-0) Nesta seção de **Revisão Bibliográfica** são apresentadas técnicas e teorias utilizadas como conhecimento base para o desenvolvimento deste trabalho.

Seção [3:](#page-27-0) Nesta seção de **Perfis Psicológicos** é apresentada a teoria e metodologia abordada na definição dos perfis psicológicos dos usuários através de teorias psicológicas.

Seção [4:](#page-40-0) Nesta seção de **Perfis de Usuário** é apresentada a teoria e metodologia abordada na definição das dos perfis de usuário através dos grupos gerados pelas variáveis de navegação e a teoria de personas.

Seção [5:](#page-53-1) Nesta seção de **Metodologia** é apresentada toda a sequencia de trabalho a partir dos conhecimentos apresentados nas seções anteriores.

Seção [6:](#page-55-0) Nesta seção de **Coleta de Dados** é apresentada toda a modelagem para a criação da interface de captura dos dados e aplicação do experimento para coleta de dados sobre a tipologia psicológica do usuário junto às variáveis de navegação.

Seção [7:](#page-79-0) Nesta seção de **Análise dos Dados de Navegação por Perfil Psicológico**  serão apresentadas as divisões e suas variáveis de navegação de maior importância de acordo com os perfis psicológicos.

Seção [8:](#page-84-0) Nesta seção de **Análise de Similaridade entre as Variáveis de Navegação** serão apresentadas as divisões e suas variáveis de navegação de maior importância de acordo com a similaridade dos dados.

Seção [9:](#page-91-0) Nesta seção de **Relação entre as Variáveis de Navegação e Tipos Psicológicos** serão apresentadas as análises de correlação e melhor distribuição de acordo com os dados das seções [8](#page-84-0) e [9.](#page-91-0)

Seção [10:](#page-105-0) Nesta seção de **Resultados** serão apresentados todos os resultados analisados a partir dos dados coletados junto às Personas definidas.

Seção [11:](#page-123-0) Nesta seção de **Conclusões** serão apresentadas as análises finais sobre os resultados apresentados na seção [10.](#page-105-0)

<span id="page-18-0"></span>Seção [12:](#page-125-0) Nesta seção de **Trabalhos Futuros** serão apresentados todos os trabalhos com possíveis desenvolvimentos posterior a esta pesquisa.

### **2 REVISÃO BIBLIOGRÁFICA**

Esta seção é destinada a explorar de forma resumida, todas as teorias base utilizadas nesta pesquisa, com o objetivo de esclarecer as principais funcionalidades.

#### <span id="page-19-0"></span>**2.1 Reconhecimento de Padrões**

Um padrão é qualquer entidade da qual é possível extrair características. Algoritmos de reconhecimento de padrões têm como objetivo organizar estas características em agrupamentos ou classes que compartilhem informações semelhantes (NOGUEIRA, et al, 2006).

O campo de reconhecimento de padrões se preocupa com a automatização do reconhecimento de características extraídas a partir de dados, sejam eles sons, imagens, entre outros, através do uso de algoritmos, e assim com o resultado da extração destas características, efetuarem uma ação, como por exemplo, classificar os dados em diferentes categorias (BISHOP, C. M, 2007).

Uma definição sobre reconhecimento de padrões que se aproxima a utilização desta teoria neste trabalho foi apresentada por Theodoridis e Koutroumbas (2009), que analisam o reconhecimento de padrões como um campo da ciência que tem por objetivo a classificação de objetos em um determinado número de categorias ou classes a partir da observação de suas características. Em outras palavras, os métodos de reconhecimento de padrões viabilizam a emulação da inteligência (LIU; SUN; WANG, 2006).

As técnicas para reconhecimento de padrões exigem inúmeros cuidados, pois há variações quanto aos objetos que servirão de base para a extração das informações e quanto dos dados em questão. Podem-se citar alguns problemas conhecidos na área de reconhecimento de padrões, como ruídos, incapacidade de classificar itens semelhantes como pertencentes à mesma classe (*overfitting*), seleção de classes de maior relevância, segmentação, entre outras questões (THEODORIDIS, KOUTROUMBAS, 2009).

Um sistema de reconhecimento de padrões, baseado em qualquer técnica, inclui basicamente três processos (LIU; SUN; WANG, 2006):

- 1) Construção dos dados para análise: este processo converte a informação original em um vetor para que os algoritmos possam manipular estas informações.
- 2) Análise de padrões: este processo utiliza o vetor criado no primeiro processo como recurso para seleção de características, extração de características e compressão da

dimensão dos dados, basicamente este processo efetua toda a manipulação com os dados vetorizados.

3) Classificação de padrões: este processo utiliza as informações adquiridas no processo de análise de padrões para formalizar as categorias ao qual cada característica pertence.

Junto a estes três processos, a técnica de reconhecimento de padrões pode ser mesclada a qualquer outra técnica, e tem um grande papel no desenvolvimento da tecnologia (EBRAHIMZADEH; RANAEE, 2010).

As técnicas de reconhecimento de padrões podem ser supervisionadas, utilizando um conjunto de dados para o treinamento, com sua classificação previamente informada por um especialista. Ou técnicas não supervisionadas, permitindo que o sistema identifique a classificação sem que haja interferência humana nas decisões (LIU; SUN; WANG, 2006).

Nesta pesquisa, como base, será utilizado uma técnica de agrupamento não supervisionado, para desta forma, extrair as características de forma automática a partir dos dados coletados.

#### <span id="page-20-0"></span>2.1.1 Agrupamento de Dados

O agrupamento de dados (*clustering*) é uma técnica de reconhecimento de padrões não supervisionada, que organiza uma coleção de padrões em grupos com base na similaridade (JAIN; MURTY; FLYNN, 1999).

É um processo de reconhecimento de grupos cujos dados integrantes possuem alguma similaridade entre si. Esta similaridade é baseada em métricas que medem o quão um integrante é similar a outro (MAHAMED; OMRAN; AYED, 2005).

Figueiredo (2007) classifica o agrupamento de dados como processos utilizados para categorizar uma massa de dados em um número desejado de grupos, com a restrição de que os componentes de cada grupo compartilhem características semelhantes.

De acordo com Mahamed, Omran e Ayed (2005) as duas principais técnicas de agrupamento são o agrupamento hierárquico e o particional. O agrupamento hierárquico, tem como resultado uma árvore que simboliza a sequência de agrupamentos, onde o nó inicial é o grupo que contempla todos os dados e os demais são subgrupos dos nós superiores, já o agrupamento particional tem como resultado grupos não relacionados entre si, e são utilizados quando o objetivo é identificar grupos de dados independentes.

A mesma necessidade de identificar grupos a partir de dados independentes é avaliado nesta pesquisa, que utiliza a técnica de agrupamento para formar perfis de grupos de usuários através dos dados de navegação. A escolha do melhor algoritmo de agrupamento foi baseado em dois trabalhos, D'Angelo (2012) e Masiero (2013).

D'Angelo (2012) utiliza o algoritmo K-Means e cria o conceito de perfis de grupos de usuários, porem Masiero (2013) avalia este mesmo algoritmo contra o Q-Sim apresentando uma técnica de agrupamento expressamente desenvolvida para a modelagem de usuários e a criação de Personas, que segundo ele, apresentam resultados de maior qualidade comparados aos resultados apresentados pelo K-Means.

<span id="page-21-0"></span>2.1.1.1 K-Means

James MacQuenn (1967) criou uma técnica de agrupamento particional de dados chamada K-Means, que busca em um espaço n-dimensional, identificar k grupos onde os dados sejam similares entre si. O k é um número pré-determinado por um especialista, que representa a quantidade de grupos a serem formados.

O K-Means é o mais popular algoritmo de agrupamento particional dos dias atuais, isto é devido a sua facilidade de desenvolvimento, simplicidade e eficiência (JAIN, 2009).

Um primeiro aspecto relevante são os dados que se dispõe e que se pretende analisar, pois o método K-Means exige que as variáveis sejam numéricas ou binárias, dispostas em uma matriz, onde a linha identifica o item e a coluna identifica a característica. O dado será classificado no grupo cuja distância euclidiana entre o dado e a centroide do grupo for menor (MCQUEEN, 1967).

Abaixo segue o pseudocódigo do algoritmo K-Means, retirado do texto de Rezende, Marcacini e Moura (2011), contextualizado para agrupamento de documentos:

Como um dos algoritmos mais utilizados, o K-Means pode ser aplicado em inúmeras situações, como estudos para o aprimoramento do próprio algoritmo até reconhecimento de faces, provando sua versatilidade e simplicidade (JAIN, 2009).

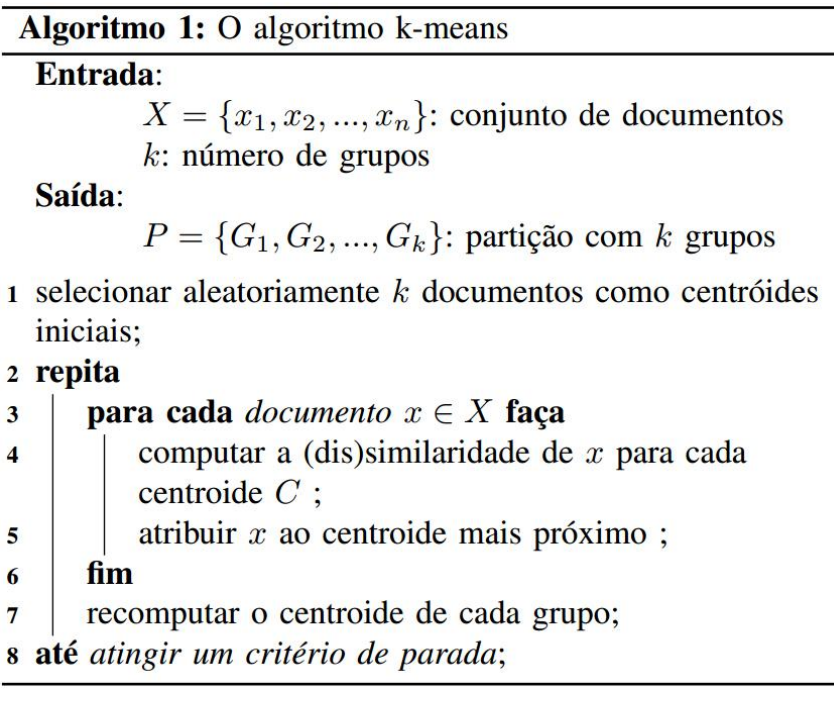

**Figura 1 - Pseudocódigo do Algoritmo K-Means Fonte: Adaptado de REZENDE; MARCACINI; MOURA, 2011**

<span id="page-22-0"></span>D'Angelo  $(2012)^2$  explica que a escolha do algoritmo em seu trabalho foi devido à possibilidade de determinar a priori a quantidade de grupos a serem criados, pois ele desejava trabalhar com uma quantidade de grupos entre 8 a 15, e o K-Means permitiu a execução de testes com diferentes quantidades de grupos e a determinação de uma regra matemática que foi utilizada para a definição automática da quantidade ideal de grupos.

O objetivo de D'Angelo (2012) foi determinar um grupo de perfis de usuários de acordo com as variáveis de navegação, sem levar em consideração outros fatores importantes para determinar um perfil de usuário, o que difere do objetivo deste trabalho. Neste contexto, Masiero (2013), com o objetivo de apresentar uma proposta de metodologia apoiada por um algoritmo que torna possível a automatização do processo de criação de Personas, apresenta uma melhor opção de algoritmo.

Masiero (2013) analisou um conjunto de trabalhos utilizando agrupamentos para a criação de modelos de usuários, e concluiu que a utilização do K-Means apresenta alguns problemas para o cenário de criação automática de Personas, e dessa maneira, definiu um algoritmo que auxilia a criação de Personas através do agrupamento de perfis, sem a

**.** 

<sup>&</sup>lt;sup>2</sup> D'Angelo (2012) é citado neste ponto do texto, pois sua pesquisa é parte integrante dos resultados apresentados neste trabalho, estes pontos serão tratados no decorrer do texto.

necessidade de informar qual a quantidade desejada de grupos pelo especialista, denominado *Quality Similarity Clustering*.

#### <span id="page-23-1"></span>2.1.1.2 Quality Similarity Clustering (Q-SIM)

A partir de um conjunto de dados normalizados, o Q-Sim tem como objetivo criar grupos de perfis de usuários que possuam uma maior similaridade entre si, na [Figura 2](#page-23-0) abaixo segue o fluxograma do algoritmo Q-SIM, retirado do texto de Masiero (2013).

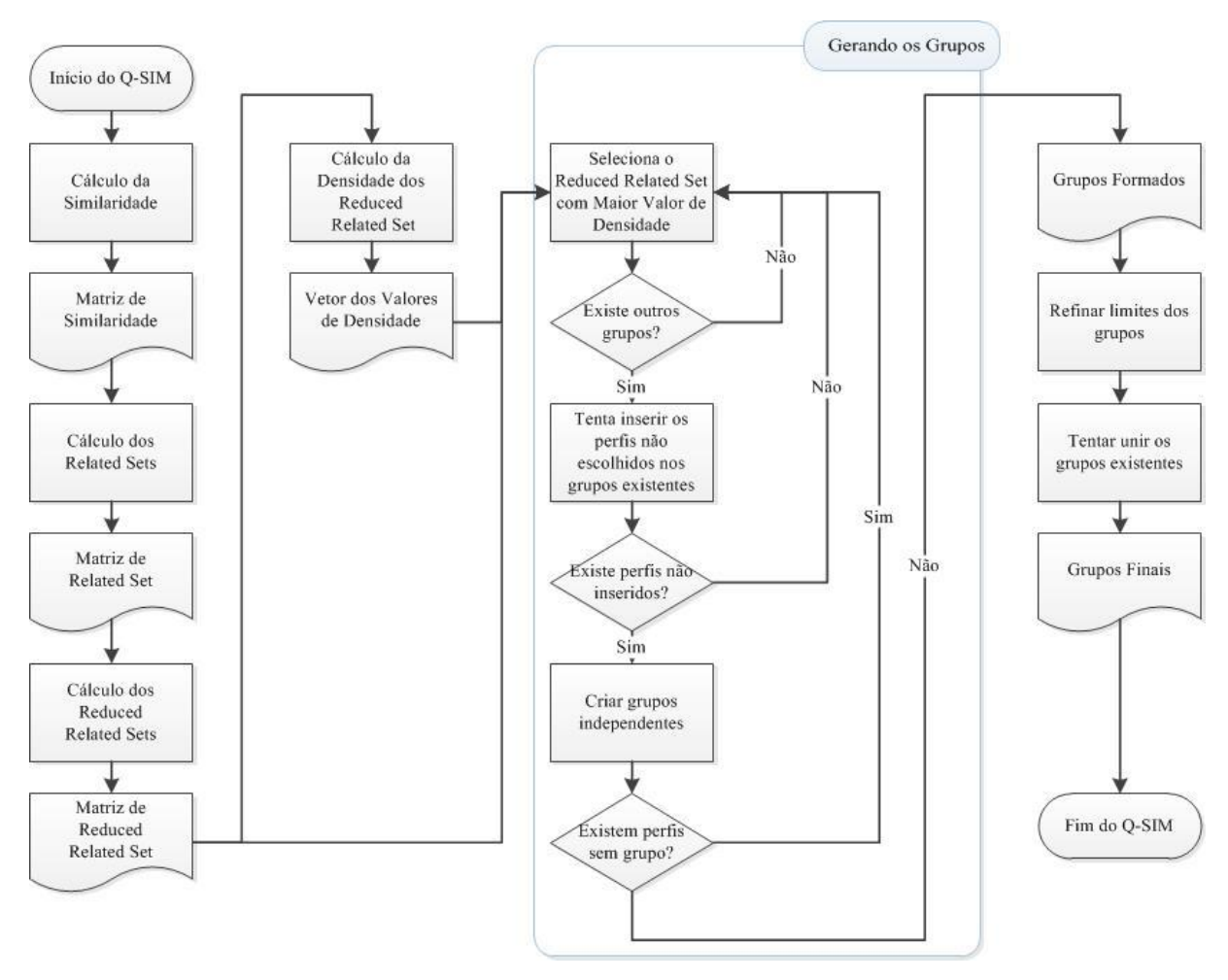

**Figura 2 - Processo Completo do Q-SIM**

**Fonte: Masiero, p. 53, 2013.**

<span id="page-23-0"></span>O fluxograma apresentado na [Figura 2,](#page-23-0) realiza o seguinte processo: calcula a similaridade entre todos os perfis existentes na base de dados com base em um valor de similaridade definido como valor Q e uma regra de similaridade. O resultado é uma matriz de similaridade.

A partir da matriz de similaridade são calculados os Related Sets dos perfis, isto é, são calculados quais os perfis que tem um valor de similaridade Q em relação a um perfil alvo, este calculo é efetuado para cada perfil da base de dados, gerando a matriz de Related Sets.

Todos os perfis contidos em cada um dos Related Sets são similares ao perfil alvo, porem, não há garantia que estes sejam similares entre si. Desta forma, procura-se um subconjunto que atenda o valor mínimo de Q entre todos os perfis existentes no Related Set, esse subconjunto é chamado de Reduced Related Set.

Na sequência, utilizando a matriz de Related Sets, o Q-Sim realiza o cálculo pelo maior Reduced Related Set de cada perfil. O resultado é a matriz de Reduced Related Sets.

Com os Reduced Related Sets definidos é possível calcular a densidade de cada um, o valor da densidade é importante para selecionar o perfil que iniciará a composição dos grupos. A densidade de cada Reduced Related Set é calculada pela seguinte fórmula:

$$
densidade (RRS(p)) = tamanho (RRS(p))/( \sigma (RRS(p))/\mu (RRS(p))
$$
\n(1)

Aonde:

- a) RRS é a sigla para Reduced Related Set.
- b) p é o perfil alvo.
- c)  $\sigma(RRS(p))$  é o desvio padrão das similaridades dos perfis pertencentes ao RRS(p).
- d)  $\mu(RRS(p))$  é a média das similaridades dos perfis pertencentes ao RRS(p).

Após o cálculo de densidade, o Reduced Related Set com maior densidade é selecionado, verifica se existem outros grupos selecionados, caso essa resposta seja negativa retorna a seleção de perfil, recalculando a densidade dos Reduced Related Sets e excluindo os perfis pertencentes ao primeiro grupo.

Em caso positivo, o Q-Sim procura inserir os perfis ainda não agrupados entre os grupos existentes, sempre mantendo o valor de similaridade Q entre os elementos do grupo. Se todos os perfis forem realocados entre os grupos existentes, o Q-Sim retorna a seleção do Reduced Related Set de maior densidade. Porem se ainda existirem perfis não alocados entre os grupos existentes, o Q-Sim define o Reduced Related Set deste perfil como um novo grupo.

Em caso contrário, os grupos já estão formados, porém, busca-se o menor número de grupos e a maior similaridade dentro do grupo. Para auxiliar neste objetivo, dois outros processos são realizados nos próximos passos, antes de apresentar os grupos finais. Neste ponto, o Q-Sim realiza a comparação de todos os perfis existentes para saber, com base no centroide dos grupos, qual é o grupo mais similar e realça esse perfil caso ele mantenha o valor Q entre os demais elementos do grupo. E no último passo, é realizado um processo para tentar unir os grupos.

Ao final do processo, os grupos são apresentados pelo algoritmo permitindo uma análise sobre estes dados, como proposto neste trabalho. A partir destes grupos formados, será efetuado uma redução de dimensionalidade para determinar as variáveis de navegação de maior relevância.

#### <span id="page-25-0"></span>**2.2 Análise de Componentes Principais**

Análise de componentes principais, ou como é mais conhecido PCA é um método estatístico de análise de dados multivariados, que tem por finalidade básica, a redução de dimensionalidade, trabalhar com perdas na compressão de dados, extração de características e visualização de dados (BISHOP, 2007) (RAIKO; ILIN; KARHUNEN, 2007).

Valenzuela, Schwarz e Pedrini (2011) apresentam o PCA como um método que possui o objetivo de converter um conjunto de variáveis altamente correlacionadas a um conjunto de variáveis independentes, usando transformações lineares para conseguir uma redução de variáveis.

A redução de dimensionalidade é uma das tarefas mais importantes para análise multivalorada, o PCA é recomendado quando há um grande número de variáveis numéricas e deseja-se encontrar um número menor de variáveis artificiais que serão responsáveis pela maior variância nas variáveis observadas (VALENZUELA; SCHWARZ; PEDRINI, 2011).

A análise de componentes principais é uma ferramenta de análise multivalorada de dados que pode ser usada para recombinar as variáveis de um grande conjunto de dados multivariados.

A decisão pelo algoritmo PCA foi definido através da escolha feita por D'Angelo (2012), que utilizou esta técnica para fornecer informações numéricas a respeito da importância de cada variável de navegação.

Nesta pesquisa, a utilização do PCA será diretamente para fornecer informações sobre a importância de cada variável na distribuição de dados analisados, através da extração de características. Permitindo a definição da relação de dados como uma medição do grau de relacionamento entre variáveis de uma determinada pesquisa, estas variáveis essencialmente quantitativas.

Desta forma será aplicada uma análise de correlação entre os dados sobre os grupos de tipos psicológicos e as variáveis de navegação, com o objetivo de encontrar a ligação entre estas duas teorias.

#### <span id="page-26-0"></span>**2.3 Coeficiente de Correlação de Spearman**

Introduzido em 1904 (Siegel, 1975) o coeficiente de Spearman mede a intensidade da relação entre variáveis que possuem uma relação de ordem, isto é, utiliza ao invés do valor observado, apenas a ordem das observações.

Outra característica relevante a este pesquisa é em relação ao coeficiente de Spearman garantir um resultado de maior qualidade de acordo com o número de amostras, quando menor as amostras melhor segundo Guilford (1950), é conveniente para números de pares menores que 30 e quando os dados já estão ordenados.

Desta forma, o coeficiente de correlação de Spearman é calculado pela seguinte expressão:

$$
\rho = 1 - \frac{6 \sum_{i=1}^{n} d_i^2}{n^3 - n} \tag{2}
$$

Onde  $d_i$  é a diferença entre os números de ordem das observações  $x_i$  e  $y_i$ .

Também conhecido como coeficiente  $\rho$  de Spearman varia entre -1 e 1, quanto mais próximo estiver destes extremos, maior será a associação entre as variáveis. O sinal negativo da correlação significa que as variáveis variam em sentido contrário, isto é, as categorias mais elevadas de uma variável estão associadas a categorias mais baixas da outra variável.

Nesta pesquisa, o coeficiente de correlação será importante, pois definirá a melhor correlação entre os grupos gerados em cada um dos conjuntos a partir das análises, isto é, o coeficiente determinará qual a melhor correlação entre os grupos dos conjuntos psicológicos contra os grupos dos conjuntos agrupados por similaridade, nas seções posteriores esta análise será mais bem detalhada.

## <span id="page-27-0"></span>**3 PERFIS PSICOLÓGICOS**

A personalidade na psicologia analítica é denominada psique, que abrange todos os pensamentos, sentimentos e comportamentos conscientes e inconscientes. Reforçando a ideia de que o homem nasce como um todo, e poderá, durante sua vida, desenvolver seu todo essencial, levando ao mais alto grau de coerência, diferenciação e harmonia todos os componentes da psique (CASADO, 1998).

Jung entende o processo de desenvolvimento do homem como algo natural, espontâneo, a luta pelo desenvolvimento é inata, embora varie de indivíduo para indivíduo o modo de lutar e o grau de sucesso.

Junto a todas essas afirmações, uma parte importante da obra de Jung foi à definição dos tipos psicológicos, onde ele aborda as diferenças individuais – os traços de personalidade – que se refletem em todas as expressões da criação humana, ele mesmo afirma que os tipos psicológicos são resultados de um trabalho de vinte anos e que foi surgindo gradualmente das observações como clínico, suas interações com as mais variadas pessoas, suas discussões e investigações com amigos e adversários, e na crítica a sua própria pessoa (JUNG, 1971) (CASADO, 1998).

Neste contexto, a partir destas afirmações e de uma extensa pesquisa sobre a teoria de Jung, este trabalho utiliza todas as suas afirmações e pesquisa com os tipos psicológicos, como base e fundamento da criação de perfis psicológicos.

#### <span id="page-27-1"></span>**3.1 Tipos Psicológicos**

Proposto por Jung (1971), os tipos psicológicos são modelos de atitudes que explicam o processo no qual as pessoas enxergam a si mesmos e ao mundo, uma orientação básica que indica a direção de interesse de cada indivíduo. Resumidamente são padrões de pensamento na execução de uma ação.

Estes padrões de pensamento estão fundamentados em duas atividades:

- a) Capturar informação; ou
- b) Organizar informações e chegar a conclusões.

Jung (1971) define a captura de informação como um processo de percepção e a organização da informação como um processo de julgamento. O processo de percepção é determinado por funções opostas: sensação exemplificando uma experiência prática, ou intuição exemplificando possibilidades e significados dos aspectos das experiências. O processo de organizar as informações é determinado por funções opostas: pensamento exemplificando uma ação lógica, ou sentimento exemplificando uma ação subjetiva. Juntas, essas duas atividades definem como seres humanos realizam o processo de decisão, e são definidas por Jung (1971) como as funções dominantes (sensação, intuição, pensamento e sentimento).

A atenção para executar uma decisão é influenciada pela orientação oposta de: ordenar e planejar ações, ou ações espontâneas e adaptativas. No entanto, as disposições mentais que caracterizam uma interação nessas situações referem-se à direção do foco ou interesse: extroversão caracterizando o foco no mundo exterior, ou introversão caracterizando o foco em um mundo interno de ideias e ações (JUNG, 1971).

Com estes pressupostos, Jung (1971) classifica cada indivíduo em quatro pares opostos de tipos principais, cada par exemplifica um conjunto de características pessoais:

- a) E, Extroversão / I, Introversão.
- b) S, Sensação / N, Intuição.
- c) T, Pensamento / F, Sentimento.
- d) J, Julgamento / P, Percepção.

Finalmente, estes pares opostos caracterizam como um indivíduo vai agir em situações de preferências, tomada de decisões, atenção e experiência. As junções dos pares opostos criam uma distribuição de dezesseis tipos psicológicos, sendo que cada um destes tipos estão caracterizados dentro das funções dominantes:

- a) Sensação (ISTJ / ISFJ / ESTP / ESFP)
- b) Intuição (INTJ / INFJ / ENTP / ENFP)
- c) Pensamento (ISTP / INTP / ESTJ / ENTJ)
- d) Sentimento (ISFP / INFP / ESFJ / ENFJ)

Katharine C. Briggs e Isabel Briggs Myers (1962, 1987) estudaram durante 20 anos o trabalho de Jung (1971), e assim concluíram que a tipologia pode representar um método para descrever a diferença entre as personalidades e esta avaliação pode ser utilizada na prática. Desta forma, foi desenvolvido o indicador MBTI (Myers-Briggs Type Indicator), construído para evidenciar as preferências psicológicas através da tipologia de Jung (1971) (QUENK, 1999).

Davis (1981) investiga e avalia os efeitos dos tipos psicológicos de Jung junto à informação sobre o desempenho de usuários dentro do contexto de sistemas de informação para gestão MIS (Sistema de Informações para Gestão), que se refere amplamente a um sistema baseado em computador que fornece aos gerentes as ferramentas para organizar, avaliar e gerenciar de forma eficiente os seus departamentos. O autor avalia a relação do tipo

psicológico do usuário junto à escolha e utilização de alguns relatórios. Os tipos psicológicos são definidos através do indicador MBTI e as variáveis utilizadas para quantificar a utilização do sistema em geral são: formato escolhido, o tempo de decisão, nível de confiança na decisão e desempenho do usuário em geral (DAVIS, 1981).

Desta forma, o autor conclui que o tipo de relatório escolhido por cada usuário tem uma correlação com o seu tipo psicológico, porém alguns resultados podem ter sido influenciados pela falta ou o excesso de conhecimento do usuário nos determinados tipos de relatórios apresentados. A familiaridade com os relatórios pode ter sido um ponto importante para a decisão, mostrando que mesmo com uma relação direta das decisões com os tipos psicológicos, existem fatores como experiência ou atividades de rotina, que em ambientes diferentes podem também ter influência sobre o usuário (DAVIS, 1981). O trabalho de Ludford e Tervenn (2003) utiliza o estudo dos tipos psicológicos para avaliar a influência das características de personalidade e preferências pessoais no uso da tecnologia, voltada à execução de tarefas. Através da avaliação de três diferentes aplicações de software e um conjunto de atividades pré-determinadas, este trabalho determinou a conexão entre a personalidade e os padrões de decisão e organização das pessoas.

A tipologia é determinada através do indicador MBTI aplicado a cada pessoa que participou do experimento. Os autores avaliaram o uso individual de cada pessoa nas tarefas de gerenciamento de e-mails, compra de livros e músicas através do site da Amazon<sup>3</sup> e na busca por indicações de filmes no site Movielens<sup>4</sup> (LUDFORD ; TERVENN, 2003).

<span id="page-29-0"></span>Como resultado, os autores determinaram algumas conexões entre a tipologia de cada pessoa junto à organização e a tomada de decisão. No gerenciamento de e-mails, as preferências dos pares Julgamento/Percepção são mais relevantes do que as outras características; o acesso a livros e músicas [n](#page-29-0)o site da Amazon<sup>3</sup> é mapeado os pares Pensamento/Sentimento como mais influentes na tomada de decisão; e por fim na utilização do site Movielens.com foram mapeados novamente os pares Pensamento/Sentimento exercendo maior influência. Isto é, para atividades focadas na organização, as preferências dos pares Julgamento/Percepção são mais presentes, porém na tomada de decisão os pares Pensamento/Sentimento exercem maior influência, mostrando que as tipologias podem identificar padrões para a utilização da tecnologia (LUDFORD ; TERVENN, 2003).

Em um estudo anterior Rosati (1997) e posteriormente Bannerot (2007) documentam o sucesso acadêmico dos alunos no programa de engenharia e a satisfação subsequente na

**.** 

<sup>3</sup> Site americano de compras, http://www.amazon.com/.

<sup>4</sup> Site americano de indicações de filmes, http://movielens.com/.

profissão de engenheiros de acordo com o tipo psicológico de cada estudante. Através de dados coletados na universidade Western Ontário, como indicadores de diferenças culturais no primeiro ano de engenharia, desempenho no primeiro ano de engenharia, desempenho na graduação junto à definição dos tipos psicológicos através do indicador MBTI, foi possível concluir que existem similaridades e padrões entre os tipos psicológicos e a escolha do tipo de engenharia a ser estudada, junto com o sucesso para conclusão do curso.

Os autores citados acima, assim como Chois e Deek (2008) (2009), Harrington e Loffredo (2010), Per e Beyoglu (2010),Yan (2010), Wang, Jing e Xue (2010), Nichols, McPeek e Breiner (2011), Li et al (2011), Rosati, Russell e Rodman (1988), Bell et al (2011) e Yu (2011) utilizam o MBTI como ferramenta para identificar os perfis de cada grupo de pessoas que participa de seus estudos, comprovando que mesmo em diversos cenários, com diferentes objetivos, o indicador se mostra eficaz e a teoria dos tipos psicológicos precisa na definição das personalidades e diferenciações fundamentais de cada individuo.

Com base na noção de que os valores das pessoas diferem fundamentalmente uma da outra, Keirsey (1998) desenvolveu um classificador de temperamentos, baseado na teoria de Jung (1971) e na teoria desenvolvida por Katharine C. Briggs e Isabel Briggs Myers (1962, 1987). O novo classificador denominado KTS-II é um instrumento que utiliza a resposta de 70 questões para determinar o tipo psicológico do usuário, (KEIRSEY, 2012) e foi utilizado como uma opção de ferramenta para caracterizar temperamentos em alguns trabalhos.

Autores como Linberg (1999), Cha-Hwa e Mcleod (2000), Stokes (2001) e Herman (2010) utilizam o classificador KTS-II em diversos cenários, e comprovam sua validade, também comprovando a diversidade proporcionada na teoria dos tipos psicológicos na abrangência em suas definições sobre os perfis humanos.

Com este conjunto de informações sobre a utilização dos tipos psicológicos em outros trabalhos, e como esta pesquisa tem os tipos psicológicos como umas das principais teorias utilizadas para a geração de resultados, devido a esta importância, para que não fiquem dúvidas da utilização desta teoria e dos objetivos distintos ao qual ela pode ser aplicada, segue abaixo um comparativo entre os artigos apresentados nesta revisão.

A [Tabela 1](#page-32-0) resume as técnicas, aplicações e resultados dos trabalhos citados e serve de apoio ao texto, resumindo e especificando a utilização dos tipos psicológicos em diferentes cenários. Todos os trabalhos apresentados servem como validação da utilização da teoria de Jung nesta pesquisa.

Desta forma, pode-se definir, em resumo, que o comportamento humano segue uma sequência de ações e interpretações baseadas com a estrutura de sua personalidade, presente desde o nascimento, os tipos psicológicos são a forma de descrever, explicar e interpretar esta estrutura. Definindo de uma forma clara e específica como toda a população age e toma as suas decisões.

<span id="page-32-0"></span>

| Tipos Psicológicos (JUNG, 1971) |                                           |                                                                                                    |                                                                                                    |                                                                                                    |                                                                                                    |
|---------------------------------|-------------------------------------------|----------------------------------------------------------------------------------------------------|----------------------------------------------------------------------------------------------------|----------------------------------------------------------------------------------------------------|----------------------------------------------------------------------------------------------------|
| $\mathbf N$                     | Autor                                     | Técnica                                                                                                    | Objetivo                                                                                                    | Aplicação                                                                                                    | <b>Resultados</b>                                                                                                    |
| -1                              | (MYERS, 1962)<br>(MYERS, 1987)            | 1. Teoria dos Tipos<br>Psicológicos de Jung                                                                                          | Criar um indicador<br>psicológico.                                                                             | Descrever a diferença entre as<br>Personalidades.                                                            | Indicador MBTI.                                                                                                    |
| $\overline{2}$                  | (ROSATI; RUSSELL;<br><b>RODMAN, 1988)</b> | 1. Indicador MBTI<br>2. Questionários de Satisfação                                                                                  | Identificar o relacionamento<br>entre ensinar e aprender em<br>cursos de engenharia.                           | Avaliar métodos de estudo<br>satisfatórios.                                                                  | Comprova que há correlação<br>entre a tipologia e a forma de<br>aprendizado dos estudantes.                                                               |
| 3                               | (DAVIS, 1981)                             | 1. Indicador MBTI<br>2. Relatórios para Gestão                                                                                       | Avaliar a relação entre<br>personalidade e desempenho<br>em usuários de sistemas de<br>informação para gestão. | Avaliar o desempenho na<br>utilização de relatórios para<br>gestão.                                          | Comprova que há correlação<br>entre a tipologia e a escolha e<br>utilização dos relatórios de<br>gestão.                                                  |
| 4                               | (ROSATI, 1997)                            | 1. Indicador MBTI<br>2. Indicador de Diferenças<br>Culturais<br>3. Indicadores de Desempenho<br>Acadêmico                            | Avaliar a relação entre<br>personalidade e a satisfação<br>profissional de engenheiros.                        | Avaliar o desempenho<br>acadêmico junto à satisfação<br>profissional ao final do curso<br>de engenharia.     | Comprova que há relação entre a<br>tipologia e a escolha do tipo de<br>engenharia selecionado junto ao<br>sucesso com a conclusão do<br>curso.            |
| 5                               | (KEIRSEY, 1998)                           | 1. Teoria dos Tipos<br>Psicológicos de Jung<br>2. Indicador MBTI                                                                     | Criar um classificador de<br>temperamentos.                                                                    | Descrever a diferença entre os<br>temperamentos.                                                             | Classificador KTS-II.                                                                                                    |
| 6                               | (LINBERG, 1999)                           | 1. Classificador KTS-II<br>2. Entrevistas Estruturadas<br>3. Revisão da Documentação<br>4. Teoria sobre Gerenciamento<br>de Projetos | Avaliar a relação entre o<br>temperamento dos<br>desenvolvedores e a falha de<br>projetos.                     | Avaliar o conceito e<br>desempenho da equipe de<br>desenvolvimento sobre o<br>aspecto da falha de projetos.  | Conclui que não há uma relação<br>muito forte sobre o<br>temperamento dos<br>desenvolvedores e a falha de<br>projetos.                                    |
| $\tau$                          | (CHA-HWA; MCLEOD, 2000)                   | 1. Classificador KTS-II<br>2. Segmentação da Informação<br>3. Análise Estatística sobre os<br>Dados                                  | Criar um sistema de<br>recomendação de informação<br>utilizando informações de<br>temperamento.                | Avaliar o particionamento das<br>informações para inferir em<br>segmentos de maior relevância<br>ao usuário. | Conclui uma melhora<br>significativa na apresentação das<br>sugestões ao usuário.                                                                         |
| 8                               | (STOKES, 2001)                            | 1. Classificador KTS-II<br>2. Questionário de Satisfação                                                                             | Avaliar a relação entre o<br>temperamento e o aprendizado<br>em ambientes virtuais.                            | Avaliar o temperamento dos<br>usuários em ambientes virtuais<br>para o aprendizado.                          | Conclui que não há uma relação<br>direta com o temperamento, e os<br>fatores como idade, avaliação<br>acadêmica e experiência são<br>mais significativos. |

Tabela 1 - Comparativo Entre os Artigos sobre Tipos Psicológicos Apresentados

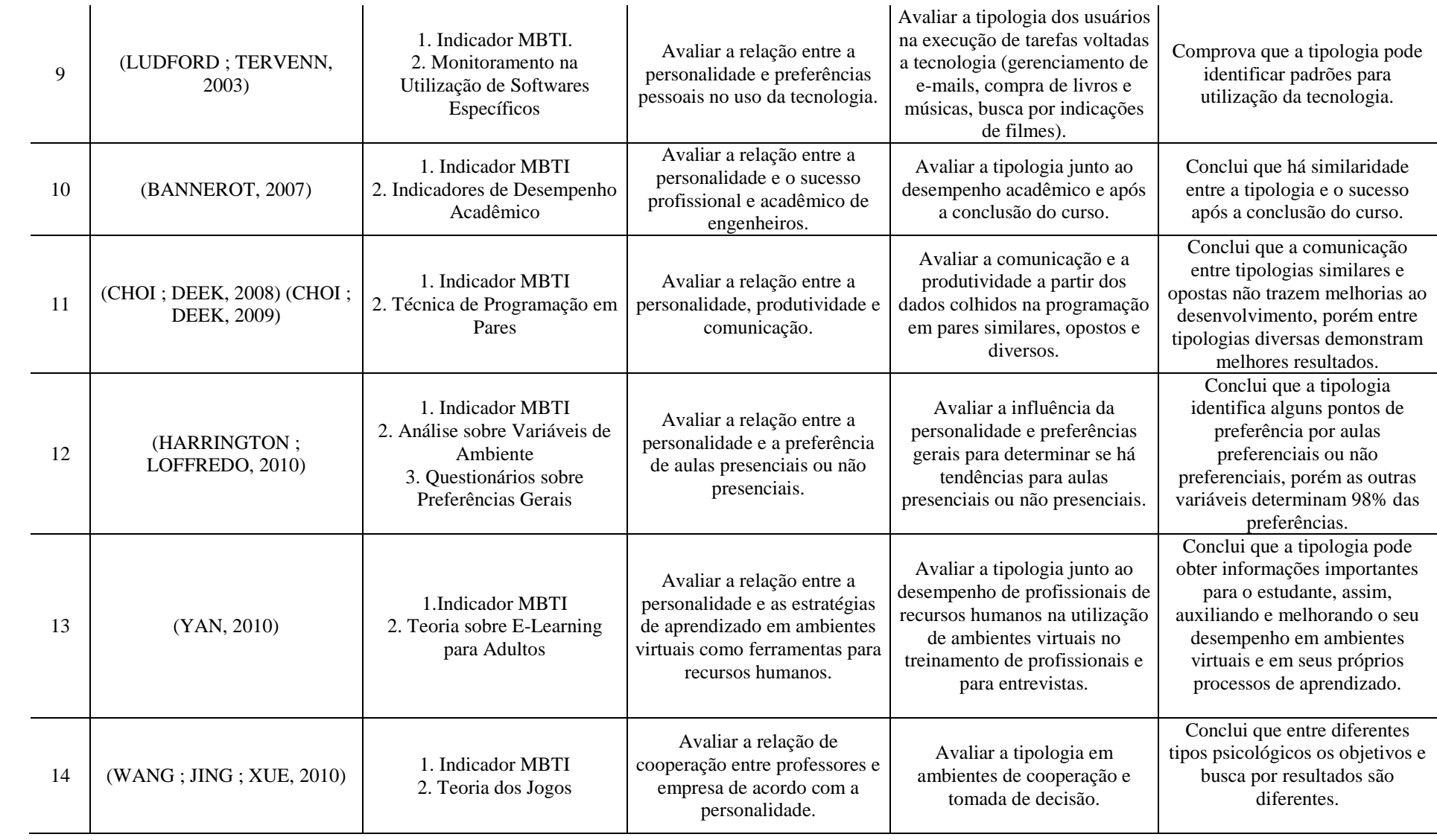

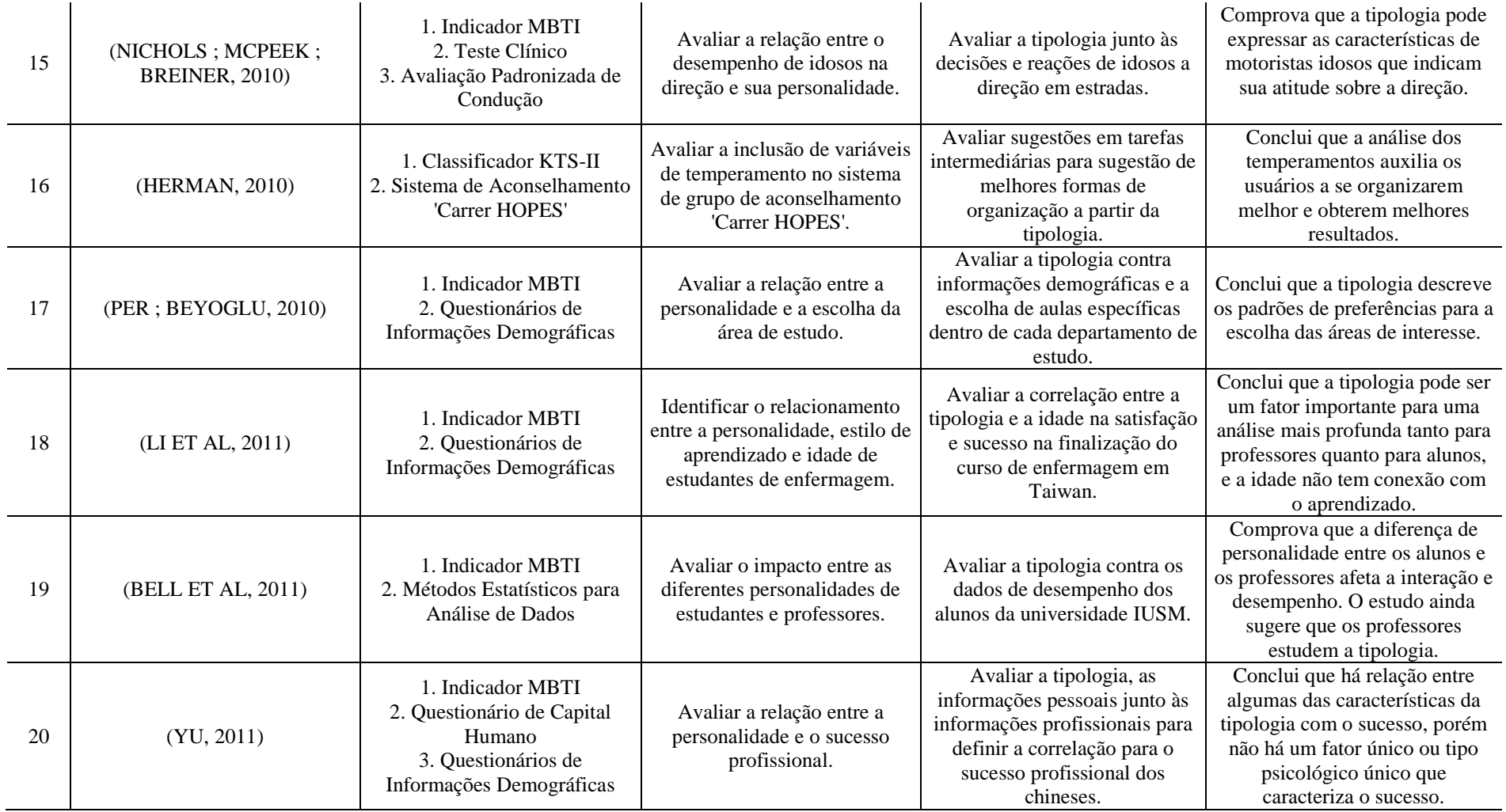

Fonte: Autor.

#### <span id="page-35-0"></span>**3.2 Definição dos perfis psicológicos**

Neste ponto da leitura, avaliamos o que são os tipos psicológicos, sua validade para a determinação de perfis psicológicos, e a utilização desta teoria em diversas áreas, comprovando sua validade.

Porem, para que seja possível a utilização desta teoria, é necessário enquadrar o grupo de pessoas que deve-se estudar dentro de cada tipo psicológico, para isto, esta subseção trata diretamente das ferramentas para determinação dos tipos psicológicos e a melhor escolha para esta pesquisa.

<span id="page-35-1"></span>3.2.1 Escolha sobre a Técnica para Captura de Perfis Psicológicos

A tipologia de uma pessoa pode ser caracterizada de duas formas: a primeira é a análise efetuada por um profissional (psicólogo ou psicanalista) que seja especializado na teoria de Jung (1921); outra forma é a utilização de um classificador que utiliza a teoria de Jung para determinar o tipo psicológico das pessoas.

A primeira forma para classificar a tipologia de um usuário se mostra inviável, pois seria necessário um especialista para a cada análise. Desta forma foram encontrados dois classificadores muito utilizados na literatura, o MBTI (MYERS, 1962) (MYERS, 1987) e o KTS-II (KEIRSEY, 1998).

O MBTI é o classificador mais antigo e utilizado no mercado como ferramenta de pesquisa de talentos em empresas, porém nesta pesquisa será utilizado o KTS-II.

O KTS-II foi escolhido por algumas razões: (a) é um classificador derivado diretamente do MBTI (b) é o resultado de um livro publicado (c) é citado em inúmeros trabalhos (d) sua metodologia de uso esta explicada de forma explícita em seu livro (e) é disponibilizado gratuitamente na internet (KEIRSEY, 2012). Por estas razões, e o fácil acesso a teoria de Keirsey, o classificador KTS-II foi escolhido (LINBERG, 1999).

<span id="page-35-2"></span>3.2.2 Processo de Funcionamento do Questionário KTS-II

O classificador de temperamentos de Keirsey (1998) apoiado na teoria de Jung (1971) foi desenvolvido logo depois do instrumento MBTI, e fornece uma estrutura para identificar
as tendências naturais do comportamento humano. Segundo Wicklein e Rojewski (1995), o KTS-II é utilizado para determinar o tipo psicológico de um determinado usuário.

Desta forma, o classificador consiste em setenta questões, distribuídas em pares de respostas onde o usuário escolhe necessariamente uma das respostas (a) ou (b). Com análise da sequência das respostas, é possível determinar as quatro preferências básicas do usuário, como apresentado na [Figura 3](#page-36-0) (KEIRSEY, 1998).

O cruzamento dessas quatro preferências básicas gera os 16 tipos psicológicos distintos (KEIRSEY, 1998).

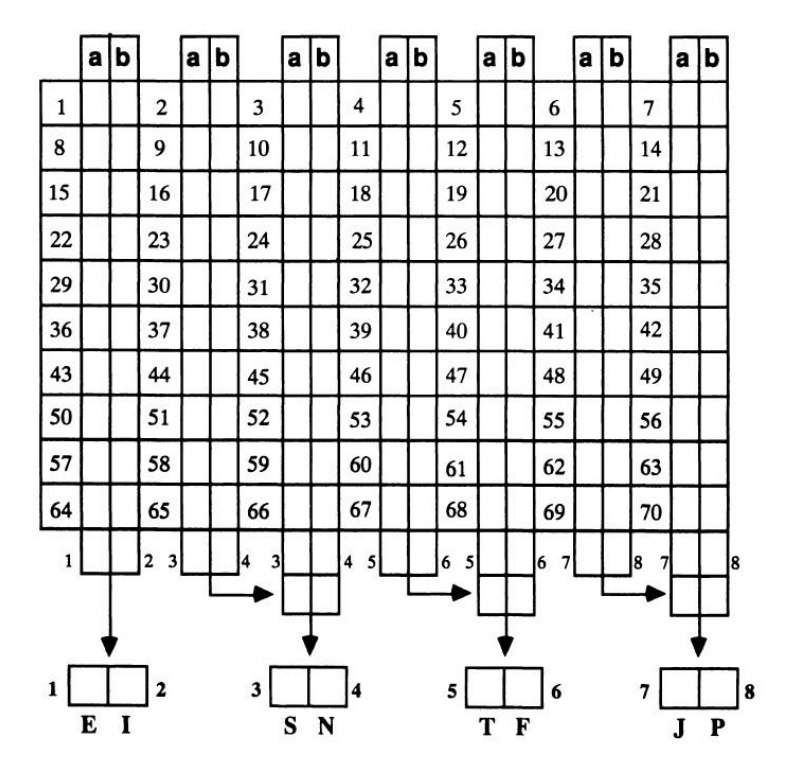

**Figura 3 - Análise da Sequência de Respostas para o KTS-II Fonte: Keirsey, 1998, p. 10**

<span id="page-36-0"></span>A [Figura 3,](#page-36-0) como citado acima, é um diagrama utilizado para definir o tipo psicológico do indivíduo que respondeu o questionário KTS-II. As respostas das setenta questões são posicionadas de acordo com o seu número (a resposta da primeira pergunta será colocada no item 1 do diagrama e assim por diante) e de acordo com a soma das respostas será definida a sua tipologia. Um exemplo de utilização deste diagrama segue na seção [3.2.3.](#page-37-0)

#### <span id="page-37-0"></span>3.2.3 Técnica de Aplicação do Questionário KTS-II

A partir da teoria do classificador de Keirsey (1998), a seguinte sequência de etapas foi definida: (a) Algumas instruções devem ser informadas ao usuário que responderá as perguntas do classificador, isto é, o usuário deverá ser instruído que não existem respostas corretas, mas sim uma preferência pessoal de cada indivíduo, (b) o questionário deve ser entregue ao usuário, (c) após a finalização, as respostas deveram ser carregadas no diagrama exemplificado na [Figura 3,](#page-36-0) (d) deverá ser somado cada uma das colunas existentes no diagrama apresentado na [Figura 3,](#page-36-0) (e) a união das preferências do usuário formam o tipo psicológico deste. O processo descrito acima esta definido de forma sucinta na [Figura 4.](#page-37-1)

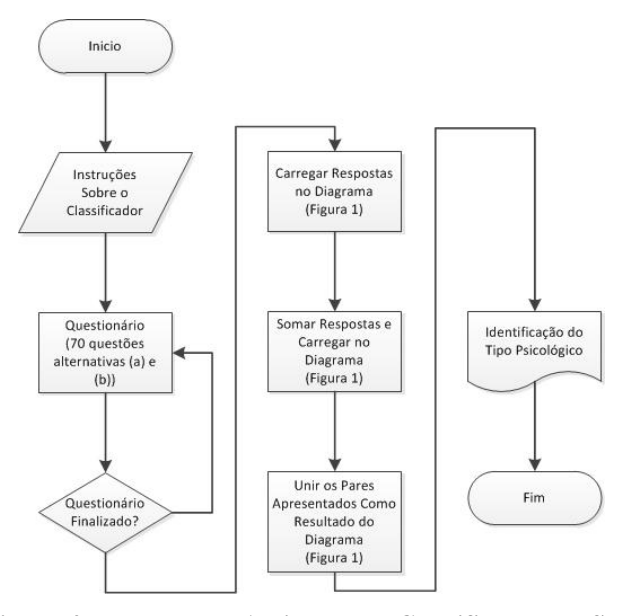

**Figura 4 - Processo de Aplicação do Classificador KTS-II Fonte: Autor**

<span id="page-37-1"></span>Com referência a [Figura 4,](#page-37-1) abaixo segue os dados utilizados nesta pesquisa nos passos principais para a aplicação do classificador KTS-II.

Instruções sobre o classificador:

- a) Não existem respostas "certas" ou "erradas".
- b) Leia todas as questões cuidadosamente e marque suas respostas.
- c) Não leve muito tempo para responder uma pergunta.
- d) A melhor resposta normalmente é a primeira resposta que lhe vem à mente.

As questões aplicadas neste classificador se totalizam em setenta, desta forma segue abaixo duas questões para ilustrar esta parte do processo:

| <b>Perguntas</b>       | <b>Respostas</b>                                |  |
|------------------------|-------------------------------------------------|--|
| Numa festa você        | interage com muitos, incluindo estranhos<br>(a) |  |
|                        | (b)<br>interage com poucos, seus conhecidos     |  |
| Você se considera mais | realista do que especulativo<br>(a)             |  |
|                        | especulativo do que realista<br>(b)             |  |

Tabela 2 - Exemplo de Questões do Classificador KTSII

Fonte: Keirsey, 1998, p. 4 à p. 9.

Exemplo de utilização do diagrama (diagrama apresentado da [Figura 3\)](#page-36-0):

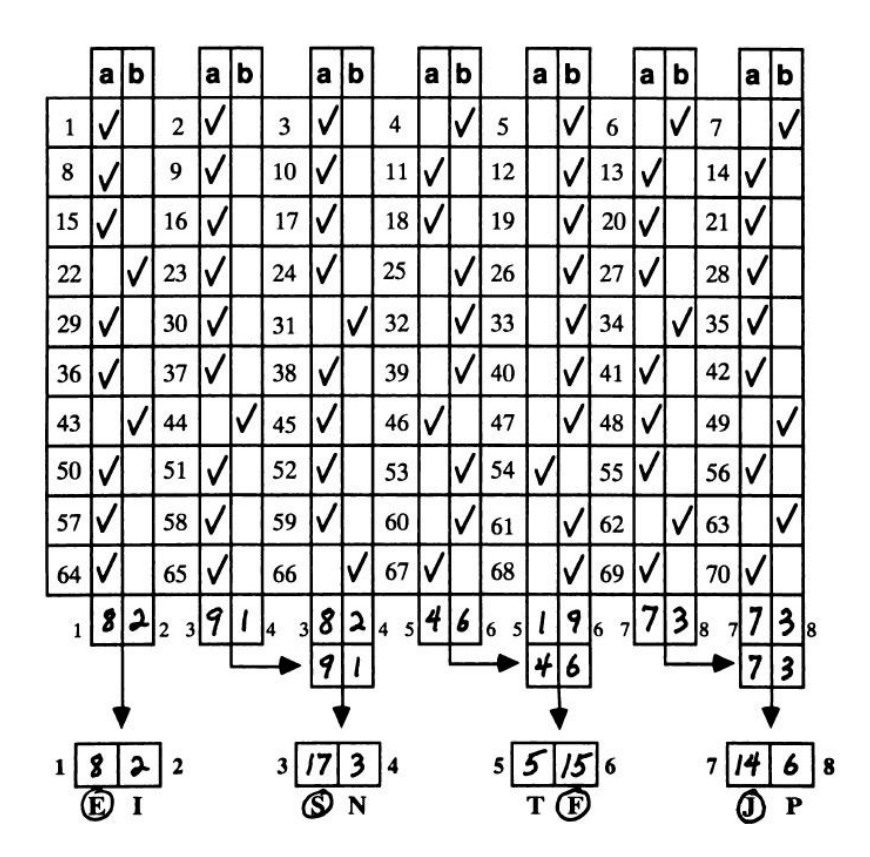

**Figura 5 - Exemplo do Diagrama do Classificador KTS-II Respondido Fonte: Keirsey, 1998, p. 11**

<span id="page-38-0"></span>Após a identificação da classificação através das respostas do questionário, como exemplificado na [Figura 5,](#page-38-0) a tipologia será identificada. Segue abaixo uma tabela que exemplifica todas as combinações entre os tipos:

<span id="page-39-0"></span>

| <b>ESTJ</b> | <b>ENTJ</b> | <b>ISTJ</b> | <b>INTJ</b> |
|-------------|-------------|-------------|-------------|
| <b>ESTP</b> | <b>ENTP</b> | <b>ISTP</b> | <b>INTP</b> |
| <b>ESFJ</b> | <b>ENFJ</b> | <b>ISFJ</b> | <b>INFJ</b> |
| <b>ESFP</b> | <b>ENFP</b> | <b>ISFP</b> | <b>INFP</b> |

Tabela 3 - Lista das Combinações entre os Tipos

Fonte: Autor

Relembrando a definição citada na seção de tipos psicológicos, cada tipo psicológico é composto de um conjunto de letras que o define, segue abaixo as definições:

- a) E, Extroversão / I, Introversão.
- b) S, Sensação / N, Intuição.
- c) T, Pensamento / F, Sentimento.
- d) J, Julgamento / P, Percepção.

E as junções destas letras formam o conjunto de combinações entre os tipos psicológicos apresentados na [Tabela 3,](#page-39-0) que definem características comportamentais, habilidades, aptidões, atitudes e motivações.

Neste momento, tem-se o conhecimento do primeiro fundamento deste trabalho, que é a teoria dos tipos psicológicos e a melhor forma de determina-lo. Para dar sequencia ao raciocínio lógico visando alcançar o objetivo, será apresentado o segundo fundamento deste trabalho, os perfis de usuários, que formados através dos perfis psicológicos espera-se alcançar o objetivo desta pesquisa.

# <span id="page-40-0"></span>**4 PERFIS DE USUÁRIO**

Para que seja possível determinar a melhor forma de apresentar uma informação, seja ela vendendo um produto, oferecendo um serviço ou simplesmente apresentando uma noticia a um usuário é necessário ter-se conhecimento sobre quem é este usuário. Antes mesmo de pensar em capturar e armazenar suas informações pessoais e comportamentais é necessário identificar qual o tipo de informação será relevante para a geração de resultados visando à eficiência, neste ponto conceituam-se os perfis de usuário (CAZELLA; NUNES; REATEGUI, 2005).

Perfis de usuários são conceitos aproximados, que refletem o interesse do usuário com relação a vários assuntos. Cada termo que um perfil de usuário expressa são características de um usuário ou grupo de usuários particular (POO ET AL, 2003).

Os perfis de usuários podem ser utilizados em diversas aplicações, sejam elas nas áreas de marketing, desenvolvimento de produtos, desenvolvimento de software, otimização de interfaces entre inúmeras outras aplicações. Uma técnica de modelagem de perfis de usuários que possibilita a representação do público alvo, descrevendo um ou mais personagens com dados e características são as Personas (PRUITT; ADLIN, 2006).

Neste trabalho será utilizada a teoria de personas junto à relação encontrada entre as variáveis de navegação e os perfis psicológicos (apresentados as seção anterior) em busca de um conjunto de personas que possa expressar os resultados desta pesquisa.

#### <span id="page-40-1"></span>**4.1 Personas**

A palavra Persona é derivada do latim com o significado de "máscara" ou "personagem". O conceito de Persona foi primeiramente citado pelo psiquiatra Carl Jung, que definiu que os seres humanos tendiam a agir de maneira diferente em cada ambiente social (PROGOFF, 1973). E proposto por Alan Cooper (1999), o conceito de Personas foi aplicado como um instrumento prático para design de interação.

Com o tempo foi analisado a necessidade de designers e profissionais de marketing na crescente falta de ferramentas para conhecer os clientes/usuários de forma a obter todas as informações necessárias para o desenvolvimento de tomada de decisão nos projetos (PRUITT; ADLIN, 2006).

Robert Barlow-Busch em um capítulo do livro 'The Persona Lifecycle' (PRUITT; ADLIN, 2006) explora a relação entre Personas com o marketing, enfatizando vantagens notáveis em relação aos métodos tradicionais, como os rostos e histórias podem desempenhar um papel ativo na formação do comportamento de um produto e da relação do cliente com a marca.

Personas não resolvem os problemas, nem das equipes de marketing nem mesmo do designer, mas são adições valiosas para a caixa de ferramentas de qualquer pessoa em busca de oferecer uma experiência mais rica ao cliente/usuário (PRUITT; ADLIN, 2006).

Desde o início da teoria sobre Personas na literatura, trabalhos abordando técnicas de criação, avaliação e utilização foram definidas e estudadas ao longo dos últimos anos (MCGINN ; KOTAMRAJU, 2008). A ideia das Personas é uma descrição detalhada sobre um grupo de usuário e o que eles desejam realizar de acordo com um objetivo alvo (COOPER, 1999), sendo uma técnica utilizada para guiar decisões de design e o desenvolvimento de projetos centrado no usuário ou consumidor de algum produto (MILLER ; WILLIAMS, 2006).

Personas são modelos descritivos de usuários que representam um grupo de pessoas reais e suas características. Esses modelos agrupam informações sobre conhecimento, habilidades, motivações e preocupações, descrevendo os padrões de ação que um grupo de usuários tem sobre um determinado projeto (MILLER ; WILLIAMS, 2006), permitindo a troca de informações entre os perfis de usuário e a equipe do projeto (PRUITT ; GRUDIN, 2002). A composição de informações de pessoas reais pode gerar personagens que não são reconhecidos como uma pessoa específica. Essa generalidade na representação dos usuários envolvidos permite o desenvolvimento de projetos que atendam a diversidade de perfis (AQUINO JR., 2008).

Conectando os benefícios proporcionados pelas Personas, como a representatividade sobre grupos de usuários e a conexão entre a equipe de desenvolvimento, junto à relação encontrada entre as variáveis de navegação e os tipos psicológicos, as Personas foram consideradas nesta pesquisa, a forma ideal para compilação dos resultados. Para reforçar esta afirmação, alguns trabalhos serão apresentados demonstrando a validade das Personas e a diversidade de aplicações onde podem ser utilizadas.

Bagnall (2007) descreve a técnica de Personas como uma poderosa ferramenta de design e troca de informações auxiliando a equipe de criação de sistemas interativos, tanto na área de marketing quanto nas equipes de engenharia do conhecimento. O autor declara que muitos utilizam Personas, mas poucos estão realmente recebendo o benefício completo da técnica.

Ele apresenta uma pesquisa focada na metodologia de Personas, especificadamente uma análise de onde a técnica falha. Mostra a importância da coleta de dados relevantes, a criação utilizando dados que realmente expressem os usuários e a utilização correta desta ferramenta para gerenciar as expectativas dos usuários.

Calde, Goodwin e Reimann (2002) definem Persona como modelos fictícios de personagens arquétipos detalhados que representam grupos distintos de comportamentos, objetivos e motivações observados e identificados durante as pesquisas realizadas para levantamento de requisitos.

Os sistemas compartilhados de saúde (SHS.com) apresentados pelos autores, fornecem soluções de software e serviços para o mercado de saúde. Trata-se de um sistema de saúde que fornece a integração da informação de gestão clínica e financeira, permitindo o gerenciamento completo de instalações de saúde a longo prazo.

Este projeto foi desenvolvido para melhorar a eficiência das unidades de saúde e a qualidade da assistência. Foi desenvolvido um conjunto de Personas para conduzir o projeto de um grupo de ferramentas clínicas, gestão de casos e financeiro.

Com aproximadamente sete meses para criação das Personas, e três anos para construção, os sistemas desenvolvidos apresentaram grande sucesso, atendendo a todas as expectativas. Desta forma foi constatado que o sucesso não depende somente dos especialistas que estão criando as Personas, mas também da qualidade dos usuários escolhidos para coleta de dados (CALDE; GOODWIN; REIMANN, 2002).

Em um ambiente como a internet, onde métodos convencionais para o levantamento de dados como questionários e entrevistas com o consumidor são muito complexos para serem executados, é necessário um conjunto de técnicas que alcancem o mesmo objetivo, porém de forma mais dinâmica. Thoma e Williams (2009) desenvolveram um método para o processo de criação e validação de Personas em uma grande empresa de *e-commerce* para representar os seus consumidores.

A utilização de métodos qualitativos e quantitativos, como a utilização de observações da navegação dos usuários e *data mining*, permitiu uma validação inicial das dimensões importantes para o projeto, de forma a garantir como resultado a criação de Personas realmente relevantes (THOMA; WILLIAMS, 2009).

A relevância das Personas criadas a partir do escopo do projeto é uma das grandes dificuldades na utilização desta técnica. McGinn e Kptamraju (2008) discutem o problema da criação e avaliação das Personas apresentando um método baseado em análise estatística de

dados, fazendo com que o envolvimento dos clientes seja efetuado no início do processo de criação.

O processo tradicional de desenvolvimento é composto por pesquisa, desenvolvimento e validação de processo. Nesta pesquisa utiliza-se o conhecimento da equipe junto à análise estatística dos dados para definir atributos mais significativos ao projeto, e somente depois desta definição a pesquisa de campo foi iniciada.

Com a pesquisa de campo, os atributos mais significativos são validados e enriquecidos para a criação das Personas, unindo as fases de criação e validação de processo. A mudança na sequência tradicional de desenvolvimento gerou resultados satisfatórios, onde os autores afirmam ter criado um método mais barato e rápido para a criação de Personas (MCGINN; KPTMRAJU, 2008).

Na busca de desenvolver métodos mais baratos para a criação de Personas, porém sem diminuir a qualidade, Khalayli et al (2007) mescla os passos de pesquisa e desenvolvimento, introduzindo o conceito de design centrado no usuário. Aproveitando profissionais envolvidos no projeto, porém sem contato com usabilidade, define-se de forma mais genérica a descrição de valores das Personas. Com estes dados, especialistas em usabilidade completam os modelos unindo as informações da equipe sobre o público alvo, junto com a criação de narrativas e cenários para as Personas.

Com esta abordagem, foi possível além de aumentar o foco no usuário dentro da equipe, utilizar o conhecimento coletado como ferramenta aos especialistas em novas Personas de outros projetos.

Outra abordagem para a criação de Personas foi apresentada por Miaskiewicz, Summer e Kozar (2008), que desenvolveram a identificação e posteriormente a criação de Personas através da similaridade do significado de termos e documentos durante a análise de grandes quantidades de texto.

Utilizando uma técnica de processamento de linguagem natural denominada LSA (Latent Semantic Analysis), para tornar o processo de criação menos subjetivo e mais eficiente, junto à adição de informações como nome, imagem e algumas informações mais detalhadas para criar Personas mais críveis, Miaskiewicz, Summer e Kozar (2008) criam uma nova abordagem para a criação de Personas.

O maior resultado da utilização desta técnica é a velocidade e qualidade dos dados analisados, trazendo a automatização do processo de criação, porém a avaliação das generalizações que formaram as Personas deve ser validada, pois representa um passo inicial para criar de forma automática as Personas, porém estas devem ser aplicadas em um projeto real para garantir a validade das informações e do método.

Outros cenários de aplicação da técnica de Personas podem ser analisados em Adlin et al  $(2006)^5$ , onde apresenta-se diversas situações de aplicação de personas no mercado: criação de Personas a partir de dados coletados por pesquisas de campo, identificando os padrões de comportamento e construindo a partir destes padrões as Personas; criação de personas para decisões de negócio por intermédio de informações de mais de 1000 clientes para determinar suas Personas; uso de informações etnográficas para determinar as Personas utilizadas para recriar o site do jornal New York Times; uso de Personas para inserir um método de desenvolvimento diferente na equipe do Yahoo Photos, forçando a equipe a dispor de uma interação maior.

Tamara Adlin e John Pruitt (2006) definiram uma metodologia que avalia se as Personas criadas em um determinado projeto estão sendo utilizadas para os devidos fins.

Personas também foram utilizadas como uma técnica de design interativo e se justificaram como mais produtivas do que designs baseados em cenário, devido à atenção maior nos aspectos e detalhes de design (PRUITT ; GRUDIN, 2003).

Em outro trabalho Pruitt e Grudin (2002), defendem a utilização de Personas, porém indica que a utilização inapropriada pode não causar os mesmos resultados entre projetos, mas se utilizado de forma correta são uma poderosa ferramenta que força os profissionais envolvidos a se preocuparem com aspectos políticos e sociais de seus produtos.

A utilização inapropriada das Personas não se deve somente a problemas na equipe, mas em alguns casos no próprio escopo do projeto. Em aplicações do tipo, incentivo ao aprendizado e motivação, Miksatko, Kipp e Kipp (2010) afirmam não apresentar resultados muito diferentes sem a utilização das Personas.

Porém em outros projetos com um escopo fora do ambiente de sistemas, os resultados foram satisfatórios. A pesquisa efetuada por Hisham (2009) abordando a discussão entre adultos de maior idade<sup>6</sup> sobre informática demonstra que a ponte entre o usuário e o profissional de qualquer projeto pode ser diminuída através da abordagem de Personas. Indica que além de personificar todas as características dos próprios usuários, desacoplam qualquer vínculo de sentimento com a equipe, e assim as análises são feitas de forma mais focada,

1

<sup>5</sup> Todos os comentários, de todos os autores contidos neste parágrafo, estão dentro desta mesma referencia Adlin et al (2006).

 $6$  O contexto utilizado para pessoas de maior idade citados no texto, corresponde a pessoas com mais de 70 anos.

proporcionando uma eficiência maior e o auxílio à equipe do projeto a dividir realmente as visões do usuário para tomar decisões.

A união da teoria de Personas junto com outras ferramentas de design obtém resultados satisfatórios tanto no auxílio à tomada de decisões quanto em todos os aspectos do projeto. Yu e Lin (2009) afirmam que a junção de Personas com a definição de cenários pode auxiliar na geração de novas ideias, e desta forma o designer pode criar novas soluções direcionadas ao grupo de usuários que deseja atingir. Yu e Lin (2009) desenvolveram uma metodologia dividida em etapas, onde os Personas são repositórios de categorias dos usuários dentro da estrutura proposta. O processo de facilitação auxilia o designer a criar novas ideias a partir da definição das equipes de designer e o máximo acesso aos dados e características de cada Persona.

A utilização de Personas com outras técnicas também é utilizada por Yamazaki (2009), que demonstra a combinação entre Personas e SPLE (Software Product Line Engineering).

A união entre os modelos se faz no início do projeto, utilizando o relacionamento entre as definições de Personas e a teoria do SPLE para propor o portfólio do produto, baseado no portfólio criado, alguns ajustes são feitos na interface e são iniciados os testes com o usuário. Após a avaliação dos usuários, verificou-se que a junção dos modelos pode enriquecer as informações e subsequentemente obter melhores resultados com o produto final do que a utilização de qualquer um dos modelos separadamente (YAMAZAKI, 2009).

A combinação da técnica de Personas com outras técnicas de desenvolvimento de produtos se mostra promissora, sendo que a ênfase no processo de design centrado no usuário pode ser considerada uma ponte entre as organizações e os requisitos de usuário e sistema (MARKENSTEN ; ARTMAN, 2004).

Para desenvolver sistemas efetivos é necessário que a equipe responsável alcance o nível de conexão pessoal para capturar a essência dos grupos de usuários. Melhorando a qualidade e permitindo um suporte a integração social desta conexão. Com esta necessidade, as Personas podem auxiliar de forma a transportar os comportamentos dos usuários para os protótipos, enriquecendo os resultados (LEROUGE, 2010).

Miller e Williams (2006) definem a utilização das Personas como um veículo primário para o entendimento das necessidades do usuário e o contexto dos requisitos de sistema. Assim como Yu e Lin (2009), Miller e Williams (2006) expandem o uso de Personas combinado com os requisitos baseados em cenários, trazendo um conhecimento mais compreensivo sobre os usuários, e assim subsequentemente refinar e direcionar o desenvolvimento dos produtos.

O processo de composição das Personas pode ser apoiado por informações baseadas em previsões e especulações reais e seguras sobre um grupo de usuários observados, possibilitando a modelagem da personalidade das Personas (AQUINO JR., 2008). Pruitt e Grudin (2003) descrevem o método de criar descrições baseadas em uma base de dados que contenha informações relevantes aos usuários, porém os autores notam que "*Persona use does require decision-making. It isn't a science.*", mas se utilizada em conjunto com outros métodos, pode definir descrições importantes para fazer a conexão entre usuários e designers (PRUITT e GRUDIN, 2002).

Esta afirmação de Pruitt e Grudin (2002) junto a todos os trabalhos apresentados nesta seção, reforçam e comprovam a versatilidade de Personas bem definidas, criadas a partir da junção de métodos com o objetivo de personificar os grupos usuários alvo.

Por fim, este trabalho se apoia no processo de criação de Personas apresentado por Pruitt e Adlin (2006), dividido em seis passos:

- 1) Identificar as fontes de dados para a criação das Personas: Este passo tem como objetivo a identificação dos usuários alvo e como serão coletados os dados destes usuários.
- 2) Configurar as categorias de usuários: Este passo tem como objetivo definir, de acordo com um projeto, as categorias necessárias para agrupar os usuários alvo.
- 3) Coletar os dados dos usuários: Através das fontes de dados definidas no primeiro passo, este passo tem como objetivo coletar as informações necessárias para identificar em cada usuário qual categoria é a mais adequada, neste ponto são criados protótipos de Persona. Estes protótipos contem as informações coletadas junto a comentários e qualquer informação disponibilizada no processo de coleta.
- 4) Priorizar protótipos: Este passo tem como objetivo identificar dentre todos os protótipos de Personas, quais são mais importantes (neste passo utiliza-se a definição de usuários alvo).
- 5) Converter os protótipos escolhidos na base das Personas: Este passo tem como objetivo transformar os protótipos escolhidos e seus registros abstratos em narrações concretas. Itens imaginários, tais como, o nome da personas, foto,

são adicionados aos protótipos. A [Figura 6](#page-47-0) apresenta o documento base proposto por Pruitt e Adlin (2006) para a criação das Personas.

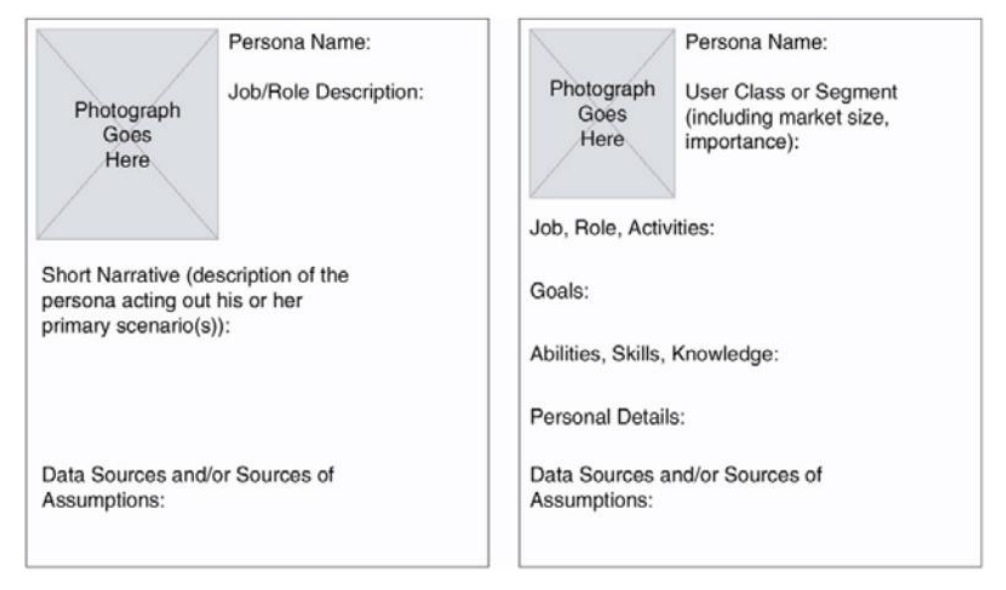

# **Figura 6 - Documento de Base para Criação de Personas Fonte: PRUITT e ADLIN, 2006**

<span id="page-47-0"></span>6) Designar os tipos de Personas: Este passo tem como objetivo definir a funcionalidade de cada Persona, o seu objetivo central, como por exemplo, Personas primárias representam os usuários alvo mais importantes para a interface, Personas secundárias não são tão importantes mas podem conter alguns requisitos adicionais, e assim segue de acordo com o objetivo da criação do conjunto de Personas.

Os seis passos apresentados são a base utilizada ao final deste trabalho para a criação das Personas, as alterações e adaptações a este processo serão apresentados posteriormente.

Este trabalho considera as Personas um método que apoia o projetista de interface no conhecimento do perfil de usuários de um projeto alvo. Porém ao considerar projetos que atendam a diversidade populacional (por exemplo, interfaces para e-gov), torna-se necessário conseguir identificar o público alvo com apoio de técnicas adicionais que incrementam a informação de comportamento do usuário. Para isso, o reconhecimento do tipo psicológico do usuário pode ajudar a identificar a população como um conjunto de Personas e a considerar suas necessidades e preferências no processo interativo.

Mas ao avaliar somente a teoria de personas e os perfis psicológicos expressos no capitulo anterior, ainda há uma distância com o usuário, pois tem-se sim, descrições que abrangem grande parte dos usuários, mas como determinar qual usuário se encaixa em qual definição.

## <span id="page-48-0"></span>**4.2 Definição das variáveis de navegação**

A definição das variáveis de navegação foi baseada no trabalho de D'Angelo (2012), onde ele visa identificar, de forma automática, grupos de usuários que possuam características semelhantes de navegação em uma interface.

Para a definição das variáveis de navegação, dois critérios foram adotados, a viabilidade tecnológica, onde a coleta de dados ocorrerá remotamente e não é permitido instalar nenhum software de monitoramento no computador do usuário. Junto à relevância da característica no âmbito da usabilidade (D'ANGELO, 2012).

Para comportar o segundo critério foi utilizado os conceitos de Usabilidade de Engenharia de Software definidos pela ISO (DIAS, 2003) e as 10 heurísticas de Nielsen (NIELSEN, 2005). Desta forma foram definidas vinte e cinco características divididas em sete tipos (D'ANGELO, 2012).

Nas subseções subsequentes, serão apresentadas todas as divisões das variáveis de navegação.

## 4.2.1 Tempo de Navegação

O tempo de navegação fornece as informações temporais a respeito da navegação dos usuários, assim é possível identificar onde cada usuário permaneceu mais tempo ou menos tempo (D'ANGELO, 2012). Abaixo as variáveis sobre o tempo de navegação.

| $N^{\circ}$ | Variáveis                                            | Descrição                                                                              |
|-------------|------------------------------------------------------|----------------------------------------------------------------------------------------|
|             | Tempo total de navegação                             | Variável que armazena o tempo total de navegação do<br>usuário.                        |
|             | Tempo de navegação pelas<br>páginas de conteúdo      | Variável que armazena o tempo de navegação do usuário<br>nas páginas de conteúdo       |
|             | Tempo de navegação pelas<br>páginas de questionários | Variáveis que armazena o tempo de navegação do usuário<br>nas páginas de questionário. |

Tabela 4 - Variáveis sobre o Tempo de Navegação

Fonte: D'Angelo, 2012, p 29.

# 4.2.2 Tempo de Preenchimento do Questionário

O tempo de preenchimento do questionário fornece informações temporais a respeito de cada um dos campos que compõem o questionário. Abaixo as variáveis que representam esta seção.

| $N^{\circ}$ | <b>Variáveis</b>                                                    | Descrição                                                                                                    |
|-------------|---------------------------------------------------------------------|----------------------------------------------------------------------------------------------------|
| 4           | Tempo médio gasto no<br>preenchimento dos campos texto              | Variável que informa o tempo médio gasto no<br>preenchimento das caixas de texto.                                                                                 |
|             | Tempo total gasto no preenchimento<br>dos campos não textuais       | Variável que informa o tempo total gasto no<br>preenchimento dos campos não textuais.                                                                             |
| 6           | Tempo médio gasto no<br>preenchimento dos campos texto<br>intuitivo | Variável que informa o tempo médio gasto pelo<br>usuário no preenchimento das caixas de texto<br>relacionadas às informações de nome, e-mails e<br>cidade/estado. |

Tabela 5 – Variáveis sobre o Tempo de Preenchimento do Questionário

Fonte: D'Angelo, 2012, p 30.

## 4.2.3 Aspectos de Uso do Teclado

Os aspectos de uso do teclado fornecem informações sobre a agilidade do usuário na utilização do teclado. Abaixo as variáveis sobre os aspectos de uso de teclado.

| $\mathbf{N}^{\circ}$ | <b>Variáveis</b>                                                                         | Descrição                                                                                                    |
|----------------------|------------------------------------------------------------------------------------------|----------------------------------------------------------------------------------------------------|
| 7                    | Quantidade<br>média<br>de<br>toques por segundo nos<br>campos texto                      | Variável que informa a quantidade média de toques por<br>segundo no preenchimento dos campos texto.                                                                                   |
| 8                    | Quantidade<br>média<br>toques por segundo nos<br>campos texto intuitivos                 | de   Variável que informa a quantidade média de toques por<br>segundo no preenchimento dos campos nome, e-mail e<br>cidade/estado.                                                    |
| 9                    | Porcentagem de uso da<br>tecla BACKSPACE para<br>todos os campos textuais<br>preenchidos | Variável que informa o total de toques no preenchimento<br>de campos textuais, qual a porcentagem de toques na tecla<br><b>BACKSPACE.</b>                                             |
| 10                   | Porcentagem de uso da<br>tecla BACKSPACE para os<br>campos textuais intuitivos           | Variável que informa o total de toques no preenchimento<br>de campos textuais intuitivos (nome, e-mail,<br>cidade/estado), qual a porcentagem de toques na tecla<br><b>BACKSPACE.</b> |

Tabela 6 - Variáveis sobre Aspectos de Digitação

Fonte: D'Angelo, 2012, p 30.

## 4.2.4 Entendimento do Site e Questionário

O entendimento do site e questionário fornece informações que permitem identificar se o usuário tem dificuldades no preenchimento dos questionários. Abaixo as variáveis sobre o entendimento do site e questionário.

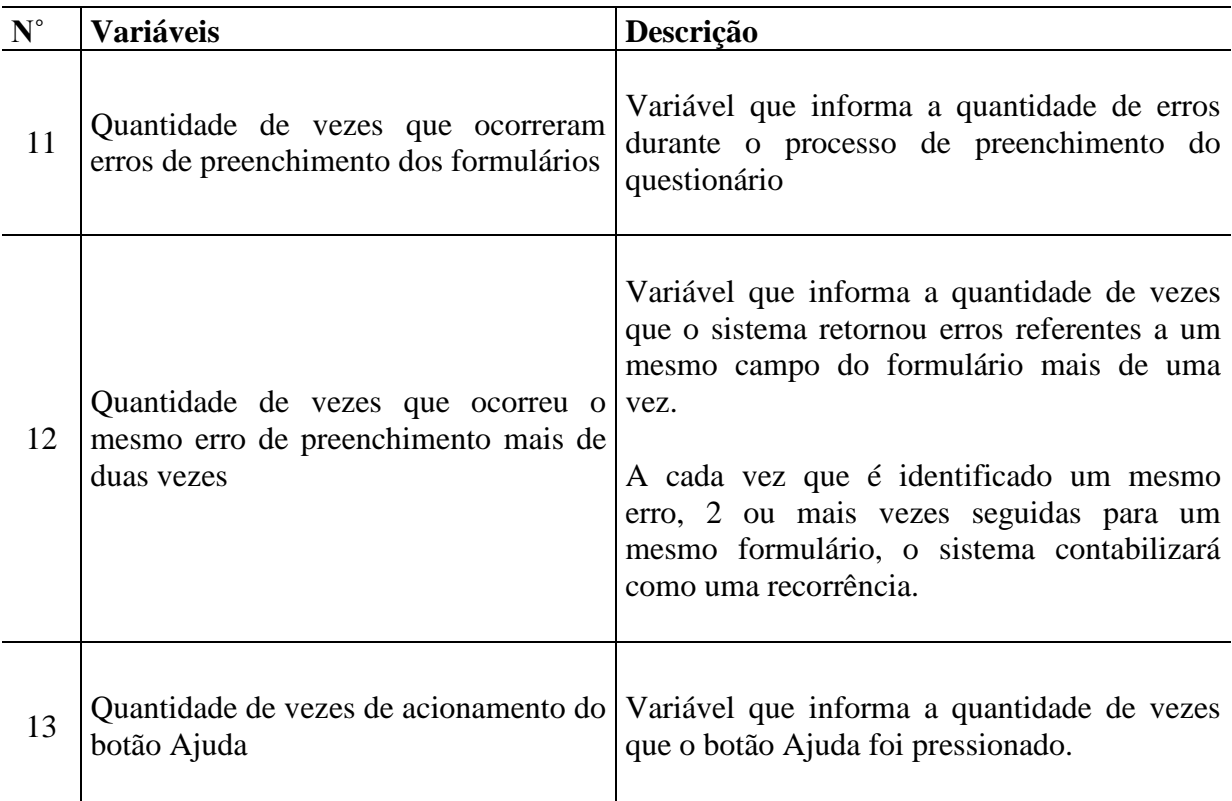

Tabela 7 - Variáveis sobre o Entendimento do Site e Questionário

Fonte: D'Angelo, 2012, p 31.

## 4.2.5 Hábitos de Uso da Interface

Os hábitos de uso da interface fornecem informações sobre quais componentes de tela o usuário utiliza e como é tal utilização. Abaixo as variáveis sobre os hábitos de uso da interface.

| $N^{\circ}$ | <b>Variáveis</b>                                                                                                    | Descrição                                                                                                    |
|-------------|----------------------------------------------------------------------------------------------------|----------------------------------------------------------------------------------------------------|
| 14 I        | Quantidade de ocorrências<br>de <i>clicks</i> seguidos em um<br>mesmo link                                                                                   | Informa quantas vezes o sistema identificou ocorrência de<br>clicks seguidos em um mesmo link ou botão, onde cada<br>sequência de <i>clicks</i> repetidos será computada como uma<br>recorrência. |
| 15          | usuário utilizou o menu                                                                                                    | Quantidade de vezes que o Informa a quantidade de vezes que um item do menu foi<br>selecionado através de clique do mouse.                                                                        |
| 16          | links<br>Uso<br>dos<br><b>Breadcrumbs</b>                                                                                                    | do Informa se o usuário utilizou, pelo menos uma vez, um dos<br>links do <i>breadcrumbs</i> para navegar pelo site.                                                                               |
| 17          | Quantidade de vezes que o<br>usuário<br>dos destaques da página destaque na página inicial.<br>principal do site                                             | Informa a quantidade total de vezes em que o usuário<br>clicou em links ou botões acessou conteúdos internos do site através de chamadas de                                                       |
| 18          | Quantidade de <i>clicks</i><br>do<br>usuário fora da área de<br>links<br><i>clicks</i><br><b>botões</b><br>e<br>incorretos)<br>$0.010 - 0.1$<br>$\mathbf{r}$ | Informa quantos <i>clicks</i> o usuário efetuou fora da área de<br>links e botões do site considerando toda a navegação do<br>usuário no sistema.                                                 |

Tabela 8 - Variáveis sobre os Hábitos de Uso de Interface

Fonte: D'Angelo, 2012, p 31.

# 4.2.6 Hábitos de Posicionamento do Mouse

Os hábitos de posicionamento do mouse fornecem informações se existe algum padrão de posicionamento do mouse dentre os perfis encontrados. Abaixo as variáveis sobre os hábitos de posicionamento do mouse.

|    | Variáveis                                                        | Descrição                                                                                                    |
|----|------------------------------------------------------------------|----------------------------------------------------------------------------------------------------|
| 19 | Tempo de movimentação do<br>mouse na área de conteúdo<br>do site | Informa o tempo total, em segundos, em que o usuário<br>manteve o ponteiro do mouse posicionado na área de<br>conteúdo, considerando toda a navegação do usuário no<br>sistema.     |
| 20 | Tempo de movimentação do<br>mouse na área do menu do<br>site     | Informa o tempo total, em segundos, em que o usuário<br>manteve o ponteiro do mouse posicionado na área do<br>menu do site, considerando toda a navegação do usuário<br>no sistema. |

Tabela 9 - Variáveis sobre os Hábitos de Posicionamento do Mouse

Fonte: D'Angelo, 2012, p 32.

## 4.2.7 Hábitos de Leitura e Interesse pelo tema

Os hábitos de leitura e interesse pelo tema fornecem informações sobre o interesse do usuário pelo tema utilizado no site e os hábitos de leitura deste usuário. Abaixo as variáveis sobre os hábitos de leitura e interesse pelo tema.

| $N^{\circ}$     | <b>Variáveis</b>                                                                       | Descrição                                                                                                    |
|-----------------|----------------------------------------------------------------------------------------|----------------------------------------------------------------------------------------------------|
| 21              | Quantidade de vezes que o<br>usuário acessou uma página<br>de detalhamento da pesquisa | Informa quantas páginas de detalhamento da pesquisa<br>foram visualizadas pelo usuário.                                                                   |
| 22              | Acesso duplicado em um<br>mesmo conteúdo                                               | Informa se o usuário acessou pelo menos uma página de<br>conteúdo mais de uma vez                                                                         |
|                 | Tempo médio de<br>23 visualização de páginas de<br>conteúdo detalhado                  | Informa o tempo médio em que o usuário permaneceu nas<br>páginas de conteúdo detalhado do site.                                                           |
| 24 <sup>1</sup> | Tempo total de visualização<br>das páginas informativas<br>sobre a pesquisa            | Informa o tempo total em que o usuário permaneceu nas<br>páginas informativas sobre a pesquisa (instruções, política<br>de privacidade, sobre a pesquisa) |
| 25              | Tempo de visualização da<br>página inicial do site<br>$F \tImes 1.010.00$              | Informa o tempo que o usuário permaneceu na página<br>inicial do site quando a visualizou pela primeira vez                                               |

Tabela 10 - Variáveis sobre os Hábitos de Leitura e Interesse pelo Tema

Fonte: D'Angelo, 2012, p 32.

Nesta pesquisa, as variáveis de navegação citadas acima serão coletadas a partir da navegação do usuário por um conjunto de páginas pré-estabelecidas, criadas para descrever o projeto ao usuário e para responder o questionário KTS-II (questionário responsável para determinar a tipologia do usuário apresentado na seção [3.2\)](#page-35-0).

## <span id="page-53-1"></span>**5 METODOLOGIA**

Neste ponto foi apresentado todos fatores necessários para realizar a pesquisa. Na seção [0](#page-18-0) foi apresentada as técnicas que serão utilizadas para agrupar os dados, efetuar a redução de dimensionalidade e analisar a correlação. Na seção [3](#page-27-0) foi apresentado a teoria que será utilizada em relação aos perfis psicológicos e a forma de definir estes perfis, e por sim a seção [4](#page-40-0) apresenta as teorias que serão utilizadas para aproximar os perfis psicológicos ao usuário com as variáveis de navegação, e a ferramenta que será utilizada para materializar a descrição da relação entre as variáveis de navegação e os perfis psicológicos, as personas.

Portanto, nesta seção será identificado onde se encaixa cada uma das teorias e métodos apresentados. A [Figura 7](#page-53-0) representa de forma macro os passos realizados para coletar, analisar e definir a partir dos dados a relação entre as variáveis de navegação junto aos perfis psicológicos.

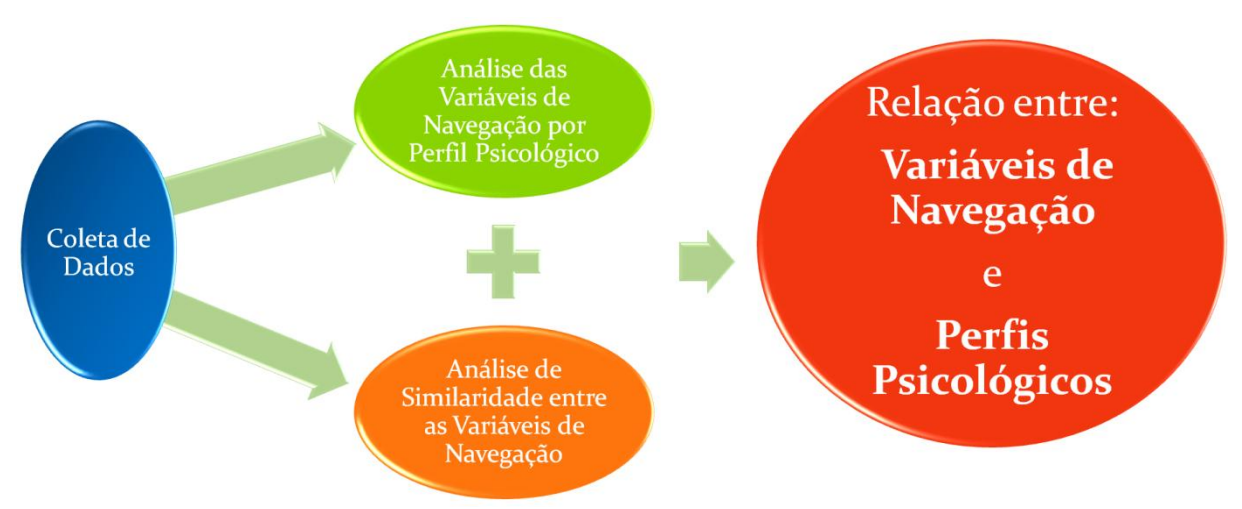

**Figura 7 - Apresentação da Metodologia**

#### **Fonte: Autor**

<span id="page-53-0"></span>A primeira ação a ser realizada é a coleta de dados, apresentado como um circulo azul representado na [Figura 7.](#page-53-0) Este processo é crucial para toda a pesquisa, pois é responsável por coletar todos os dados necessários para as análises posteriores.

Neste ponto do processo são coletadas, as variáveis de navegação apresentadas na seção [4.2,](#page-48-0) o tipo psicológico de cada usuário apresentado ma seção [3.1](#page-27-1) através do método de definição dos perfis psicológicos apresentados na seção [3.2.](#page-35-0)

A segunda e terceira ação são realizadas em paralelo, sem nenhuma interferência entre as análises. A segunda ação a ser realizada é a análise das variáveis de navegação por perfil psicológico, apresentado como um circulo verde representado na [Figura 7.](#page-53-0) Este processo

consiste na utilização dos dados coletados na primeira ação, separados por perfis psicológicos, separação esta apresentada na seção [3.1](#page-27-1) e melhor explicados dentro dos dados do experimento na seção [6.3.3](#page-74-0) posterior.

Neste ponto é aplicado o PCA (explicado na seção [2.2](#page-25-0) e detalhado junto aos dados na seção [6.3.4](#page-75-0) posterior) em cada uma das divisões por perfis psicológicos, definindo assim, em cada grupo, de cada conjunto de perfis psicológicos, as variáveis de navegação de maior influencia. Esta análise será detalhada na seção [7](#page-79-0) posterior.

A terceira ação a ser realizada é a análise de similaridade entre variáveis de navegação, apresentado como um circulo laranja representado na [Figura 7.](#page-53-0) Este processo consiste na utilização do algoritmo Q-SIM, apresentado na seção [2.1.1.2,](#page-23-0) para agrupar os dados em conjuntos de maior similaridade, e assim, aplicar o PCA (explicado na seção [2.2](#page-25-0) e detalhado junto aos dados na seção [6.3.4](#page-75-0) posterior) em cada uma das divisões por similaridade, definindo assim, em cada grupo, de cada conjunto por similaridade, as variáveis de navegação de maior influencia. Esta análise será detalhada na seção [0](#page-83-0) posterior.

A quarta ação a ser realizada é a avaliação da relação entre as variáveis de navegação e perfis psicológicos, apresentado como um circulo vermelho representado na [Figura 7.](#page-53-0) Este processo consiste na avaliação de todos os resultados gerados na segunda ação (circulo verde da [Figura 7\)](#page-53-0) contra todos os resultados gerados na terceira ação (circulo laranja da [Figura 7\)](#page-53-0). Esta avaliação consiste em dois passos, o primeiro é calcular a correlação entre todos os pontos de todos os grupos de todos os conjuntos, este calculo é feito através da correlação de Spearman apresentado na seção [2.3.](#page-26-0) Dos resultados da correlação é analisada a melhor distribuição. Esta análise será detalhada na seção [9](#page-91-0) posterior.

E por fim, com todos os resultados, serão criadas as personas, apresentadas na seção [4.1.](#page-40-1) A análise para criação das personas será apresentado na seção [9](#page-91-0) e as personas serão apresentadas na seção [10](#page-105-0) posterior. Desta forma, o processo expresso na [Figura 7,](#page-53-0) será executado, iniciando nas características da coleta de dados.

#### **6 COLETA DE DADOS**

Nesta seção serão apresentados todos os passos necessários desde a criação das interfaces para a coleta de dados até os seus testes e implantação.

Para a coleta de dados foi criado um site WEB composto de informações sobre esta pesquisa, informações sobre as teorias principais utilizadas, informações sobre o autor, questionários para coleta de informações etnográficas e por fim um questionário para coleta do tipo psicológico do usuário. Este site WEB foi considerado um experimento, isto é, um procedimento no qual alterações propositais são feitas nas variáveis de entrada de um processo, de modo que se possam avaliar as possíveis alterações sofridas pelas variáveis de saída, como também as razões de suas alterações.

Serão consideradas neste experimento, variáveis de entrada, dados que representam todas as informações oferecidas pelo usuário, os fatores controláveis, que são todas as informações disponibilizadas pelo experimento e por fim, variáveis de saída, que são todos os dados finais organizados a partir das variáveis de entrada.

## <span id="page-55-0"></span>**6.1 Dados Coletados**

Temos como variáveis de entrada deste experimento, coletas ocorridas de 10 em 10 milissegundos dos dados listados abaixo:

- a) Sessão: variável que informa qual usuário esta navegando pela interface, variável esta que após o cadastro oficial sobre as informações pessoais do usuário, será atualizada como identificação oficial do mesmo.
- b) Página: variável responsável por armazenar a página onde o usuário esta.
- c) Data e hora: variável responsável por armazenar a data exata que a informação foi coletada.
- d) Posição e *clicks* do mouse: variável que armazena todas as informações disponibilizadas pelo usuário sobre o uso do mouse.
- e) Teclado: variável que armazena todas as informações disponibilizadas pelo usuário sobre o uso do teclado.

Para instigar a navegação do usuário, e permitir uma coleta mais rica das variáveis apresentadas acima, alguns questionários foram inseridos. Três questionários com escolha sobre algumas imagens e notícias, com intuito de permitir que os usuários utilizem fatores cognitivos na navegação sobre a interface.

Para a identificação do usuário algumas informações pessoais também serão coletadas, informações como nome completo, e-mail, idade, sexo, escolaridade, estado, frequência na utilização do computador e profissão. Tais informações poderão ser utilizadas para identificar alguns padrões, porém neste trabalho de pesquisa estas variáveis não serão levadas em consideração.

Os fatores controláveis deste experimento são as informações disponibilizadas para navegação, isto é, algumas informações são disponibilizadas para o usuário sobre a pesquisa, sobre a teoria de Jung, comentários de outros usuários e o item ajuda que informa as perguntas mais frequentes.

Tem-se como variáveis de saída deste experimento, todas as variáveis de navegação apresentadas na Seção [4,](#page-40-0) junto ao questionário que determina a tipologia do usuário apresentada na Seção [3.](#page-27-0) Estes dados serão organizados a partir das variáveis de entrada, possibilitando as análises propostas neste trabalho.

## **6.2 Extração de Dados**

A partir das variáveis de entrada, algumas manipulações serão necessárias para definir as variáveis de navegação (variáveis de saída), isto é, a partir de um conjunto de dados coletados de 10 em 10 milissegundos (dados informados na seção [6.1\)](#page-55-0), uma análise e agrupamento deveram ser realizados para definir cada uma das variáveis de navegação.

Primeiramente, para definir as variáveis de navegação por usuário, todas as análises sobre os dados de entrada levam em consideração a seção [4](#page-40-0) para identificar o usuário.

As variáveis que definem o tempo de navegação, o tempo de preenchimento do questionário e os hábitos de leitura e interesse pelo tema utilizam os dados de entrada armazenados sobre a página e data e hora. A forma de cálculo esta descrita na [Tabela 11,](#page-57-0) [Tabela 12](#page-57-1) e [Tabela 13.](#page-57-2)

<span id="page-57-0"></span>

| $N^{\circ}$ | <b>Variáveis</b>                                     | <b>Cálculo</b>                                                                                                    |
|-------------|------------------------------------------------------|----------------------------------------------------------------------------------------------------|
|             | Tempo total de navegação                             | Data de saída no site – Data de entrada do site                                                                   |
|             | páginas de conteúdo                                  | Tempo de navegação pelas $ \Sigma$ Data de saída na página de conteúdo - Data de entrada<br>da página de conteúdo |
|             | Tempo de navegação pelas<br>páginas de questionários | $\Sigma$ Data de saída na página de questionário - Data de<br>entrada da página de questionário                   |

Tabela 11 - Definição das Variáveis de Navegação (Tempo de Navegação)

Fonte: Autor.

Tabela 12 - Definição das Variáveis de Navegação (Tempo de Preenchimento do Questionário)

<span id="page-57-1"></span>

| $N^{\circ}$    | <b>Variáveis</b>                                                    | <b>Cálculo</b>                                                                                                    |
|----------------|---------------------------------------------------------------------|----------------------------------------------------------------------------------------------------|
| $\overline{4}$ | Tempo médio gasto no<br>preenchimento dos campos texto              | $(\Sigma$ Data de saída do campo texto - Data de<br>entrada do campo texto) / Número de campos<br>texto                               |
|                | Tempo total gasto no preenchimento<br>dos campos não textuais       | $\Sigma$ Data de saída do campo não textual-Data de<br>entrada do campo não textual                                                   |
| 6              | Tempo médio gasto no<br>preenchimento dos campos texto<br>intuitivo | $(\Sigma$ Data de saída do campo texto intuitivo –<br>Data de entrada do campo texto intuitivo) /<br>Número de campos texto intuitivo |

Fonte: Autor.

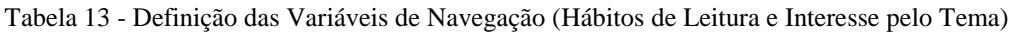

<span id="page-57-2"></span>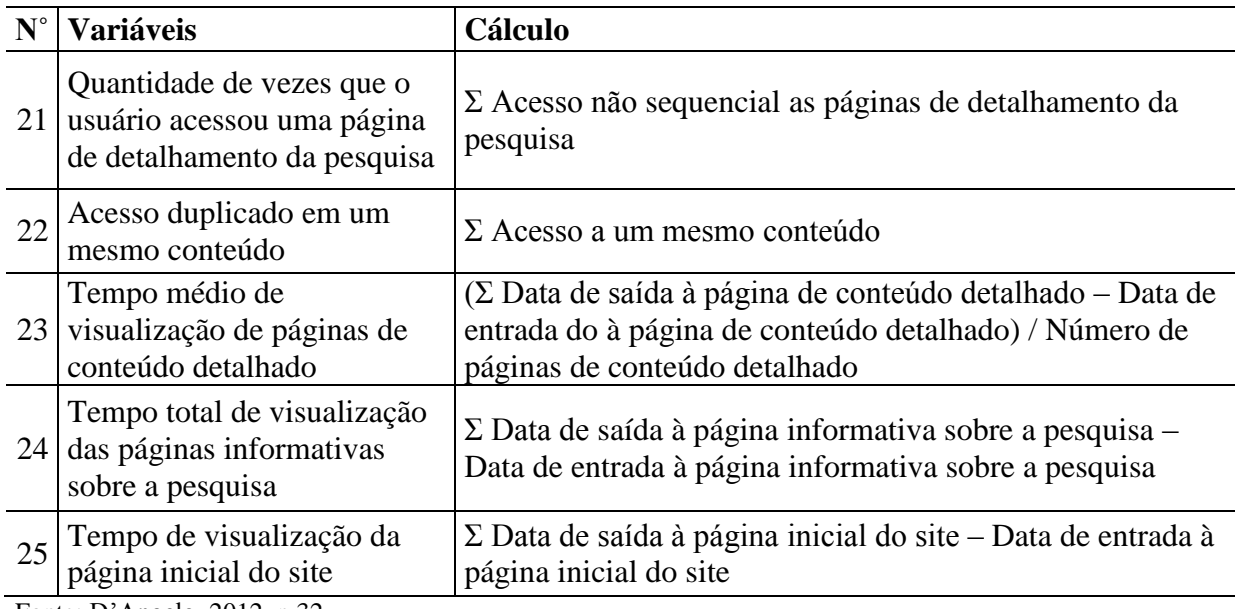

Fonte: D'Angelo, 2012, p 32.

As variáveis que definem os aspectos de uso do teclado utilizam os dados de entrada armazenados sobre o teclado. A forma de cálculo esta descrita na [Tabela 14.](#page-58-0)

<span id="page-58-0"></span>

| ${\bf N}^\circ$ | <b>Variáveis</b>                                                               | <b>Cálculo</b>                                                                                                    |
|-----------------|--------------------------------------------------------------------------------|----------------------------------------------------------------------------------------------------|
| 7               | Quantidade média<br>de  <br>toques por segundo nos<br>campos texto             | $\Sigma$ Número de <i>clicks</i> nos campos de texto / $\Sigma$ Número de<br>segundos nos campos de texto                                                                                       |
| 8               | Quantidade<br>média<br>de<br>toques por segundo nos<br>campos texto intuitivos | $\Sigma$ Número de <i>clicks</i> nos campos de texto intuitivo / $\Sigma$<br>Número de segundos nos campos de texto intuitivo                                                                   |
| 9               | Porcentagem de uso da<br>preenchidos                                           | tecla <i>BACKSPACE</i> para $(\Sigma$ Número de uso da tecla <i>BACKSPACE</i> nos campos<br>todos os campos textuais textuais * 100) / $\Sigma$ Número de <i>clicks</i> nos campos textuais     |
| 10              | tecla BACKSPACE para os<br>campos textuais intuitivos                          | Porcentagem de uso da $ (\Sigma \text{ Número de uso da tecla }BACKSPACE \text{ nos campos}$<br>textuais intuitivos * 100) / $\Sigma$ Número de <i>clicks</i> nos campos<br>textuais intuitivos |

Tabela 14 - Definição das Variáveis de Navegação (Aspectos de Uso do Teclado)

Fonte: Autor.

As variáveis que definem o entendimento do site e questionário utilizam os dados de entrada armazenados sobre a página e teclado. A forma de cálculo esta descrita na [Tabela 15.](#page-58-1)

<span id="page-58-1"></span>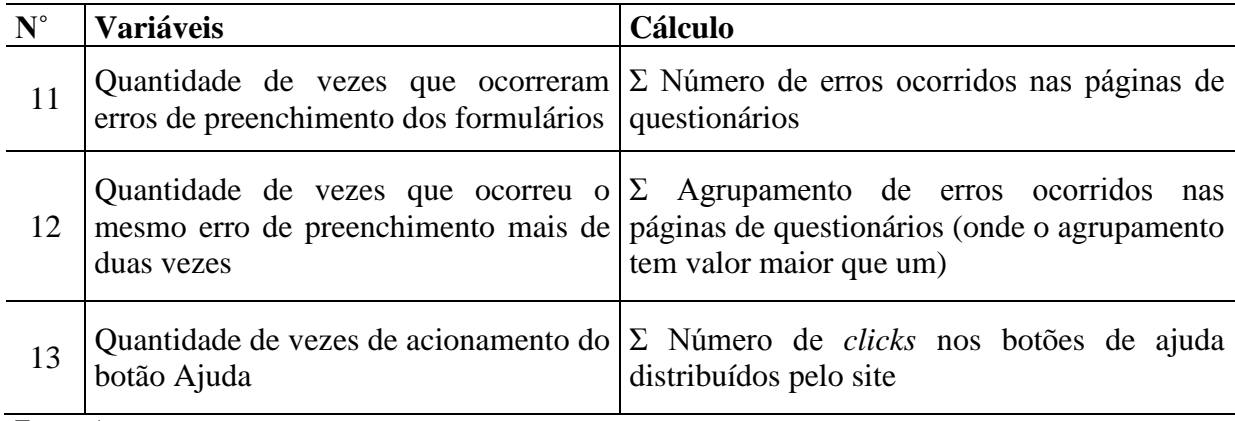

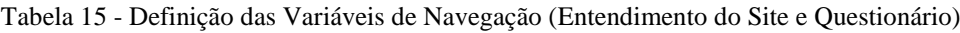

Fonte: Autor.

As variáveis que definem o hábito de uso da interface e os hábitos de posicionamento do mouse utilizam os dados de entrada armazenados sobre á página, posição e *clicks* do mouse. A forma de cálculo esta descrita na [Tabela 16](#page-59-0) e [Tabela 17.](#page-59-1)

<span id="page-59-0"></span>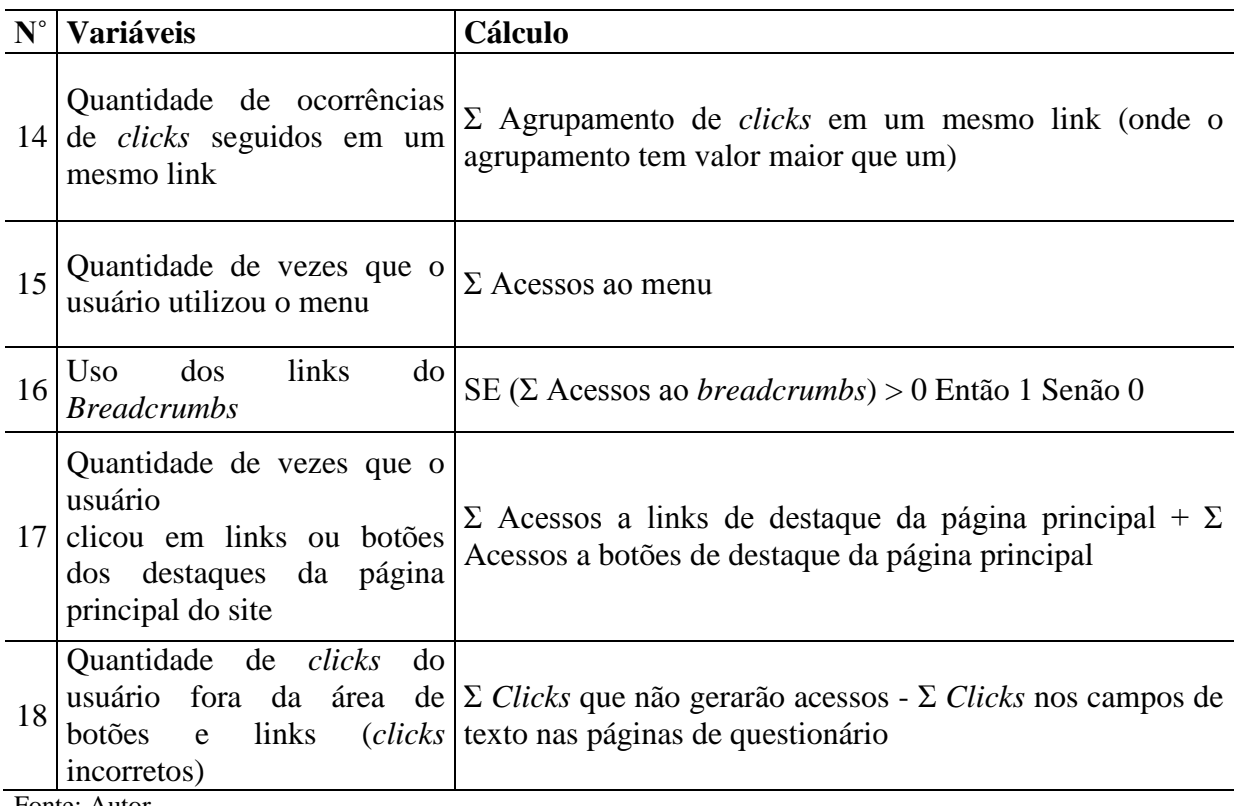

Tabela 16 - Definição das Variáveis de Navegação (Hábito de Uso da Interface)

Fonte: Autor.

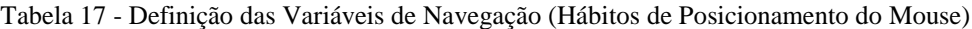

<span id="page-59-1"></span>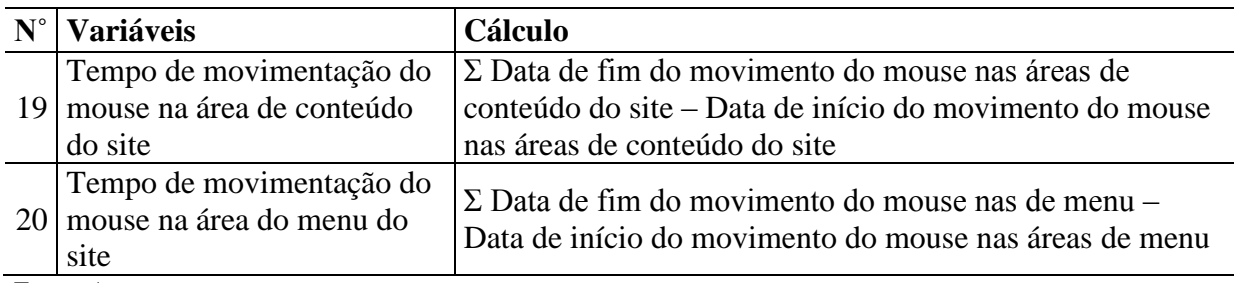

Fonte: Autor.

Com este conjunto de análises sobre as variáveis de navegação, tem-se cada uma das variáveis para cada um dos usuários que participaram do experimento.

O último questionário apresentado é uma aplicação do classificador KTS-II apresentado na seção [3,](#page-27-0) com os dados de entrada sobre as respostas de cada uma das questões, é possível aplicar um algoritmo criado para este trabalho baseado na metodologia de análise das respostas, também apresentados na seção [3,](#page-27-0) para assim determinar o tipo psicológico de cada um dos usuários.

Com todos os dados definidos e listados por usuário, é possível garantir o objetivo do experimento, isto é, coletar dados sobre a navegação através das interfaces, vinculados com o tipo psicológico de cada usuário.

## 6.2.1 Interfaces Definidas para o Experimento

Para permitir estas coletas algumas interfaces foram desenvolvidas especialmente para este experimento. Segue abaixo as interfaces principais e seus objetivos.

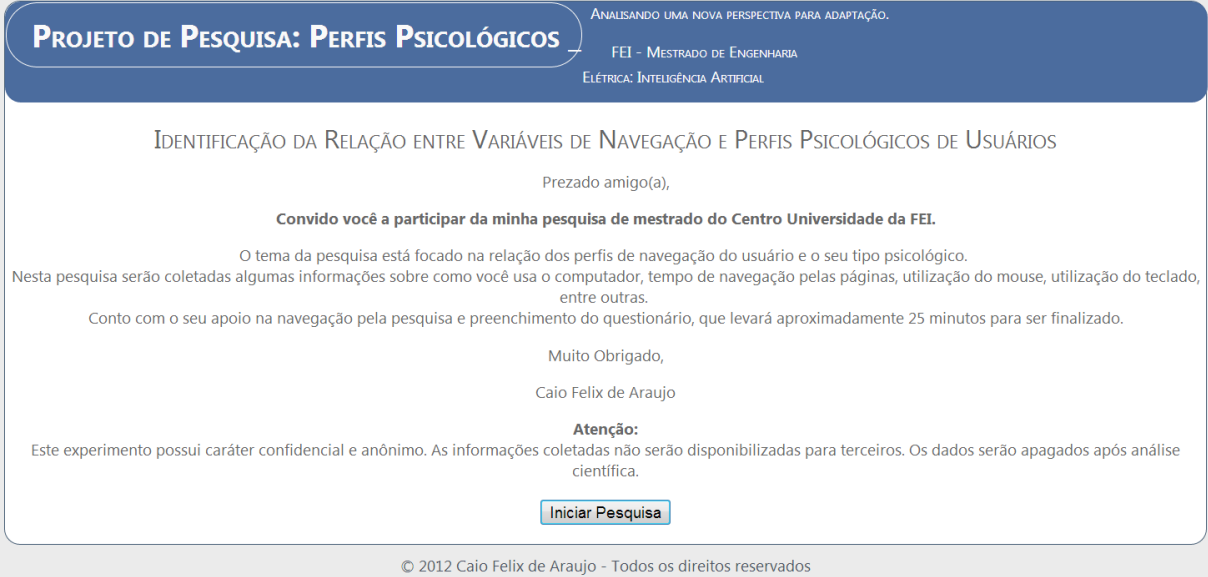

**Figura 8 - Experimento - Página de Solicitação de Permissão Fonte: Autor**

<span id="page-60-0"></span>Antes do início da coleta de dados, é necessário informar ao usuário o que esperar do experimento, quais dados serão coletados e para que fim estes dados serão coletados, este é o objetivo da página apresentada na [Figura 8.](#page-60-0)

Ao iniciar a pesquisa o usuário será redirecionado para o início do experimento, onde a partir deste momento as variáveis de navegação serão coletadas.

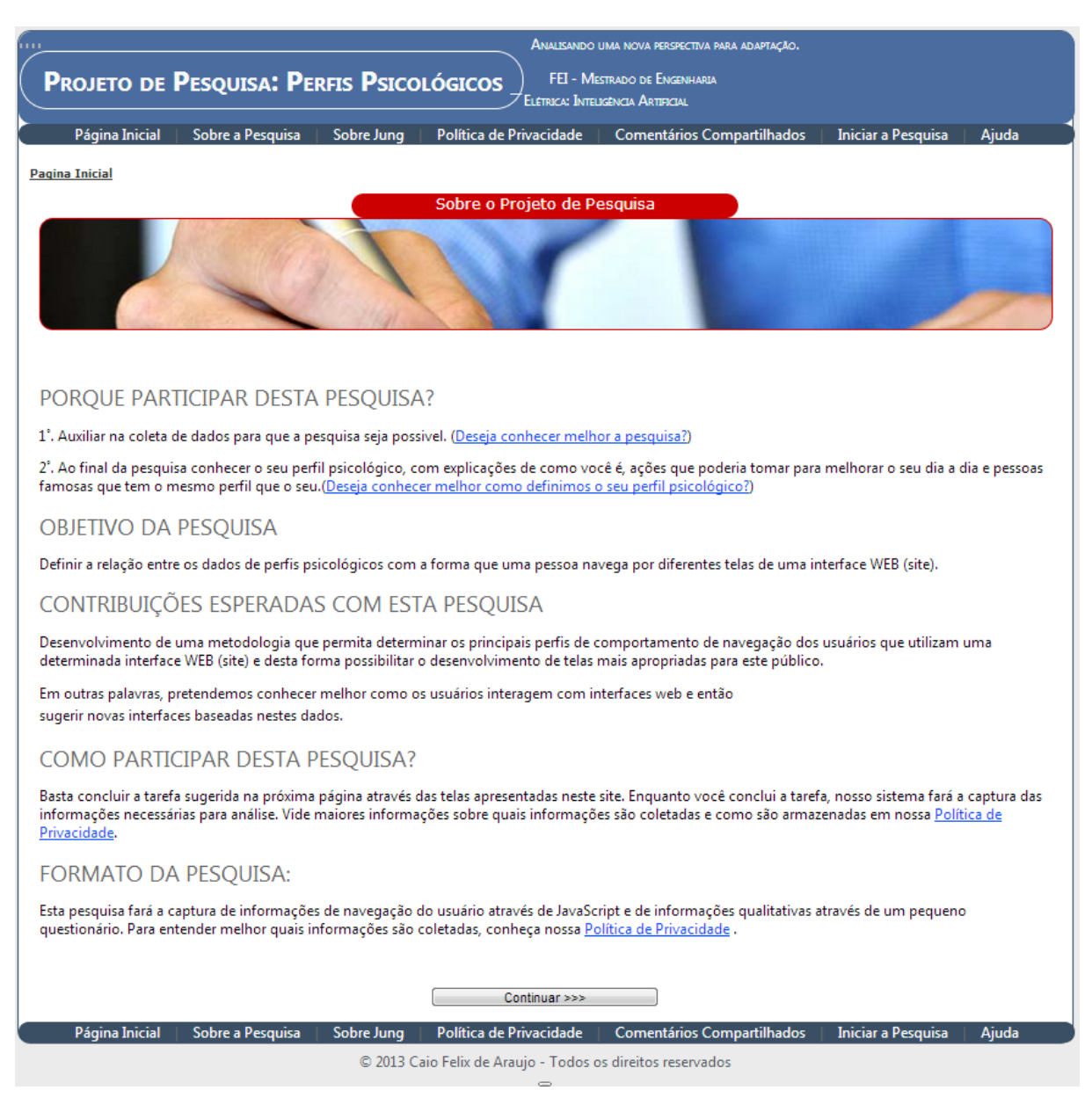

**Figura 9 - Experimento - Página Inicial Fonte: Autor**

<span id="page-61-0"></span>A [Figura 9](#page-61-0) apresenta a página inicial do experimento, com informações sobre as motivações e contribuições desta pesquisa, neste momento, variáveis como tempo de navegação, aspectos do uso do teclado entre outras estão sendo coletadas.

Para este experimento, fica aberto ao usuário seguir diretamente para os questionários, ou navegar pelas páginas de informação sobre a pesquisa, teoria dos tipos psicológicos, ajuda ou mesmo a política de privacidade do site.

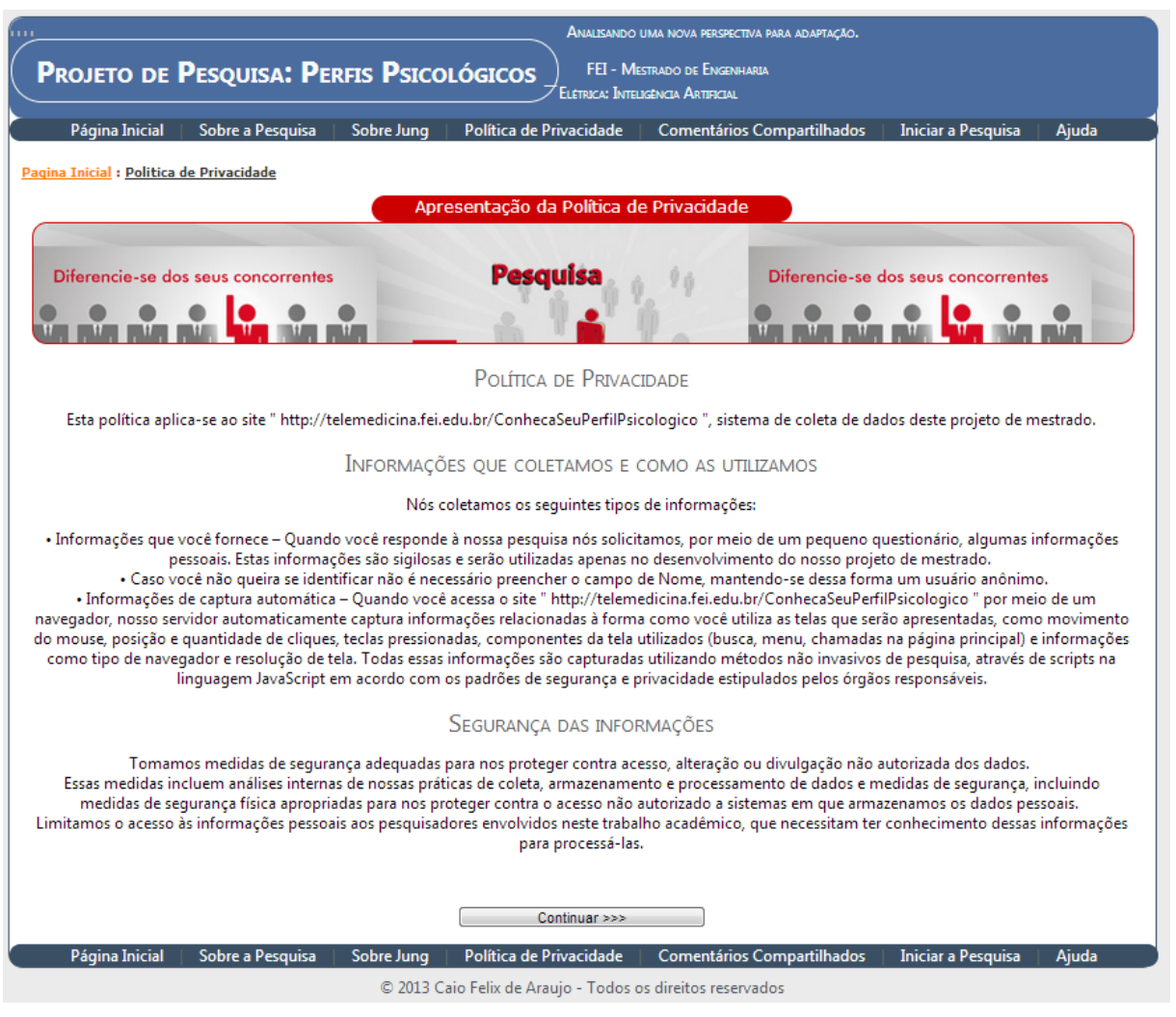

**Figura 10 - Experimento - Exemplo de Uma Página de Informações Fonte: Autor**

<span id="page-62-0"></span>A [Figura 10](#page-62-0) exemplifica como são apresentadas as páginas de informação. Estas páginas servem para capturar variáveis sobre os hábitos de leitura e interesse pelo tema, hábitos de posicionamento do mouse, hábitos de uso da interface entre outras.

Também dentro das páginas de informação é disponibilizado um espaço para comentários. Espaço idêntico é disponibilizado na página de resultado do questionário de tipos psicológicos. Estes espaços disponibilizados para digitação de comentários permite a captura de variáveis como aspectos de uso do teclado e tempo de preenchimento do questionário. Este espaço também permite que os usuários deixem mensagens somente para o pesquisador, quanto para o pesquisador e outros usuários.

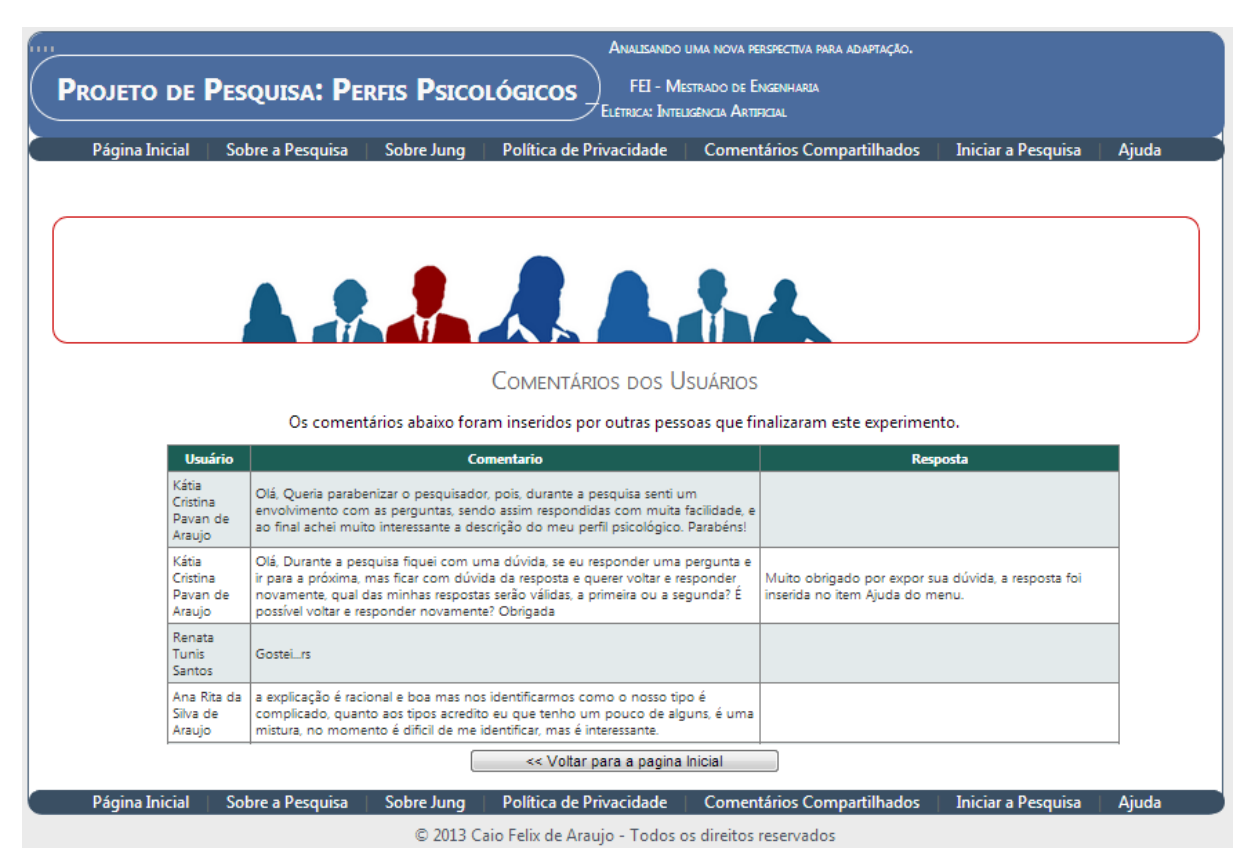

**Figura 11 - Experimento - Página de Comentários dos Usuários Fonte: Autor**

<span id="page-63-0"></span>Se o usuário escolhe deixar a mensagem para o pesquisador e para os outros usuários, o comentário é apresentado na página de comentários dos usuários como apresentado na [Figura 11,](#page-63-0) esta página coleta as mesmas variáveis que as páginas de informação. Esta página foi incluída para criar uma interação indireta entre os usuários, na tentativa também de expressar um padrão de navegação de alguns usuários.

Após a decisão do usuário de iniciar os questionários, são apresentadas algumas informações de direcionamento para em seguida iniciar o preenchimento dos questionários.

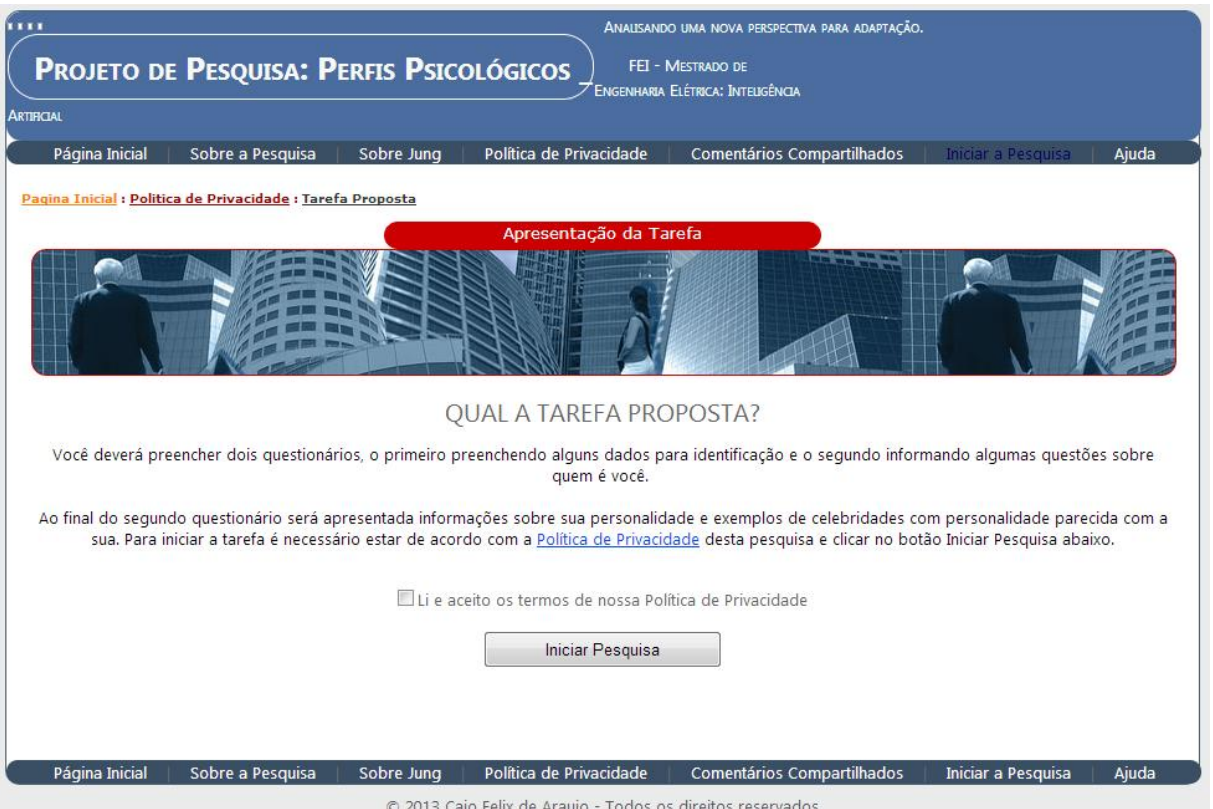

**Figura 12 - Experimento - Identificação da Tarefa Proposta Fonte: Autor**

<span id="page-64-0"></span>A [Figura 12](#page-64-0) apresenta um pequeno direcionamento sobre o decorrer dos questionários, e coleta as mesmas variáveis que as páginas de informação. Antes do início dos questionários é importante que o usuário confirme a leitura e concordância com a política de privacidade do experimento, pois esta apresenta de uma forma mais detalhada as informações que serão coletadas ao decorrer dos questionários, em seguida é apresentado o primeiro questionário.

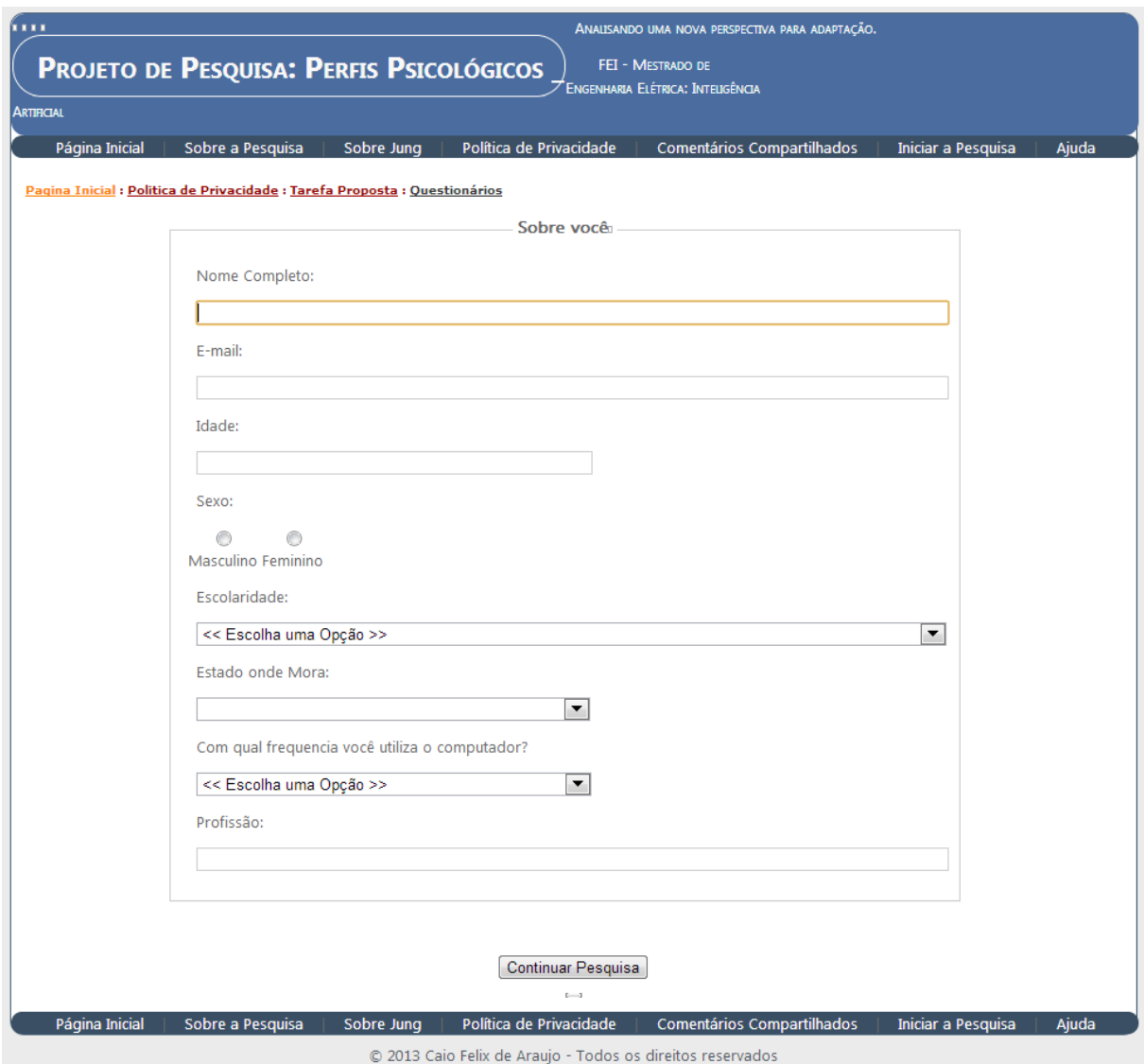

**Figura 13 - Experimento - Questionário Etnográfico Fonte: Autor**

<span id="page-65-0"></span>Até este momento, todas as informações coletadas estão identificadas como uma seção determinada pelo experimento como explicado na seção [6.1.](#page-55-0) Porém, como demonstrado na [Figura 13,](#page-65-0) o questionário etnográfico solicita algumas informações que representam a identificação de quem é este usuário no experimento. Este questionário também é muito importante, pois ele coleta algumas variáveis de navegação como tempo de preenchimento de questionário, hábitos de uso da interface, aspectos de uso do teclado entre outras.

Após o questionário etnográfico, são apresentados outros três questionários que representam que permitem outras coletas de dados de navegação. Estes três questionários apresentam decisões a partir de imagens, visando despertar alguma interação cognitiva e enriquecer os dados coletados.

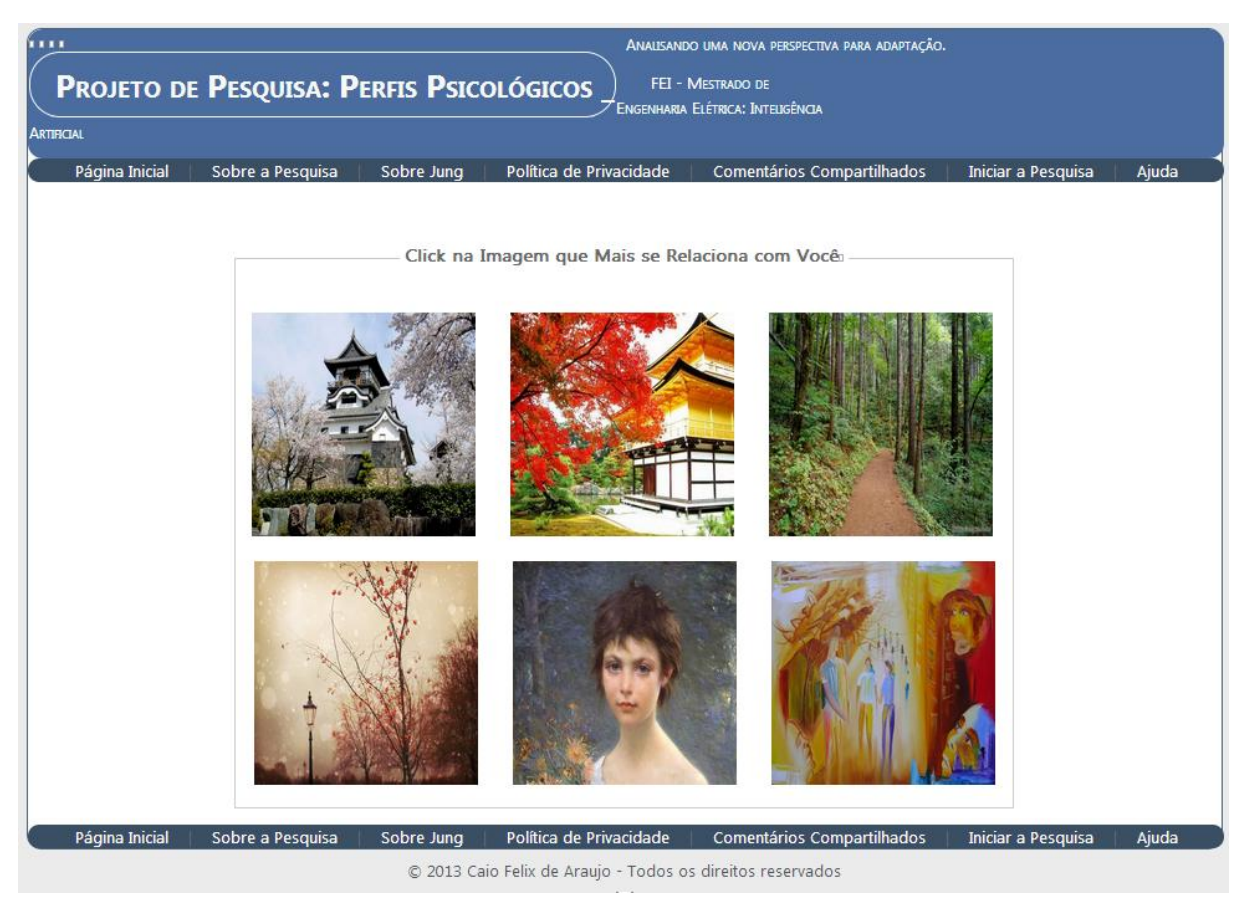

**Figura 14 - Experimento - Escolha da Relação com a Imagem Fonte: Autor**

<span id="page-66-0"></span>A [Figura 14](#page-66-0) foi escolhida como exemplo dos três questionários baseados em imagens, como citado anteriormente. Estes questionários foram incluídos no experimento como uma opção a mais para coleta de dados, diferente de qualquer outra informação apresentada no experimento. As variáveis coletadas nestes questionários são hábitos de posicionamento do mouse, tempo de preenchimento do questionário e tempo de navegação.

Para finalizar o experimento, o questionário utilizado para definir a tipologia deverá ser respondido. Para garantir que o questionário seja respondido da melhor forma possível, algumas recomendações serão apresentadas ao usuário.

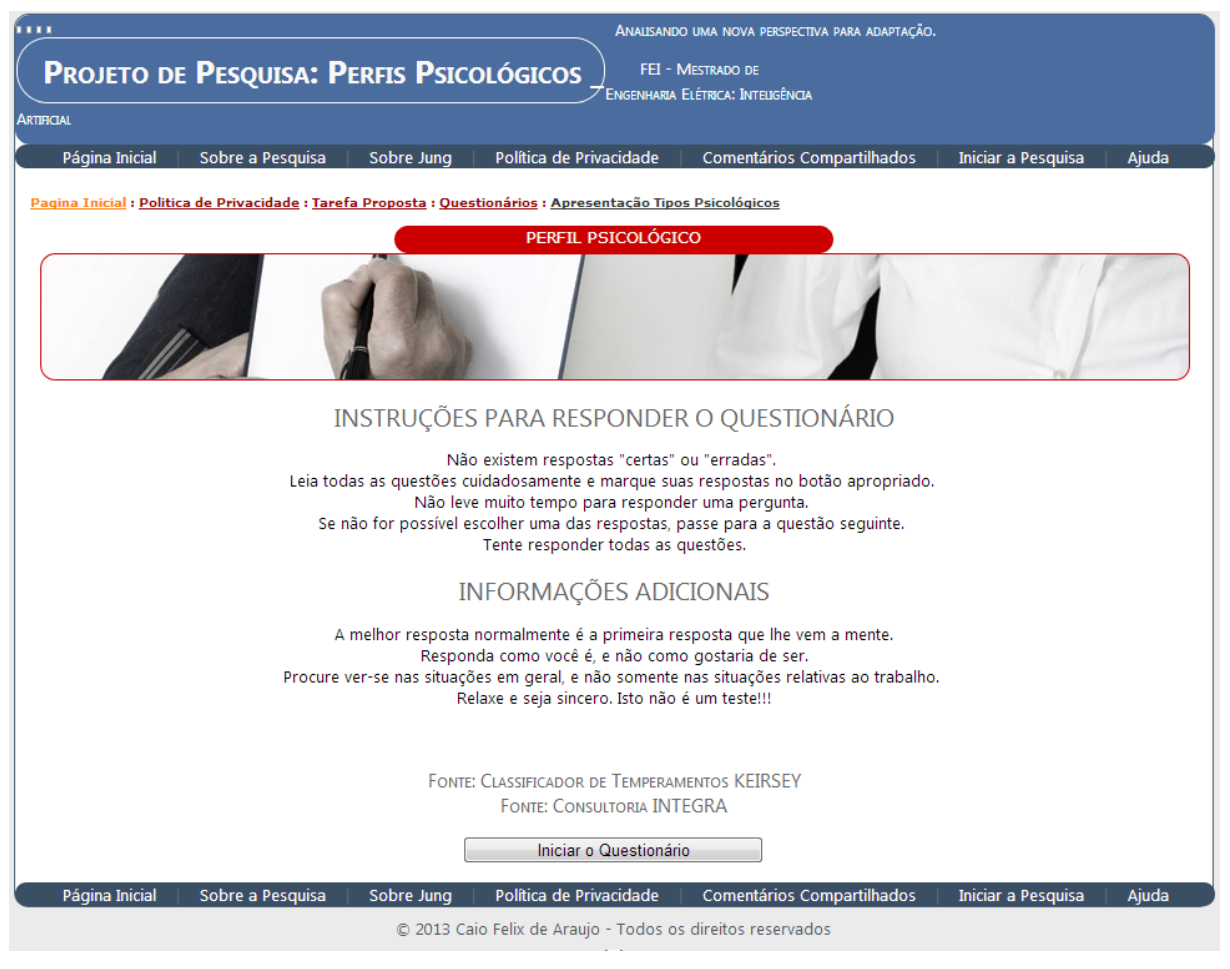

**Figura 15 - Experimento - Apresentação para o Questionário Psicológico Fonte: Autor**

<span id="page-67-0"></span>A [Figura 15](#page-67-0) representa como são apresentadas as instruções antes de iniciar o questionário KTS-II, instruções importantes para que o usuário responda as questões que irão definir a sua tipologia da melhor forma possível. As variáveis de navegação continuam a ser coletadas, e o último questionário definirá a última informação necessária para este trabalho, o tipo psicológico do usuário.

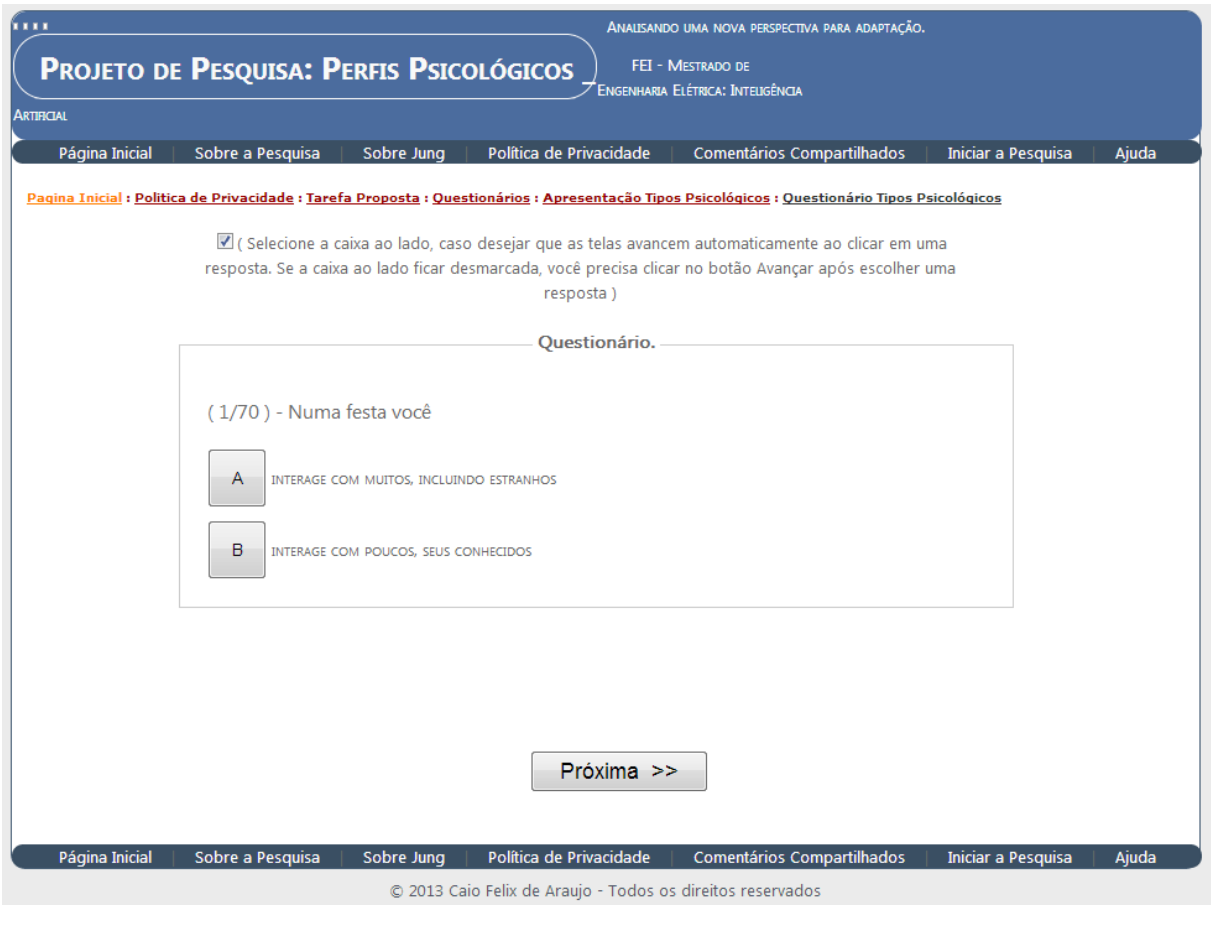

**Figura 16 - Experimento - Questionário Psicológico Fonte: Autor**

<span id="page-68-0"></span>Neste ponto, a [Figura 16](#page-68-0) mostra a primeira questão das setenta pertencentes ao questionário de tipos psicológicos. O usuário pode avançar e retornar para alterar a sua resposta. Como regra, a última resposta será a utilizada para determinar sua tipologia. Esta navegação também é considerada como preenchimento de um questionário, e também esta sendo levada em consideração para coleta das variáveis de navegação.

Com a coleta das setenta respostas, é possível, como apresentado na seção 3, aplicar um algoritmo para determinar a tipologia do usuário.

Cada tipologia tem na literatura um descritivo de suas características e funções principais, assim, como retorno a participação do experimento, após o termino do questionário será apresentado ao usuário uma seleção de informações sobre sua tipologia.

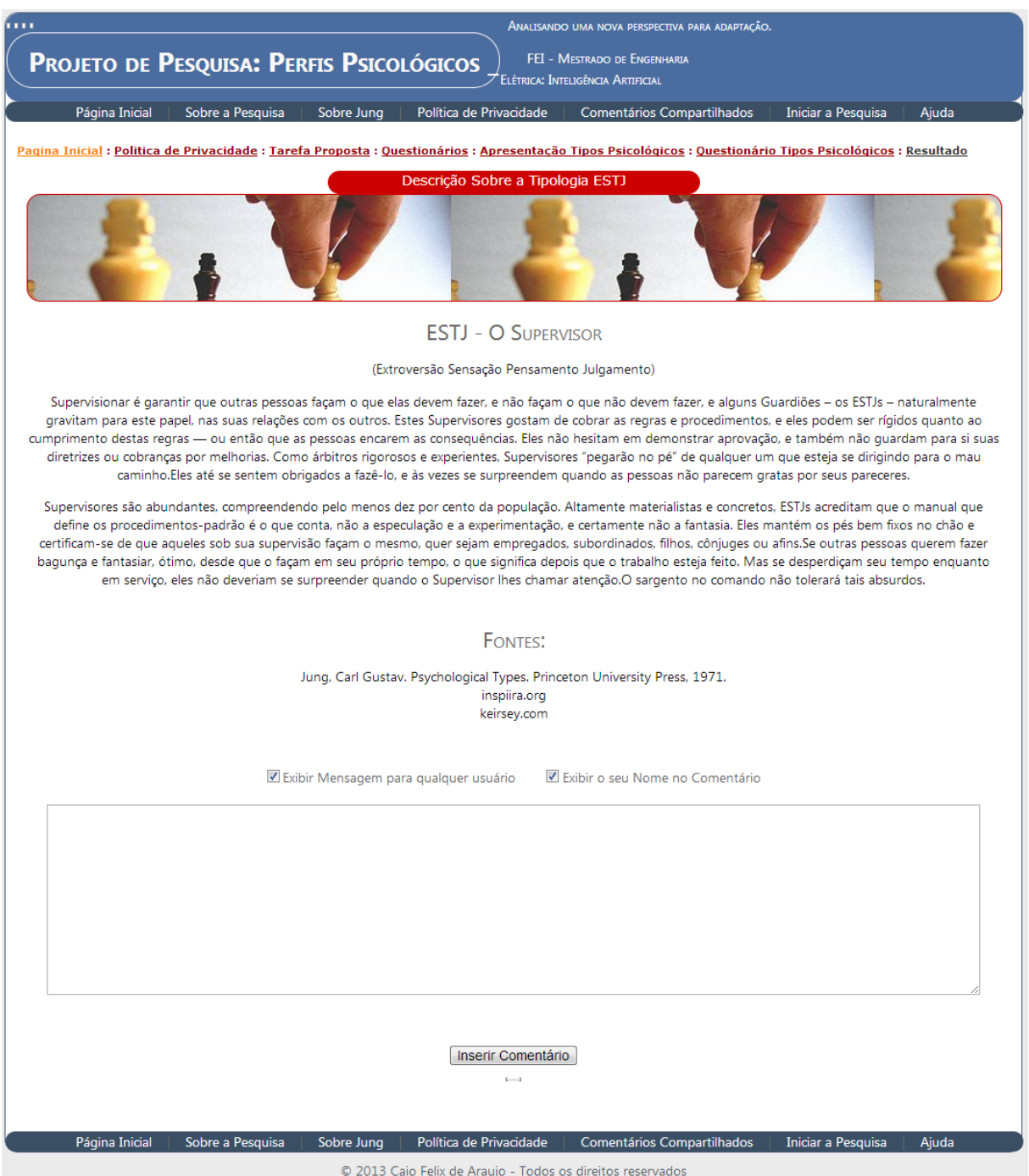

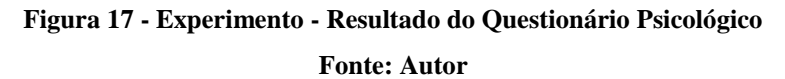

<span id="page-69-0"></span>Para exemplificar o resultado, a [Figura 17](#page-69-0) mostra um trecho do texto apresentado para a tipologia ESTJ. Neste ponto do experimento todas as informações necessárias foram coletadas, isto é, as variáveis de navegação junto a tipologia do usuário. Porem não é regra que a navegação do usuário termine neste ponto, permitindo ao usuário decidir quando ele deixará o experimento.

O usuário pode ainda navegar por todas as informações disponíveis, deixar comentários ou olhar os comentários deixados por outros usuários. Todas estas informações serão levadas em consideração na avaliação dos dados de navegação.

Com todas as interfaces finalizadas, e toda a coleta de informação sobre as variáveis de navegação e tipologia do usuário preparada, a fase de teste se inicia. Para garantir as informações, um conjunto de testes unitários foi aplicado para avaliar a coleta de cada uma das variáveis de navegação e tipologia. E para garantir a coleta das informações durante a execução do experimento, um conjunto de testes integrados foi aplicado para permitir uma coleta de dados durante todo o processo do experimento. Ambos descritos a seguir.

6.2.2 Testes Unitários, Integrados e Assistidos

Garantir a qualidade deste experimento é uma das variáveis mais complexas, vai desde o processo de definição do objetivo de cada uma das páginas até o padrão de código aplicado. A maior dificuldade é, que devido ao tempo necessário para que o usuário finalize o experimento, nenhum erro pode ocorrer, pois possivelmente este mesmo usuário não participará do experimento novamente.

Para garantir a qualidade, a primeira ação tomada foi à aplicação dos testes unitários, isto é, validar a menor parte testável do experimento. Neste caso, testar separadamente cada uma das variáveis de navegação junto aos algoritmos que as definem a partir dos dados de entrada. E por último, validar o algoritmo utilizado para definir o tipo psicológico do usuário a partir dos dados de entrada.

Com todos os algoritmos e dados de entradas validados, é necessário garantir que a combinação de coleta entre todas as páginas estejam corretas, isto é, verificar o experimento por completo em um ambiente que simule a experiência dos usuários que utilizaram o experimento.

Após inúmeros testes e algumas correções, com a garantia do especialista que o experimento e a coleta de dados está correta, é necessário testar novamente este processo, mas com pessoas que não tiveram contato com o desenvolvimento do experimento, para desta forma, efetuar a validação final sobre cada um dos dados de interesse deste experimento.

A garantia da informação para publicação do experimento deve ser comprovada, porém testes executados por um especialista, principalmente testes executados pelo mesmo especialista que desenvolveu o experimento pode ser um tanto viciado.

Para impedir tais vícios, seis usuários foram selecionados para participar do experimento antes da publicação.

Para validar posteriormente os dados, foi necessária a filmagem de cada usuário no momento da participação do experimento. Foi filmado o rosto, com o objetivo de capturar expressões no momento da utilização das interfaces, e a tela onde o usuário estava navegando pelas interfaces, com o objetivo de calcular manualmente os valores de cada uma das variáveis de navegação e comparar com as variáveis de navegação sugeridas nos resultados do experimento.

Com os dados em mãos, todas as variáveis foram novamente validadas, e as interfaces corrigidas de acordo com a necessidade.

Desta forma, o experimento foi finalizado e com sua divulgação, ao final de três meses, obteve-se 895 acessos, onde em 433 destes acessos, houve a conclusão do experimento por parte dos usuários. Foi considerado como finalizado, todos os acessos onde o questionário de perfis psicológicos foi preenchido com sucesso, pois para chegar ao questionário de perfis é necessários passar pelas páginas e formulários mínimos considerados necessários para na coleta de dados. Com os dados das 433 pessoas, a análise proposta neste trabalho pode-se iniciar.

# **6.3 Preparação dos dados para análise de relação**

Nesta subseção serão apresentados alguns tratamentos e análises necessárias dentro da massa de dados coletados, com o objetivo de aumentar a qualidade dos dados para a obtenção de melhores resultados.

## 6.3.1 Consistência dos Dados

Para um experimento web, não é possível monitorar todos os passos do usuário no momento da navegação. Como citado na seção [5,](#page-53-1) dentre todos os acessos, somente 433 destes finalizaram todo o processo estipulado para a coleta de dados, porem, somente avaliar os acessos que finalizaram todo o experimento não garante a consistência destes dados.

Em alguns casos, percebe-se uma discrepância de tempo muito grande para finalização do experimento. Por exemplo, foi constatado que em média leva-se 30 minutos para finalizar os questionários, porém alguns usuários levaram em torno de 3 horas.
Para minimizar análises incorretas, após a coleta de dados, foram analisadas as variáveis de navegação e seus valores, para que os pontos que estejam muito fora do intervalo dos valores apresentados sejam retirados. Segue abaixo os critérios utilizados em cada uma das variáveis de navegação, e quais variáveis não necessitaram de análise.

<span id="page-72-0"></span>

| Variáveis de Navegação                                       | Critério<br>para<br>Avaliação |    | Critério<br>para<br><b>Exclusão</b> |  |
|--------------------------------------------------------------|-------------------------------|----|-------------------------------------|--|
| Tempo Total de Navegação                                     |                               |    |                                     |  |
| Tempo de Navegação nas Páginas de Conteúdo                   |                               |    |                                     |  |
| Tempo de Navegação nas Páginas de Questionário               |                               |    |                                     |  |
| Tempo Médio de Preenchimento do Campo Texto                  |                               |    | Não<br>há                           |  |
| Tempo Total de Preenchimento dos Campos Não Texto            | Valores<br>acima              | de | repetição<br>do<br>valor entre os   |  |
| Tempo Médio de Preenchimento do Campo de Texto Intuitivo     |                               |    |                                     |  |
| Tempo de Movimento do Mouse nas Áreas de Conteúdo            | 100%                          | da | dados                               |  |
| Tempo de Movimento do Mouse nas Áreas do Menu                | média                         |    | avaliados                           |  |
| Tempo Médio de Visualização de Conteúdo Detalhado            |                               |    |                                     |  |
| Tempo Total de Visualização das Páginas Informativas sobre a |                               |    |                                     |  |
| Pesquisa                                                     |                               |    |                                     |  |
| Tempo de Visualização da Página Inicial                      |                               |    |                                     |  |
| $\Gamma$ onto: $\Lambda$ utor                                |                               |    |                                     |  |

Tabela 18 - Variáveis de Navegação e Critérios de Análise de Dados

Fonte: Autor.

O critério para avaliação apresentado na [Tabela 18](#page-72-0) representa a ação tomada em cada uma das variáveis de navegação citadas, isto é, em todos os dados, em cada uma destas variáveis, fora calculado a média entre estes valores, e a partir desta média, todos os dados que estavam acima de 100% desta média foram avaliados.

Exemplo: se temos uma variável de "Tempo de Visualização da Página Inicial" com o valor de 3000 segundos, e a média desta variável é de 1500, então esta variável será avaliada.

Após avaliadas todos os valores que estão dentro do critério de avaliação, foi adotado que se este valor não se repetisse para a mesma variável em outros usuários, este valor seria descartado.

Exemplo: o caso acima citado, onde a variável tem valor de 3000 segundos entra para análise de acordo com o critério de avaliação, porem se existirem outros usuários com o mesmo valor de 3000 segundos, estes usuários não serão retirados da massa de dados a ser analisada.

Depois de aplicados todos os critérios na base de dados final, foi definido um conjunto de 365 pessoas com os dados consistentes.

### 6.3.2 Normalização dos Dados

Após a garantia de consistência entre os dados coletados, é necessário, devido ao número elevado de variáveis e a discrepância entre os seus valores, transportar os valores de todas as variáveis dentro de um mesmo padrão.

O passo da normalização dos dados é importante para padronizar a escala de valores entre as variáveis. Em geral, a normalização é realizada para manter valores entre 0 e 1 (LATTIN; CARROL; GREEN, 2011). A forma mais simples de realizar uma normalização é dividir o valor da característica do objeto pelo valor máximo encontrado entre os objetos, para cada característica analisada.

Porém, utilizar este tipo de normalização pode gerar uma tendência ou generalização nas informações (LATTIN; CARROL; GREEN, 2011). Para resolver este problema, uma técnica de normalização bastante utilizada é o z-score, que é calculado de acordo com a formula 2:(JAIN; NANDAKUMAR; ROSS, 2005).

$$
z = \frac{x - \mu}{\sigma} \tag{3}
$$

Aonde:

a) z é o novo valor da variável

b) x é a variável que será normalizada

- c)  $\mu$  é a média dos valores da variável de toda a massa de dados
- d)  $\sigma$  é o desvio padrão da variável de toda a massa de dados

O conjunto de dados normalizados mantém as propriedades da forma do conjunto de dados original.

Neste trabalho, como a normalização utilizada leva em consideração a média e o desvio padrão, esta não será aplicada diretamente dentro de toda a massa de dados.

Como será apresentado nas seções posteriores, para avaliar os dados dos tipos psicológicos e das variáveis de navegação, alguns grupos serão definidos, e após a criação destes grupos a normalização será aplicada, para assim, normalizar os dados de acordo com a média e o desvio padrão de cada grupo.

#### <span id="page-74-1"></span>6.3.3 Divisão dos Dados Através dos Fatores Psicológicos

Com o objetivo de encontrar qualquer traço de relação entre as características psicológicas do usuário com sua navegação, a partir da teoria de Jung (1971), foram utilizadas neste trabalho algumas divisões sobre os tipos psicológicos.

Como apresentado na seção [3,](#page-27-0) os tipos psicológicos apresentam, em sua essência, quatro conjuntos principais, que agrupam vários tipos psicológicos dentro de sua função dominante. As funções dominantes são sensação, intuição, pensamento e sentimento. Dentro desta divisão temos em nossa base de dados o número total de 365 pessoas coletadas pelo experimento descrito no início desta seção, a divisão apresentada a seguir.

| <b>Funções Dominantes</b> | <b>Quantidade de Pessoas</b> |
|---------------------------|------------------------------|
| Sensação                  |                              |
| Intuição                  |                              |
| Pensamento                |                              |
| Sentimento                |                              |

Tabela 19 - Número de Dados Coletados em Relação às Funções Dominantes

Fonte: Autor

Outra forma de divisão que foi analisada neste trabalho, foi a divisão dos dados a partir de cada tipo separadamente. Os tipos são extroversão (E), introversão (I), intuição (N), sensação (S), pensamento (T), sentimento (F), julgamento (J) e percepção (P). Dentro desta divisão temos em nossa base de dados os números a seguir.

<span id="page-74-0"></span>

| <b>Tipos Principais</b> | Quantidade de Pessoas |
|-------------------------|-----------------------|
|                         | 165                   |
|                         | 200                   |
|                         | 159                   |
|                         | 206                   |
|                         | 215                   |
|                         | 150                   |
|                         | 318                   |
|                         |                       |
|                         |                       |

Tabela 20 - Número de Dados Coletados em Relação aos Tipos Principais

Fonte: Autor

A soma dos números apresentados nesta divisão são maiores do que 365, mas isso porque, cada usuário participa de quatro destas divisões. Exemplo, um usuário que seja do tipo ISTJ esta dentro dos tipos principais, I, S, T e J.

E por fim, foram analisados os tipos psicológicos individualmente. Estes, que como explicado na seção [3](#page-27-0) são as 16 combinações possíveis entre os pares de tipos apresentados na [Tabela 20.](#page-74-0) Dentro desta divisão temos em nossa base de dados os números a seguir.

| <b>Tipos Psicológicos</b> | Quantidade de<br><b>Pessoas</b> | <b>Tipos Psicológicos</b> | Quantidade de<br><b>Pessoas</b> |
|---------------------------|---------------------------------|---------------------------|---------------------------------|
| <b>ISTJ</b>               | 85                              | <b>INTJ</b>               | 26                              |
| <b>ISFJ</b>               | 31                              | <b>INFJ</b>               | 35                              |
| <b>ESTP</b>               |                                 | <b>INTP</b>               |                                 |
| <b>ESFP</b>               |                                 | <b>ENTJ</b>               | 30                              |
| <b>ENTP</b>               |                                 | <b>INFP</b>               |                                 |
| <b>ENFP</b>               | 12                              | <b>ESTJ</b>               | 57                              |
| <b>ISTP</b>               | 3                               | <b>ESFJ</b>               | 20                              |
| <b>ISFP</b>               |                                 | <b>ENFJ</b>               | 34                              |

Tabela 21 - Número de Dados Coletados em Relação as Combinações dos Tipos Psicológicos

Fonte: Autor

Com isso, a análise sobre as variáveis de navegação com maior importância dentro de cada uma destas definições é analisado no próximo capitulo com a aplicação de um algoritmo em cada um dos grupos.

# <span id="page-75-0"></span>6.3.4 Aplicação do PCA em um Conjunto de Dados

O algoritmo aplicado para definir as variáveis de navegação com maior importância dentro de cada grupo tem como base o método matemático de redução de dimensionalidade chamado PCA (BISHOP, 2007) (RAIKO; ILIN; KARHUNEN, 2007).

As divisões sugeridas de acordo com os tipos psicológicos apresentam características representadas por um eixo em um sistema de coordenadas de 25 dimensões e cada um dos usuários representa um ponto neste sistema, isto é, cada usuário é representado como um ponto com 25 dimensões, cada dimensão é uma variável de navegação, descritas na [Tabela 4,](#page-48-0) [Tabela 5,](#page-49-0) [Tabela 6,](#page-49-1) [Tabela 7,](#page-50-0)

[Tabela](#page-50-1) 8, [Tabela 9](#page-51-0) e [Tabela 10](#page-52-0) da seção [4.](#page-40-0)

A aplicação do PCA tem como objetivo criar um novo sistema de coordenadas onde os novos valores de cada dimensão tenham a direção das maiores variâncias nos dados analisados. Tal abordagem é interessante, pois quanto maior a variância de dados em uma determinada direção, maior a importância desta para a diferenciação dos pontos e, consequentemente, maior a contribuição desta direção na definição das variáveis que mais influenciam cada uma das divisões.

Os valores de cada dimensão do novo sistema de coordenadas continuam ortogonais entre si, mantendo dessa forma suas propriedades matemáticas. Devido às propriedades do método PCA, tais valores de cada dimensão são representados por uma combinação linear dos valores das dimensões originais, permitindo dessa forma manter uma relação entre os dois sistemas de coordenadas.

Os fatores da combinação linear que representam cada um dos valores de cada dimensão do novo sistema de coordenadas são os valores das projeções de cada uma dessas dimensões em cada uma das dimensões do sistema de coordenadas original. Quanto mais próximo de zero um determinado fator, menor a projeção do novo valor na dimensão em questão e, quanto maior o fator, maior a projeção. Em outras palavras, quanto mais próximo de zero o fator de uma determinada dimensão na composição linear, menor a importância desta característica na formação dos valores da dimensão em questão.

Ainda através da utilização do método PCA é possível representar, de forma percentual, qual a contribuição de cada novo valor das dimensões na reconstrução da mesma distribuição de pontos existente no espaço original, mas considerando o novo sistema de coordenadas.

A [Tabela 22](#page-77-0) exemplifica a lista dos valores das dimensões do novo sistema de coordenadas com 25 componentes principais e a porcentagem de contribuição de cada eixo para a formação do agrupamento gerado (neste caso, o agrupamento pela função dominante sensação). Para cada componente principal pode-se ver na tabela, os valores correspondentes a projeção do eixo em cada um dos eixos do sistema de coordenadas original (características). Quanto mais próximo de 0 o valor da projeção, menor é a influência da característica em questão para a formação do componente principal.

<span id="page-77-0"></span>

|           |                         | <b>PCA</b> (Componentes Principais) |                |                         |           |          |           |           |           |           |  |  |  |
|-----------|-------------------------|-------------------------------------|----------------|-------------------------|-----------|----------|-----------|-----------|-----------|-----------|--|--|--|
|           |                         | $\mathbf{1}$                        | $\overline{2}$ | $\overline{\mathbf{3}}$ | 4         | $\cdots$ | 22        | 23        | 24        | 25        |  |  |  |
|           |                         | 18,83%                              | 12,05%         | 10,83%                  | 8,09%     |          | 0,35%     | 0,15%     | 0,03%     | 0,01%     |  |  |  |
|           |                         |                                     |                |                         |           |          |           |           |           |           |  |  |  |
|           | $\mathbf{1}$            | 0,2656                              | $-0,2711$      | 0,1483                  | 0,2093    | $\ddots$ | 0,0086    | $-0,0031$ | 0,7195    | $-0,0323$ |  |  |  |
|           | $\boldsymbol{2}$        | 0,2250                              | $-0,2525$      | 0,1153                  | 0,2556    | $\ldots$ | 0,0031    | 0,0210    | $-0,6769$ | 0,0281    |  |  |  |
|           | $\mathbf{3}$            | 0,2769                              | $-0,2092$      | 0,1028                  | $-0,1050$ | $\ldots$ | 0,1337    | $-0,0177$ | $-0,1324$ | $-0,0078$ |  |  |  |
|           | $\overline{\mathbf{4}}$ | 0,3285                              | 0,1936         | 0,0034                  | $-0,0120$ | $\ldots$ | $-0,3420$ | 0,1315    | $-0,0099$ | $-0,0291$ |  |  |  |
|           | $\sqrt{5}$              | 0,2829                              | $-0,2025$      | 0,1638                  | $-0,0942$ | $\ldots$ | $-0,3222$ | 0,0426    | $-0,0166$ | 0,0208    |  |  |  |
|           | 6                       | 0,1329                              | $-0,1700$      | 0,0415                  | $-0,0964$ | $\cdots$ | 0,1033    | $-0,0153$ | 0,0111    | 0,0088    |  |  |  |
|           | $\overline{\bf 7}$      | 0,0103                              | $-0,0088$      | $-0,1254$               | $-0,1986$ | $\cdots$ | $-0,0183$ | 0,0200    | $-0,0051$ | $-0,0045$ |  |  |  |
|           | $\bf 8$                 | 0,2254                              | $-0,0776$      | 0,0075                  | 0,0461    | $\cdots$ | 0,1407    | $-0,0338$ | $-0,0088$ | $-0,0071$ |  |  |  |
|           | $\boldsymbol{9}$        | 0,0889                              | 0,1961         | $-0,2115$               | $-0,0692$ |          | 0,0567    | $-0,0167$ | $-0,0020$ | 0,0209    |  |  |  |
|           | 10                      | 0,1037                              | $-0,2325$      | $-0,2565$               | 0,2129    | $\ldots$ | $-0,0069$ | 0,0176    | 0,0346    | 0,7020    |  |  |  |
|           | 11                      | 0,0863                              | $-0,2600$      | $-0,2192$               | 0,2293    | $\ldots$ | $-0,0027$ | $-0,0078$ | $-0,0280$ | $-0,7003$ |  |  |  |
| Dimensões | 12                      | 0,0020                              | 0,3136         | 0,1015                  | 0,5048    | $\cdots$ | 0,0989    | 0,6939    | 0,0153    | $-0,0039$ |  |  |  |
|           | 13                      | 0,0123                              | 0,3072         | 0,1332                  | 0,5093    | $\ldots$ | $-0,1678$ | $-0,6813$ | $-0,0047$ | 0,0069    |  |  |  |
|           | 14                      | 0,1144                              | 0,1502         | 0,3983                  | $-0,0655$ | $\ldots$ | $-0,3142$ | 0,0872    | 0,0074    | $-0,0083$ |  |  |  |
|           | 15                      | 0,1372                              | 0,0388         | 0,3003                  | $-0,1858$ |          | 0,0807    | 0,0043    | $-0,0096$ | $-0,0022$ |  |  |  |
|           | 16                      | 0,3054                              | 0,2809         | 0,1936                  | 0,0191    | $\cdots$ | 0,6355    | $-0,1264$ | $-0,0194$ | 0,0285    |  |  |  |
|           | 17                      | 0,1270                              | 0,1036         | 0,3308                  | $-0,1648$ | $\ldots$ | $-0,0569$ | 0,0344    | $-0,0006$ | $-0,0024$ |  |  |  |
|           | 18                      | 0,2166                              | 0,1567         | $-0,1916$               | $-0,1025$ |          | 0,0525    | $-0,0150$ | 0,0119    | $-0,0028$ |  |  |  |
|           | 19                      | 0,2493                              | $-0,1059$      | $-0,1906$               | 0,0086    | $\ldots$ | $-0,2179$ | 0,0098    | $-0,0170$ | 0,0463    |  |  |  |
|           | 20                      | 0,2683                              | 0,3216         | $-0,2027$               | 0,0030    | $\ldots$ | $-0,2458$ | $-0,0319$ | $-0,0110$ | 0,0118    |  |  |  |
|           | 21                      | 0,1156                              | 0,0844         | $-0,1946$               | $-0,0352$ | .        | $-0,0230$ | $-0,0060$ | 0,0213    | 0,0091    |  |  |  |
|           | 22                      | 0,2984                              | 0,0256         | $-0,2476$               | $-0,0262$ | $\ldots$ | 0,2456    | $-0,0218$ | 0,0444    | $-0,0497$ |  |  |  |
|           | 23                      | 0,2053                              | $-0,1706$      | 0,0263                  | 0,2213    | $\ldots$ | 0,0062    | 0,0098    | 0,0109    | 0,0000    |  |  |  |
|           | 24                      | 0,1565                              | 0,2445         | $-0,3278$               | $-0,0968$ | $\ldots$ | $-0,0714$ | 0,0554    | $-0,0105$ | $-0,0851$ |  |  |  |
|           | 25                      | 0,1676                              | 0,0553         | 0,0774                  | $-0,2566$ |          | 0,0134    | $-0,0473$ | 0,0012    | 0,0006    |  |  |  |

Tabela 22 – Exemplo: Listagem dos Eixos do Novo Sistema de Coordenadas

Fonte: Autor

Através de uma análise conjunta do percentual de explicação de cada novo valor de cada dimensão na reconstrução do espaço amostral e dos fatores encontrados na combinação linear que representa cada novo valor da dimensão, foi possível identificar o percentual de contribuição de cada característica na construção do espaço amostral original. Tal percentual pode ser entendido como a importância da cada característica na diferenciação entre os pontos analisados.

Esta importância é representada de forma percentual e o cálculo é a proporção dos valores da projeção em relação ao total. Somando-se cada importância de cada característica em todos os componentes principais de forma ponderada foi possível identificar, de forma

numérica, a importância de cada característica para a formação do agrupamento analisado, como exemplificado na [Tabela 23](#page-78-0).

|           |                         | PCA (Importância das Características para Cada Componente Principal) |                | Soma   |                         |            |          |        |        |        |             |
|-----------|-------------------------|----------------------------------------------------------------------|----------------|--------|-------------------------|------------|----------|--------|--------|--------|-------------|
|           |                         | 1                                                                    | $\overline{2}$ | 3      | $\overline{\mathbf{4}}$ | $\cdots$   | 22       | 23     | 24     | 25     | Ponderada   |
|           |                         | 18,83%                                                               | 12,05%         | 10,83% | 8,09%                   |            | $0,35\%$ | 0,15%  | 0,03%  | 0,01%  | da          |
|           |                         |                                                                      |                |        |                         |            |          |        |        |        | Importância |
|           | $\mathbf{1}$            | 1,1362                                                               | 0,7367         | 0,3725 | 0,4540                  | $\ddotsc$  | 0,0009   | 0,0002 | 0,0115 | 0,0001 | 4,38%       |
|           | $\boldsymbol{2}$        | 0,9625                                                               | 0,6862         | 0,2896 | 0,5544                  | $\cdots$   | 0,0003   | 0,0015 | 0,0108 | 0,0001 | 4,41%       |
|           | $\mathbf{3}$            | 1,1847                                                               | 0,5686         | 0,2583 | 0,2277                  | $\ddots$   | 0,0140   | 0,0012 | 0,0021 | 0,0000 | 4,32%       |
|           | $\overline{\mathbf{4}}$ | 1,4057                                                               | 0,5262         | 0,0085 | 0,0261                  | $\ddots$   | 0,0358   | 0,0091 | 0,0002 | 0,0001 | 4,07%       |
|           | 5                       | 1,2103                                                               | 0,5503         | 0,4115 | 0,2043                  | $\ddotsc$  | 0,0338   | 0,0030 | 0,0003 | 0,0001 | 4,23%       |
|           | 6                       | 0,5686                                                               | 0,4620         | 0,1043 | 0,2091                  | $\ddotsc$  | 0,0108   | 0,0011 | 0,0002 | 0,0000 | 4,12%       |
|           | $\overline{\mathbf{7}}$ | 0,0440                                                               | 0,0239         | 0,3150 | 0,4307                  | $\ddots$   | 0,0019   | 0,0014 | 0,0001 | 0,0000 | 3,38%       |
|           | $\bf{8}$                | 0,9642                                                               | 0,2108         | 0,0188 | 0,1000                  | $\ddotsc$  | 0,0147   | 0,0023 | 0,0001 | 0,0000 | 3,90%       |
|           | $\boldsymbol{9}$        | 0,3804                                                               | 0,5330         | 0,5313 | 0,1502                  | $\ddotsc$  | 0,0059   | 0,0012 | 0,0000 | 0,0001 | 3,74%       |
|           | 10                      | 0,4436                                                               | 0,6318         | 0,6442 | 0,4619                  | $\ddotsc$  | 0,0007   | 0,0012 | 0,0006 | 0,0025 | 3,89%       |
|           | 11                      | 0,3691                                                               | 0,7065         | 0,5507 | 0,4974                  |            | 0,0003   | 0,0005 | 0,0004 | 0,0025 | 3,87%       |
| Dimensões | 12                      | 0,0086                                                               | 0,8523         | 0,2550 | 1,0949                  | $\cdots$   | 0,0104   | 0,0481 | 0,0002 | 0,0000 | 3,44%       |
|           | 13                      | 0,0528                                                               | 0,8348         | 0,3346 | 1,1047                  | $\cdots$   | 0,0176   | 0,0472 | 0,0001 | 0,0000 | 3,52%       |
|           | 14                      | 0,4896                                                               | 0,4083         | 1,0007 | 0,1422                  | $\ddots$   | 0,0329   | 0,0060 | 0,0001 | 0,0000 | 3,81%       |
|           | 15                      | 0,5872                                                               | 0,1054         | 0,7545 | 0,4031                  | $\ddotsc$  | 0,0085   | 0,0003 | 0,0002 | 0,0000 | 4,13%       |
|           | 16                      | 1,3066                                                               | 0,7635         | 0,4864 | 0,0414                  |            | 0,0666   | 0,0088 | 0,0003 | 0,0001 | 3,90%       |
|           | 17                      | 0,5435                                                               | 0,2816         | 0,8309 | 0,3575                  | $\ldots$   | 0,0060   | 0,0024 | 0,0000 | 0,0000 | 4,31%       |
|           | 18                      | 0,9268                                                               | 0,4259         | 0,4814 | 0,2223                  |            | 0,0055   | 0,0010 | 0,0002 | 0,0000 | 4,24%       |
|           | 19                      | 1,0665                                                               | 0,2878         | 0,4787 | 0,0187                  | $\cdots$   | 0,0228   | 0,0007 | 0,0003 | 0,0002 | 4,12%       |
|           | 20                      | 1,1478                                                               | 0,8741         | 0,5091 | 0,0064                  | $\ldots$   | 0,0257   | 0,0022 | 0,0002 | 0,0000 | 3,96%       |
|           | 21                      | 0,4946                                                               | 0,2294         | 0,4888 | 0,0763                  |            | 0,0024   | 0,0004 | 0,0003 | 0,0000 | 4,15%       |
|           | 22                      | 1,2765                                                               | 0,0697         | 0,6220 | 0,0567                  | $\cdots$   | 0,0257   | 0,0015 | 0,0007 | 0,0002 | 3,91%       |
|           | 23                      | 0,8782                                                               | 0,4636         | 0,0661 | 0,4800                  | $\cdots$   | 0,0006   | 0,0007 | 0,0002 | 0,0000 | 4,35%       |
|           | 24                      | 0,6695                                                               | 0,6644         | 0,8235 | 0,2099                  | $\cdots$   | 0,0075   | 0,0038 | 0,0002 | 0,0003 | 4,02%       |
|           | 25                      | 0,7169                                                               | 0,1503         | 0,1943 | 0,5566                  | $\dddotsc$ | 0,0014   | 0,0033 | 0,0000 | 0,0000 | 3,84%       |

<span id="page-78-0"></span>Tabela 23 – Exemplo: Importância de Cada Característica para a Formação dos Componentes Principais

Fonte: Autor

<span id="page-78-1"></span>Esta análise tem como objetivo identificar quais as características que possuem maior importância na diferenciação dos grupos dentro de cada uma das divisões.

# **7 ANÁLISE DOS DADOS DE NAVEGAÇÃO POR PERFIL PSICOLÓGICO**

A análise dos dados de navegação por perfil psicológico consiste na criação de uma metodologia para definir as variáveis de navegação para cada tipo psicológico separadamente, e assim, permitir a análise de relação entre estes resultados e os resultados das seções [0](#page-83-0) e [0](#page-90-0) mais adiante.

Como exemplificado na [Figura 18,](#page-80-0) o processo de agrupamento das variáveis de navegação por perfil psicológico pode ser dividido em alguns passos:

- a) Passo 1 Divisão dos Tipos Psicológicos: Neste passo, deverá ser recuperado da base de dados todos os tipos psicológicos coletados, separados de acordo com as divisões exemplificadas na seção [6.3.3,](#page-74-1) isto é, deverão ser recuperados todos os dados dos usuários que compõem as funções dominantes, os tipos principais e as 16 combinações de tipos psicológicos.
- b) Passo 2 Definição das Variáveis de Navegação Relacionadas: Neste passo, a partir do resultado do Passo 1, deverão ser recuperados todos os dados das variáveis de navegação relacionadas a cada uma das divisões (funções dominantes, tipos principais e as 16 combinações de tipos psicológicos).
- c) Passo 3 Aplicação da Análise de Componentes Principais (PCA): Neste passo, com a relação recuperada no Passo 2 será aplicada a análise de componentes principais, com o objetivo de extrair as variáveis de navegação de maior relevância.

Os passos 1 e 2 representam uma simples manipulação dos dados coletados, isto é, em ambos os passos 1 e 2 a ação tomada é dividir os dados para análise de acordo com as divisões propostas na seção [6.3.3.](#page-74-1) Por isso, nesta seção o foco é no passo 3, que representa a aplicação do algoritmo responsável por definir a contribuição percentual de cada variável de navegação em cada um dos grupos pertencentes a cada uma das divisões por perfis psicológicos. Quanto maior a contribuição de uma variável, maior a importância desta para o conjunto.

As subseções a seguir, representam a aplicação do algoritmo PCA em cada uma das divisões propostas, para assim, permitir as análises posteriores.

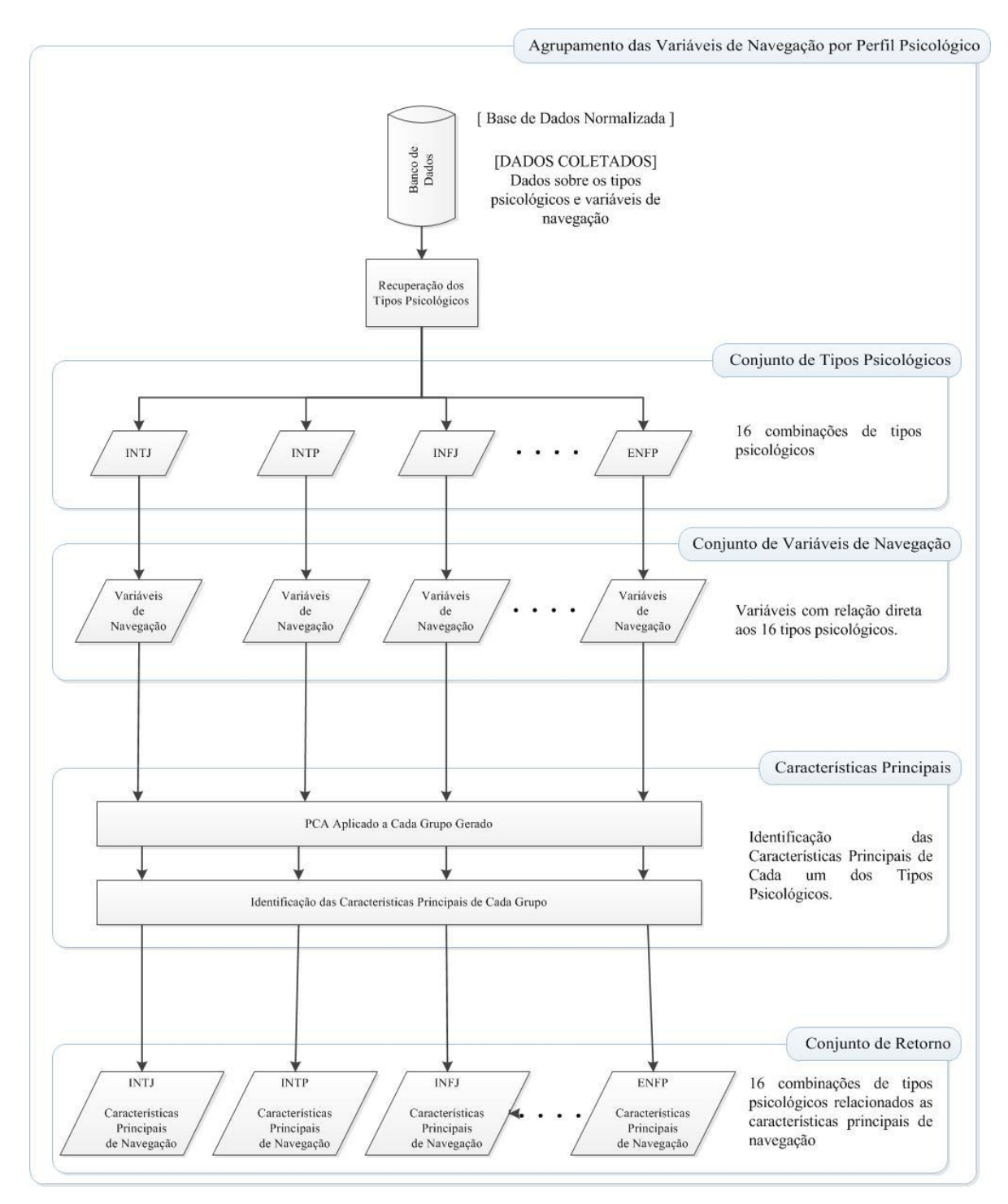

<span id="page-80-0"></span>**Figura 18 - Processo de Agrupamento das Variáveis de Navegação por Perfil Psicológico Fonte: Autor**

## <span id="page-81-0"></span>**7.1 Aplicação da Análise Baseada em PCA na Divisão das Funções Dominantes**

A aplicação da análise baseada em PCA detalhada na seção [6.3.4](#page-75-0) foi aplicada a cada uma das quatro divisões das funções dominantes com o objetivo de definir quais variáveis de navegação são mais importantes para esta divisão.

A aplicação do método PCA gerou 25 dimensões (que representam as 25 variáveis de navegação como citado na seção [6.3.4\)](#page-75-0) que compõe o novo sistema de coordenadas. Cada dimensão é descrita como uma composição linear das dimensões do sistema de coordenadas original. Cada dimensão recebe ainda um valor percentual de importância baseado na variância dos dados encontrados na sua direção, como exemplificado na [Tabela 24](#page-82-0) na coluna definida como "% Importância".

As variáveis de navegação foram então ordenadas por porcentagem de contribuição para cada um dos quatro grupos que compõem a divisão das funções dominantes. Como exemplo, na [Tabela 24](#page-82-0) pode-se observar as variáveis de navegação ordenadas por importância a partir dos dados recuperados da aplicação do PCA na função dominante sensação. Dentro do [APÊNDICE A](#page-133-0) pode ser observado todas as tabelas de aplicação do PCA em cada uma das divisões propostas.

Ao observar a distribuição das variáveis de navegação na [Tabela 24,](#page-82-0) assim como em todas as tabelas geradas com a aplicação do PCA, verifica-se que o percentual de importância de cada uma das variáveis apresenta uma diferença pequena entre elas. Isso acontece devido ao perfil da coleta de dados, isto é, o experimento utilizado para a coleta de dados não exige um número de interações com o usuário suficiente para coletar valores em cada uma das variáveis que apresentem percentuais com grande variação entre si.

Porem, mesmo com pequenas interações, pode-se observar que ao ordenar as variáveis de navegação a partir do percentual de importância, cada uma das funções dominantes apresentam diferentes variáveis de navegação como as de maior influência para o conjunto. Isto significa que, para cada função dominante, há um conjunto de variáveis mais relevantes, e estas variáveis são diferentes entre cada um dos quatro grupos que compõem as funções dominantes. Estas diferenças podem ser observadas no [APÊNDICE A.](#page-133-0)

<span id="page-82-0"></span>

|                      | Função Dominante: Sensação                                              |               |             |              |  |  |  |  |  |
|----------------------|-------------------------------------------------------------------------|---------------|-------------|--------------|--|--|--|--|--|
| $\mathbf{N}^{\circ}$ | Variável                                                                | % Importância | % Acumulada | % Relevância |  |  |  |  |  |
| $\overline{2}$       | Tempo de Navegação por Página de Conteúdo                               | 4,406310826   | 4,406310826 | 100,00%      |  |  |  |  |  |
|                      | Tempo Total de Navegação                                                | 4,37927468    | 8,785585506 | 99,39%       |  |  |  |  |  |
| 23                   | Quantidade de Clicks Incorretos                                         | 4,348878655   | 13,13446416 | 98,70%       |  |  |  |  |  |
|                      | Tempo de Navegação por Página de                                        |               |             |              |  |  |  |  |  |
| 3                    | Questionário<br>Quantidade de Erros Repetidos no                        | 4,323324514   | 17,45778868 | 98,12%       |  |  |  |  |  |
| 17                   | Preenchimento do Formulário                                             | 4,307010973   | 21,76479965 | 97,75%       |  |  |  |  |  |
| 18                   | Quantidade de Acesso ao Botão Ajuda                                     | 4,235883004   | 26,00068265 | 96,13%       |  |  |  |  |  |
|                      | Tempo Total de Preenchimento dos Campos Não                             |               |             |              |  |  |  |  |  |
| 5                    | Textuais                                                                | 4,232816694   | 30,23349935 | 96,06%       |  |  |  |  |  |
| 21                   | <b>Uso Breadcrumbs</b>                                                  | 4,151904509   | 34,38540385 | 94,23%       |  |  |  |  |  |
| 15                   | Porcentagem de BACKSPACE nos Campos de<br>Texto Intuitivo               | 4,133762371   | 38,51916623 | 93,81%       |  |  |  |  |  |
|                      | Tempo Médio de Preenchimento dos Campos de                              |               |             |              |  |  |  |  |  |
| 6                    | Texto Intuitivo                                                         | 4,121826981   | 42,64099321 | 93,54%       |  |  |  |  |  |
| 19                   | Quantidade de Clicks Seguidos em um Mesmo<br>Link                       | 4,120845655   | 46,76183886 | 93,52%       |  |  |  |  |  |
| $\overline{4}$       | Tempo Médio de Preenchimento dos Campos<br>Texto                        | 4,068691073   | 50,83052994 | 92,34%       |  |  |  |  |  |
|                      | Quantidade de Acessos a Páginas de                                      |               |             |              |  |  |  |  |  |
| 24                   | Detalhamento                                                            | 4,016637184   | 54,84716712 | 91,16%       |  |  |  |  |  |
| 20                   | Quantidade de Utilização do Menu                                        | 3,957294243   | 58,80446136 | 89,81%       |  |  |  |  |  |
| 22                   | Quantidade de Clicks nos Destaques da Página                            | 3,912155097   | 62,71661646 | 88,79%       |  |  |  |  |  |
|                      | Quantidade de Erros de Preenchimento do<br>Formulário                   |               |             |              |  |  |  |  |  |
| 16                   | Tempo de Movimento do Mouse na Área de                                  | 3,899582671   | 66,61619913 | 88,50%       |  |  |  |  |  |
| 8                    | Menu                                                                    | 3,895581805   | 70,51178094 | 88,41%       |  |  |  |  |  |
|                      | Tempo Total de Visualização de Páginas                                  |               |             |              |  |  |  |  |  |
| 10                   | Informativas sobre a Pesquisa                                           | 3,885152624   | 74,39693356 | 88,17%       |  |  |  |  |  |
| 11                   | Tempo de Visualização da Página Inicial                                 | 3,865192932   | 78,26212649 | 87,72%       |  |  |  |  |  |
| 25                   | Acesso Duplicado ao Mesmo Conteúdo                                      | 3,843954619   | 82,10608111 | 87,24%       |  |  |  |  |  |
| 14                   | Porcentagem de BACKSPACE nos Campo Texto                                | 3,810236497   | 85,91631761 | 86,47%       |  |  |  |  |  |
| 9                    | Tempo Médio de Visualização do Conteúdo<br>Detalhado                    | 3,741048635   | 89,65736624 | 84,90%       |  |  |  |  |  |
| 13                   | Quantidade Média de Toques por Segundo nos<br>Campos de Texto Intuitivo | 3,518689898   | 93,17605614 | 79,86%       |  |  |  |  |  |
| 12                   | Quantidade Média de Toques por Segundo nos<br>Campos de Texto           | 3,444201696   | 96,62025784 | 78,17%       |  |  |  |  |  |
| 7                    | Tempo de Movimento do Mouse nas Áreas de<br>Conteúdo                    | 3,379742162   | 100         | 76,70%       |  |  |  |  |  |

Tabela 24 - Exemplo do Resultado da Aplicação do PCA na Função Dominante Sensação

Fonte: Autor.

# <span id="page-82-1"></span>**7.2 Aplicação da Análise Baseada em PCA na Divisão dos Tipos Principais**

As premissas adotadas na seção [7.1](#page-81-0) em relação à aplicação do PCA e a geração das 25 dimensões, junto aos resultados apresentados em tabelas ordenadas pelo percentual de importância exemplificado na [Tabela 24,](#page-82-0) serão adotados nesta seção. Desta forma, assume-se que as mesmas análises foram aplicadas para cada um dos 8 tipos principais. As tabelas ordenadas pela divisão dos tipos principais podem ser observadas no [APÊNDICE A.](#page-133-0)

# <span id="page-83-1"></span>**7.3 Aplicação da Análise Baseada em PCA na Divisão dos Tipos Psicológicos**

As premissas adotadas na seção [7.1](#page-81-0) em relação a aplicação do PCA e a geração das 25 dimensões, junto aos resultados apresentados em tabelas ordenadas pelo percentual de importância exemplificado na [Tabela 24,](#page-82-0) serão adotados nesta seção. Desta forma, assume-se que as mesmas análises foram aplicadas para cada um dos 16 tipos psicológicos. As tabelas ordenadas pela divisão dos tipos psicológicos podem ser observadas no [APÊNDICE A.](#page-133-0)

<span id="page-83-0"></span>Como conclusão, todas as três análises<sup>7</sup> apresentaram diferenças nos padrões de navegação, de forma decrescente em relação à especificidade de cada uma das divisões. Em seções posteriores, este grau de diferença será confrontado com o resultado do agrupamento por similaridade entre as variáveis de navegação, para assim, e somente assim, garantir a melhor divisão que explica as informações sobre o conjunto de dados.

**.** 

 $^7$  As análises citadas são referentes aos resultados apresentados nas seções [7.1,](#page-81-0) [7.2](#page-82-1) [e 7.3.](#page-83-1)

# **8 ANÁLISE DE SIMILARIDADE ENTRE AS VARIÁVEIS DE NAVEGAÇÃO**

Esta etapa consiste na aplicação do algoritmo Q-Sim explicado na seção [2.1.1.2,](#page-23-0) em toda a massa de dados. Como determinado na descrição deste algoritmo, a única entrada necessária para aplicação deste é o percentual de similaridade, percentual este que determina o grau de similaridade desejado entre os grupos (*clusters*) que serão gerados ao final da aplicação do algoritmo.

Para garantir o melhor agrupamento, neste trabalho, serão aplicados 11 percentuais de similaridade, cada um deles determinado um número de grupos (*clusters*) a partir da massa de dados. Os 11 percentuais de similaridade serão compostos em escala de 10 em 10, isto é, serão aplicados do percentual 0% até 100% variando em 10% a cada aplicação.

Após a definição dos grupos em cada percentual de similaridade aplicado, será aplicada a análise de componentes principais da mesma forma que foi exemplificada na seção [6.3.4,](#page-75-0) para extrair as variáveis de navegação mais relevantes a cada um dos grupos (*clusters*), e assim definir os perfis de grupos de usuários, nome cunhado por D'Angelo (2012). O processo utilizado nesta etapa foi exemplificado na [Figura 19.](#page-85-0)

O processo de extração dos perfis de grupos de usuários apresentado na [Figura 19](#page-85-0) consiste em dois passos apresentados abaixo.

- a) Passo 1 Agrupamento por similaridade: Aplicação do algoritmo Q-Sim para agrupar os dados de acordo com a similaridade em diversas configurações (diversos percentuais de similaridade) em busca do melhor agrupamento.
- b) Passo 2 Identificação das variáveis de navegação de maior relevância: Composto pela aplicação do PCA no conjunto de centroides geradas através do algoritmo de agrupamento Q-Sim, e na identificação das variáveis de navegação que possuem maior importância na diferenciação entre cada um dos grupos.

O primeiro passo consiste na aplicação do algoritmo Q-Sim com os percentuais de similaridade citados acima, com isto, chega-se aos resultados apresentados na [Figura 20.](#page-86-0) Um gráfico que representa o número de grupos gerados a partir dos percentuais de similaridade.

Como se pode verificar, dentre as variações dos percentuais de similaridade utilizados, com a diminuição do percentual de similaridade o número de grupos diminui, isto pode ser explicado, pois, quanto menor o grau de similaridade exigido, maior o número de dados relacionados.

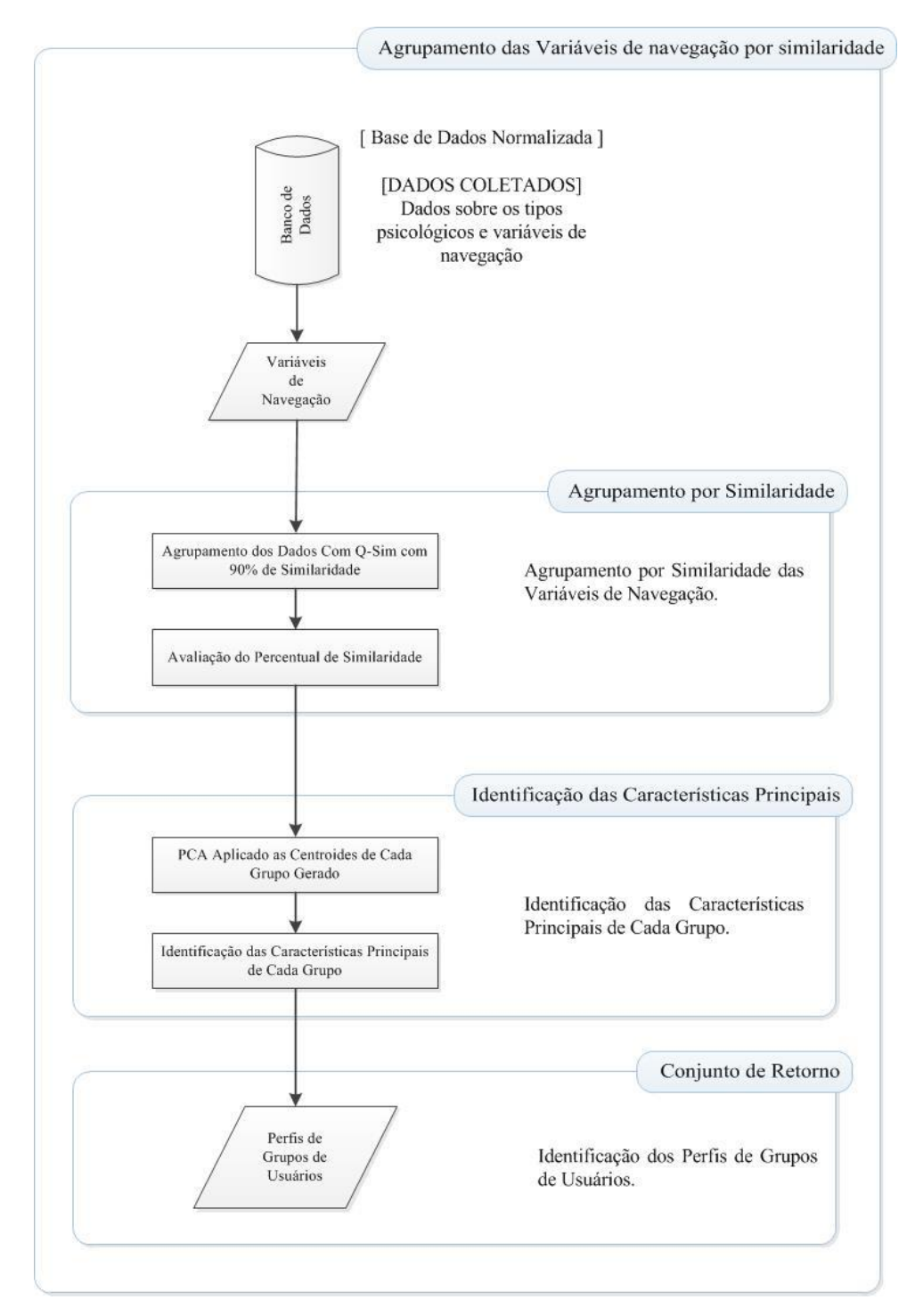

<span id="page-85-0"></span>**Figura 19 - Processo de Agrupamento das Variáveis de Navegação por Similaridade Fonte: Autor**

Em contraste ao número de grupos criados a partir das divisões por meio dos fatores psicológicos apresentados na seção [6.3.3,](#page-74-1) verifica-se que para percentuais de similaridade muito altos, o número de grupos apresentados se tornam muito especialistas. Isto significa que

para a análise de relação que será efetuada posteriormente, com agrupamentos gerados a partir da similaridade que contenham um número de grupos muito maior do que o número de grupos existentes nas divisões por fatores psicológicos, a relação será falha, existindo muitos agrupamentos que explicariam o mesmo grupo gerado a partir da divisão por fatores psicológicos.

A [Figura 20](#page-86-0) também demonstra que com um percentual de similaridade muito alto, o número de grupos apresentados se torna inviável para a criação de Personas, pois para se obter os melhores resultados em um grupo de Personas, o comportamento destes não devem sobrepor-se a fim de manter o número mínimo de Personas (BLOMKVIST, 2002). Com um número muito grande de grupos, como por exemplo os setenta grupos gerados a partir de um percentual de similaridade de 100%, podemos analisar a priori que as características de cada um dos grupos serão sobrepostas.

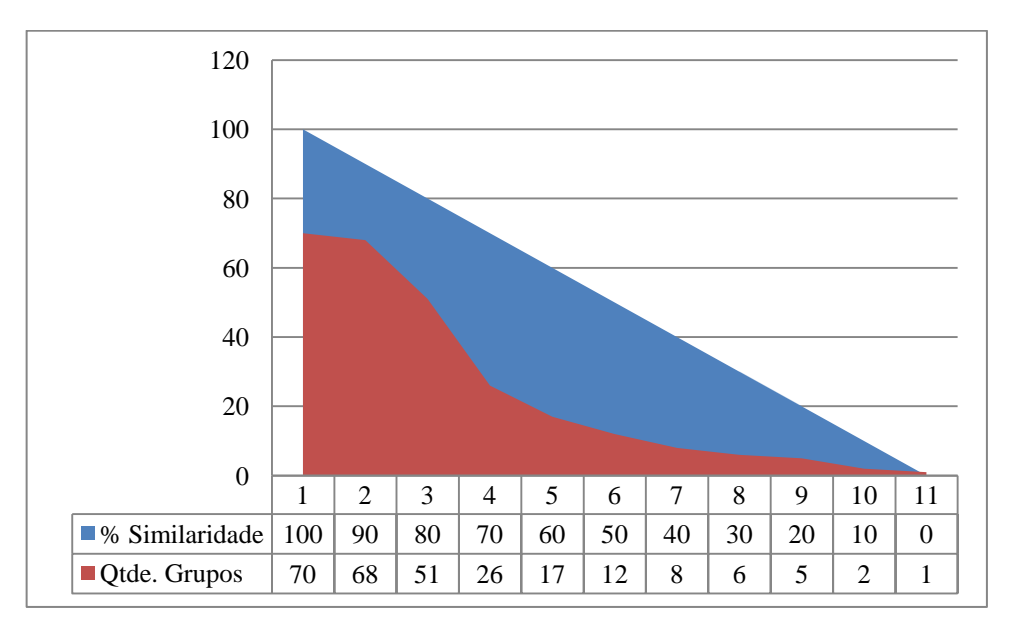

**Figura 20 - Agrupamento dos Dados X Percentual de Similaridade**

#### **Fonte: Autor.**

<span id="page-86-0"></span>O objetivo desta análise é encontrar somente por meio dos dados os mesmos comportamentos identificados na seção [0.](#page-78-1) Assim, comprovando que mesmo sem levar em consideração os fatores psicológicos, estes fatores estão descritos implicitamente na navegação de cada individuo.

Com este objetivo, junto às análises sobre o número de grupos formados a partir dos percentuais de similaridade citados acima, conclui-se que, para este trabalho, de acordo com os valores apresentados na [Figura 20,](#page-86-0) somente os grupos formados a partir dos percentuais de similaridade entre 60% e 20% serão utilizados.

A partir destes agrupamentos, o segundo passo consiste em aplicar o PCA em cada um dos grupos de cada agrupamento para definir as variáveis de navegação com maior relevância.

# <span id="page-87-0"></span>**8.1 Aplicação do PCA nos Grupos com Similaridade de 60%**

A aplicação da análise baseada em PCA detalhada na seção [6.3.4](#page-75-0) foi aplicada a cada um dos 17 grupos do agrupamento com percentual de similaridade de 60% com o objetivo de definir quais variáveis de navegação são mais importantes para esta divisão.

A aplicação do método PCA gerou 25 dimensões (que representam as 25 variáveis de navegação como citado na seção [6.3.4\)](#page-75-0) que compõe o novo sistema de coordenadas. Cada dimensão é descrita como uma composição linear das dimensões do sistema de coordenadas original. Cada dimensão recebe ainda um valor percentual de importância baseado na variância dos dados encontrados na sua direção, como exemplificado na [Tabela 25](#page-88-0) na coluna definida como "% Importância".

As variáveis de navegação foram então ordenadas por porcentagem de importância para cada um dos 17 grupos que compõem o agrupamento gerado com percentual de similaridade de 60%. Como exemplo, na [Tabela 25](#page-88-0) pode-se observar as variáveis de navegação ordenadas por importância a partir dos dados recuperados da aplicação do PCA no primeiro grupo deste agrupamento. Dentro do [APÊNDICE B](#page-162-0) pode ser observado todas as tabelas de aplicação do PCA em cada um dos grupos propostos.

Ao observar a distribuição das variáveis de navegação na [Tabela 25,](#page-88-0) assim como em todas as tabelas geradas com a aplicação do PCA, verifica-se que o percentual de importância de cada uma das variáveis apresenta uma diferença pequena entre elas. Isso acontece devido ao perfil da coleta de dados como citado na seção [0.](#page-78-1)

Porem, mesmo com pequenas interações pode-se observar que ao ordenar as variáveis de navegação a partir do percentual de importância, cada um dos grupos apresenta diferentes variáveis de navegação como as de maior influência para o conjunto. Isto significa que, para cada grupo, há um conjunto de variáveis mais relevantes, e estas variáveis são diferentes entre cada um dos dezessete grupos que compõem o agrupamento com percentual de similaridade de 60%. Estas diferenças podem ser observadas no [APÊNDICE B.](#page-162-0)

| Grupo 1 (60% de Similaridade) |                                                                         |               |             |              |  |  |  |  |  |
|-------------------------------|-------------------------------------------------------------------------|---------------|-------------|--------------|--|--|--|--|--|
| <b>Num</b>                    | Variável                                                                | % Importância | % Acumulada | % Relevância |  |  |  |  |  |
| 18                            | Quantidade de Acesso ao Botão Ajuda                                     | 4,777725018   | 4,777725018 | 100,00%      |  |  |  |  |  |
|                               | Tempo Médio de Preenchimento dos                                        |               |             |              |  |  |  |  |  |
| $\overline{4}$                | <b>Campos Texto</b>                                                     | 4,566131213   | 9,34385623  | 95,57%       |  |  |  |  |  |
|                               | Tempo de Navegação por Página de                                        |               |             |              |  |  |  |  |  |
| 3 <sup>1</sup>                | Questionário                                                            | 4,540562003   | 13,88441823 | 95,04%       |  |  |  |  |  |
|                               | Tempo Total de Preenchimento dos                                        |               |             |              |  |  |  |  |  |
|                               | 5 Campos Não Textuais                                                   | 4,48851332    | 18,37293155 | 93,95%       |  |  |  |  |  |
|                               | Tempo de Movimento do Mouse nas                                         |               |             |              |  |  |  |  |  |
| $7\overline{ }$               | Áreas de Conteúdo                                                       | 4,477184653   | 22,85011621 | 93,71%       |  |  |  |  |  |
|                               | Quantidade Média de Toques por                                          |               |             |              |  |  |  |  |  |
| 13                            | Segundo nos Campos de Texto Intuitivo                                   | 4,476081599   | 27,32619781 | 93,69%       |  |  |  |  |  |
|                               | Quantidade de Clicks nos Destaques da                                   |               |             |              |  |  |  |  |  |
| 22                            | Página                                                                  | 4,468645698   | 31,7948435  | 93,53%       |  |  |  |  |  |
| 20                            | Quantidade de Utilização do Menu                                        | 4,428900459   | 36,22374396 | 92,70%       |  |  |  |  |  |
|                               | Quantidade de Erros Repetidos no                                        |               |             |              |  |  |  |  |  |
| 17                            | Preenchimento do Formulário                                             | 4,402214119   | 40,62595808 | 92,14%       |  |  |  |  |  |
|                               | Quantidade Média de Toques por                                          |               |             |              |  |  |  |  |  |
| 12 <sup>1</sup>               | Segundo nos Campos de Texto                                             | 4,399163601   | 45,02512168 | 92,08%       |  |  |  |  |  |
|                               | Tempo Médio de Preenchimento dos                                        |               |             |              |  |  |  |  |  |
|                               | 6 Campos de Texto Intuitivo                                             | 4,358319512   | 49,38344119 | 91,22%       |  |  |  |  |  |
| 23                            | Quantidade de Clicks Incorretos                                         | 4,288817386   | 53,67225858 | 89,77%       |  |  |  |  |  |
|                               | Porcentagem de BACKSPACE nos                                            |               |             |              |  |  |  |  |  |
|                               | 14 Campo Texto                                                          | 4,170447393   | 57,84270597 | 87,29%       |  |  |  |  |  |
| $\mathbf{1}$                  | Tempo Total de Navegação                                                | 4,150168292   | 61,99287426 | 86,86%       |  |  |  |  |  |
|                               | Tempo de Navegação por Página de                                        |               |             |              |  |  |  |  |  |
| $\overline{2}$                | Conteúdo                                                                | 4,123934245   | 66,11680851 | 86,32%       |  |  |  |  |  |
|                               | Porcentagem de BACKSPACE nos                                            |               |             |              |  |  |  |  |  |
|                               | 15 Campos de Texto Intuitivo                                            | 4,02464195    | 70,14145046 | 84,24%       |  |  |  |  |  |
|                               | Tempo de Movimento do Mouse na Área<br>8 de Menu                        |               |             |              |  |  |  |  |  |
|                               |                                                                         | 4,012367236   | 74,1538177  | 83,98%       |  |  |  |  |  |
| 9                             | Tempo Médio de Visualização do<br>Conteúdo Detalhado                    | 4,000958718   | 78,15477641 | 83,74%       |  |  |  |  |  |
| 25                            | Acesso Duplicado ao Mesmo Conteúdo                                      | 3,965521135   | 82,12029755 | 83,00%       |  |  |  |  |  |
|                               |                                                                         |               |             |              |  |  |  |  |  |
| 11                            | Tempo de Visualização da Página Inicial                                 | 3,626363048   | 85,7466606  | 75,90%       |  |  |  |  |  |
|                               | Tempo Total de Visualização de Páginas<br>Informativas sobre a Pesquisa | 3,615875011   |             |              |  |  |  |  |  |
| 10                            | Quantidade de Acessos a Páginas de                                      |               | 89,36253561 | 75,68%       |  |  |  |  |  |
| 24                            | Detalhamento                                                            | 3,590031284   | 92,95256689 | 75,14%       |  |  |  |  |  |
|                               | Quantidade de Erros de Preenchimento                                    |               |             |              |  |  |  |  |  |
| 16                            | do Formulário                                                           | 3,578710967   | 96,53127786 | 74,90%       |  |  |  |  |  |
| 21                            | <b>Uso Breadcrumbs</b>                                                  | 3,468722142   | 100         | 72,60%       |  |  |  |  |  |
|                               | Quantidade de Clicks Seguidos em um                                     |               |             |              |  |  |  |  |  |
| 19                            | Mesmo Link                                                              | 1,05689E-16   | 100         | 0,00%        |  |  |  |  |  |
|                               |                                                                         |               |             |              |  |  |  |  |  |

<span id="page-88-0"></span>Tabela 25- Exemplo do Resultado da Aplicação do PCA no Grupo 1 do Agrupamento com Percentual de Similaridade de 60%

Fonte: Autor.

#### **8.2 Aplicação do PCA nos Grupos com Similaridade de 50%**

As premissas adotadas na seção [8.1](#page-87-0) em relação à aplicação do PCA e a geração das 25 dimensões, junto aos resultados apresentados em tabelas ordenadas pelo percentual de importância exemplificado na [Tabela 25,](#page-88-0) serão adotados nesta seção. Desta forma, assume-se que as mesmas análises foram aplicadas para cada um dos grupos gerados pelo agrupamento com percentual de similaridade de 50%. As tabelas ordenadas pelo percentual de importância de 50% podem ser observadas no [APÊNDICE B.](#page-162-0)

# **8.3 Aplicação do PCA nos Grupos com Similaridade de 40%**

As premissas adotadas na seção [8.1](#page-87-0) em relação à aplicação do PCA e a geração das 25 dimensões, junto aos resultados apresentados em tabelas ordenadas pelo percentual de importância exemplificado na [Tabela 25,](#page-88-0) serão adotados nesta seção. Desta forma, assume-se que as mesmas análises foram aplicadas para cada um dos grupos gerados pelo agrupamento com percentual de similaridade de 40%. As tabelas ordenadas pelo percentual de importância de 40% podem ser observadas no [APÊNDICE B.](#page-162-0)

# **8.4 Aplicação do PCA nos Grupos com Similaridade de 30%**

As premissas adotadas na seção [8.1](#page-87-0) em relação à aplicação do PCA e a geração das 25 dimensões, junto aos resultados apresentados em tabelas ordenadas pelo percentual de importância exemplificado na [Tabela 25,](#page-88-0) serão adotados nesta seção. Desta forma, assume-se que as mesmas análises foram aplicadas para cada um dos grupos gerados pelo agrupamento com percentual de similaridade de 30%. As tabelas ordenadas pelo percentual de importância de 30% podem ser observadas no [APÊNDICE B.](#page-162-0)

#### **8.5 Aplicação do PCA nos Grupos com Similaridade de 20%**

As premissas adotadas na seção [8.1](#page-87-0) em relação à aplicação do PCA e a geração das 25 dimensões, junto aos resultados apresentados em tabelas ordenadas pelo percentual de importância exemplificado na [Tabela 25,](#page-88-0) serão adotados nesta seção. Desta forma, assume-se que as mesmas análises foram aplicadas para cada um dos grupos gerados pelo agrupamento

com percentual de similaridade de 20%. As tabelas ordenadas pelo percentual de importância de 20% podem ser observadas no [APÊNDICE B.](#page-162-0)

Em contraste com todas as observações sobre os agrupamentos, a conclusão é que, em cada um dos agrupamentos há uma diferença entre os padrões de navegação, isto é, para cada um dos agrupamentos, os grupos contidos têm valores distintos para cada variável de navegação, comprovando que os agrupamentos podem ser vistos como perfis de grupos de usuários (D'ANGELO, 2012).

<span id="page-90-0"></span>Com os resultados da seção [0](#page-78-1) que apresenta três divisões criadas a partir dos fatores psicológicos, e cada uma delas apresenta perfis de navegação distintos, junto aos resultados da seção [0](#page-83-0) que apresenta cinco agrupamentos a partir do percentual de similaridade, e cada um destes agrupamentos apresenta perfis de navegação distintos. Podemos afirmar que havendo uma relação entre estes grupos, é possível comprovar que os perfis de navegação criados a partir da análise das variáveis de navegação tem uma influencia direta dos tipos psicológicos dos usuários.

# **9 RELAÇÃO ENTRE AS VARIÁVEIS DE NAVEGAÇÃO E TIPOS PSICOLÓGICOS**

Neste ponto da pesquisa temos dois modelos principais, um modelo formado por agrupamentos baseados em fatores psicológicos, e um modelo formado por agrupamentos a partir de percentuais de similaridade.

O modelo formado por agrupamentos baseados em fatores psicológicos é dividido em três agrupamentos, um agrupamento formado por quatro conjuntos a partir das funções dominantes, um agrupamento formado por oito conjuntos a partir dos tipos principais e o ultimo agrupamento formado por dezesseis conjuntos formados pelos tipos psicológicos. Cada um destes conjuntos contendo suas variáveis de navegação mais relevantes.

O modelo formado por agrupamentos a partir de percentuais de similaridade é dividido em cinco agrupamentos, o agrupamento formado por dezessete conjuntos compostos por um percentual de similaridade de 60%, o agrupamento formado por doze conjuntos compostos por um percentual de similaridade de 50%, o agrupamento formado por oito conjuntos compostos por um percentual de similaridade de 40%, o agrupamento formado por seis conjuntos compostos por um percentual de similaridade de 30% e por um o agrupamento formado por cinco conjuntos compostos por um percentual de similaridade de 20%. Cada um destes conjuntos contendo suas variáveis de navegação mais relevantes.

A partir destes dois modelos, com o objetivo de validar a influencia dos tipos psicológicos na navegação dos usuários, será calculada a relação entre o modelo baseado em fatores psicológicos com o modelo de agrupamentos por percentual de similaridade. Com a existência da relação entre estes modelos, pode-se afirmar que os fatores psicológicos influenciam diretamente nas ações executadas na navegação de um usuário.

A partir desta relação, os agrupamentos mais significantes servirão de base para a criação de um conjunto de Personas que seja capaz de representar a diversidade de usuários existentes e seus hábitos de navegação. A diversidade das Personas é possível devido as informações contidas no modelo baseado por fatores psicológicos, e os hábitos de navegação só podem ser comprovados devido ao modelo de agrupamentos baseados no percentual de similaridade, pois são agrupamentos criados sem levar em consideração os fatores psicológicos.

Antecedendo as conclusões, a próxima seção explica como será calculada a relação de cada um dos agrupamentos contidos entre os modelos.

## <span id="page-92-0"></span>**9.1 Cálculo de Relação entre os Dados**

Como citado no início da seção [0,](#page-90-0) a diferença entre os valores das variáveis de navegação contidas em cada um dos conjuntos são visíveis, porém em alguns casos sutis.

Desta forma, para avaliar a relação entre os conjuntos de dados, utilizaremos o percentual de erro sobre a distância entre cada uma das variáveis de navegação, na comparação entre dois conjuntos.

Cada conjunto é composto por 25 variáveis de navegação, onde cada uma delas esta em uma posição em relação a sua relevância para o conjunto. Exemplo, a variável de navegação de número 3 pode estar na posição 1 para o conjunto X, porem no conjunto Y esta mesma variável 3 esta na posição 25. Esta diferença de posição acontece devido à relevância desta variável para o conjunto.

Para avaliar de forma mais concreta, foi pesquisado na literatura uma teoria que possibilita-se a análise das posições entre dois conjuntos. Segundo Siegel (1975), o coeficiente de Spearman é uma medida que exige que as duas variáveis se apresentem em escala de mensuração pelo menos ordinal, de forma que os elementos em estudo formem duas séries ordenadas. Desta forma, comprovando a possibilidade de utilização do coeficiente de Spearman para avaliar a melhor correlação entre os grupos de cada um dos conjuntos. Mais informações sobre a correlação, consultar a seção [2.3.](#page-26-0)

Com a formula de correlação de Spearman (Equação [\(](#page-26-1) **2** )) foi possível calcular a correlação entre cada um dos grupos de cada um dos conjuntos, como exemplificado na [Tabela 26.](#page-93-0)

<span id="page-93-0"></span>

| Conjunto X     | Conjunto Y     |                |                |                                      |
|----------------|----------------|----------------|----------------|--------------------------------------|
| Posição (PX)   | Posição (PY)   | $d = PY - PX$  | d <sup>2</sup> | $\mathbf n$                          |
| 11             | 10             | $-1$           | $\mathbf{1}$   | 25                                   |
| 12             | 13             | $\mathbf 1$    | $\mathbf{1}$   |                                      |
| $\overline{4}$ | $\overline{7}$ | $\overline{3}$ | 9              |                                      |
| $8\,$          | 15             | $\overline{7}$ | 49             | ${\bf n}^3$                          |
| $\mathbf{1}$   | 9              | $\,8\,$        | 64             | 15625                                |
| $\overline{3}$ | 23             | 20             | 400            |                                      |
| 14             | 25             | $11\,$         | 121            |                                      |
| 6              | $\mathbf{1}$   | $-5$           | 25             | $1 - \frac{6 \sum_{i=1}^{n}}{n^3-r}$ |
| 10             | 5              | $-5$           | 25             | 0,25538                              |
| 16             | $8\,$          | $\mbox{-}8$    | 64             |                                      |
| $\overline{2}$ | $\overline{3}$ | $\mathbf{1}$   | $\mathbf{1}$   |                                      |
| 24             | 22             | $-2$           | $\overline{4}$ |                                      |
| 25             | 21             | $-4$           | 16             |                                      |
| 22             | 19             | $-3$           | 9              |                                      |
| 21             | 20             | $-1$           | $\mathbf{1}$   |                                      |
| 15             | 12             | $-3$           | 9              |                                      |
| 5              | 14             | 9              | 81             |                                      |
| $17\,$         | $6\,$          | $-11$          | 121            |                                      |
| 18             | 16             | $-2$           | $\overline{4}$ |                                      |
| 13             | 11             | $-2$           | $\overline{4}$ |                                      |
| 19             | $\overline{2}$ | $-17$          | 289            |                                      |
| $\overline{7}$ | 18             | 11             | 121            |                                      |
| 23             | 17             | $-6$           | 36             |                                      |
| 9              | 24             | 15             | 225            |                                      |
| 20             | $\overline{4}$ | $-16$          | 256            |                                      |

Tabela 26 - Exemplo de Aplicação da Correlação de Spearman

**n³**  $1-\frac{6\sum_{i=1}^{n}x_i}{3}$ 

A [Tabela 26](#page-93-0) exemplifica a aplicação da correlação de Spearman sobre dois grupos de dois conjuntos. Os valores exibidos na coluna de posição representam a posição de relevância ordenada por variável de navegação, isto é, neste exemplo a variável de navegação de número tem a posição 11 no conjunto X e 10 no conjunto Y.

A primeira parte do cálculo envolve em descobrir qual a distância dos pontos, isto é, em quantos pontos a variável que representa o conjunto X está distante do conjunto Y. O coeficiente de Spearman varia entre -1 e 1, quanto mais próximo estiverem destes extremos, maior será a associação entre as variáveis. O sinal negativo da correlação significa que as variáveis variam em sentido contrário, isto é, as categorias mais elevadas de uma variável estão associadas a categorias mais baixas da outra variável.

Levando isto em consideração, para este trabalho serão considerados todos os valores negativos iguais à zero, pois são irrelevantes as relações inversas sobre as variáveis, isto é, neste trabalho toda relação inversa sobre as variáveis significa que não há relação entre elas.

O modelo para o calculo de correlação entre conjuntos foi aplicado a todas as combinações possíveis para melhor avaliar a correlação entre os agrupamentos, isso levou a 15 análises, como exemplificado na [Tabela 27.](#page-94-0) Onde são confrontados para o calculo de relação todos os agrupamentos do modelo a partir dos fatores psicológicos (F1, F2 e F3 citados na [Tabela 27\)](#page-94-0) contra todos os agrupamentos do modelo a partir dos percentuais de similaridade (S1, S2, S3, S4 e S5 citados na [Tabela 27\)](#page-94-0).

<span id="page-94-0"></span>

|                                                           |                                                               | <b>Modelos</b> |                     |             |                |                | <b>Combinações Possíveis</b> |                |                |
|-----------------------------------------------------------|---------------------------------------------------------------|----------------|---------------------|-------------|----------------|----------------|------------------------------|----------------|----------------|
| Percentual de Similaridade<br><b>Fatores Psicológicos</b> |                                                               |                |                     |             |                |                | entre Agrupamentos           |                |                |
| ${\bf F1}$                                                | <b>Funções Dominantes</b>                                     | S <sub>1</sub> | 60% de Similaridade | F1          | S1             | F <sub>2</sub> | S <sub>1</sub>               | F3             | S1             |
| F2                                                        | <b>Tipos Principais</b>                                       | S <sub>2</sub> | 50% de Similaridade | F1          | S <sub>2</sub> | F <sub>2</sub> | S <sub>2</sub>               | F <sub>3</sub> | S <sub>2</sub> |
| F3                                                        | Tipos Psicológicos                                            | S <sub>3</sub> | 40% de Similaridade | F1          | S <sub>3</sub> | F <sub>2</sub> | S <sub>3</sub>               | F3             | S <sub>3</sub> |
|                                                           |                                                               | S4             | 30% de Similaridade | F1          | S <sub>4</sub> | F2             | S <sub>4</sub>               | F3             | S <sub>4</sub> |
|                                                           | <b>S5</b> 20% de Similaridade                                 |                |                     | $_{\rm F1}$ | S <sub>5</sub> | F2             | S <sub>5</sub>               | F <sub>3</sub> | S <sub>5</sub> |
|                                                           | $\Gamma$ <sub>a</sub> $\mu$ $\mu$ $\lambda$ $\mu$ $\mu$ $\mu$ |                |                     |             |                |                |                              |                |                |

Tabela 27 - Exemplo das Combinações Possíveis entre os Agrupamentos

Fonte: Autor.

A partir de cada combinação, em cada um dos conjuntos pertencentes a cada agrupamento, o calculo de correlação foi efetuado. Como exemplo a combinação dos agrupamentos F1 e S1, o agrupamento F1 contém 4 conjuntos, o agrupamento S1 contém 17 conjuntos, desta combinação tem-se 68 pares de conjuntos onde o cálculo será aplicado. Desta forma, seguindo esta lógica em todas as combinações o cálculo foi aplicado em 1344 pares de conjuntos.

# **9.2 Análises sobre os Dados**

Neste ponto da análise, o desafio é definir, dentro de cada combinação, qual a combinação que esta mais bem distribuída de acordo com a correlação definida na seção [9.1,](#page-92-0) isto é, dentre os resultados de correlação entre os conjuntos, qual conjunto tem uma melhor correlação.

Neste caso, foi atribuído a qualidade a dois fatores, a melhor distribuição entre os conjuntos baseados em fatores psicológicos e a melhor distribuição entre os conjuntos baseados nos percentuais de similaridade.

Para apresentar o conceito de qualidade que será atribuído, será utilizado como exemplo, valores fictícios para a combinação entre os agrupamentos de funções dominantes contra o agrupamento com percentual de similaridade de 20%, apresentado na [Tabela 28.](#page-95-0) Serão utilizados estes dois agrupamentos devido à sua menor quantidade de conjuntos.

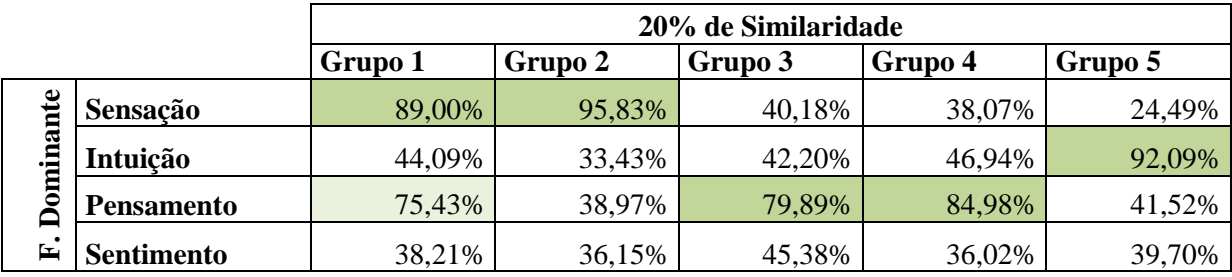

<span id="page-95-0"></span>Tabela 28 - Exemplo Fictício entre os Percentuais de Acerto de uma Combinação entre os Agrupamentos

Fonte: Autor

A melhor distribuição entre os conjuntos baseados em fatores psicológicos, como na [Tabela 28](#page-95-0) representados através das funções dominantes, é composto através de quão próximo o número de conjuntos com o percentual de acerto maior que 70% está igual à média do número de acertos por conjunto possível.

Neste caso foi determinado a média de fator psicológico representada pela variável *MediaFP*, que significa a média do número de acertos por conjunto possível de acordo com os conjuntos que compõem o modelo por funções psicológicas. Como demonstrado na formula 4.

| MediaFP                                                                                                  | NúmeroConjuntosPercentualSimilaridade | (4) |
|----------------------------------------------------------------------------------------------------|---------------------------------------|-----|
| = ArredondaParaBaixo( $\frac{NúmeroConjuntosPercentualSimilaridade}{NúmeroConjuntosFactorPsicológico}$ ) |                                       |     |

Aonde:

- a) *NúmeroConjuntosPercentualSimilaridade* é o número total de conjuntos pertencentes ao percentual de similaridade utilizado, exemplo, para o agrupamento com 60% de similaridade o total de conjuntos será 17.
- b) *NúmeroConjuntosFatorPsicológico* é o número total de conjuntos pertencentes ao fator psicológico utilizado, exemplo, para o fator psicológico considerando os tipos psicológicos o total de conjuntos será 16.

Porem se o valor da variável *MediaFP* depois de calculada for igual a zero, então é atribuído 1 a variável. Pois, esta variável identifica quantos acertos são necessários para cada conjunto, para que componha uma relação perfeita, e como não ter acertos em um conjunto não é uma opção, nestes casos, a variável identifica que ter 1 acerto no conjunto é o ideal.

Após a definição desta média (*MediaFP*), é calculado para cada conjunto de cada agrupamento a melhor distribuição por funções psicológicas (*MelhorDistribuicaoFP*), como apresentado na formula 5.

$$
MelhorDistribuicaoFP = \frac{(\sum Número % Accrto > 70\%) * 100}{MediaFP}
$$
 (5)

Como não é possível obter um valor fracionado em relação a quantidade de acertos necessários para cada conjunto, o valor calculado para cada conjunto sobre a melhor distribuição é avaliada individualmente. Como exemplo utilizaremos os valores expressos na [Tabela 28.](#page-95-0)

 $N$ úmero $Conj$ untos $Percentual Similaridade = 5$  $N$ úmero $Conj$ untos $FactorPsicológico = 4$  $MediaFP = AredondaParaBaixo(1.25)$ 

<span id="page-96-0"></span>

|           |                             |         |         | 20% de Similaridade |         |         |
|-----------|-----------------------------|---------|---------|---------------------|---------|---------|
|           |                             | Grupo 1 | Grupo 2 | Grupo 3             | Grupo 4 | Grupo 5 |
|           | Sensação                    | 89,00%  | 95,83%  | 40,18%              | 38,07%  | 24,49%  |
| Dominante | Intuicão                    | 44,09%  | 33,43%  | 42,20%              | 46,94%  | 92,09%  |
|           | <b>Pensamento</b>           | 75,43%  | 38,97%  | 79,89%              | 84,98%  | 41,52%  |
| 国         | <b>Sentimento</b>           | 38,21%  | 36,15%  | 45,38%              | 36,02%  | 39,70%  |
|           | $N^{\circ}$ Acertos > 70%   | 2,00    | 1,00    | 1,00                | 1,00    | 1,00    |
|           | <b>MelhorDistribuicaoFP</b> | 200     | 100     | 100                 | 100     | 100     |

Tabela 29 - Exemplo do Calculo de Melhor Distribuição por Funções Psicológicas

Fonte: Autor.

Como exemplificado na [Tabela 29,](#page-96-0) para os conjuntos Grupo 2, Grupo 3, Grupo 4 e Grupo 5, o calculo da melhor distribuição indica 100% de acerto, pois em todos os casos existe 1 percentual de acerto acima de 70%.

Porem para o Grupo 1, o valor da melhor distribuição mostra 200%, o que a priori poderia indicar 100% de erro, mas como citado acima, é necessário avaliar cada caso em particular.

Analisando a média (*MediaFP*) deste exemplo antes do arredondamento, cada conjunto para ser perfeito deveria ter 1,25 percentuais de acerto acima de 70%, mas isso não é possível, pois os indicadores de acerto são medidos em números inteiros. Desta forma, para esta combinação, um dos conjuntos deveria ter 2 percentuais de acerto acima de 70%. Apresentando a sequencia perfeita para uma distribuição de cinco conjuntos por similaridade contra quatro conjuntos por funções dominantes.

Com isso, na análise sobre os fatores psicológicos, esta combinação exemplificada na [Tabela 29](#page-96-0) tem 4 acertos o que significa 100% de qualidade. Esta mesma análise exemplificada acima foi aplicada a todas as combinações apresentadas na [Tabela 27](#page-94-0) e resultou na [Tabela 30.](#page-97-0)

<span id="page-97-0"></span>

| % Qualidade Baseada nos Fatores Psicológicos |                                                          |        |        |        |        |  |  |  |  |  |  |
|----------------------------------------------|----------------------------------------------------------|--------|--------|--------|--------|--|--|--|--|--|--|
|                                              | Grupo 20<br>Grupo 60<br>Grupo 30<br>Grupo 50<br>Grupo 40 |        |        |        |        |  |  |  |  |  |  |
|                                              | 98,33%                                                   | 95,00% | 62,50% | 91,67% | 77,94% |  |  |  |  |  |  |
| <b>Tipos Psicológicos</b>                    |                                                          |        |        |        |        |  |  |  |  |  |  |
|                                              | 85,00%                                                   | 91,67% | 62,50% | 81,67% | 77,94% |  |  |  |  |  |  |
| <b>Tipos Principais</b>                      |                                                          |        |        |        |        |  |  |  |  |  |  |
|                                              | 65,00%                                                   | 90,00% | 50,00% | 50,00% | 95,29% |  |  |  |  |  |  |
| <b>Funções Dominantes</b>                    |                                                          |        |        |        |        |  |  |  |  |  |  |

Tabela 30 - Percentual de Qualidade sobre a Relação Baseada nos Fatores Psicológicos

Fonte: Autor.

A melhor distribuição entre os conjuntos baseados em percentuais de similaridade, como na [Tabela 28](#page-95-0) representados através do percentual de 25% de similaridade, é composto através de quão próximo o número de conjuntos com o percentual de acerto maior que 70% está igual à média do número de acertos por conjunto possível.

Neste caso foi determinado a média percentual de similaridade representada pela variável *MediaPS*, que significa a média do número de acertos por conjunto possível de acordo com os conjuntos que compõem o modelo por percentual de similaridade. Como demonstrado na formula 6.

# MediaPS

 $=$  $\boldsymbol{N}$  $\boldsymbol{N}$ 

 $(6)$ 

Aonde:

- a) *NúmeroConjuntosPercentualSimilaridade* é o número total de conjuntos pertencentes ao percentual de similaridade utilizado, exemplo, para o agrupamento com 60% de similaridade o total de conjuntos será 17.
- b) *NúmeroConjuntosFatorPsicológico* é o número total de conjuntos pertencentes ao fator psicológico utilizado, exemplo, para o fator psicológico considerando os tipos psicológicos o total de conjuntos será 16.

Porem se o valor da variável *MediaPS* depois de calculada for igual a zero, então é atribuído 1 a variável. Pois, esta variável identifica quantos acertos são necessários para cada conjunto, para que componha uma relação perfeita, e como não ter acertos em um conjunto não é uma opção, nestes casos, a variável identifica que ter 1 acerto no conjunto é o ideal.

Após a definição desta média (*MediaPS*), é calculado para cada conjunto de cada agrupamento a melhor distribuição por percentual de similaridade (*MelhorDistribuicaoPS*), como apresentado na formula 7.

$$
MelhorDistribuicaoPS = \frac{(\sum Número % Accrto > 70\%) * 100}{MediaPS}
$$
 (7)

Como não é possível obter um valor fracionado em relação à quantidade de acertos necessários para cada conjunto, o valor calculado para cada conjunto sobre a melhor distribuição é avaliada individualmente.

Esta análise é basicamente a mesma análise efetuada em relação aos fatores psicológicos, com a diferença do calculo da média. Como exemplo utilizaremos os valores expressos na [Tabela 28.](#page-95-0)

 $N$ úmero $Conj$ untos $Percentual Similaridade = 5$  $N$ úmero $Conj$ untos $FactorPsicoló gico = 4$  $MediaPS = AredondaPara Baixo(0,80)$ 

<span id="page-99-0"></span>

|           |                   |                                        | 20% de Similaridade |        |        |         |                                      |                                 |  |
|-----------|-------------------|----------------------------------------|---------------------|--------|--------|---------|--------------------------------------|---------------------------------|--|
|           |                   | Grupo 2   Grupo 3   Grupo 4<br>Grupo 1 |                     |        |        | Grupo 5 | Número<br><b>Acertos</b><br>$> 70\%$ | <b>MelhorDistri</b><br>buicaoPS |  |
|           | Sensação          | 89,00%                                 | 95,83%              | 40,18% | 38,07% | 24,49%  |                                      | 200                             |  |
|           | Intuição          | 44,09%                                 | 33,43%              | 42,20% | 46,94% | 92,09%  |                                      | 100                             |  |
| Dominante | <b>Pensamento</b> | 75,43%                                 | 38,97%              | 79,89% | 84,98% | 41,52%  |                                      | 300                             |  |
|           | <b>Sentimento</b> | 38,21%                                 | 36,15%              | 45,38% | 36,02% | 39,70%  |                                      | $\Omega$                        |  |

Tabela 31 - Exemplo do Calculo de Melhor Distribuição por Percentual de Similaridade

Fonte: Autor.

Como exemplificado na [Tabela 31,](#page-99-0) para o conjunto Sensação demonstrado, o calculo da melhor distribuição indica 200% o que neste caso como a média antes do arredondamento é de 0,80, então esta combinação não compreende como ideal mais de um acerto por conjunto, assim, neste caso podemos analisar como 100% de erro, da mesma forma o conjunto Pensamento indica 300%, novamente indicando um erro de 200%. O conjunto Sentimento não contem nenhuma relação com os outros conjuntos, também indicando 100% de erro. Com isso, na análise sobre os percentuais de similaridade, esta combinação exemplificada na [Tabela 31](#page-99-0) tem 1 acerto, o que significa 25% de qualidade.

Esta mesma análise exemplificada acima foi aplicada a todas as combinações apresentadas na [Tabela 27](#page-94-0) e resultou na [Tabela 32.](#page-99-1)

<span id="page-99-1"></span>

| % Qualidade Baseada nos Percentuais de Similaridade |          |                                              |        |        |        |  |  |  |  |  |
|-----------------------------------------------------|----------|----------------------------------------------|--------|--------|--------|--|--|--|--|--|
|                                                     | Grupo 20 | Grupo 60<br>Grupo 30<br>Grupo 40<br>Grupo 50 |        |        |        |  |  |  |  |  |
|                                                     | 53,75%   | 90,00%                                       | 78,75% | 66,25% | 41,25% |  |  |  |  |  |
| <b>Tipos Psicológicos</b>                           |          |                                              |        |        |        |  |  |  |  |  |
|                                                     | 65,00%   | 80,83%                                       | 72,50% | 90,83% | 67,35% |  |  |  |  |  |
| <b>Tipos Principais</b>                             |          |                                              |        |        |        |  |  |  |  |  |
|                                                     | 80,00%   | 86,67%                                       | 85,00% | 85,00% | 98,90% |  |  |  |  |  |
| <b>Funções Dominantes</b>                           |          |                                              |        |        |        |  |  |  |  |  |

Tabela 32 - Percentual de Qualidade sobre a Relação Baseada nos Percentuais de Similaridade

Fonte: Autor.

Desta forma, como a importância dos dois fatores, a melhor distribuição entre os conjuntos baseados em fatores psicológicos e a melhor distribuição entre os conjuntos baseados nos percentuais de similaridade, são iguais, para definir o real percentual de qualidade de cada combinação, foi calculada a média entre os percentuais da [Tabela 32](#page-99-1) com a [Tabela 30,](#page-97-0) resultando a [Tabela 33.](#page-100-0)

<span id="page-100-0"></span>

| % Médio de Qualidade sobre as Combinações |          |          |          |          |          |  |  |  |  |  |
|-------------------------------------------|----------|----------|----------|----------|----------|--|--|--|--|--|
|                                           | Grupo 20 | Grupo 30 | Grupo 40 | Grupo 50 | Grupo 60 |  |  |  |  |  |
|                                           | 76,04%   | 92,50%   | 70,63%   | 78,96%   | 59,60%   |  |  |  |  |  |
| <b>Tipos Psicológicos</b>                 |          |          |          |          |          |  |  |  |  |  |
|                                           | 75,00%   | 86,25%   | 67,50%   | 86,25%   | 72,65%   |  |  |  |  |  |
| <b>Tipos Principais</b>                   |          |          |          |          |          |  |  |  |  |  |
|                                           | 72,50%   | 88,33%   | 67,50%   | 67,50%   | 97,10%   |  |  |  |  |  |
| <b>Funções Dominantes</b>                 |          |          |          |          |          |  |  |  |  |  |

Tabela 33 - Percentual Médio de Qualidade sobre a Relação

Fonte: Autor.

Neste ponto a [Tabela 33](#page-100-0) representa o percentual médio de qualidade das combinações, isto é, o percentual de qualidade entre a junção de cada um dos agrupamentos.

Este pré-resultado demonstra que a hipótese proposta no início deste trabalho é verdadeira, há relação entre as variáveis de navegação e os perfis psicológicos. Porem, mesmo com pontos com 100% de qualidade, ainda não se pode considerar estes os melhores grupos para a geração de Personas. Pois a geração deverá condensar as melhores características no menor grupo de Personas que expresse as diferenças coletadas nos dados.

Assim, para definir uma junção perfeita entre os grupos, que sirva ao objetivos deste trabalho, na geração de Personas, serão analisados as combinações que apresentam um percentual acima de 80%. Com isso nos resta 5 potenciais combinações, como apresentado na [Tabela 34.](#page-100-1)

<span id="page-100-1"></span>

| % Médio de Qualidade sobre as Combinações com Percentual Maior que 90% |        |        |        |  |  |  |  |  |  |
|------------------------------------------------------------------------|--------|--------|--------|--|--|--|--|--|--|
| Grupo 30<br>Grupo 60<br>Grupo 50                                       |        |        |        |  |  |  |  |  |  |
| <b>Tipos Psicológicos</b>                                              | 92.50% |        |        |  |  |  |  |  |  |
| <b>Tipos Principais</b>                                                | 86,25% | 86,25% |        |  |  |  |  |  |  |
| <b>Funções Dominantes</b>                                              | 88,33% |        | 97,10% |  |  |  |  |  |  |
| $\Gamma$ and $\Gamma$ and $\Gamma$                                     |        |        |        |  |  |  |  |  |  |

Tabela 34 - Percentual Médio de Qualidade sobre a Relação Maior que 80%

Fonte: Autor.

A [Tabela 34](#page-100-1) expressa todas as relações entre os modelos de fatores psicológicos e percentuais de similaridade, que contem uma qualidade acima de 80%, cada uma destas relações podem ser transformadas em Personas que representam a relação entre as variáveis de navegação e os perfis psicológicos. Porem, para este trabalho, somente um grupo de Personas será criado.

## <span id="page-101-0"></span>**9.3 Resultados sobre as Análises**

Na seção anterior, os critérios para seleção de bons grupos foram a melhor distribuição entre os conjuntos baseados em fatores psicológicos e a melhor distribuição entre os conjuntos baseados nos percentuais de similaridade. Com isso foram gerados 5 grupos finais com um percentual de 80% ou maior para serem utilizados na definição das Personas.

Com estes últimos 6 grupos, cada um foi analisado particularmente através de dois critérios fundamentais voltados diretamente para a geração das Personas.

- 1) Um mesmo grupo deve ser explicado pelo menor número de itens das divisões de tipos psicológicos.
- 2) Um mesmo item da divisão de tipos psicológicos deve estar igualmente distribuído entre os grupos, no caso de haver mais de um grupo sendo influenciado por ele.

Seguindo estes critérios chega-se a conclusão de que os grupos formados pelas funções dominantes e o grupo de 30% de similaridade e 60% de similaridade, geram um número de grupos com muitos itens das funções dominantes no mesmo grupo. Fazendo com que a geração de Personas não seja tão precisa.

O grupo formado pelos tipos principais e o grupo de 30% de similaridade, apresentam poucos grupos com alta concentração de itens dos tipos principais em um mesmo grupo, porém estes poucos grupos com alta concentração apresentam quase todos os tipos principais com influência ao grupo. Fazendo com que a geração de Personas também não seja tão precisa.

Por fim tem-se os grupos gerados pelas funções dominantes e o grupo de 30% de similaridade junto aos grupos gerados pelos tipos principais e o grupo de 50% de similaridade, ambos os critérios em ambos os grupos estão muito próximos. Assim os critérios de desempate são dois. O primeiro critério é que os tipos principais apresentam uma variação mais clara para a geração das Personas. E o segundo critério é que o grupo com o percentual de similaridade de 50% tem uma maior similaridade entre os dados na geração deste agrupamento de dados (*clustering*). Como demonstrado na [Tabela 35](#page-102-0) e [Tabela 36.](#page-102-1)

<span id="page-102-0"></span>

|            |                         | 50% de Similaridade |   |           |           |              |           |    |           |    |           |
|------------|-------------------------|---------------------|---|-----------|-----------|--------------|-----------|----|-----------|----|-----------|
|            |                         | Grupo 3             |   | Grupo 1   | Grupo 5   |              | Grupo 4   |    | Grupo 11  |    | Grupo 6   |
|            | $\overline{\mathbf{E}}$ | 82,18%              | E | 11,84%    | 8,82%     | E            | 7,03%     | E  | 8,31%     | E  | 9,44%     |
|            |                         | 15,78%              | I | 78,60%    | 76,08%    |              | 12,71%    |    | 15,38%    |    | 8,56%     |
| Principais | N                       | 18,12%              | N | 15,82%    | 11,84%    | N            | 81,43%    | N  | 15,65%    | N  | 8,49%     |
|            | S                       | 11,70%              | S | 10,60%    | 7,47%     | S            | 9,69%     | S  | 78,93%    | S  | 6,38%     |
|            | <b>TT</b>               | 19,92%              | Т | 16.65%    | 14,43%    | Т            | 14,32%    | Т  | 14,80%    | T  | 74,24%    |
| Tipos      | F                       | 16,01%              | F | 14,44%    | 11,93%    | F            | 11,63%    | F  | 12,90%    | F  | 9,42%     |
|            | $\mathbf{J}$            | 14,29%              | J | 16,85%    | 11,53%    | $\mathbf{J}$ | 40,46%    | .T | 12,38%    | J. | 7,19%     |
|            | $\mathbf P$             | 14,18%              | P | 11,02%    | 9,13%     | P            | 9,82%     | P  | 37,78%    | P  | 3,79%     |
|            |                         | Persona 1           |   | Persona 2 | Persona 3 |              | Persona 4 |    | Persona 5 |    | Persona 6 |

Tabela 35 - Resultado sobre os Grupos para Geração de Personas

Fonte: Autor.

Tabela 36 - Resultado sobre os Grupos para Geração de Personas

<span id="page-102-1"></span>

|                         | 50% de Similaridade |           |           |         |           |            |              |            |         |  |  |
|-------------------------|---------------------|-----------|-----------|---------|-----------|------------|--------------|------------|---------|--|--|
|                         |                     | Grupo 8   | Grupo 10  |         | Grupo 7   | Grupo 12   |              | Grupo 2    | Grupo 9 |  |  |
|                         | E                   | 14,46%    | 13,05%    | E       | 13,96%    | 13,08%     | E            | 8,85%      | 9,81%   |  |  |
|                         |                     | 36,59%    | 9,42%     |         | 8,59%     | 13,00%     |              | 39,97%     | 40,71%  |  |  |
| <b>Tipos Principais</b> | N                   | 11,63%    | 9,24%     | N       | 11,47%    | 7,78%      | N            | 17,53%     | 18,59%  |  |  |
|                         | S                   | 8,61%     | 15,00%    | S       | 11,49%    | 12,66%     | S            | 11,35%     | 12,05%  |  |  |
|                         | T                   | 35,67%    | 46,83%    | T       | 38,32%    | 34,19%     | T            | 10,14%     | 8,09%   |  |  |
|                         | F                   | 76,06%    | 86,38%    | F       | 11,58%    | 11,09%     | F            | 8,59%      | 13,37%  |  |  |
|                         |                     | 9,67%     | 14,49%    | $\bf J$ | 78,21%    | 75,25%     | $\mathbf{J}$ | 11,92%     | 9,85%   |  |  |
|                         | P                   | 4,62%     | 10,39%    | P       | 7,91%     | 13,05%     | $\mathbf{P}$ | 79,28%     | 79,49%  |  |  |
|                         |                     | Persona 7 | Persona 8 |         | Persona 9 | Persona 10 |              | Persona 11 |         |  |  |

Fonte: Autor.

A [Tabela 35](#page-102-0) e [Tabela 36](#page-102-1) demonstram o percentual de relevância de cada tipo principal contra cada um dos grupos gerados no agrupamento de dados (*clustering*) com percentual de 50% de similaridade.

Para cada um dos grupos existe um tipo principal de maior relevância, e em alguns casos, um tipo principal secundário que também demonstra informações importantes sobre o grupo. Esses pontos de importância estão em destaque através de cores na [Tabela 35](#page-102-0) e [Tabela](#page-102-1)  [36.](#page-102-1)

Nas mesmas tabelas, logo abaixo de cada grupo esta a indicação sobre as Personas que serão criadas. Mesmo com um tipo principal igual entre dois grupos, as variáveis de navegação que os influenciam são diferentes e assim, obrigam a criação de uma nova Persona.

Somente no caso da Persona 11 [\(Tabela 36\)](#page-102-1), dois grupos serão mesclados para a criação desta Persona, isto acontece, pois as variáveis de navegação que influenciam os dois grupos não demonstraram grande variação entre as prioridades, e assim, como ambos os grupos não apresentavam grande valor separados, com o objetivo de criar o menor número de Personas possíveis, eles foram unidos.

Mas antes de definir as Personas, para melhor compreender os resultados, foi condensada na [Tabela 37](#page-104-0) a representação de quais tipos principais podem ser definidos através de quais variáveis de navegação.

Esta representação demonstra em forma de tabela a relação que será representada através das Personas. A coluna *Prioridade* informa quais as variáveis principais, identificadas com o número 1 e as variáveis secundárias, identificadas com o número 2, esta identificação ilustra que as variáveis de número 1 têm maior influencia do que as de número 2, porem ambas tem influencia na definição do tipo principal.

A coluna *Características de Navegação* apresenta as variáveis de navegação em contraste com a coluna *Características Psicológicas* que apresenta os tipos principais. Como exemplo, pode-se definir que, um usuário que tem um tempo de navegação superior à média e um acesso duplicado ao mesmo conteúdo tem grande propensão a ser extrovertido.

<span id="page-104-0"></span>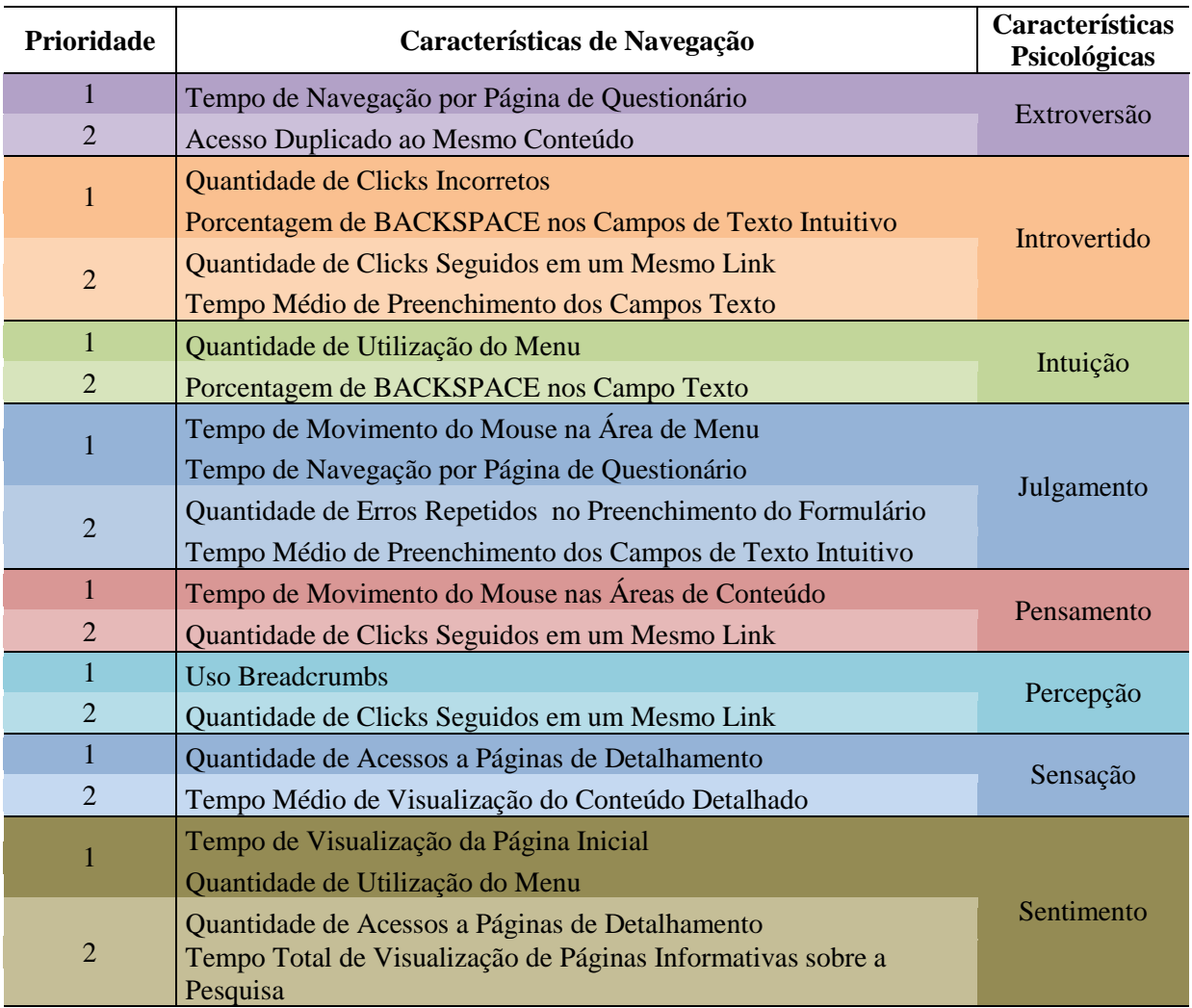

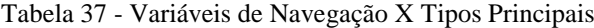

Fonte: Autor.

Com isso, como resultado, os grupos junto a suas características definidas de acordo com os tipos principais, serão descritas no formato de Personas. Estas contendo as características de navegação e psicológicas de um conjunto de usuários.

# **10 RESULTADOS**

Como demonstrado na seção [0,](#page-90-0) a partir dos dados contidos na [Tabela 35](#page-102-0) e [Tabela 36,](#page-102-1) compilando as informações sobre as variáveis de navegação de influência em cada grupo, junto à teoria dos tipos psicológicos, 11 Personas foram criadas.

O processo utilizado para a criação das Personas neste trabalho foi baseado do modelo de Pruitt e Adlin (2006) apresentado na seção [4.1,](#page-40-1) adaptando os passos ao formato necessário para as relações encontradas. A [Figura 21](#page-106-0) apresenta um diagrama que exemplifica os passos definidos no modelo de Pruitt e Adlin (2006) ao lado do modelo definido neste trabalho.

Neste trabalho o primeiro passo é representado nas seções [0](#page-78-1) e [0](#page-83-0) onde são apresentadas todas as variações de possíveis identificações dos usuários alvo. O segundo passo é representado na seção [0](#page-90-0) onde é analisada a relação entre os dados da análise dos dados de navegação por perfil psicológico contra os dados da análise de similaridade entre as variáveis de navegação.

O terceiro passo é representado pela análise e detalhamento dos resultados encontrados na seção [9.3,](#page-101-0) onde através dos resultados são definidos através da teoria de Jung comportamento e detalhes psicológicos apoiados as variáveis de navegação. O quarto passo é uma continuação direta do terceiro passo, pois consiste na análise do detalhamento do terceiro passo com o objetivo de priorizar os protótipos de Personas que melhor represente o objetivo do trabalho.

Por fim, o quinto passo é a concretização das Personas através de descrições mais concisas, estas representadas abaixo nesta seção. Vale resaltar que na adaptação do modelo de criação de Personas, neste trabalho, o passo seis foi retirado, pois para os resultados encontrados neste trabalho, o objetivo é a abstração das Personas para abranger qualquer atividade e objetivo, isto é, todas as Personas criadas podem ser utilizadas em quaisquer situações.

Com este modelo foi possível através dos dados coletados e analisados a criação das 11 Personas citadas no início desta seção, representadas na [Tabela 38,](#page-107-0) [Tabela 39,](#page-108-0) [Tabela 40,](#page-109-0) [Tabela 41,](#page-111-0) [Tabela 42,](#page-112-0) [Tabela 43,](#page-113-0) [Tabela 44,](#page-115-0) [Tabela 45,](#page-116-0) [Tabela 46,](#page-117-0) [Tabela 47](#page-118-0) e [Tabela 48.](#page-119-0)

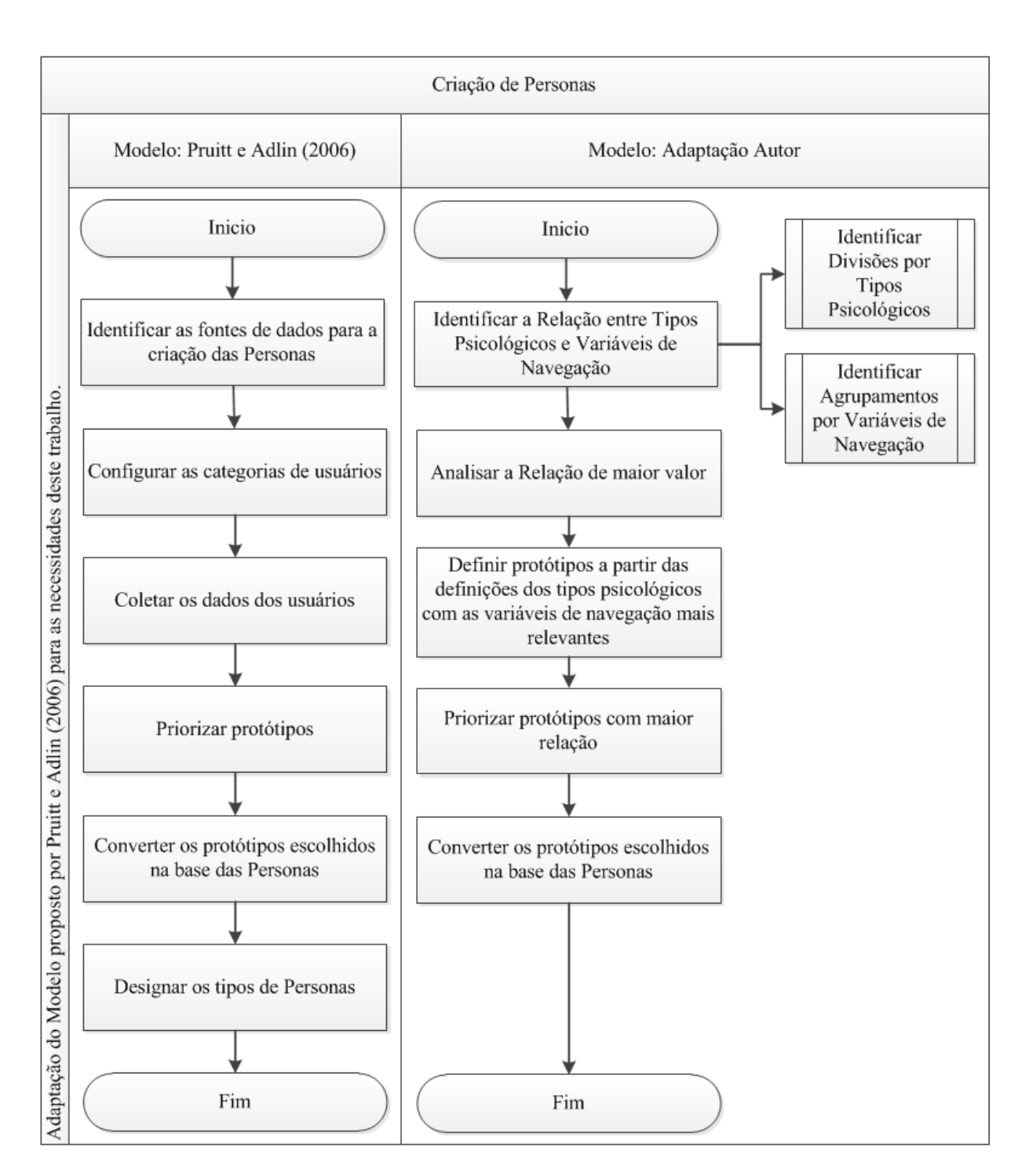

<span id="page-106-0"></span>**Figura 21 - Comparação entre o Modelo de Pruitt e Adlin (2006) e o Modelo deste trabalho Fonte: Autor**

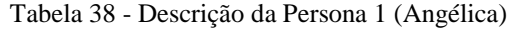

 $\mathbf{I}$ 

<span id="page-107-0"></span>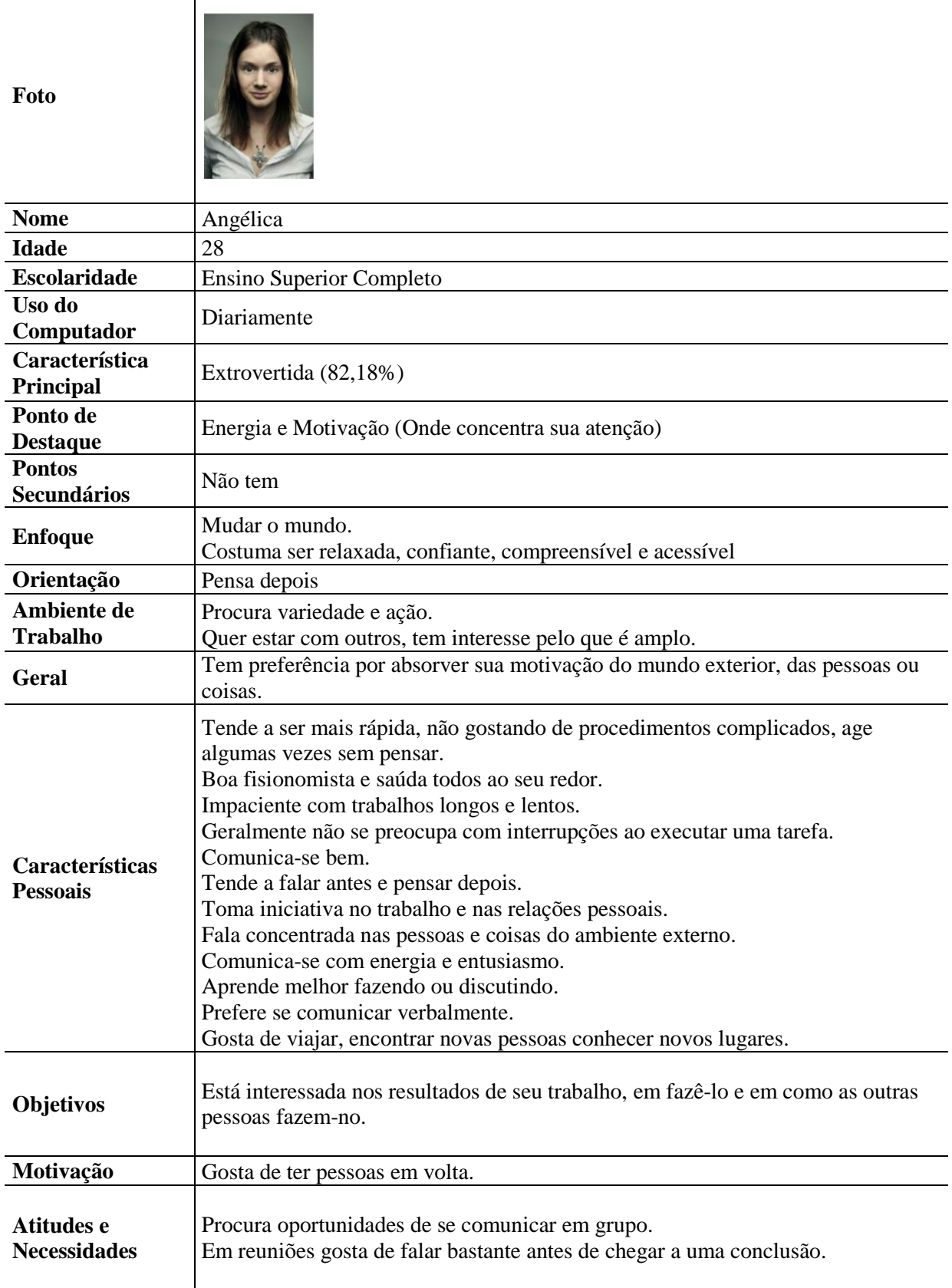
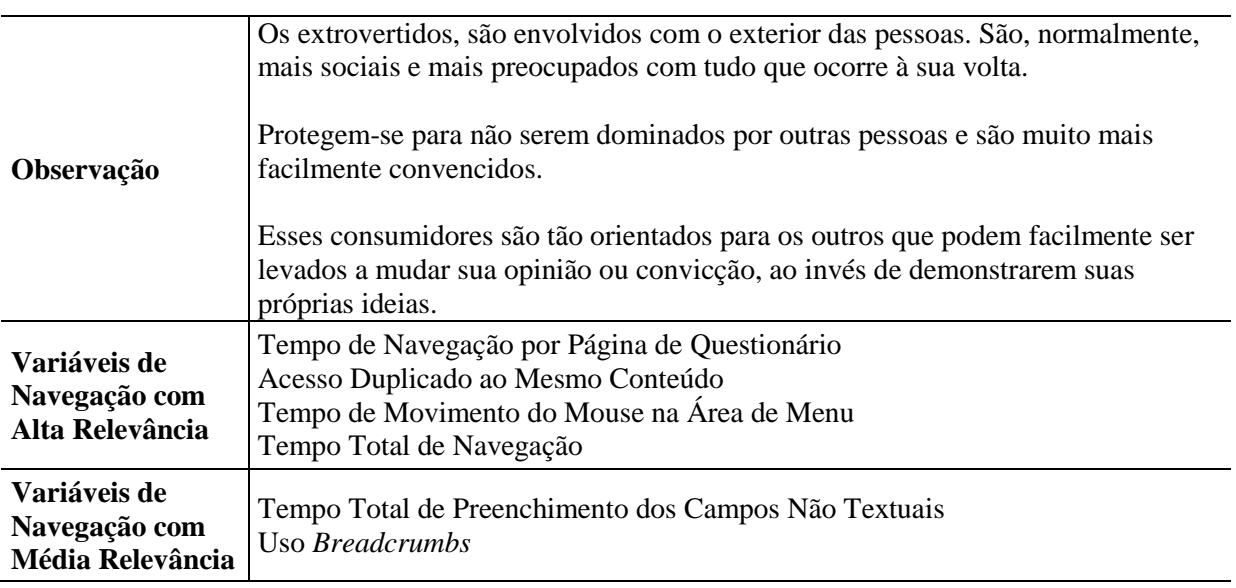

Tabela 39 - Descrição da Persona 2 (Júlio)

<span id="page-108-0"></span>

| Foto                                |                                                                                                  |
|-------------------------------------|--------------------------------------------------------------------------------------------------|
| <b>Nome</b>                         | Júlio                                                                                            |
| <b>Idade</b>                        | 35                                                                                               |
| <b>Escolaridade</b>                 | Mestrado Completo                                                                                |
| Uso do<br>Computador                | Diariamente                                                                                      |
| Característica<br><b>Principal</b>  | Introvertido (78,60%)                                                                            |
| Ponto de<br><b>Destaque</b>         | Energia e motivação (Onde concentra sua atenção)                                                 |
| <b>Pontos</b><br><b>Secundários</b> | Não tem                                                                                          |
| <b>Enfoque</b>                      | Entender o mundo.<br>Costuma ser reservado, questionador, discreto e impenetrável.               |
| Orientação                          | Pensar antes                                                                                     |
| Ambiente de<br><b>Trabalho</b>      | Procura silêncio e concentração.<br>Quer tempo para ficar só e prefere o que é profundo.         |
| Geral                               | Tem preferência por absorver energia de um mundo interior, das ideias, emoções<br>ou impressões. |

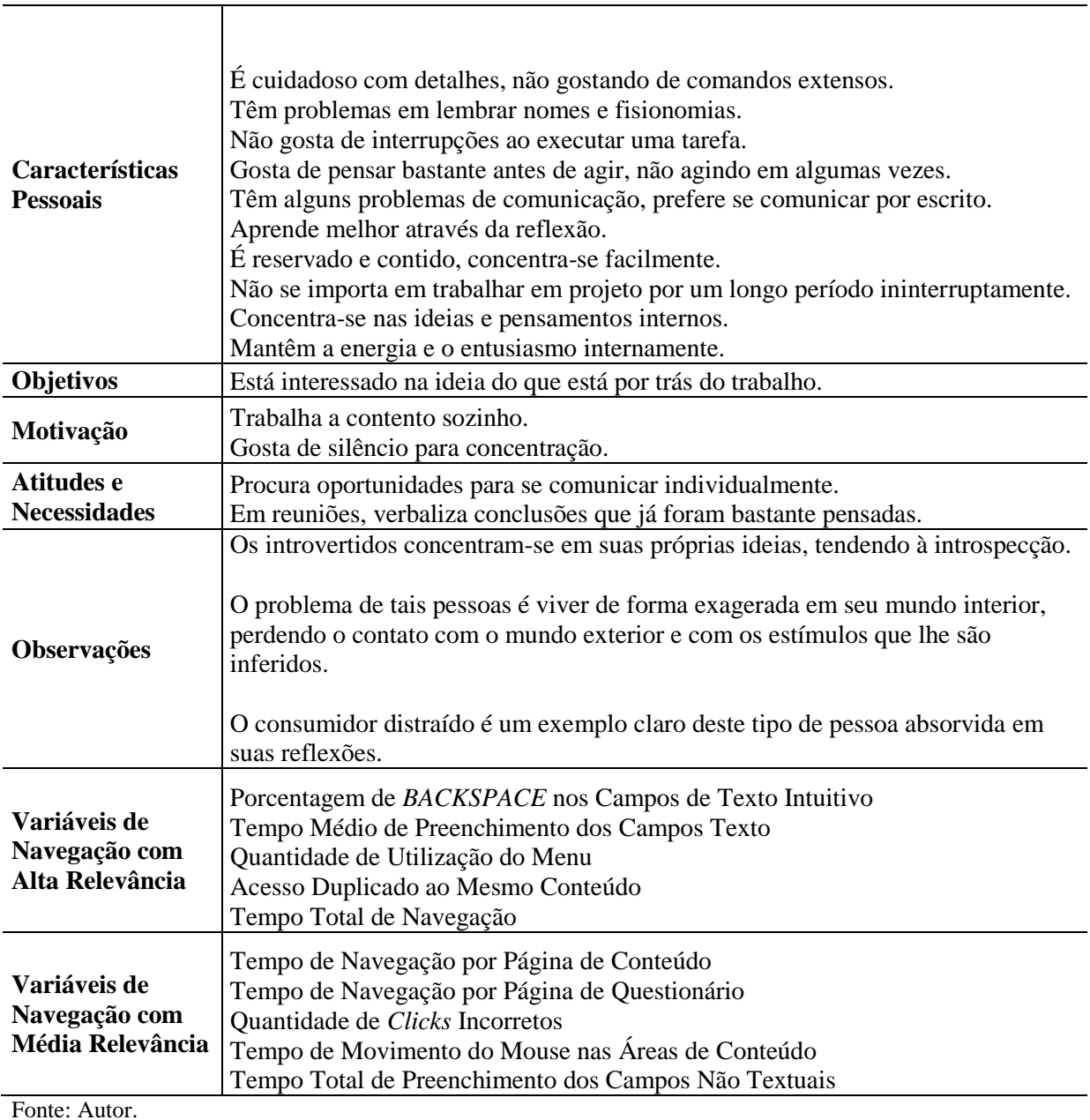

Tabela 40 - Descrição da Persona 3 (Augusto)

<span id="page-109-0"></span>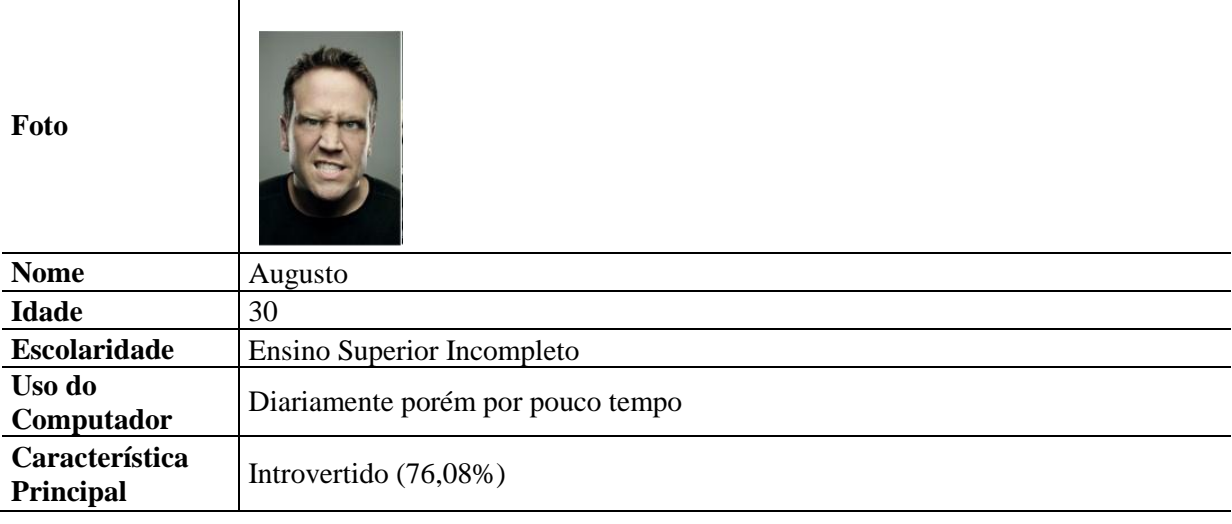

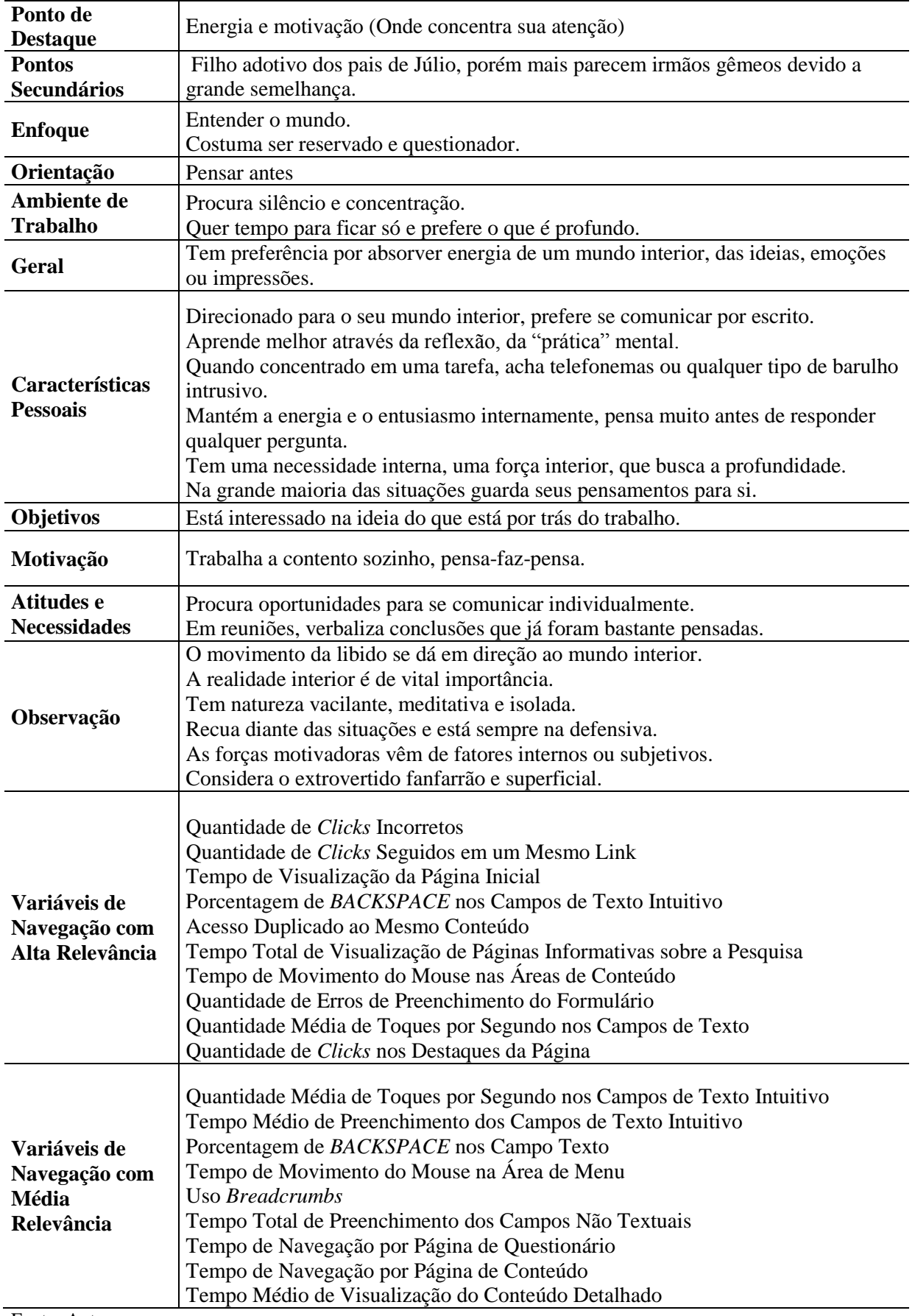

<span id="page-111-0"></span>

| Foto                                |                                                                                                    |
|-------------------------------------|----------------------------------------------------------------------------------------------------|
| <b>Nome</b>                         | Natália                                                                                                    |
| <b>Idade</b>                        | 31                                                                                                    |
| <b>Escolaridade</b>                 | <b>Ensino Superior Completo</b>                                                                                                    |
| Uso do<br>Computador                | Diariamente                                                                                                    |
| Característica<br>Principal         | Intuitiva (81,43%) e Julgadora (40,46%)                                                                                                    |
| Ponto de<br><b>Destaque</b>         | Percepção e Observação (Como obtém informação, descobre coisas)                                                                                                    |
| <b>Pontos</b><br><b>Secundários</b> | Estilo de vida e orientação                                                                                                    |
| <b>Enfoque</b>                      | Inovação, expectativa e realização futura<br>Tomar grandes decisões, autorregulada e objetiva.                                                                                                    |
| Orientação                          | Mudança, vida rearranjada.                                                                                                    |
| Ambiente de<br><b>Trabalho</b>      | Prefere adicionar novas habilidades.<br>Enxerga o todo e identifica padrões complexos.<br>Foco em completar tarefas, toma decisões rapidamente e quer apenas essência do<br>trabalho.                                                                                                    |
| Geral                               | Tem preferência por obter informações através de um "sexto sentido",<br>percebendo o que parece ser e não o que realmente é.                                                                                                    |
| Características<br><b>Pessoais</b>  | Gosta de resolver novos problemas.<br>Não gosta de fazer a mesma coisa repetidamente.<br>Gosta mais de aprender novas habilidades, do que usá-las.<br>Trabalha em explosões de energia, alimentadas pelo entusiasmo, com períodos de<br>folga entre atividades.<br>Frequentemente salta para as conclusões.<br>É paciente com situações complicadas.<br>É impaciente com detalhes da rotina.<br>Segue suas inspirações, sejam boas ou más.<br>Geralmente tende a cometer erros de observação.<br>Não gosta de gastar tempo com preciosismos.<br>Focaliza o "todo", as possibilidades, valorizando uma visão imaginativa.<br>É abstrata e teórica presa a convenções e ao significado dos fatos.<br>Orientada para o futuro, vai a toda parte, entra em tudo.<br>Confia na inspiração.<br>Gosta de fazer as coisas de maneira inovadora.<br>Prefere mudanças, algumas vezes radicais, para continuar aquilo que já existe.<br>Normalmente age com ímpetos de energia.<br>Confia nas visões internas e na imaginação para iniciar debates. |
| Objetivos                           | Gosta de apresentar primeiro uma visão geral do seu trabalho, os esquemas<br>globais com assuntos abrangentes.                                                                                                    |
| Motivação                           | Gosta de sugestões que sejam originais e incomuns.<br>Gosta de conceitos gerais.                                                                                                    |

Tabela 41 - Descrição da Persona 4 (Natália)

٦

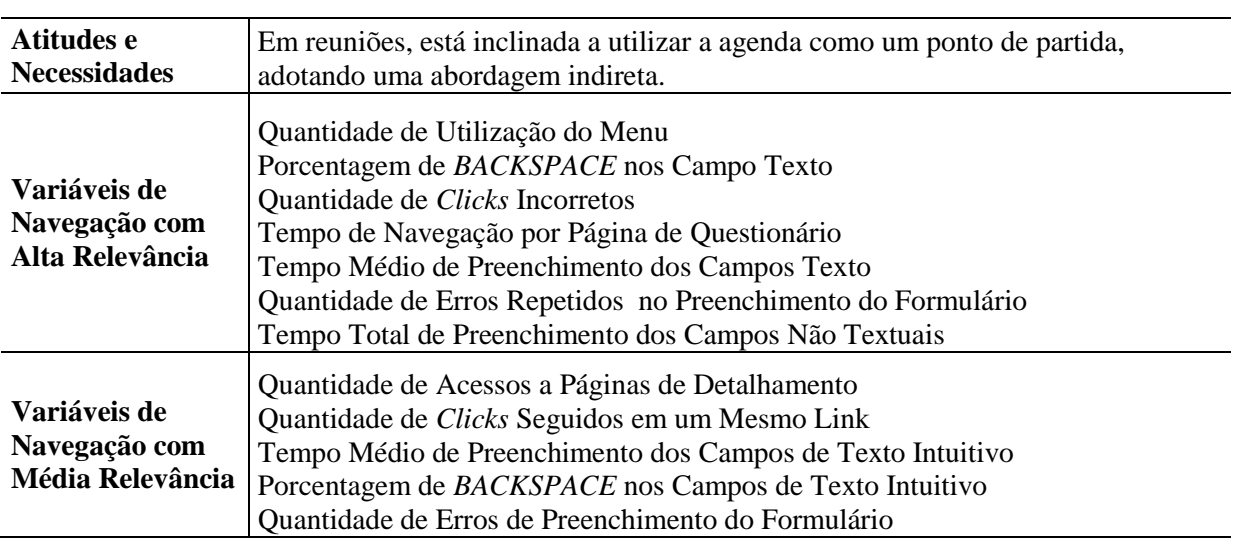

Tabela 42 - Descrição da Persona 5 (Raul)

<span id="page-112-0"></span>

| Foto                                                                                                    |                                                                                                    |
|----------------------------------------------------------------------------------------------------|----------------------------------------------------------------------------------------------------|
| <b>Nome</b>                                                                                              | Raul                                                                                                    |
| <b>Idade</b>                                                                                             | 26                                                                                                    |
| <b>Escolaridade</b>                                                                                      | Ensino Médio Completo                                                                                                    |
| Uso do<br>Computador                                                                                     | Diariamente                                                                                                    |
| Característica<br><b>Principal</b>                                                                       | Sensitivo (78,93%) e Perceptivo (37,78%)                                                                                                    |
| Ponto de<br><b>Destaque</b>                                                                              | Percepção e Observação (Como obtém informação, descobre coisas)                                                                                                    |
| <b>Pontos</b><br><b>Secundários</b>                                                                      | Estilo de vida e Orientação                                                                                                    |
| <b>Enfoque</b>                                                                                           | Praticidade, realidade e satisfação atual.<br>Curioso, flexível e adaptável.                                                                                                    |
| Orientação                                                                                               | Viver a vida como ela é                                                                                                    |
| Ambiente de<br><b>Trabalho</b>                                                                           | Prefere usar habilidades conhecidas.<br>Presta atenção a detalhes e tende a cometer poucos erros concretos.<br>Foco para iniciar tarefas, adia decisões e quer descobrir o trabalho. |
| Tem preferência por obter informações através dos 5 sentidos e perceber o que é<br><b>Geral</b><br>real. |                                                                                                    |

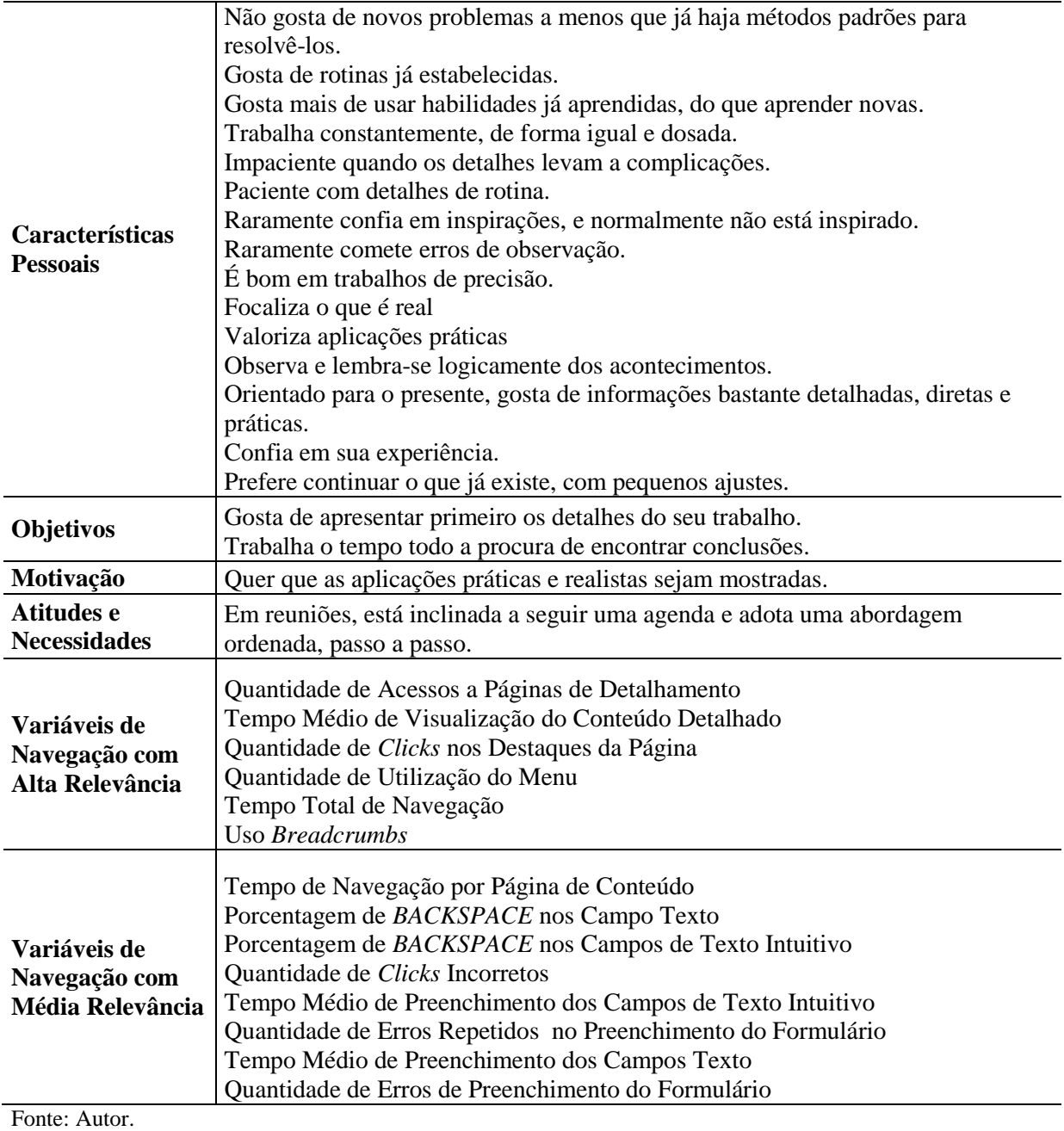

Tabela 43 - Descrição da Persona 6 (André)

<span id="page-113-0"></span>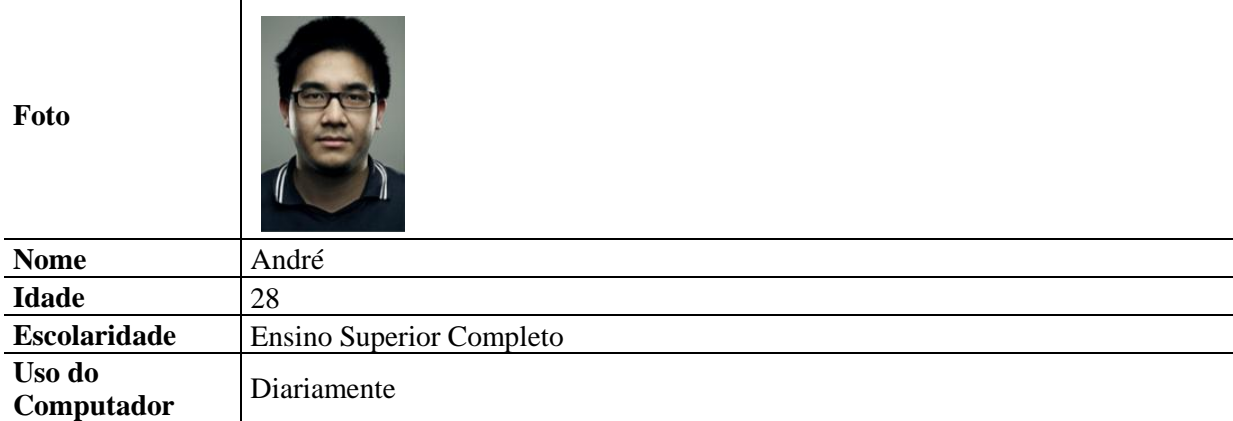

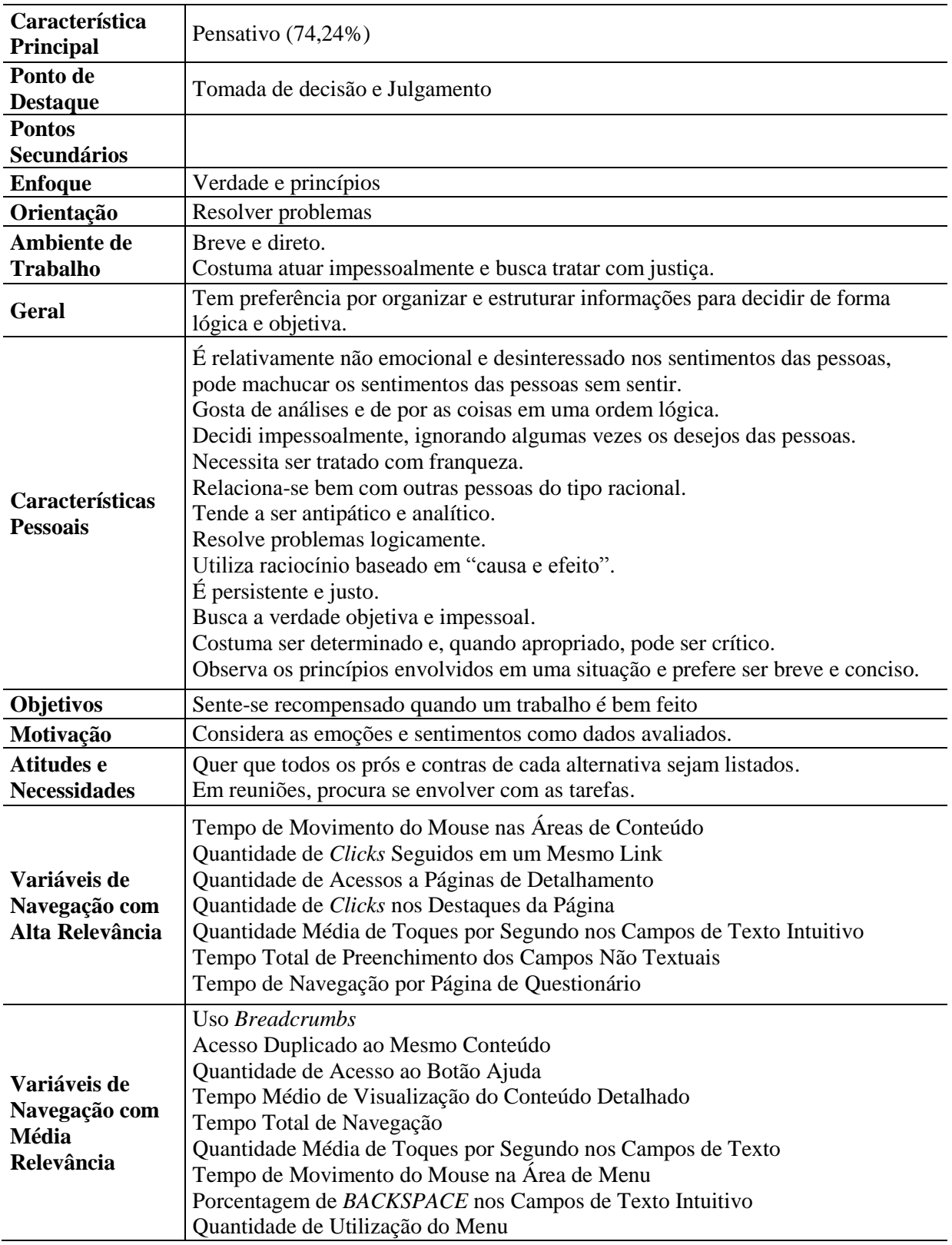

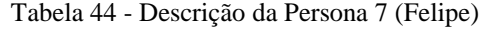

<span id="page-115-0"></span>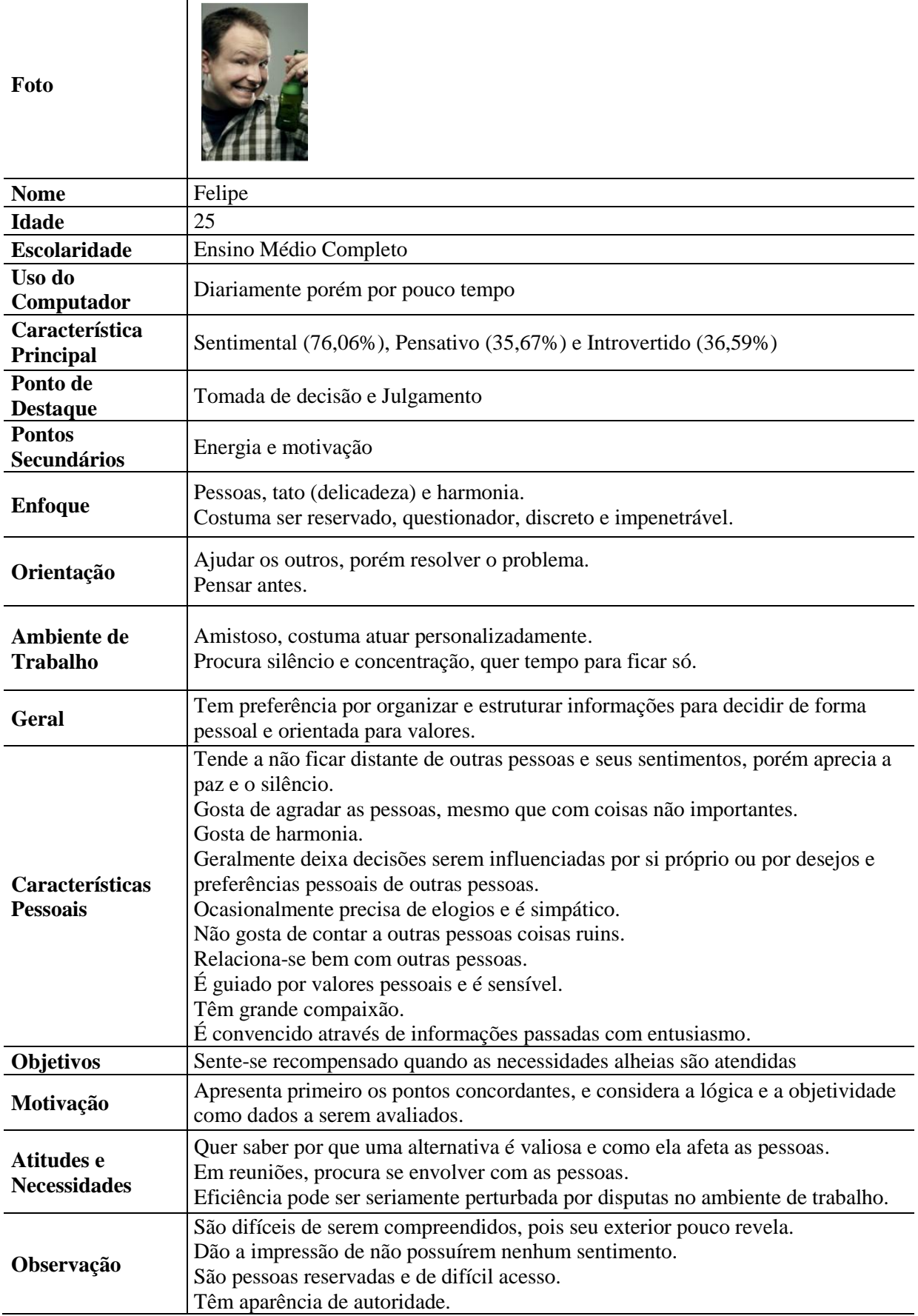

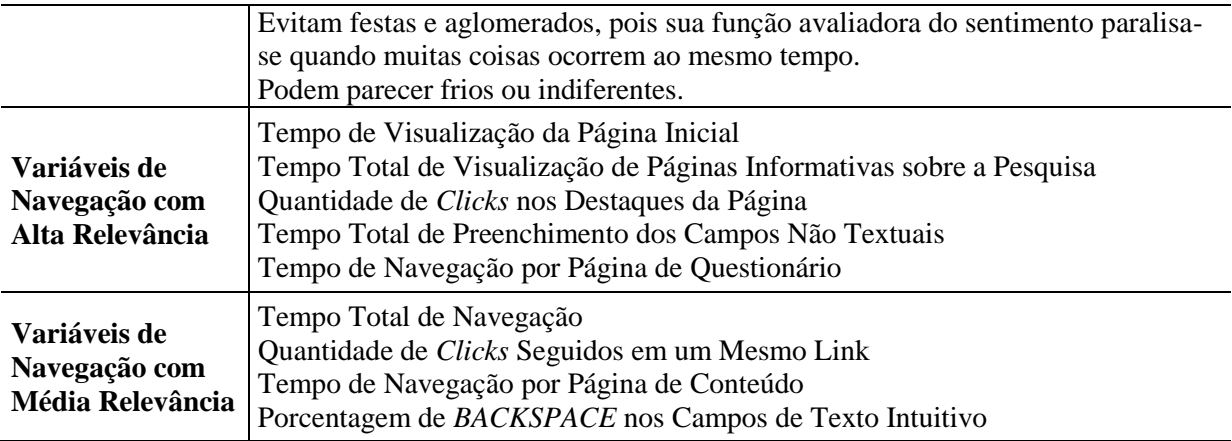

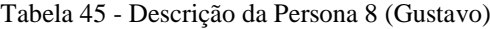

<span id="page-116-0"></span>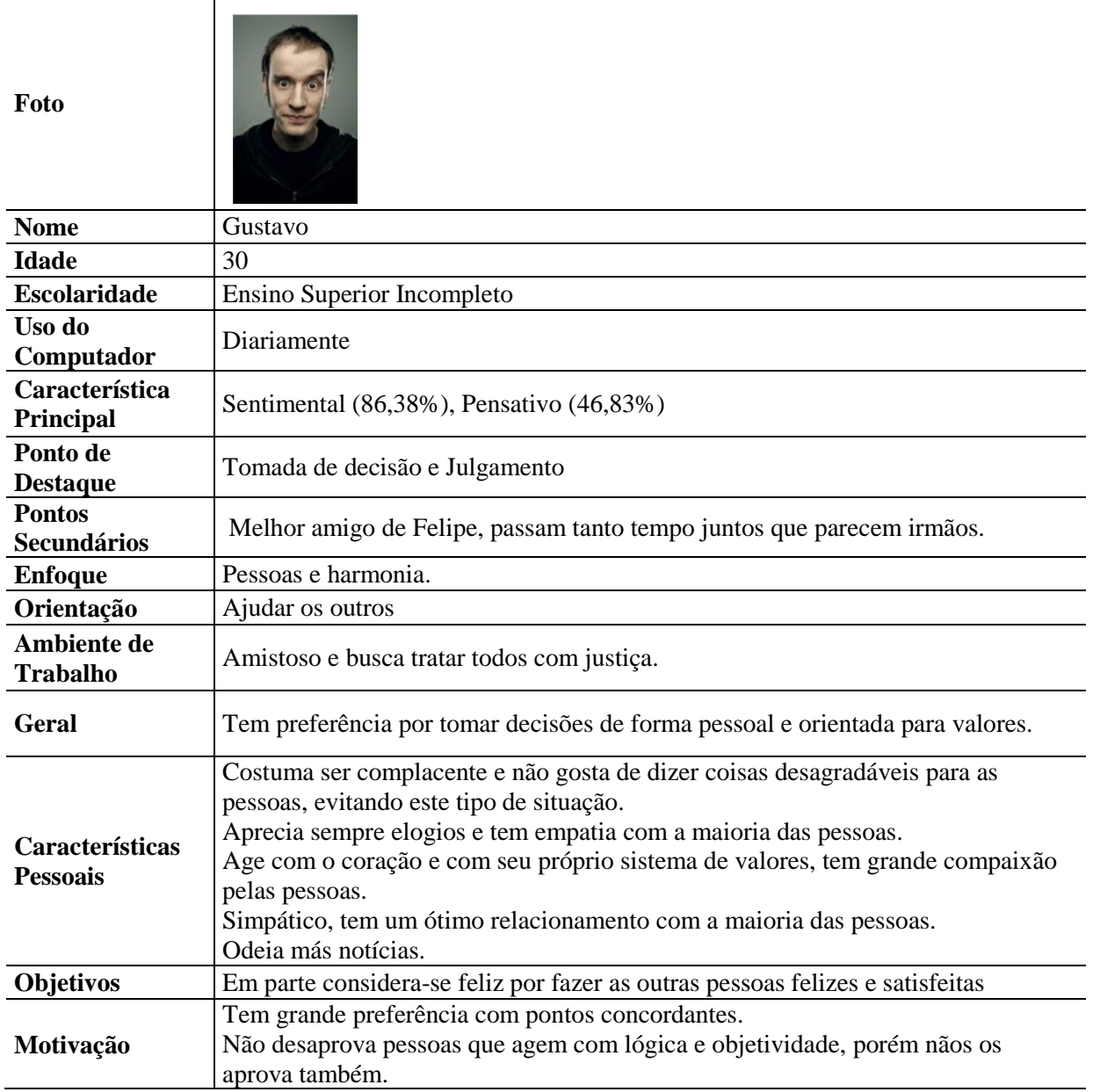

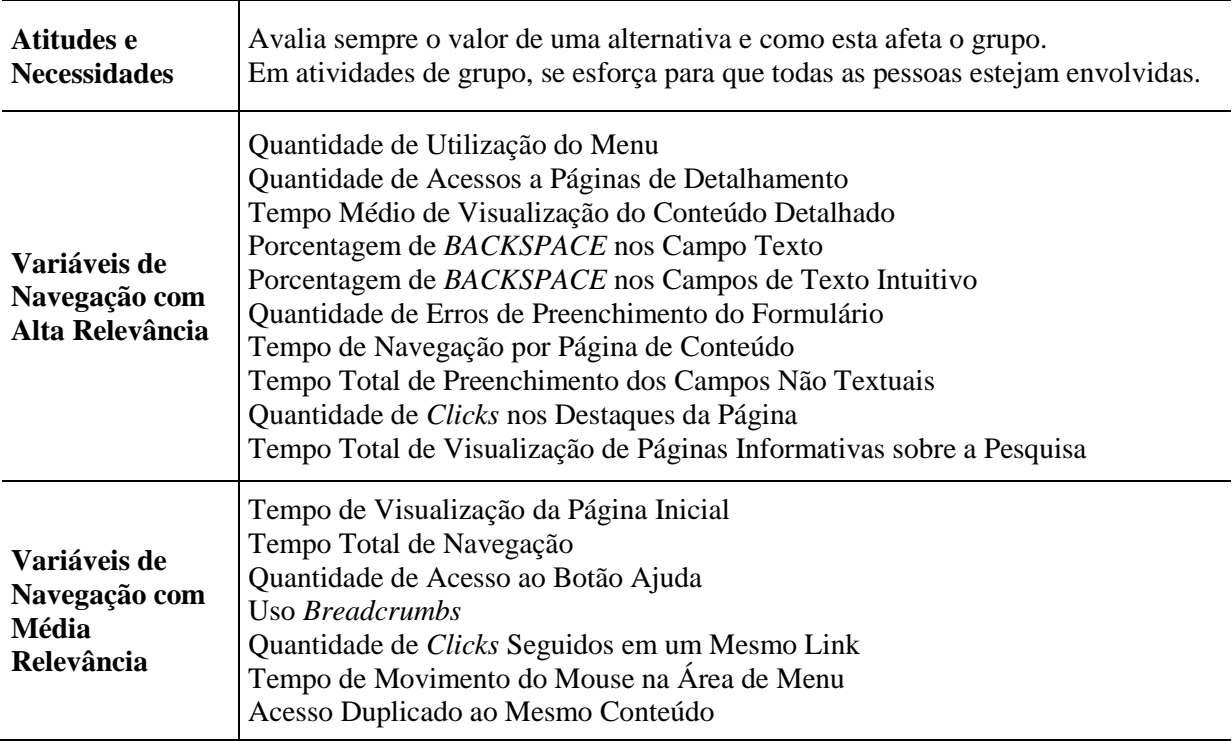

Tabela 46 - Descrição da Persona 9 (Juliano)

<span id="page-117-0"></span>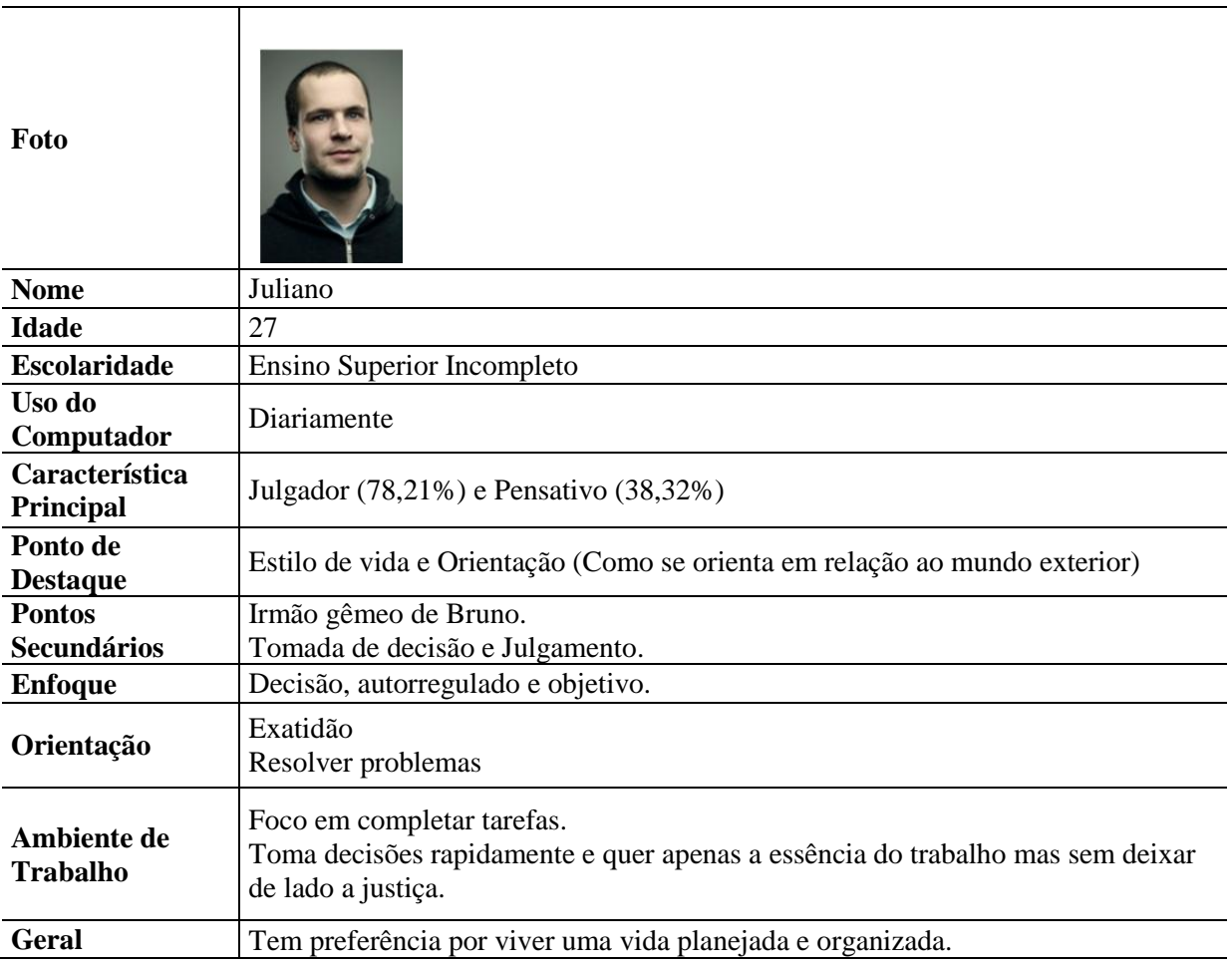

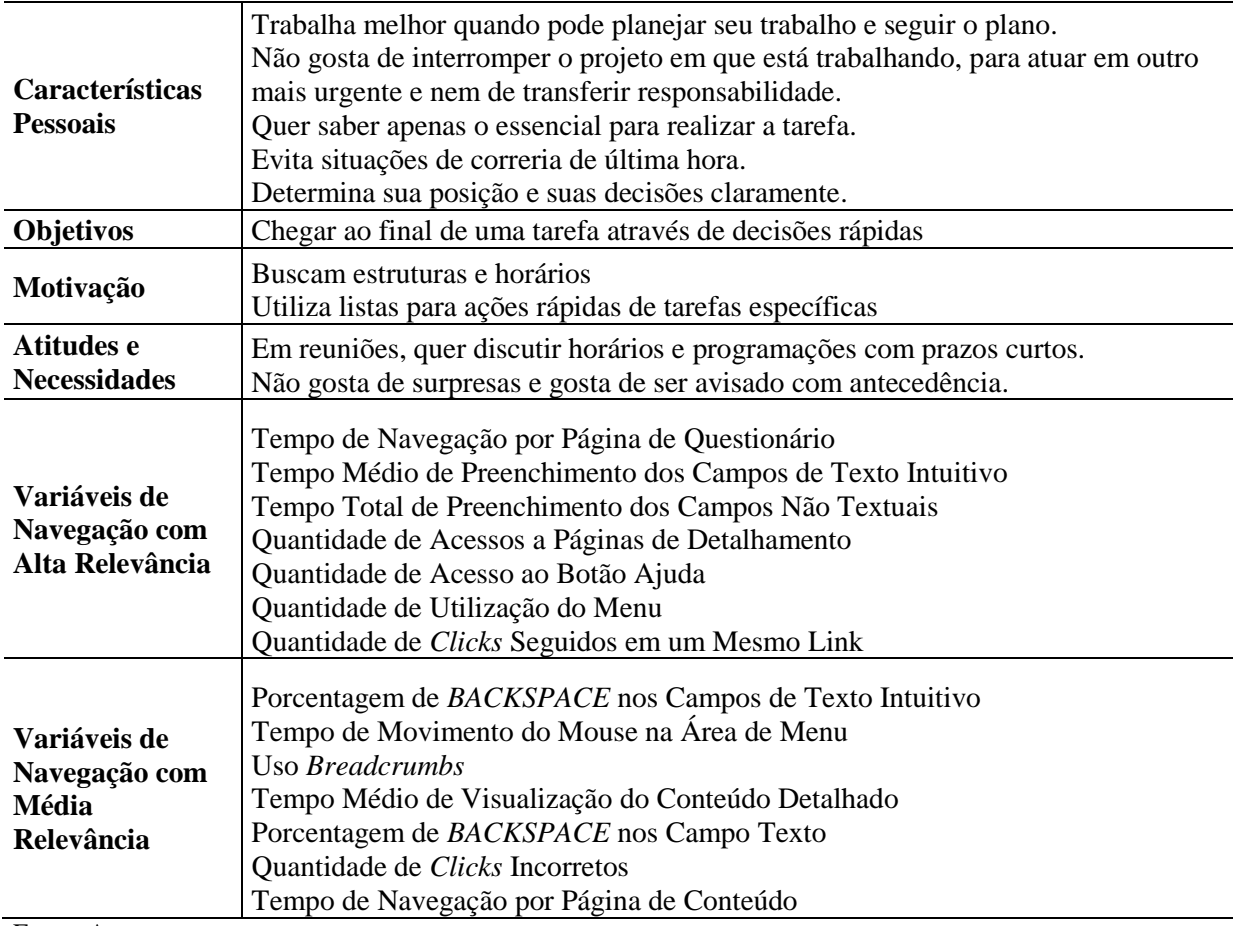

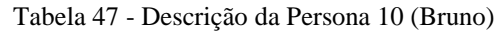

<span id="page-118-0"></span>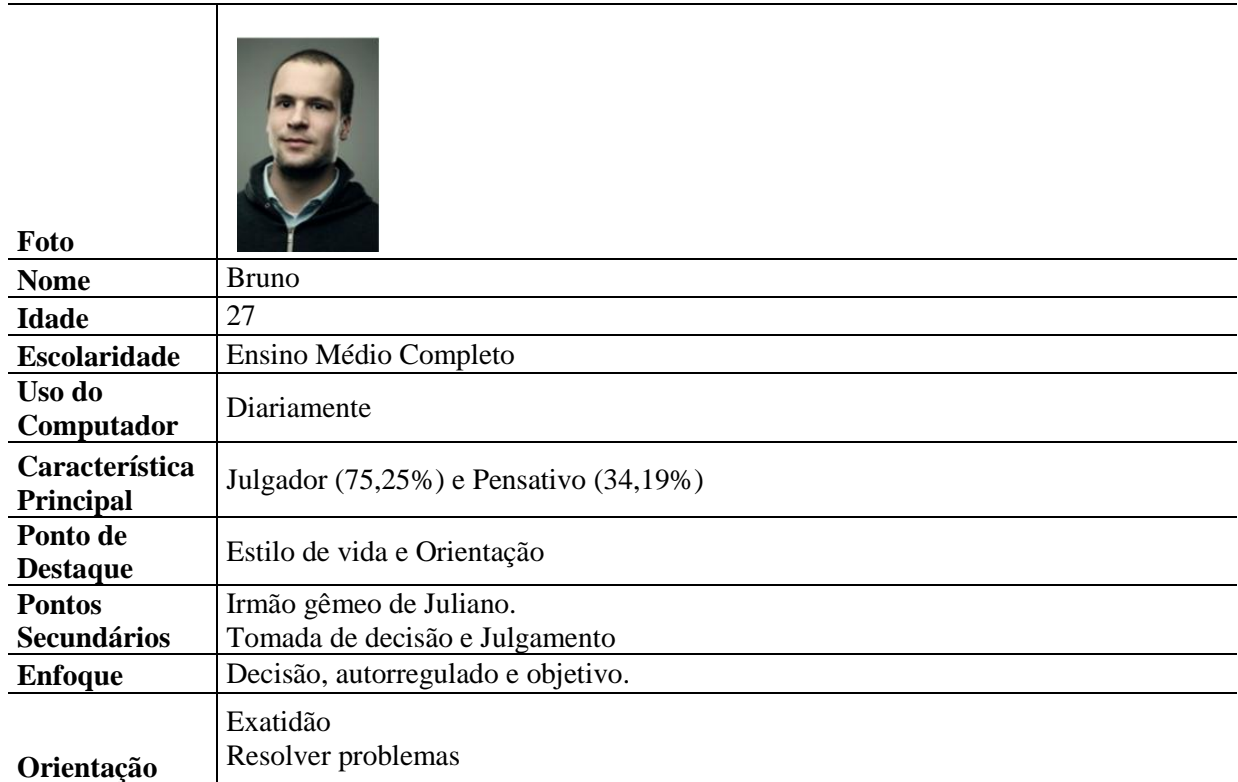

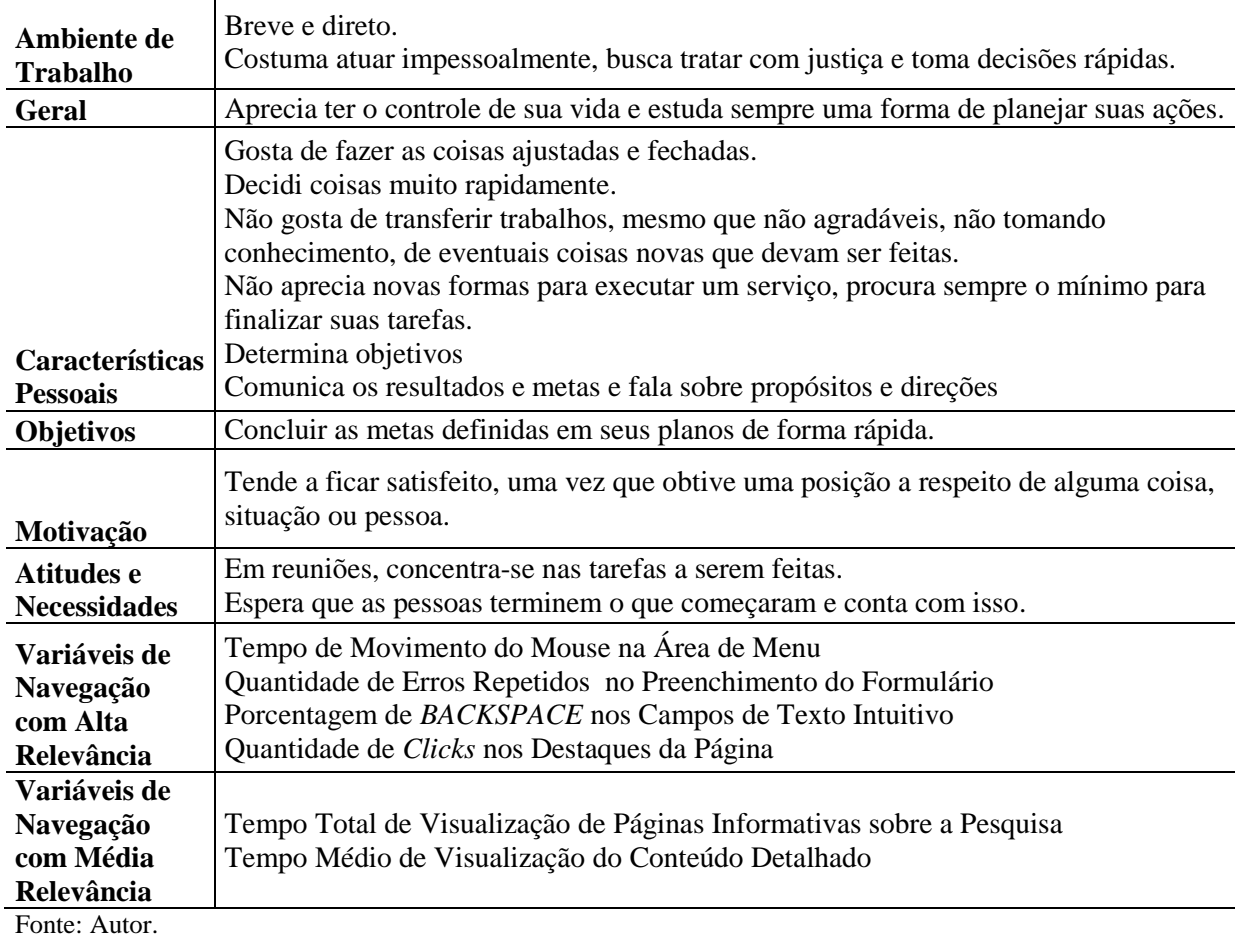

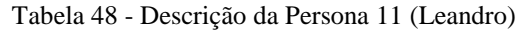

<span id="page-119-0"></span>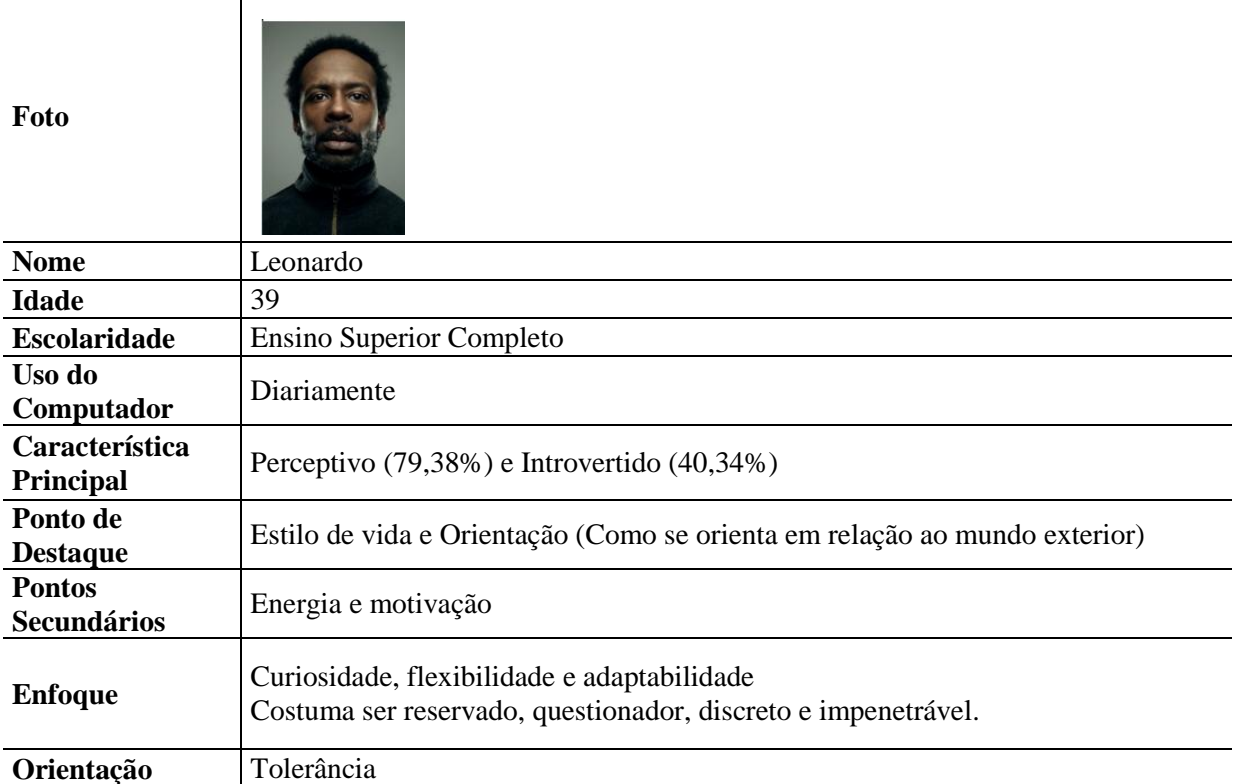

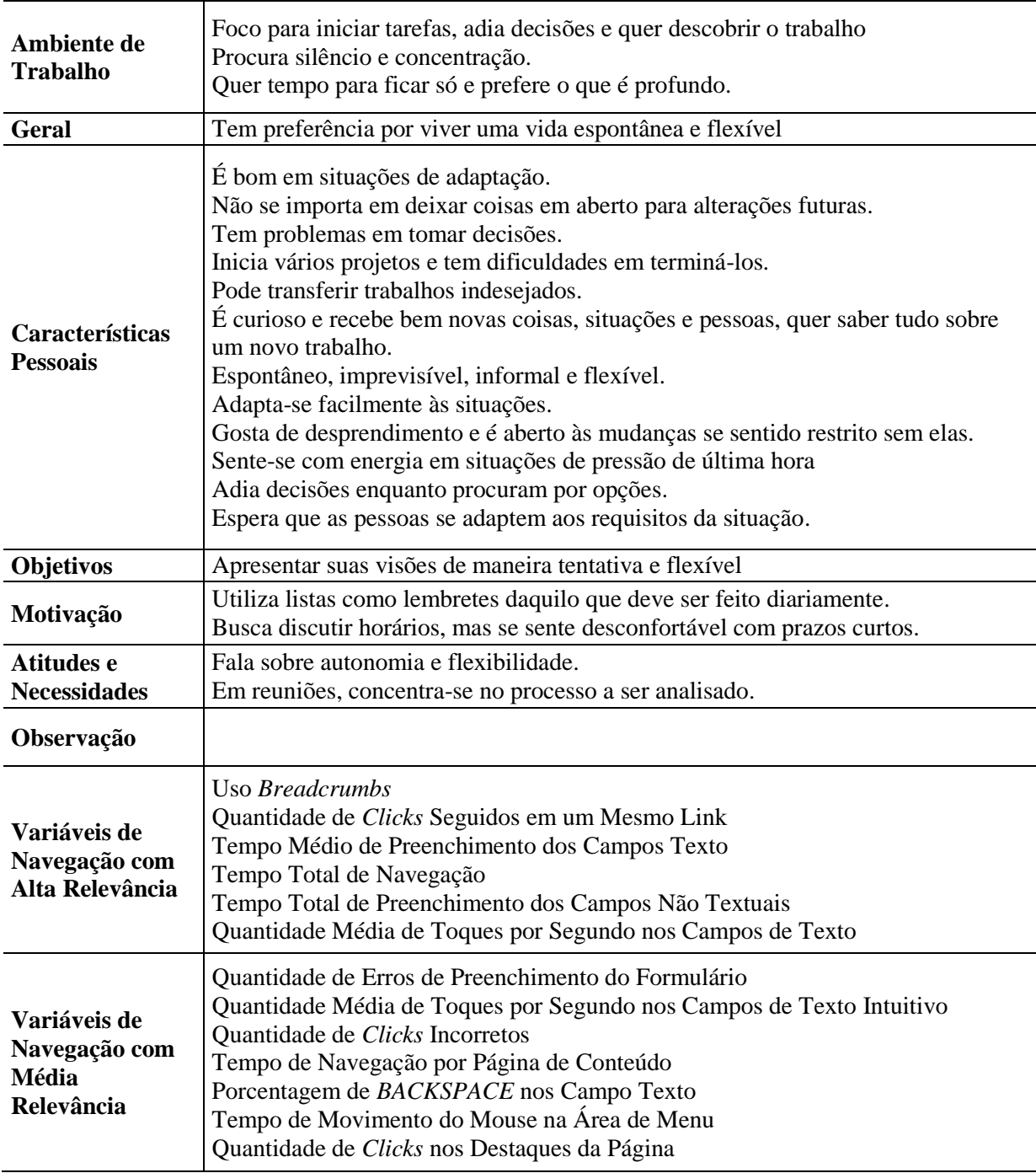

As Personas apresentadas na [Tabela 38,](#page-107-0) [Tabela 39,](#page-108-0) [Tabela 40,](#page-109-0) [Tabela 41,](#page-111-0) [Tabela 42,](#page-112-0) [Tabela 43,](#page-113-0) [Tabela 44,](#page-115-0) [Tabela 45,](#page-116-0) [Tabela 46,](#page-117-0) [Tabela 47](#page-118-0) e [Tabela 48,](#page-119-0) são o resultado da convergência entre a teoria de tipos psicológicos com as variáveis de navegação.

As Personas foram definidas através da análise apresentada na seção [9.3](#page-101-0) e segue o seguinte formado:

a) Foto: Identificação visual da Persona, uma imagem condizente a descrição da Persona para facilitar sua identificação no momento de sua utilização.

- b) Nome: Identificação textual da Persona, criado para facilitar sua identificação no momento de sua utilização.
- c) Escolaridade e Uso do Computador: De acordo com os dados de cada um dos usuários contidos nos grupos criados no agrupamento dos dados por similaridade, as informações foram condensadas na descrição da Persona para inserir uma informação a mais, tornando a Persona mais completa.
- d) Característica Principal: De acordo com a relação do grupo com os tipos principais, este campo foi criado para identificar diretamente a relação da Persona com a teoria de tipos psicológicos.
- e) Ponto de Destaque: De acordo com a relação do grupo com os tipos principais, este campo foi criado para descrever o objetivo do tipo principal ao qual a Persona esta relacionada.
- f) Pontos Secundários: De acordo com a relação do grupo com os tipos principais, este campo foi criado para descrever o objetivo, se existente, do tipo principal com menor influência ao grupo. Este campo também foi preenchido com informações como amizades, ou parentescos, para identificar de forma subjetiva Personas com características muito próximas.
- g) Enfoque: De acordo com a relação do grupo com os tipos principais, este campo informa qual o modo de considerar, de entender um assunto ou uma questão.
- h) Orientação: De acordo com a relação do grupo com os tipos principais, este campo informa qual a orientação de vida e encaminhamento da Persona em função das aptidões e motivações.
- i) Ambiente de Trabalho: De acordo com a relação do grupo com os tipos principais, este campo informa atitudes que esta Persona tem em seu ambiente de trabalho de acordo com o tipo principal ao qual a Persona segue.
- j) Geral e Características Pessoais: De acordo com a relação do grupo com os tipos principais, estes campos informam atitudes e preferências gerais de acordo com o tipo principal ao qual a Persona segue, algo que distingue a Persona.
- k) Objetivos, Motivações e Atitudes e Necessidades: De acordo com a relação do grupo com os tipos principais, de forma geral, estes campos informam desejos e aspirações para o futuro de acordo com o tipo principal ao qual a Persona segue.
- l) Observação: De acordo com a relação do grupo com os tipos principais, este campo traz informações especificas sobre o tipo principal, que pode ser

interessante na utilização da Persona, de acordo com o tipo principal ao qual a Persona segue.

- m) Variáveis de Navegação com Alta Relevância: De acordo com o grupo selecionado para esta Persona, este campo identifica quais as variáveis mais importantes e relevantes a ação desta Persona.
- n) Variáveis de Navegação com Média Relevância: De acordo com o grupo selecionado para esta Persona, este campo identifica quais as variáveis com um nível de relevância aceitável, isto é, quais as variáveis que não são essenciais porém podem modificar pequenas atitudes da Persona.

Com as definições descritas acima, acredita-se que esse conjunto de Personas pode ser utilizado dentro do ciclo de vida do desenvolvimento de qualquer produto, sendo como Personas principais, ou como ponto de partida para o desenvolvimento de novas Personas.

### **11 CONCLUSÕES**

Nesta pesquisa, apresentou-se uma completa relação entre variáveis de navegação e a teoria dos tipos psicológicos, que integra dados de navegação junto as descrições sobre atitudes, tomada de decisão e afinidades de um usuário.

De fato, a relação encontrada entre a navegação e os perfis psicológicos representam um passo para a determinação automática de um perfil de acordo com a navegação de um usuário. Isto pois, além de usar uma teoria que define os perfis de navegação, também utiliza uma teoria que define perfis psicológicos, de forma a extrair desta pesquisa somente a preocupação da melhor relação entre duas teorias já comprovadas.

De forma análoga, pode-se comparar as características psicológicas com as variáveis de navegação definidas como relevantes, e perceber nítidas relações entre ambas. Por exemplo, a característica extroversão está diretamente ligada as variáveis de navegação "Tempo de navegação por página de questionário" e "Acesso duplicado ao mesmo conteúdo". Uma das características mais marcantes do perfil extrovertido (JUNG, 1971) é estar dirigido para o mundo externo, ser confiante, e gostar de novidade interpretando a opinião dos outros como vital. Avaliando as características, o acesso duplicado se explica, pois com grande expansividade, pode levá-lo a se distrair com facilidade, perdendo o foco da leitura e necessitando retornar a ler a informação por mais vezes. Da mesma forma, o maior tempo em questionários, pode ser explicado através da necessidade de informações externas ao perfil extrovertido, isto é, antes de tomar uma decisão ou mesmo responder um questionário, é necessário avaliar e dividir a informação com outras pessoas, receber comentários, ou externar suas opiniões para somente assim responder efetivamente.

Outro exemplo, a característica introvertida tem como variáveis de navegação a "Quantidade de clicks incorretos" e "Porcentagem de backspace nos campos de texto intuitivo". Como características principais, o introvertido tem um mundo interno mais rico, prefere ficar só com seus pensamentos, é sempre profundo e cheio de ideias e pensamentos (JUNG, 1971). Comparado às variáveis de navegação, ambas que determinam erros ao perfil, pode-se concluir que, para o introvertido, o excesso de pensamento e análise faz com que haja uma necessidade para que o sistema acompanhe sua velocidade de pensamento, porém nem mesmo suas mãos o acompanham, e desta forma, em processos mais intuitivos, tendem a errar por não encararem a ação como algo que vale a pena perder tempo.

E desta forma, todas as demais características psicológicas vão ao encontro das variáveis de navegação, comprovando de forma subjetiva, os resultados desta pesquisa.

Porém, com o intuito de prover mais qualidade à relação encontrada, e possibilitar a extração de conhecimento de forma mais simples, foi criado um conjunto de personas. Estas expressam em suas descrições toda a relação definida entre os perfis de navegação e psicológicos, transformando os dados individuais em conhecimento.

As personas propostas, devido à expansão das teorias envolvidas (teoria dos tipos psicológicos e teoria das variáveis de navegação), tem a utilidade para diminuir o excesso de informação necessária em pesquisas aprofundadas para determinar as personas, diminuindo o tempo e dinheiro no processo de criação.

A relação entre a navegação e os tipos psicológicos, junto ao conjunto de personas, portanto, é uma nova alternativa de criar uma conexão direta entre o usuário e o sistema ao qual este navega. Este é um importante passo para o desenvolvimento de sistemas adaptativos, que podem ser aplicados em um espectro infinito de problemas.

O conhecimento proveniente desta análise possibilitaria melhores sistemas de recomendação, inferências em sites de notícia, avaliação prévia para tratamento de suporte, informação sobre produtos e a sequencia de navegação em sites de e-commerce. Enfim, com estes resultados pode ser possível criar interfaces e resultados que aproximem a máquina ao usuário.

#### **12 TRABALHOS FUTUROS**

As análises da relação entre as variáveis de navegação e os perfis psicológicos, assim como as personas criadas, embora tenham apresentado bons resultados, ainda possuem diversas limitações. Essas limitações acarretam em um tempo maior de avaliação dos casos para utilização do conhecimento, tanto para encontrar a solução do problema, quanto para aplica-lo em casos similares. A seguir serão apontadas as limitações e as possíveis propostas de como superá-las, junto a isso, algumas sugestões de onde utilizar este conhecimento.

A relação entre as variáveis de navegação e os perfis psicológicos nesta pesquisa permitem afirmações como, se uma determinada variável tem um número alto de ocorrências então o usuário está mais pendente a ser de um determinado perfil do que de outro. Porém devido ao teor do experimento, os valores que determinam o alto número de ocorrências é sutil, então a aplicação destas variáveis em experimentos que possibilitem uma interação mais rica pode afinar de forma mais precisa os limites entre as variáveis e os perfis.

O experimento foi aplicado em uma determinada região, então mesmo com a teoria dos tipos psicológicos já validada em diversas partes do mundo, os dados de navegação utilizados nesta pesquisa são limitados a região que o experimento foi aplicado. Talvez com a aplicação do mesmo experimento em outros países forneça uma descrição mais rica com diferentes perfis de navegação, o que talvez possibilite mudanças nas relações encontradas.

Outro ponto a se considerar é que as variáveis de navegação foram determinadas e capturadas em ambientes WEB, porém voltados diretamente a interfaces para computadores. Com o crescimento de interfaces móveis, como celulares e tablets, talvez estas mesmas variáveis não consigam expressar os mesmos perfis. A aplicação de um experimento com dispositivos móveis, capturando as variáveis de navegação, talvez apresente resultados diferentes, novamente alterando as premissas das personas.Junto com este questionamento, é possível que sejam encontrados perfis diferentes, ou variáveis diferentes para se capturar quando falamos de interfaces em dispositivos móveis.

Por fim, a teoria desenvolvida junto as personas, ainda não significam uma ação direta no desenvolvimento de melhores interfaces, ou produtos. Nem mesmo significam que ao determinar o perfil de um usuário através de sua navegação é possível realizar alguma inferência. Para que isto seja possível, um estudo mais aprofundado sobre o impacto dos componentes de interface em cada um dos perfis é necessário.

Este estudo pode revelar uma modelagem ou metodologia que possibilite uma introdução a interfaces adaptativas, permitindo que através da definição de um perfil possam ser apresentados componentes de interface diferentes, informações diferentes ou mesmo permissões diferentes.

Avaliando dentre tantas possibilidades, que este estudo é somente um embrião para as infinitas possibilidades, de pesquisa e aplicação sobre a relação entre a navegação e os perfis psicológicos.

### **REFERÊNCIAS**

ABRAS, C., MALONEY-KRICHMAR, D., PREECE, J. **User-Centered** Design.W. Encyclopedia of Human-Computer Interaction. Thousand Oaks: Sage, 2004.

ADLIN, T. et al. **Panel: Putting Personas to Work**. CHI '06 Extended Abstracts on Human Factors in Computing Systems. New York: ACM, p. 13-16, 2006.

AQUINO JR., P. T. **PICaP Padrões e Personas para Expressão da Diversidade de Usuário no Projeto de Interação**. Tese de Doutorado (Programa de Pós-graduação em Engenharia) – Escola Politécnica da Universidade de São Paulo, 2008.

BAGNALL, P. **Using Personas Effectively**. British Computer Society, volume 2 Proceedings of the 21st BCS HCI Group Conference, 2007.

BANNEROT, R. **Who Graduates in Mechanical Engineering?** Frontiers in Education Conference (FIE), p. 11-16, 2007.

BELL, A. M. et al. **Do Personality Differences Between Teachers and Learners Impact Students' Evaluations of a Surgery Clerkship? Journal of Surgical Education**, Indianapolis, v. 68, i. 3, p. 190-193, 2011.

BISHOP, C. M. **Pattern Recognition and Machine Learning**. Information Science and Statistics, New York: Springer, 2007.

BLOMKVIST, S. **The User as a Personality**. Theoretical Perspectives in Human-Computer Interaction (HMI656) at IPLab, KTH, Suécia, 2002.

CALDE, S.; GOODWIN, K.; REIMANN, R. **SHS Orcas:** The first integrated information system for long-term healthcare facility management. Conference on Human Factors and Computing Systems, Case studies of the CHI2002/AIGA Experience Design Forum. New York, NY: ACM Press, 2002.

CALONGNE, C. M. **Designing for web site usability**. **Journal of Computing Sciences in Colleges**, USA: ACM Library, v.16 n.3, p.39-45, 2001.

CASADO, T. **Tipos psicológicos: uma proposta de instrumento para diagnóstico do potencial humano nas organizações**. Brasil, SP: São Paulo, 1998. Originalmente apresentada como dissertação de doutorado, Universidade de São Paulo, USP, 1998.

CAZELLA, S. C.; NUNES, M. A. S.; REATEGUI, E.B. **A Ciência da Opinião: Estado da arte em Sistemas de Recomendação.** In XXV Congresso da Sociedade Brasileira de Computação. São Leopoldo, 2005.

CHA-HWA, L.; MCLEOD, D. **Temperament-Based Information Filtering: A Human Factors Approach to Information Recommendation**. Los Angeles, CA: Univ. of Southern California, ICME 2000, v. 2, p. 941-944, 2000.

CHOI, S. K.; DEEK, P. F. **Exploring the underlying aspects of pair programming: The impact of personality**. **Information an Software Technology**, USA, v. 50, i. 11, p. 1114- 1126, 2008.

CHOI, S. K.; DEEK, P. F. **Pair dynamics in team collaboration**. **Computers in Human Behavior**, Amsterdam, v. 25, i. 4, p. 844-852, 2009.

COOPER, A. **The inmates are running the asylum:** Why high-tech products drive us crazy and how to restore the sanity. USA: Sams Publishing, 2004.

DAVIS, L. D. **An Experimental Investigation of the Form of Information Presentation, Psychological Type of the User, and Performance within the context of a Management Information System**. Gainesville, University of Florida: Doctoral Dissertation, 1981.

D'ANGELO, F. **Identificação Automática de Perfis de Usuários de Interfaces Web**. Brasil, SP: São Bernardo do Campo, 2012. Originalmente apresentada como dissertação de mestrado, Centro Universitário da FEI, 2012.

DIAS, C. **Usabilidade na WEB**. Rio de Janeiro: Alta Books, 2003.

EBRAHIMZADEH, A.; RANAEE, V. **Control chart pattern recognition using an optimized neural network and efficient features. ISA Transactions**, 49 (3) , pp. 387-393, 2010.

FERREIRA, B. H. A. **Dicionário Aurélio da Língua Portuguesa**. Revista e atualizada do Aurélio Século XXI. 3. ed. Brasil: Editora Positivo, 2004.

FIGUEIREDO, A. **Mapeamento Automático de horizontes e Falhas em Dados Sísmicos 3D baseado no algoritmo de Gás Neural Evolutivo**. Dissertação de Mestrado, Pontifica Universidade Católica do Rio de Janeiro, Rio de Janeiro, 2007.

GUEDES, G. **Interface Humano Computador:** prática pedagógica para ambientes virtuais. Teresina: EDUFPI, 2009.

GUILFORD, J. P. **Fundamental statistics in psychology and education**. New York: McGraw-hill Book, e. 4, p. 605, 1950.

HARRINGTON, R.; LOFFREDO, D. A. **MBTI personality type and other factors that relate to preference for online vs. face-to-face instruction**. **Internet and Higher Education**, USA: Texas, v. 13, p. 89-95, 2010.

HERMAN, S. **Career HOPES: An Internet-delivered career development**. **Journal Computer in Human Behavior**, Stanford, CA: Stanford University, v. 26, 2010.

HISHAM, S. **Experimenting with the use of persona in a focus group discussion with older adults in Malaysia**. OZCHI , New York: ACM, 2009.

INTEL. **A Maioria dos Adultos Considera o Acesso à Internet Essencial para o Dia-a-Dia na Atual Situação Econômica: Pesquisa da Intel**. Santa Clara, Califórnia, 2008. Disponível em: <http://www.intel.com/portugues/pressroom/releases/2008/1215.htm>. Acesso em: 13 fev 2012.

JAIN, A.K. **Data clustering:** 50 years beyond Kmeans. **Pattern Recognition Letters**, p. 651- 666, 2009.

JAIN, A. K.; MURTY, M. N.; FLYNN, P. J. **Data clustering:** a review. **ACM Computing Surveys** (CSUR), Ohio: Columbus, v.31 n.3, p.264-323, 1999.

JAIN, A. K.; NANDAKUMAR, K.; ROSS, A. A. **Score Normalization in Múltimodal Biometric Systems. Pattern Recognition**, v. 38, p. 2270-2285, 2005.

JUNG, C. G. **Psychological Types**. Princeton: Princeton University Press, 1971 (originally published in 1921).

KEIRSEY, D. In: **The Keirsey temperament Sorter II**. San Mateo, CA. Disponível em: <http://www.keirsey.com/aboutkts2.aspx>. Acesso em: 18 mar 2012.

KEIRSEY, D. In: **The Keirsey temperament Sorter II – Personality Test**. San Mateo, CA. Disponível em: <http://www.keirsey.com/sorter/instruments2.aspx>. Acesso em: 22 mar 2012.

KEIRSEY, D. **Please Understand Me II**. Del Mar, CA: Prometheus Nemesis Book, 1998.

KHALAYLI, N. et al. **Persona Based Rapid Usability Kick-Off**. CHI, New York: ACM, 2007.

LATTIN, J.; CARROL, D.; GREEN, P. **Análise de dados multivariados**. São Paulo: Cegrage Learning, 2011.

LEROUGE, C.; MA, J. **Use**r **Profiles and Personas in Consumer Health Technologies**. **Proceedings of the 43rd Hawaii International Conference on System Sciences**, DC: Wasington, 2010.

LI, S. Y. et al. **An exploratory study of the relationship between age and learning styles among students in different nursing programs in Taiwan**. **Nurse Education Today**, v. 31, i. 1, p. 18-23, 2011.

LINBERG, R. K. **Software developer perceptions about software project failure: a case Study**. **Journal of Systems and Software**, v.49 n.2-3, p.177-192, 1999.

LIU, J.; SUN, J.; WANG, S. **Pattern Recognition:** An overview. IJCSNS International Journal of Computer Science and Network Security, Korea, v. 6, 2006.

LUDFORD, J. P. ; TERVEEN, G. L. **Does an Individual's Myers-Briggs Type Indicator Preference Influence Task-Oriented Technology Use? In Proceedings of Interact**, Zurique, 2003.

MACQUEEN, J. B. **Some Methods for classification and Analysis of Multivariate Observations**. **Proceedings of 5th Berkeley Symposium on Mathematical Statistics and Probability**. University of California Press, pp. 281–297, 1967.

MAHAMED, G.H.; OMRAN, A. P. E.; AYED, S. **Dynamic Clustering using Particle Swarm Optimization with Application in Unsupervised Image Classification**. Transatctions on Engineering, Computing and Technology, World Enformatika Society, 2005.

MARKENSTEN, E. ; ARTMAN, H. **Procuring a Usable System Using Unemployed Personas**. NordiCHI, 2004.

MASIERO, A. A. et al. **Multidirectional knowledge extraction process for creating behavioral personas**. In: **Proceedings of the 10th Brazilian Symposium on on Human**  Factors in Computing Systems and the 5<sup>th</sup> Latin American Conference on Human-**Computer Interaction**. Porto Alegre: Brazilian Computer Society, 2011.

MASIEIRO, A. A. **Algoritmo de Agrupamento por Similaridade aplicado a Criação de Personas**. Dissertação de Mestrado. Centro Universitário da FEI, São Paulo, 2013.

MCGINN, J. ; KOTAMRAJU, N. **Data-Driven Persona Development**. CHI, New York: ACM, 2008.

MILLER, G. ; WILLIAMS, L. **Personas:** Moving Beyond Role-Based Requirements Engineering. 2006.

MIASKIEWICZ, T. ; SUMNER, T. ; KOZAR, K, A. **A Latent Semantic Analysis Methodology for the Identification and Creation of Personas**. CHI, New York: ACM, 2008.

MIKSATKO, J. ; KIPP, H, K. ; KIPP, M. **The Persona Zero-Effect:** Evaluating virtual character benefits on a learning task with repeated interactions, Berlin: Heidelberg, 2010.

MYERS, I. B. **Manual: The Myers-Briggs Type Indicator**. Consulting Psychologist Press, 1962.

MYERS, I. B. **Introduction to Type:** A Description of the Theory and Applications of the Myers –Briggs Type Indicator. Consulting Psychologist Press, 1987.

NICHOLS, A. L. ; MCPEEK, R.W. ; BREINER, J. F. **Personality as a Predictor of Older Driver Performance: An Exploratory Study**. Transportation Research Part F: Traffic Psychology and Behavior, v. 14, p. 381-389, 2011.

NELSON, H. T. **Literary Machines**. Mindful Press, 1982.

NIELSEN, J. **Usability Engineering**. Boston: Academic Press, 1993.

NIELSEN, J. In: **Ten Usability Heuristics**. 2005. Disponível em: < http://www.useit.com/papers/heuristic/heuristic\_list.html >. Acesso em: 21 mai 2012.

NOGUEIRA, A.; et al. **Um Overview Sobre Reconhecimento de Padrões.** VIII SEGeT, p. 1-11, 2006.

NUNES, M. A. S. N. ; CERRI, S. A. ; BLANC, N. **Towards User Psychological Profile.** In: Viii Simpósio Brasileiro de Fatores Humanos em Sistemas Computacionais. Porto Alegre: Sociedade Brasileira da Computação, v. 1, p. 196-203, 2008.

PER, M. ; BEYOGLU, A. **Personality types of students who study at the departments of numeric, verbal and fine arts in education faculties**. **Procedia – Social and Behavioral Sciences**, v. 12, p. 242-247, 2010.

POO, D.; CHNG, B.; GOH, J. M. **A hybrid approach for user profiling. In HICSS '03: Proceedings of the 36th Annual Hawai International Conference on System Sciences. Washington**, DC, USA: IEEE Computer Society, 2003.

PROGOFF, I. **Jung's psychology and its social meaning: an introductory statement of C. G. Jung's psychological theories and a first interpretation of their significance for the social sciences.** Doubleday: Anchor Press, 1973.

PRUITT, J.; ADLIN, T. **The Persona Lifecycle: Keeping People in Mind Throughout Product Design**. São Francisco: Morgan-Kaufman, 2006.

PRUITT, J. ; GRUDIN, J. **Personas, Participatory Design and Product Development: An Infrastructure for Engagement**. PDC: Microsoft Research, 2002.

PRUITT, J. ; GRUDIN, J. **Personas: Practice and Theory**. PDC: Microsoft Research, 2003.

QUENK, N. L. **Essentials of Myers-Briggs Type Indicator Assessment**. John Wiley & Sons, 1999.

RAIKO, T.; ILIN, A.; KARHUNEN, J. **Principal component analysis for large scale problems with lots of missing values**. In: **Proceedings of the 18th European Conference on Machine Learning** (ECML 2007), pp 691–698, 2007.

REZENDE, S. O.; MARCACINI, R. M.; MOURA, M. F. **O uso da Mineração de Textos para Extração e Organização não Supervisionada de Conhecimento**. Revista de Sistemas de Informação da FSMA, n 7, pp. 7 – 21, 2011.

ROCHA, H. V.; BARANAUSKAS, M. C. **Design e Avaliação de interfaces humanocomputador**. São Paulo: IME-USP, 2003.

ROSATI, P. ; RUSSELL, K. D. ; RODMAN, M. S. **A Study of the Relationship Between Students' Learning Styles and Instructors' Lecture Styles**. **IEEE Transactions on Education**, USA, i.3, p. 208-212, 1988.

ROSATI, P. **Students' Psychological Type and Success in Different Engineering Programs. In proceedings of Frontiers in Education Conference**, Pittsburgh, v. 2, p. 781- 784, 1997.

SIEGEL, S. **Estatística não-paramétrica para as ciências do comportamento.** São Paulo: MacGraw-Hill do Brasil, 1975.

SILVEIRA, M. S.; SOUZA, C. S.; BARBOSA, S. D. J. **Um Método da Engenharia Semiótica para a Construção de Sistemas de Ajuda Online**. Rio de Janeiro : PUC-Rio, 2003. CLIHC2003, p. 167-177.

STROKES, S. P. **Satisfaction of college students with the digital learning environment Do learners' temperaments make a difference?** USA: Troy State University, The Internet and Higher Education, v. 4, p. 31-44, 2001.

THEODORIDIS, S.; KOUTROUMBAS, K. **Pattern Recognition:** Theory and Applications. Academic Press, e. 4, 2009.

THOMA, V.; WILLIAMS, B. **Developing and Validating Personas in e-Commerce: A Heuristic Approach**. T. Gross et al. (Eds.): INTERACT 2009, Part II, LNCS 5727, p. 524– 527, 2009.

VALENZUELA, R. E. G.; SCHWARTZ, W. R.; PEDRINI, H. **Redução de Dimensionalidade Aplicada à Descrição de Características Visuais**. 2º Simpósio de Processamento de Sinais da UNICAMP (SPS'2011), Campinas-SP, Brazil, 2011.

WANG, Y. ; JING, L. ; XUE, Y. **University-Industry Cooperation Game Research Based on Different Psychological Types and Demands**. Kunming: In proceedings of Information Management, Innovation Management and Industrial Engineering (ICIII), v. 1, p. 583-587, 2010.

WICKLEIN, R, C.; ROJEWSKI, J. W. **The Relationship Between Psychologial Type and Professional Orientation Among Technology Education Teachers. Journal of technology Education**, v. 7, n. 1, 1995.

YAMAZAKI, S. **Software Product Line Engineering with Personas**. IWSPM, 2009.

YAN, S. **Successful Implementation of E-Learning from the Situated Cognition and MBTI Perspective**. **Computer Design an Applications** (ICCDA), v. 2, p. 123–125, 2010.

YU, C. **The Relationship Between MBTI and Career Success for Chinese Example**. Management and Service Science (MASS), p. 1–6, 2011.

YU, D. ; LIN, W. **Facilitating Idea Generation Using Personas.** M. Kurosu (Ed.): Human Centered Design, HCII 2009, LNCS 5619, p. 381–388, 2009.

APÊNDICE A - Aplicação do PCA nas Divisões sobre os Tipos Psicológicos

# Resultados da Aplicação do PCA nas Funções Dominantes

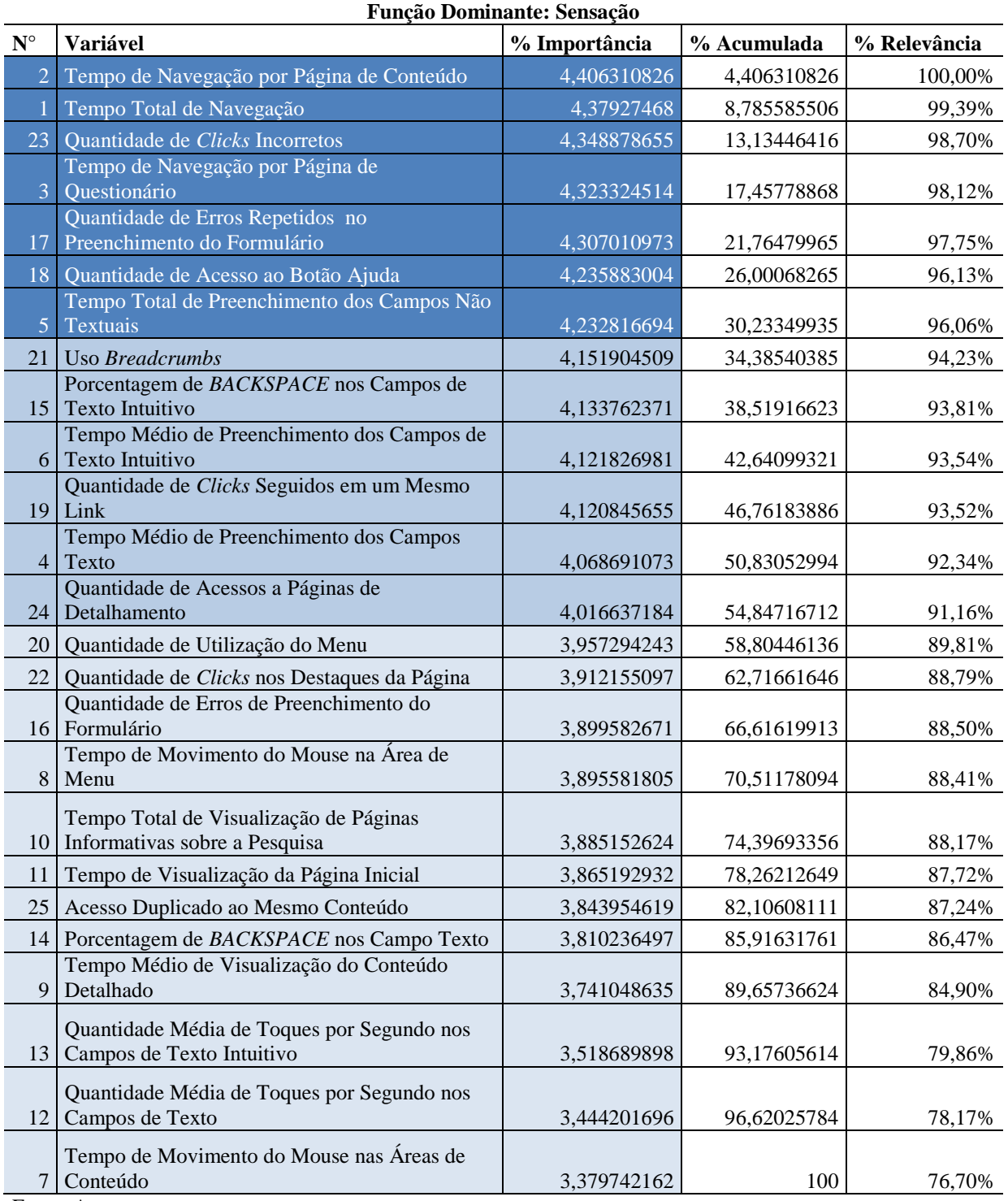

### Resultado da Aplicação do PCA na Função Dominante Sensação

|                    | <b>Função Dominante: Pensamento</b>                                      |               |             |              |  |
|--------------------|--------------------------------------------------------------------------|---------------|-------------|--------------|--|
| $\mathbf{N}^\circ$ | Variável                                                                 | % Importância | % Acumulada | % Relevância |  |
| 20                 | Quantidade de Utilização do Menu                                         | 4,397778772   | 4,397778772 | 100,00%      |  |
|                    | Tempo de Movimento do Mouse na Área                                      |               |             |              |  |
| 8                  | de Menu<br>Tempo de Navegação por Página de                              | 4,385143839   | 8,782922611 | 99,71%       |  |
| 3                  | Questionário                                                             | 4,361927965   | 13,14485058 | 99,18%       |  |
|                    | Tempo Total de Preenchimento dos                                         |               |             |              |  |
| 5 <sup>1</sup>     | Campos Não Textuais                                                      | 4,35517669    | 17,50002727 | 99,03%       |  |
|                    | Tempo de Navegação por Página de                                         |               |             |              |  |
| $\overline{2}$     | Conteúdo                                                                 | 4,332708676   | 21,83273594 | 98,52%       |  |
|                    | Quantidade de Clicks Seguidos em um<br>19 Mesmo Link                     | 4,254898286   | 26,08763423 | 96,75%       |  |
|                    |                                                                          |               |             |              |  |
|                    | Tempo Total de Navegação                                                 | 4,195076466   | 30,28271069 | 95,39%       |  |
| 11                 | Tempo de Visualização da Página Inicial                                  | 4,183570826   | 34,46628152 | 95,13%       |  |
|                    |                                                                          |               |             |              |  |
| 21                 | <b>Uso Breadcrumbs</b>                                                   | 4,171060981   | 38,6373425  | 94,84%       |  |
|                    |                                                                          |               |             |              |  |
| 25                 | Acesso Duplicado ao Mesmo Conteúdo                                       | 4,165858835   | 42,80320133 | 94,73%       |  |
| 10                 | Tempo Total de Visualização de Páginas<br>Informativas sobre a Pesquisa  | 4,050258344   | 46,85345968 | 92,10%       |  |
|                    | Tempo Médio de Visualização do                                           |               |             |              |  |
| 9                  | Conteúdo Detalhado                                                       | 4,031408894   | 50,88486857 | 91,67%       |  |
|                    | Tempo Médio de Preenchimento dos                                         |               |             |              |  |
| 6                  | Campos de Texto Intuitivo<br>Porcentagem de BACKSPACE nos Campo          | 3,964712446   | 54,84958102 | 90,15%       |  |
| 14                 | <b>Texto</b>                                                             | 3,952885311   | 58,80246633 | 89,88%       |  |
|                    | Quantidade de Clicks nos Destaques da                                    |               |             |              |  |
| 22                 | Página                                                                   | 3,916763112   | 62,71922944 | 89,06%       |  |
|                    |                                                                          |               |             |              |  |
| 23                 | Quantidade de Clicks Incorretos<br>Tempo de Movimento do Mouse nas Áreas | 3,893270907   | 66,61250035 | 88,53%       |  |
|                    | de Conteúdo                                                              | 3,882590067   | 70,49509042 | 88,29%       |  |
|                    | Porcentagem de BACKSPACE nos Campos                                      |               |             |              |  |
| 15                 | de Texto Intuitivo                                                       | 3,872869412   | 74,36795983 | 88,06%       |  |
|                    | Quantidade de Acessos a Páginas de                                       |               |             |              |  |
| 24                 | Detalhamento                                                             | 3,858253206   | 78,22621303 | 87,73%       |  |
| 4                  | Tempo Médio de Preenchimento dos<br><b>Campos Texto</b>                  | 3,822033349   | 82,04824638 | 86,91%       |  |
|                    | Quantidade de Erros de Preenchimento do                                  |               |             |              |  |
| 16                 | Formulário                                                               | 3,812780513   | 85,86102689 | 86,70%       |  |
|                    | Quantidade de Erros Repetidos no                                         |               |             |              |  |
| 17                 | Preenchimento do Formulário                                              | 3,630197414   | 89,49122431 | 82,55%       |  |
|                    | Quantidade Média de Toques por Segundo                                   |               |             |              |  |
| 13                 | nos Campos de Texto Intuitivo                                            | 3,565597921   | 93,05682223 | 81,08%       |  |
| 12                 | Quantidade Média de Toques por Segundo<br>nos Campos de Texto            | 3,533138938   | 96,58996117 | 80,34%       |  |
| 18                 | Quantidade de Acesso ao Botão Ajuda                                      | 3,410038832   | 100         | 77,54%       |  |
|                    | $E_{\text{onto}}$ , Autor                                                |               |             |              |  |

Resultado da Aplicação do PCA na Função Dominante Pensamento

|                    | Função Dominante: Intuição                                              |               |             |              |  |
|--------------------|-------------------------------------------------------------------------|---------------|-------------|--------------|--|
| $\mathbf{N}^\circ$ | Variável                                                                | % Importância | % Acumulada | % Relevância |  |
|                    | Quantidade de Erros Repetidos no                                        |               |             |              |  |
| 17                 | Preenchimento do Formulário                                             | 4,461561901   | 4,461561901 | 100,00%      |  |
| 5 <sup>1</sup>     | Tempo Total de Preenchimento dos<br>Campos Não Textuais                 | 4,353260229   |             |              |  |
|                    | Tempo de Navegação por Página de                                        |               | 8,81482213  | 97,57%       |  |
| 3                  | Questionário                                                            | 4,237320226   | 13,05214236 | 94,97%       |  |
| 11                 | Tempo de Visualização da Página Inicial                                 | 4,197254165   | 17,24939652 | 94,08%       |  |
|                    | Tempo de Navegação por Página de                                        |               |             |              |  |
| $\overline{2}$     | Conteúdo                                                                | 4,129436722   | 21,37883324 | 92,56%       |  |
| 25                 | Acesso Duplicado ao Mesmo Conteúdo                                      | 4,124541203   | 25,50337445 | 92,45%       |  |
|                    | Quantidade Média de Toques por Segundo                                  |               |             |              |  |
| 12                 | nos Campos de Texto                                                     | 4,091904978   | 29,59527942 | 91,71%       |  |
|                    | Porcentagem de BACKSPACE nos Campos                                     |               |             |              |  |
| 15                 | de Texto Intuitivo                                                      | 4,09064751    | 33,68592693 | 91,69%       |  |
|                    | Quantidade Média de Toques por Segundo                                  |               |             |              |  |
| 13                 | nos Campos de Texto Intuitivo                                           | 4,089953959   | 37,77588089 | 91,67%       |  |
|                    | Quantidade de Erros de Preenchimento do                                 |               |             |              |  |
| 16                 | Formulário                                                              | 4,088041602   | 41,8639225  | 91,63%       |  |
|                    | Tempo Médio de Visualização do                                          |               |             |              |  |
| 9                  | Conteúdo Detalhado                                                      | 4,075668863   | 45,93959136 | 91,35%       |  |
| 23                 | Quantidade de Clicks Incorretos                                         | 4,03565445    | 49,97524581 | 90,45%       |  |
| 14                 | Porcentagem de BACKSPACE nos Campo<br>Texto                             | 4,025404255   | 54,00065006 | 90,22%       |  |
|                    | Tempo Médio de Preenchimento dos                                        |               |             |              |  |
| 6                  | Campos de Texto Intuitivo                                               | 4,004715446   | 58,00536551 | 89,76%       |  |
|                    | Tempo Total de Visualização de Páginas                                  |               |             |              |  |
| 10                 | Informativas sobre a Pesquisa                                           | 4,002842643   | 62,00820815 | 89,72%       |  |
|                    | Quantidade de Clicks nos Destaques da                                   |               |             |              |  |
| 22                 | Página                                                                  | 3,991305755   | 65,99951391 | 89,46%       |  |
| 1                  | Tempo Total de Navegação                                                | 3,989555225   | 69,98906913 | 89,42%       |  |
|                    | Quantidade de Acessos a Páginas de                                      |               |             |              |  |
| 24                 | Detalhamento                                                            | 3,978710257   | 73,96777939 | 89,18%       |  |
|                    | Tempo Médio de Preenchimento dos                                        |               |             |              |  |
| $\overline{4}$     | <b>Campos Texto</b>                                                     | 3,888008162   | 77,85578755 | 87,14%       |  |
| 20                 | Quantidade de Utilização do Menu<br>Quantidade de Clicks Seguidos em um | 3,87652862    | 81,73231617 | 86,89%       |  |
| 19                 | Mesmo Link                                                              | 3,831207816   | 85,56352399 | 85,87%       |  |
|                    | Tempo de Movimento do Mouse na Área                                     |               |             |              |  |
| 8                  | de Menu                                                                 | 3,78641966    | 89,34994365 | 84,87%       |  |
|                    |                                                                         |               |             |              |  |
| 21                 | <b>Uso Breadcrumbs</b>                                                  | 3,692876098   | 93,04281974 | 82,77%       |  |
|                    |                                                                         |               |             |              |  |
| 18                 | Quantidade de Acesso ao Botão Ajuda                                     | 3,660808701   | 96,70362845 | 82,05%       |  |
|                    | Tempo de Movimento do Mouse nas Áreas                                   |               |             |              |  |
|                    | de Conteúdo                                                             | 3,296371555   | 100         | 73,88%       |  |

Resultado da Aplicação do PCA na Função Dominante Intuição

|                        | <b>Função Dominante: Sentimento</b>                                     |               |             |              |
|------------------------|-------------------------------------------------------------------------|---------------|-------------|--------------|
| $\mathbf{N}^{\circ}$   | Variável                                                                | % Importância | % Acumulada | % Relevância |
| 9                      | Tempo Médio de Visualização do<br>Conteúdo Detalhado                    | 4,52005557    | 4,52005557  | 100,00%      |
| 2                      | Tempo de Navegação por Página de<br>Conteúdo                            | 4,272986918   | 8,793042488 | 94,53%       |
| 12                     | Quantidade Média de Toques por Segundo<br>nos Campos de Texto           | 4,272853983   | 13,06589647 | 94,53%       |
| 13                     | Quantidade Média de Toques por Segundo<br>nos Campos de Texto Intuitivo | 4,269026661   | 17,33492313 | 94,45%       |
| 24                     | Quantidade de Acessos a Páginas de<br>Detalhamento                      | 4,246555345   | 21,58147848 | 93,95%       |
| 19                     | Quantidade de Clicks Seguidos em um<br>Mesmo Link                       | 4,241466713   | 25,82294519 | 93,84%       |
| 21                     | Uso Breadcrumbs                                                         | 4,17048806    | 29,99343325 | 92,27%       |
| 15                     | Porcentagem de BACKSPACE nos Campos<br>de Texto Intuitivo               | 4,164457813   | 34,15789106 | 92,13%       |
| 8                      | Tempo de Movimento do Mouse na Área<br>de Menu                          | 4,132200962   | 38,29009203 | 91,42%       |
| 1                      | Tempo Total de Navegação                                                | 4,095236927   | 42,38532895 | 90,60%       |
| 22                     | Quantidade de Clicks nos Destaques da<br>Página                         | 4,051846278   | 46,43717523 | 89,64%       |
| 5 <sup>1</sup>         | Tempo Total de Preenchimento dos<br>Campos Não Textuais                 | 4,044085563   | 50,48126079 | 89,47%       |
| 3                      | Tempo de Navegação por Página de<br>Questionário                        | 4,041491022   | 54,52275182 | 89,41%       |
| 7                      | Tempo de Movimento do Mouse nas Áreas<br>de Conteúdo                    | 3,996973974   | 58,51972579 | 88,43%       |
| 6 <sup>1</sup>         | Tempo Médio de Preenchimento dos<br>Campos de Texto Intuitivo           | 3,978976275   | 62,49870207 | 88,03%       |
|                        | 25 Acesso Duplicado ao Mesmo Conteúdo                                   | 3,931047479   | 66,42974954 | 86,97%       |
| 18                     | Quantidade de Acesso ao Botão Ajuda                                     | 3,923419591   | 70,35316913 | 86,80%       |
| 17                     | Quantidade de Erros Repetidos no<br>Preenchimento do Formulário         | 3,91252838    | 74,26569751 | 86,56%       |
| 16                     | Quantidade de Erros de Preenchimento do<br>Formulário                   | 3,883820785   | 78,1495183  | 85,92%       |
| 20                     | Quantidade de Utilização do Menu<br>Tempo Médio de Preenchimento dos    | 3,847431762   | 81,99695006 | 85,12%       |
| 4                      | Campos Texto                                                            | 3,786906264   | 85,78385633 | 83,78%       |
| 14                     | Porcentagem de BACKSPACE nos Campo<br>Texto                             | 3,674140805   | 89,45799713 | 81,29%       |
| 10                     | Tempo Total de Visualização de Páginas<br>Informativas sobre a Pesquisa | 3,644159054   | 93,10215619 | 80,62%       |
| 11                     | Tempo de Visualização da Página Inicial                                 | 3,51406253    | 96,61621872 | 77,74%       |
| 23<br>$E_{\alpha}$ nto | Quantidade de Clicks Incorretos                                         | 3,383781285   | 100         | 74,86%       |

Resultado da Aplicação do PCA na Função Dominante Sentimento

# Resultados da Aplicação do PCA nos Tipos Principais

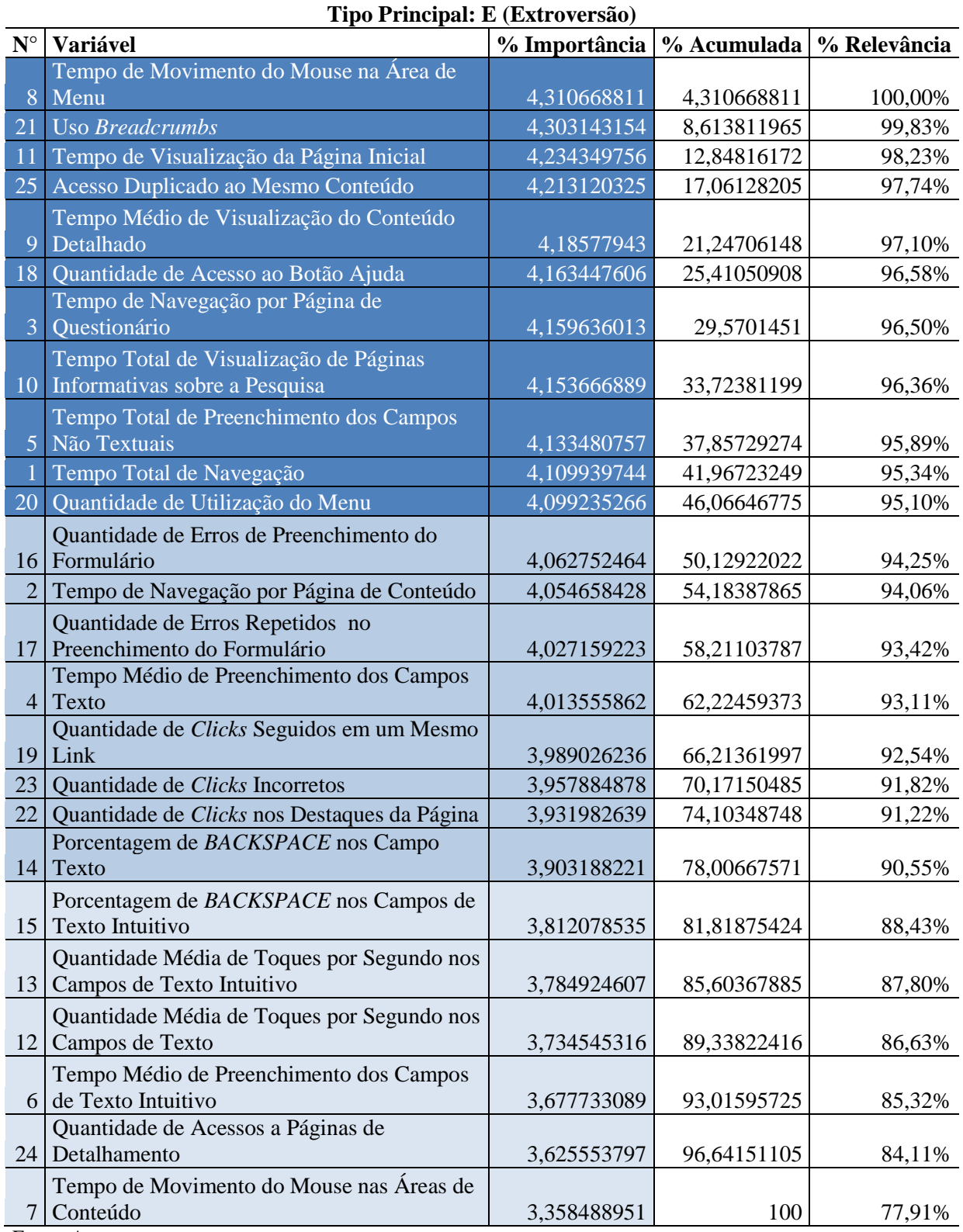

### Resultado da Aplicação do PCA no Tipo Principal E (extroversão)

|                      | Tipo Principal: I (Introversão)                                         |               |             |              |  |
|----------------------|-------------------------------------------------------------------------|---------------|-------------|--------------|--|
| $\mathbf{N}^{\circ}$ | Variável                                                                | % Importância | % Acumulada | % Relevância |  |
| 15                   | Porcentagem de BACKSPACE nos Campos<br>de Texto Intuitivo               | 4,47360651    | 4,47360651  | 100,00%      |  |
| 25                   | Acesso Duplicado ao Mesmo Conteúdo                                      | 4,417692208   | 8,891298718 | 98,75%       |  |
|                      | Tempo de Navegação por Página de                                        |               |             |              |  |
| $\overline{2}$       | Conteúdo                                                                | 4,396703182   | 13,2880019  | 98,28%       |  |
| $\mathbf{1}$         | Tempo Total de Navegação                                                | 4,224587252   | 17,51258915 | 94,43%       |  |
| 23                   | Quantidade de Clicks Incorretos                                         | 4,215089623   | 21,72767877 | 94,22%       |  |
| 22                   | Quantidade de Clicks nos Destaques da<br>Página                         | 4,196116017   | 25,92379479 | 93,80%       |  |
| 19                   | Quantidade de Clicks Seguidos em um<br><b>Mesmo Link</b>                | 4,16973316    | 30,09352795 | 93,21%       |  |
| $\overline{4}$       | Tempo Médio de Preenchimento dos<br><b>Campos Texto</b>                 | 4,113812737   | 34,20734069 | 91,96%       |  |
| 17                   | Quantidade de Erros Repetidos no<br>Preenchimento do Formulário         | 4,097005263   | 38,30434595 | 91,58%       |  |
| 8                    | Tempo de Movimento do Mouse na Área<br>de Menu                          | 4,0527016     | 42,35704755 | 90,59%       |  |
| 6 <sup>1</sup>       | Tempo Médio de Preenchimento dos<br>Campos de Texto Intuitivo           | 4,037136032   | 46,39418358 | 90,24%       |  |
| 5 <sup>1</sup>       | Tempo Total de Preenchimento dos<br>Campos Não Textuais                 | 4,000708729   | 50,39489231 | 89,43%       |  |
| 14                   | Porcentagem de BACKSPACE nos Campo<br>Texto                             | 3,977676376   | 54,37256869 | 88,91%       |  |
| 13                   | Quantidade Média de Toques por Segundo<br>nos Campos de Texto Intuitivo | 3,976969693   | 58,34953838 | 88,90%       |  |
| 18                   | Quantidade de Acesso ao Botão Ajuda                                     | 3,956190837   | 62,30572922 | 88,43%       |  |
| 16                   | Quantidade de Erros de Preenchimento do<br>Formulário                   | 3,924290582   | 66,2300198  | 87,72%       |  |
| 12                   | Quantidade Média de Toques por Segundo<br>nos Campos de Texto           | 3,892203039   | 70,12222284 | 87,00%       |  |
| 20                   | Quantidade de Utilização do Menu                                        | 3,88706982    | 74,00929266 | 86,89%       |  |
| 11                   | Tempo de Visualização da Página Inicial                                 | 3,844563704   | 77,85385636 | 85,94%       |  |
| 21                   | Uso Breadcrumbs                                                         | 3,842214264   | 81,69607063 | 85,89%       |  |
| 3 <sup>1</sup>       | Tempo de Navegação por Página de<br>Questionário                        | 3,837203488   | 85,53327411 | 85,77%       |  |
| 7                    | Tempo de Movimento do Mouse nas Áreas<br>de Conteúdo                    | 3,700376038   | 89,23365015 | 82,72%       |  |
| 10                   | Tempo Total de Visualização de Páginas<br>Informativas sobre a Pesquisa | 3,674020444   | 92,9076706  | 82,13%       |  |
| 9                    | Tempo Médio de Visualização do<br>Conteúdo Detalhado                    | 3,600689319   | 96,50835992 | 80,49%       |  |
| 24                   | Quantidade de Acessos a Páginas de<br>Detalhamento                      | 3,491640084   | 100         | 78,05%       |  |

Resultado da Aplicação do PCA no Tipo Principal I (introversão)

|                    | Tipo Principal: N (Intuição)                            |               |             |              |  |
|--------------------|---------------------------------------------------------|---------------|-------------|--------------|--|
| $\mathbf{N}^\circ$ | <b>Variável</b>                                         | % Importância | % Acumulada | % Relevância |  |
|                    | Quantidade Média de Toques por Segundo                  |               |             |              |  |
| 12                 | nos Campos de Texto                                     | 4,592290062   | 4,592290062 | 100,00%      |  |
|                    | Porcentagem de BACKSPACE nos Campo                      |               |             |              |  |
| 14                 | <b>Texto</b><br>Tempo Médio de Preenchimento dos        | 4,484237059   | 9,07652712  | 97,65%       |  |
| $\overline{4}$     | <b>Campos Texto</b>                                     | 4,41842419    | 13,49495131 | 96,21%       |  |
| 23                 | Quantidade de Clicks Incorretos                         | 4,387711914   | 17,88266322 | 95,55%       |  |
|                    |                                                         |               |             |              |  |
| 5 <sup>5</sup>     | Tempo Total de Preenchimento dos<br>Campos Não Textuais | 4,347291124   | 22,22995435 | 94,66%       |  |
|                    | Quantidade de Erros Repetidos no                        |               |             |              |  |
| 17                 | Preenchimento do Formulário                             | 4,302296388   | 26,53225074 | 93,69%       |  |
|                    | Tempo de Navegação por Página de                        |               |             |              |  |
| 3                  | Questionário                                            | 4,267823779   | 30,80007451 | 92,93%       |  |
|                    |                                                         |               |             |              |  |
| 20 <sup>1</sup>    | Quantidade de Utilização do Menu                        | 4,248013295   | 35,04808781 | 92,50%       |  |
|                    | Porcentagem de BACKSPACE nos Campos                     |               |             |              |  |
| 15                 | de Texto Intuitivo                                      | 4,2228259     | 39,27091371 | 91,95%       |  |
|                    | Tempo Médio de Preenchimento dos                        |               |             |              |  |
| 6                  | Campos de Texto Intuitivo                               | 4,058870413   | 43,32978412 | 88,38%       |  |
|                    | Quantidade de Clicks nos Destaques da                   |               |             |              |  |
| 22                 | Página                                                  | 4,039803281   | 47,3695874  | 87,97%       |  |
|                    |                                                         |               |             |              |  |
| 25                 | Acesso Duplicado ao Mesmo Conteúdo                      | 4,028463275   | 51,39805068 | 87,72%       |  |
| 21                 | <b>Uso Breadcrumbs</b>                                  | 4,017896965   | 55,41594764 | 87,49%       |  |
|                    | Quantidade Média de Toques por Segundo                  |               |             |              |  |
| 13                 | nos Campos de Texto Intuitivo                           | 3,976330169   | 59,39227781 | 86,59%       |  |
|                    | Quantidade de Erros de Preenchimento do                 |               |             |              |  |
| 16                 | Formulário                                              | 3,946647587   | 63,3389254  | 85,94%       |  |
| $\mathbf{1}$       | Tempo Total de Navegação                                | 3,937641374   | 67,27656677 | 85,74%       |  |
|                    | Tempo de Navegação por Página de                        |               |             |              |  |
| $\overline{2}$     | Conteúdo                                                | 3,909454973   | 71,18602175 | 85,13%       |  |
| 24                 | Quantidade de Acessos a Páginas de<br>Detalhamento      | 3,817494055   | 75,0035158  |              |  |
|                    | Quantidade de Clicks Seguidos em um                     |               |             | 83,13%       |  |
| 19                 | Mesmo Link                                              | 3,81672584    | 78,82024164 | 83,11%       |  |
|                    |                                                         |               |             |              |  |
| 11                 | Tempo de Visualização da Página Inicial                 | 3,800248221   | 82,62048986 | 82,75%       |  |
|                    | Tempo Total de Visualização de Páginas                  |               |             |              |  |
| 10                 | Informativas sobre a Pesquisa                           | 3,791638557   | 86,41212842 | 82,57%       |  |
|                    | Tempo Médio de Visualização do                          |               |             |              |  |
| 9                  | Conteúdo Detalhado                                      | 3,738300312   | 90,15042873 | 81,40%       |  |
| 18                 | Quantidade de Acesso ao Botão Ajuda                     | 3,407725997   | 93,55815473 | 74,21%       |  |
|                    | Tempo de Movimento do Mouse nas Áreas                   |               |             |              |  |
| 7                  | de Conteúdo                                             | 3,222113876   | 96,78026861 | 70,16%       |  |
|                    | Tempo de Movimento do Mouse na Área                     |               |             |              |  |
| 8                  | de Menu                                                 | 3,219731394   | 100         | 70,11%       |  |

Resultado da Aplicação do PCA no Tipo Principal N (intuição)

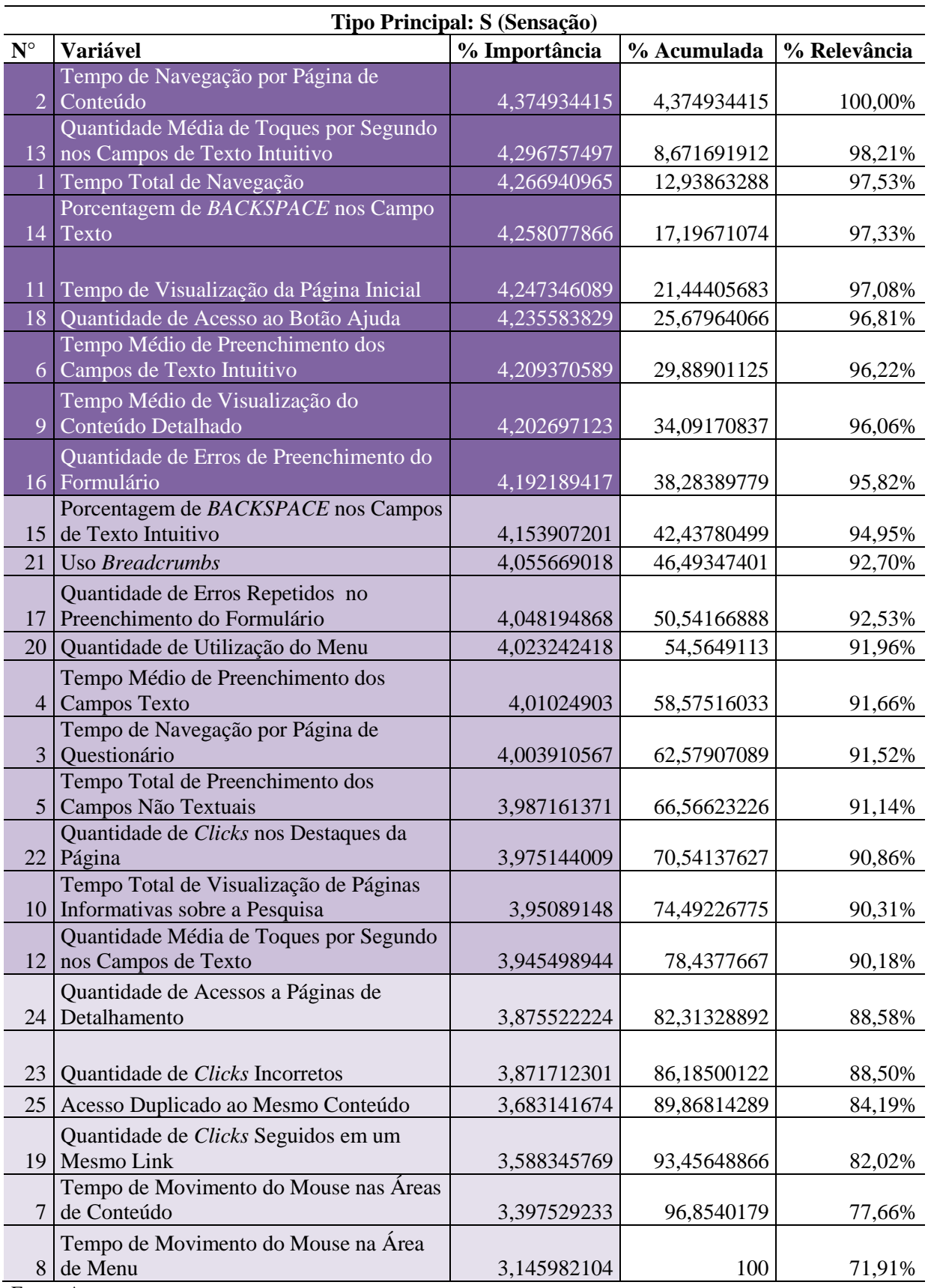

Resultado da Aplicação do PCA no Tipo Principal S (Sensação)

|                    | <b>Tipo Principal: T (Pensamento)</b>                                   |               |             |              |  |
|--------------------|-------------------------------------------------------------------------|---------------|-------------|--------------|--|
| $\mathbf{N}^\circ$ | Variável                                                                | % Importância | % Acumulada | % Relevância |  |
| $\overline{5}$     | Tempo Total de Preenchimento dos<br>Campos Não Textuais                 | 4,506473461   | 4,506473461 | 100,00%      |  |
| 15                 | Porcentagem de BACKSPACE nos Campos<br>de Texto Intuitivo               | 4,301005923   | 8,807479385 | 95,44%       |  |
| 3 <sup>1</sup>     | Tempo de Navegação por Página de<br>Questionário                        | 4,271243203   | 13,07872259 | 94,78%       |  |
| 22                 | Quantidade de Clicks nos Destaques da<br>Página                         | 4,25454204    | 17,33326463 | 94,41%       |  |
| 25                 | Acesso Duplicado ao Mesmo Conteúdo                                      | 4,249717465   | 21,58298209 | 94,30%       |  |
| 6                  | Tempo Médio de Preenchimento dos<br>Campos de Texto Intuitivo           | 4,213344995   | 25,79632709 | 93,50%       |  |
| 23                 | Quantidade de Clicks Incorretos                                         | 4,210404682   | 30,00673177 | 93,43%       |  |
| 24                 | Quantidade de Acessos a Páginas de<br>Detalhamento                      | 4,169592686   | 34,17632445 | 92,52%       |  |
| 16                 | Quantidade de Erros de Preenchimento do<br>Formulário                   | 4,152923514   | 38,32924797 | 92,15%       |  |
| 10                 | Tempo Total de Visualização de Páginas<br>Informativas sobre a Pesquisa | 4,116410575   | 42,44565854 | 91,34%       |  |
| 21                 | <b>Uso Breadcrumbs</b>                                                  | 4,108089275   | 46,55374782 | 91,16%       |  |
| 20                 | Quantidade de Utilização do Menu                                        | 4,107373595   | 50,66112141 | 91,14%       |  |
| 9                  | Tempo Médio de Visualização do<br>Conteúdo Detalhado                    | 4,079663627   | 54,74078504 | 90,53%       |  |
| 13                 | Quantidade Média de Toques por Segundo<br>nos Campos de Texto Intuitivo | 4,075889376   | 58,81667442 | 90,45%       |  |
| 11                 | Tempo de Visualização da Página Inicial                                 | 4,07357748    | 62,8902519  | 90,39%       |  |
| 17                 | Quantidade de Erros Repetidos no<br>Preenchimento do Formulário         | 4,050567138   | 66,94081903 | 89,88%       |  |
| 18                 | Quantidade de Acesso ao Botão Ajuda                                     | 3,95175917    | 70,8925782  | 87,69%       |  |
| $\mathbf{1}$       | Tempo Total de Navegação                                                | 3,950949088   | 74,84352729 | 87,67%       |  |
| $\vert 4 \vert$    | Tempo Médio de Preenchimento dos<br>Campos Texto                        | 3,94487261    | 78,7883999  | 87,54%       |  |
| 14                 | Porcentagem de BACKSPACE nos Campo<br>Texto                             | 3,904716654   | 82,69311656 | 86,65%       |  |
| 12                 | Quantidade Média de Toques por Segundo<br>nos Campos de Texto           | 3,834662438   | 86,527779   | 85,09%       |  |
| $\overline{2}$     | Tempo de Navegação por Página de<br>Conteúdo                            | 3,711908772   | 90,23968777 | 82,37%       |  |
| 19                 | Quantidade de Clicks Seguidos em um<br>Mesmo Link                       | 3,424292514   | 93,66398028 | 75,99%       |  |
| 8                  | Tempo de Movimento do Mouse na Área<br>de Menu                          | 3,193918421   | 96,8578987  | 70,87%       |  |
|                    | Tempo de Movimento do Mouse nas Áreas<br>de Conteúdo                    | 3,142101298   | 100         | 69,72%       |  |

Resultado da Aplicação do PCA no Tipo Principal T (pensamento)

| $\mathbf{N}^\circ$<br><b>Variável</b><br>% Importância<br>% Acumulada<br>% Relevância<br>Tempo Total de Visualização de Páginas<br>4,414385484<br>Informativas sobre a Pesquisa<br>10 <sup>1</sup><br>4,414385484<br>100,00%<br>Quantidade Média de Toques por Segundo<br>nos Campos de Texto<br>4,390706146<br>12<br>8,805091631<br>99,46%<br>Porcentagem de BACKSPACE nos Campos<br>de Texto Intuitivo<br>4,33481901<br>15<br>13,13991064<br>98,20%<br>Porcentagem de BACKSPACE nos Campo<br><b>Texto</b><br>14<br>4,289141909<br>17,42905255<br>97,16%<br>Tempo Total de Preenchimento dos<br>Campos Não Textuais<br>4,287576987<br>21,71662954<br>97,13%<br>Tempo de Navegação por Página de<br>Questionário<br>4,141336584<br>25,85796612<br>3<br>93,81%<br>Acesso Duplicado ao Mesmo Conteúdo<br>4,119429708<br>93,32%<br>29,97739583<br>25<br>21<br><b>Uso Breadcrumbs</b><br>4,094931355<br>34,07232718<br>92,76%<br>Quantidade de Erros Repetidos no<br>Preenchimento do Formulário<br>4,075556265<br>38,14788345<br>17<br>92,32%<br>Tempo de Navegação por Página de<br>Conteúdo<br>4,062931074<br>42,21081452<br>$\overline{2}$<br>92,04%<br>4,061321803<br>Quantidade de Clicks Incorretos<br>46,27213632<br>92,00%<br>23<br>Quantidade de Clicks nos Destaques da<br>22<br>Página<br>4,035613416<br>50,30774974<br>91,42%<br>Tempo Médio de Preenchimento dos<br><b>Campos Texto</b><br>3,970011884<br>54,27776163<br>89,93%<br>$\vert 4 \vert$<br>Tempo Médio de Visualização do<br>Conteúdo Detalhado<br>58,2466906<br>3,968928972<br>89,91%<br>9<br>3,965078503<br>62,2117691<br>89,82%<br>Quantidade de Acesso ao Botão Ajuda<br>18<br>Tempo Total de Navegação<br>3,941417317<br>66,15318642<br>89,29%<br>1<br>Quantidade de Erros de Preenchimento do<br>Formulário<br>3,863191115<br>70,01637753<br>87,51%<br>16<br>Tempo Médio de Preenchimento dos<br>Campos de Texto Intuitivo<br>73,87206144<br>87,34%<br>3,855683912<br>6<br>Quantidade de Acessos a Páginas de<br>Detalhamento<br>24<br>3,85533458<br>77,72739603<br>87,34%<br>11<br>Tempo de Visualização da Página Inicial<br>3,848867155<br>81,57626318<br>87,19%<br>20<br>Quantidade de Utilização do Menu<br>3,829766286<br>85,40602947<br>86,76%<br>Quantidade Média de Toques por Segundo<br>nos Campos de Texto Intuitivo<br>89,19080773<br>13<br>3,784778261<br>85,74%<br>Tempo de Movimento do Mouse na Área<br>de Menu<br>8<br>3,618401648<br>92,80920938<br>81,97%<br>Tempo de Movimento do Mouse nas Áreas<br>7 | <b>Tipo Principal: F (Sentimento)</b> |             |             |        |  |
|----------------------------------------------------------------------------------------------------|---------------------------------------|-------------|-------------|--------|--|
|                                                                                                    |                                       |             |             |        |  |
|                                                                                                    |                                       |             |             |        |  |
|                                                                                                    |                                       |             |             |        |  |
|                                                                                                    |                                       |             |             |        |  |
|                                                                                                    |                                       |             |             |        |  |
|                                                                                                    |                                       |             |             |        |  |
|                                                                                                    |                                       |             |             |        |  |
|                                                                                                    |                                       |             |             |        |  |
|                                                                                                    |                                       |             |             |        |  |
|                                                                                                    |                                       |             |             |        |  |
|                                                                                                    |                                       |             |             |        |  |
|                                                                                                    |                                       |             |             |        |  |
|                                                                                                    |                                       |             |             |        |  |
|                                                                                                    |                                       |             |             |        |  |
|                                                                                                    |                                       |             |             |        |  |
|                                                                                                    |                                       |             |             |        |  |
|                                                                                                    |                                       |             |             |        |  |
|                                                                                                    |                                       |             |             |        |  |
|                                                                                                    |                                       |             |             |        |  |
|                                                                                                    |                                       |             |             |        |  |
|                                                                                                    |                                       |             |             |        |  |
|                                                                                                    |                                       |             |             |        |  |
|                                                                                                    |                                       |             |             |        |  |
|                                                                                                    |                                       |             |             |        |  |
|                                                                                                    |                                       |             |             |        |  |
|                                                                                                    |                                       |             |             |        |  |
|                                                                                                    |                                       |             |             |        |  |
|                                                                                                    |                                       |             |             |        |  |
|                                                                                                    |                                       |             |             |        |  |
|                                                                                                    |                                       |             |             |        |  |
|                                                                                                    |                                       |             |             |        |  |
|                                                                                                    |                                       |             |             |        |  |
|                                                                                                    |                                       |             |             |        |  |
|                                                                                                    |                                       |             |             |        |  |
|                                                                                                    |                                       |             |             |        |  |
|                                                                                                    |                                       |             |             |        |  |
|                                                                                                    |                                       |             |             |        |  |
|                                                                                                    |                                       |             |             |        |  |
|                                                                                                    |                                       |             |             |        |  |
|                                                                                                    |                                       |             |             |        |  |
|                                                                                                    |                                       |             |             |        |  |
|                                                                                                    |                                       |             |             |        |  |
|                                                                                                    |                                       |             |             |        |  |
|                                                                                                    | de Conteúdo                           | 3,602416092 | 96,41162547 | 81,61% |  |
| Quantidade de Clicks Seguidos em um                                                                                                    |                                       |             |             |        |  |
| <b>Mesmo Link</b><br>3,588374532<br>100<br>81,29%<br>19                                                                                                    |                                       |             |             |        |  |

Resultado da Aplicação do PCA no Tipo Principal F (sentimento)
|                    | <b>Tipo Principal: J (Julgamento)</b>                                   |               |             |              |
|--------------------|-------------------------------------------------------------------------|---------------|-------------|--------------|
| $\mathbf{N}^\circ$ | Variável                                                                | % Importância | % Acumulada | % Relevância |
| 15                 | Porcentagem de BACKSPACE nos Campos<br>de Texto Intuitivo               | 4,548564982   | 4,548564982 | 100,00%      |
|                    | Tempo Médio de Preenchimento dos                                        |               |             |              |
| 6                  | Campos de Texto Intuitivo                                               | 4,455094574   | 9,003659556 | 97,95%       |
|                    | Quantidade de Erros Repetidos no                                        |               |             |              |
| 17                 | Preenchimento do Formulário                                             | 4,399155311   | 13,40281487 | 96,72%       |
| 14                 | Porcentagem de BACKSPACE nos Campo<br>Texto                             | 4,281975996   | 17,68479086 | 94,14%       |
|                    | Tempo Total de Preenchimento dos                                        |               |             |              |
| $\mathfrak{S}$     | Campos Não Textuais                                                     | 4,218526999   | 21,90331786 | 92,74%       |
| 20                 | Quantidade de Utilização do Menu                                        | 4,197291934   | 26,1006098  | 92,28%       |
| 23                 | Quantidade de Clicks Incorretos                                         | 4,181929941   | 30,28253974 | 91,94%       |
| 3                  | Tempo de Navegação por Página de<br>Questionário                        | 4,177546964   | 34,4600867  | 91,84%       |
| 10                 | Tempo Total de Visualização de Páginas<br>Informativas sobre a Pesquisa | 4,155664959   | 38,61575166 | 91,36%       |
| $\overline{4}$     | Tempo Médio de Preenchimento dos<br><b>Campos Texto</b>                 | 4,104989215   | 42,72074088 | 90,25%       |
| 22                 | Quantidade de Clicks nos Destaques da<br>Página                         | 4,04994565    | 46,77068653 | 89,04%       |
| 12                 | Quantidade Média de Toques por Segundo<br>nos Campos de Texto           | 4,035451158   | 50,80613768 | 88,72%       |
| 21                 | Uso Breadcrumbs                                                         | 4,027596855   | 54,83373454 | 88,55%       |
| 18                 | Quantidade de Acesso ao Botão Ajuda                                     | 4,020235865   | 58,8539704  | 88,38%       |
| 9                  | Tempo Médio de Visualização do<br>Conteúdo Detalhado                    | 4,007031404   | 62,86100181 | 88,09%       |
| 11                 | Tempo de Visualização da Página Inicial                                 | 4,006914416   | 66,86791622 | 88,09%       |
| 19                 | Quantidade de Clicks Seguidos em um<br><b>Mesmo Link</b>                | 3,865455361   | 70,73337158 | 84,98%       |
| 25                 | Acesso Duplicado ao Mesmo Conteúdo                                      | 3,776152749   | 74,50952433 | 83,02%       |
| $\overline{2}$     | Tempo de Navegação por Página de<br>Conteúdo                            | 3,764260291   | 78,27378462 | 82,76%       |
|                    | Tempo Total de Navegação                                                | 3,747879152   | 82,02166378 | 82,40%       |
|                    | Quantidade de Acessos a Páginas de<br>24 Detalhamento                   | 3,713305831   | 85,73496961 | 81,64%       |
|                    | Quantidade de Erros de Preenchimento do<br>16 Formulário                | 3,680977347   | 89,41594696 | 80,93%       |
| 13                 | Quantidade Média de Toques por Segundo<br>nos Campos de Texto Intuitivo | 3,609857277   | 93,02580423 | 79,36%       |
| 8                  | Tempo de Movimento do Mouse na Área<br>de Menu                          | 3,504880331   | 96,53068456 | 77,05%       |
|                    | Tempo de Movimento do Mouse nas Áreas<br>de Conteúdo                    | 3,469315437   | 100         | 76,27%       |

Resultado da Aplicação do PCA no Tipo Principal J (julgamento)

|                    | <b>Tipo Principal: P (Pensamento)</b>                           |                      |             |              |
|--------------------|-----------------------------------------------------------------|----------------------|-------------|--------------|
| $\mathbf{N}^\circ$ | <b>Variável</b>                                                 | % Importância        | % Acumulada | % Relevância |
|                    | Quantidade de Acessos a Páginas de                              |                      |             |              |
| 24                 | Detalhamento                                                    | 4,457333869          | 4,457333869 | 100,00%      |
| 18                 | Quantidade de Acesso ao Botão Ajuda                             | 4,407156172          | 8,864490041 | 98,87%       |
| 17                 | Quantidade de Erros Repetidos no<br>Preenchimento do Formulário |                      |             |              |
|                    | Quantidade de Clicks nos Destaques da                           | 4,384941049          | 13,24943109 | 98,38%       |
| 22                 | Página                                                          | 4,384697617          | 17,63412871 | 98,37%       |
|                    | Quantidade Média de Toques por Segundo                          |                      |             |              |
| 13                 | nos Campos de Texto Intuitivo                                   | 4,33025085           | 21,96437956 | 97,15%       |
|                    | Tempo Total de Visualização de Páginas                          |                      |             |              |
| 10 <sup>°</sup>    | Informativas sobre a Pesquisa                                   | 4,25840469           | 26,22278425 | 95,54%       |
|                    | Tempo Médio de Visualização do                                  |                      |             |              |
| 9                  | Conteúdo Detalhado                                              | $\sqrt{4,240961031}$ | 30,46374528 | 95,15%       |
|                    | Porcentagem de BACKSPACE nos Campo                              |                      |             |              |
| 14                 | Texto                                                           | 4,237877585          | 34,70162286 | 95,08%       |
|                    | Quantidade Média de Toques por Segundo                          |                      |             |              |
| 12                 | nos Campos de Texto                                             | 4,171598466          | 38,87322133 | 93,59%       |
|                    | Tempo de Navegação por Página de                                |                      |             |              |
| 3 <sup>1</sup>     | Questionário                                                    | 4,117683485          | 42,99090481 | 92,38%       |
| 5 <sup>5</sup>     | Tempo Total de Preenchimento dos<br>Campos Não Textuais         | 4,089374702          | 47,08027952 | 91,74%       |
|                    |                                                                 |                      |             |              |
| 20 <sup>1</sup>    | Quantidade de Utilização do Menu                                | 4,076282849          | 51,15656237 | 91,45%       |
|                    | Tempo Médio de Preenchimento dos                                |                      |             |              |
| 6                  | Campos de Texto Intuitivo                                       | 4,020865603          | 55,17742797 | 90,21%       |
|                    | Quantidade de Erros de Preenchimento do                         |                      |             |              |
| 16                 | Formulário                                                      | 3,982151244          | 59,15957921 | 89,34%       |
|                    | Tempo Médio de Preenchimento dos                                |                      |             |              |
| $\overline{4}$     | <b>Campos Texto</b>                                             | 3,958168714          | 63,11774793 | 88,80%       |
| 25                 | Acesso Duplicado ao Mesmo Conteúdo                              | 3,939006575          | 67,0567545  | 88,37%       |
| 23                 | Quantidade de Clicks Incorretos                                 | 3,903449241          | 70,96020374 | 87,57%       |
|                    | Porcentagem de BACKSPACE nos Campos                             |                      |             |              |
| 15                 | de Texto Intuitivo                                              | 3,864572595          | 74,82477634 | 86,70%       |
| 21                 | Uso Breadcrumbs                                                 | 3,831635099          | 78,65641144 | 85,96%       |
|                    | Tempo de Navegação por Página de                                |                      |             |              |
| $\overline{2}$     | Conteúdo                                                        | 3,694221904          | 82,35063334 | 82,88%       |
|                    | Tempo de Movimento do Mouse na Área                             |                      |             |              |
| 8                  | de Menu                                                         | 3,623715218          | 85,97434856 | 81,30%       |
|                    | Tempo de Movimento do Mouse nas Áreas                           |                      |             |              |
| 7                  | de Conteúdo                                                     | 3,593167548          | 89,56751611 | 80,61%       |
| 1                  | Tempo Total de Navegação                                        | 3,565823183          | 93,13333929 | 80,00%       |
|                    | Quantidade de Clicks Seguidos em um                             |                      |             |              |
| 19                 | Mesmo Link                                                      | 3,466236725          | 96,59957601 | 77,76%       |
|                    |                                                                 |                      |             |              |
| 11                 | Tempo de Visualização da Página Inicial<br>$Fonte:$ Autor       | 3,400423986          | 100         | 76,29%       |

Resultado da Aplicação do PCA no Tipo Principal P (pensamento)

# Resultados da Aplicação do PCA nos Tipos Psicológicos

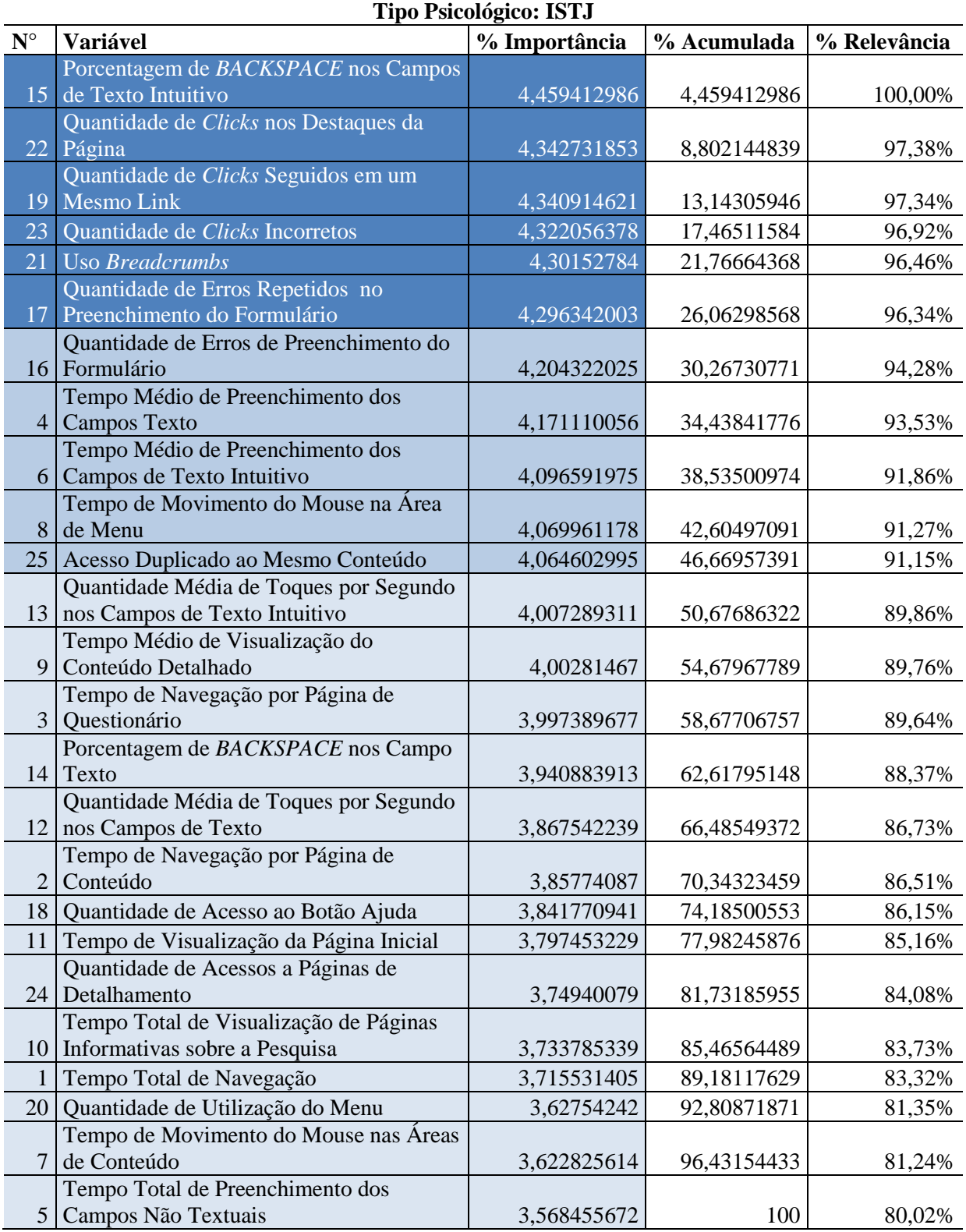

### Resultado da Aplicação do PCA no Tipo Psicológico ISTJ

|                      | <b>Tipo Psicológico: ISFJ</b>                                           |               |             |              |
|----------------------|-------------------------------------------------------------------------|---------------|-------------|--------------|
| $\mathbf{N}^{\circ}$ | Variável                                                                | % Importância | % Acumulada | % Relevância |
| 11                   | Tempo de Visualização da Página Inicial                                 | 4,540440219   | 4,540440219 | 100,00%      |
| 7                    | Tempo de Movimento do Mouse nas Áreas<br>de Conteúdo                    | 4,487044031   | 9,02748425  | 98,82%       |
| 22                   | Quantidade de Clicks nos Destaques da<br>Página                         | 4,444801521   | 13,47228577 | 97,89%       |
| 10                   | Tempo Total de Visualização de Páginas<br>Informativas sobre a Pesquisa | 4,280569124   | 17,75285489 | 94,28%       |
| 18                   | Quantidade de Acesso ao Botão Ajuda                                     | 4,241563983   | 21,99441888 | 93,42%       |
| 6                    | Tempo Médio de Preenchimento dos<br>Campos de Texto Intuitivo           | 4,212479501   | 26,20689838 | 92,78%       |
| $\vert 4 \vert$      | Tempo Médio de Preenchimento dos<br><b>Campos Texto</b>                 | 4,1976138     | 30,40451218 | 92,45%       |
| 15                   | Porcentagem de BACKSPACE nos Campos<br>de Texto Intuitivo               | 4,15201812    | 34,5565303  | 91,45%       |
| 25                   | Acesso Duplicado ao Mesmo Conteúdo                                      | 4,13546738    | 38,69199768 | 91,08%       |
| 16                   | Quantidade de Erros de Preenchimento do<br>Formulário                   | 4,121141186   | 42,81313887 | 90,77%       |
| $\mathfrak{Z}$       | Tempo de Navegação por Página de<br>Questionário                        | 4,016849178   | 46,82998804 | 88,47%       |
| 17                   | Quantidade de Erros Repetidos no<br>Preenchimento do Formulário         | 3,982607912   | 50,81259596 | 87,71%       |
| 21                   | <b>Uso Breadcrumbs</b>                                                  | 3,98130468    | 54,79390064 | 87,69%       |
| 23                   | Quantidade de Clicks Incorretos                                         | 3,955634043   | 58,74953468 | 87,12%       |
| 14                   | Porcentagem de BACKSPACE nos Campo<br>Texto                             | 3,933598053   | 62,68313273 | 86,63%       |
| 5 <sup>1</sup>       | Tempo Total de Preenchimento dos<br>Campos Não Textuais                 | 3,897685813   | 66,58081854 | 85,84%       |
| 8                    | Tempo de Movimento do Mouse na Área<br>de Menu                          | 3,891599379   | 70,47241792 | 85,71%       |
| $\overline{2}$       | Tempo de Navegação por Página de<br>Conteúdo                            | 3,877794432   | 74,35021236 | 85,41%       |
| 19                   | Quantidade de Clicks Seguidos em um<br>Mesmo Link                       | 3,869978679   | 78,22019103 | 85,23%       |
| 12                   | Quantidade Média de Toques por Segundo<br>nos Campos de Texto           | 3,813321245   | 82,03351228 | 83,99%       |
| 13                   | Quantidade Média de Toques por Segundo<br>nos Campos de Texto Intuitivo | 3,775459737   | 85,80897202 | 83,15%       |
| 1                    | Tempo Total de Navegação                                                | 3,731323442   | 89,54029546 | 82,18%       |
| 9                    | Tempo Médio de Visualização do<br>Conteúdo Detalhado                    | 3,642872811   | 93,18316827 | 80,23%       |
| 24                   | Quantidade de Acessos a Páginas de<br>Detalhamento                      | 3,567943473   | 96,75111174 | 78,58%       |
| 20                   | Quantidade de Utilização do Menu                                        | 3,248888257   | 100         | 71,55%       |

Resultado da Aplicação do PCA no Tipo Psicológico ISFJ

|                    | <b>Tipo Psicológico: ESTP</b>                                           |               |             |              |
|--------------------|-------------------------------------------------------------------------|---------------|-------------|--------------|
| $\mathbf{N}^\circ$ | Variável                                                                | % Importância | % Acumulada | % Relevância |
|                    | Tempo Total de Navegação                                                | 4,270926445   | 4,270926445 | 100,00%      |
| 8                  | Tempo de Movimento do Mouse na Área<br>de Menu                          | 4,265159084   | 8,536085528 | 99,86%       |
| 12                 | Quantidade Média de Toques por Segundo<br>nos Campos de Texto           | 4,2513685     | 12,78745403 | 99,54%       |
| 6                  | Tempo Médio de Preenchimento dos<br>Campos de Texto Intuitivo           | 4,205939235   | 16,99339326 | 98,48%       |
| 13                 | Quantidade Média de Toques por Segundo<br>nos Campos de Texto Intuitivo | 4,195574067   | 21,18896733 | 98,24%       |
| 18                 | Quantidade de Acesso ao Botão Ajuda                                     | 4,170452844   | 25,35942017 | 97,65%       |
| 11                 | Tempo de Visualização da Página Inicial                                 | 4,168021373   | 29,52744155 | 97,59%       |
| 5 <sup>1</sup>     | Tempo Total de Preenchimento dos<br>Campos Não Textuais                 | 4,154582542   | 33,68202409 | 97,28%       |
| 3                  | Tempo de Navegação por Página de<br>Questionário                        | 4,134362363   | 37,81638645 | 96,80%       |
| 23                 | Quantidade de Clicks Incorretos                                         | 4,121806686   | 41,93819314 | 96,51%       |
| 14                 | Porcentagem de BACKSPACE nos Campo<br><b>Texto</b>                      | 4,004528419   | 45,94272156 | 93,76%       |
| 10                 | Tempo Total de Visualização de Páginas<br>Informativas sobre a Pesquisa | 3,988936805   | 49,93165836 | 93,40%       |
| $\overline{2}$     | Tempo de Navegação por Página de<br>Conteúdo                            | 3,910195291   | 53,84185365 | 91,55%       |
| 9                  | Tempo Médio de Visualização do<br>Conteúdo Detalhado                    | 3,8922594     | 57,73411305 | 91,13%       |
| 17                 | Quantidade de Erros Repetidos no<br>Preenchimento do Formulário         | 3,8922594     | 61,62637245 | 91,13%       |
| 19                 | Quantidade de Clicks Seguidos em um<br><b>Mesmo Link</b>                | 3,8922594     | 65,51863185 | 91,13%       |
| 20                 | Quantidade de Utilização do Menu                                        | 3,8922594     | 69,41089125 | 91,13%       |
| 21                 | <b>Uso Breadcrumbs</b>                                                  | 3,8922594     | 73,30315066 | 91,13%       |
|                    | Quantidade de Acessos a Páginas de<br>24 Detalhamento                   | 3,8922594     | 77,19541006 | 91,13%       |
| $\overline{4}$     | Tempo Médio de Preenchimento dos<br><b>Campos Texto</b>                 | 3,8922594     | 81,08766946 | 91,13%       |
| 15                 | Porcentagem de BACKSPACE nos Campos<br>de Texto Intuitivo               | 3,8922594     | 84,97992886 | 91,13%       |
| 22                 | Quantidade de Clicks nos Destaques da<br>Página                         | 3,8922594     | 88,87218826 | 91,13%       |
| 16                 | Quantidade de Erros de Preenchimento do<br>Formulário                   | 3,869441825   | 92,74163008 | 90,60%       |
| 7                  | Tempo de Movimento do Mouse nas Áreas<br>de Conteúdo                    | 3,770418546   | 96,51204863 | 88,28%       |
| 25                 | Acesso Duplicado ao Mesmo Conteúdo                                      | 3,487951372   | 100         | 81,67%       |

Resultado da Aplicação do PCA no Tipo Psicológico ESTP

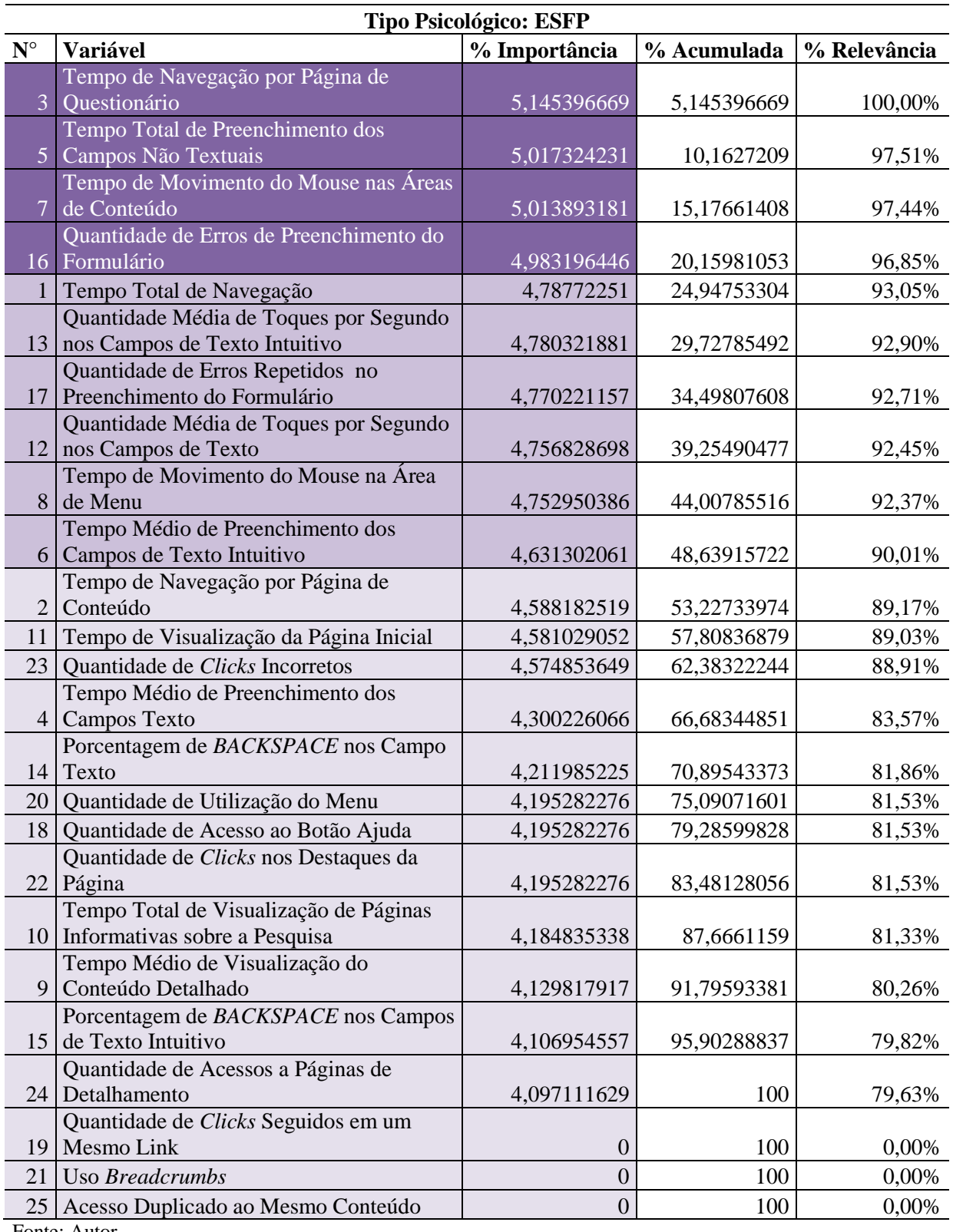

### Resultado da Aplicação do PCA no Tipo Psicológico ESFP

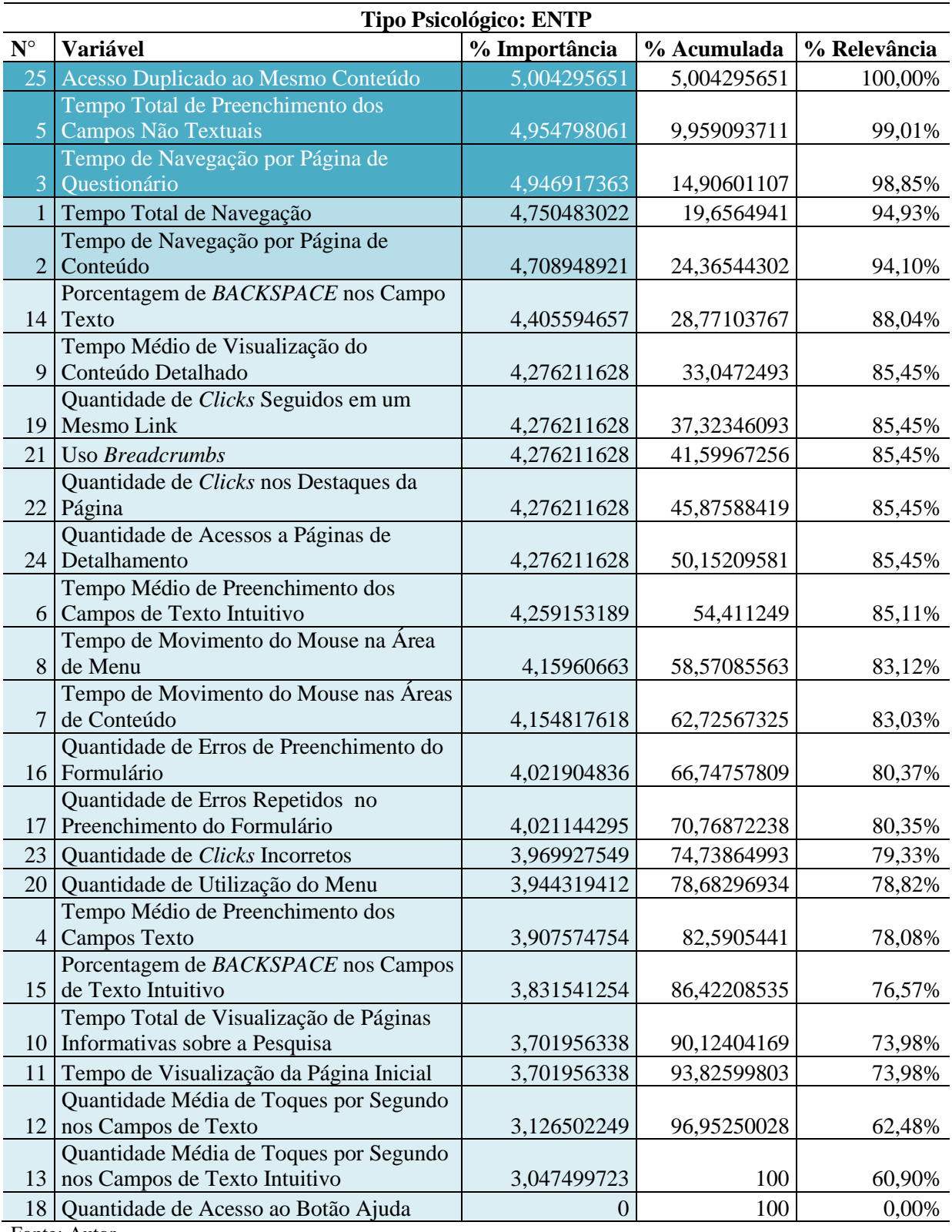

### Resultado da Aplicação do PCA no Tipo Psicológico ENTP

|                      | <b>Tipo Psicológico: ENFP</b>                             |               |             |              |
|----------------------|-----------------------------------------------------------|---------------|-------------|--------------|
| $\mathbf{N}^{\circ}$ | Variável                                                  | % Importância | % Acumulada | % Relevância |
|                      | Quantidade Média de Toques por Segundo                    |               |             |              |
| 13                   | nos Campos de Texto Intuitivo                             | 4,438983941   | 4,438983941 | 100,00%      |
|                      | Tempo de Navegação por Página de                          |               |             |              |
| $\overline{3}$       | Questionário                                              | 4,322727874   | 8,761711815 | 97,38%       |
|                      | Tempo Médio de Visualização do                            |               |             |              |
| 9                    | Conteúdo Detalhado                                        | 4,304433159   | 13,06614497 | 96,97%       |
| 15                   | Porcentagem de BACKSPACE nos Campos<br>de Texto Intuitivo | 4,263663348   | 17,32980832 |              |
|                      | Quantidade de Erros de Preenchimento do                   |               |             | 96,05%       |
| 16                   | Formulário                                                | 4,199749687   | 21,52955801 | 94,61%       |
|                      | Tempo Total de Preenchimento dos                          |               |             |              |
| 5 <sup>5</sup>       | Campos Não Textuais                                       | 4,18548464    | 25,71504265 | 94,29%       |
|                      | Quantidade de Acessos a Páginas de                        |               |             |              |
| 24                   | Detalhamento                                              | 4,151530206   | 29,86657285 | 93,52%       |
|                      | Quantidade de Erros Repetidos no                          |               |             |              |
| 17                   | Preenchimento do Formulário                               | 4,142964751   | 34,00953761 | 93,33%       |
|                      | Quantidade Média de Toques por Segundo                    |               |             |              |
| 12                   | nos Campos de Texto                                       | 4,111095416   | 38,12063302 | 92,61%       |
| 11                   | Tempo de Visualização da Página Inicial                   | 4,092858803   | 42,21349182 | 92,20%       |
| 1                    | Tempo Total de Navegação                                  | 4,088880694   | 46,30237252 | 92,11%       |
| 25                   | Acesso Duplicado ao Mesmo Conteúdo                        | 4,076065428   | 50,37843795 | 91,82%       |
|                      | Tempo de Movimento do Mouse na Área                       |               |             |              |
| 8                    | de Menu                                                   | 4,072602041   | 54,45103999 | 91,75%       |
|                      | Tempo de Navegação por Página de                          |               |             |              |
| $\overline{2}$       | Conteúdo                                                  | 4,000380561   | 58,45142055 | 90,12%       |
|                      | Tempo Médio de Preenchimento dos                          |               |             |              |
| $\vert 4 \vert$      | <b>Campos Texto</b><br>Tempo Médio de Preenchimento dos   | 3,971886115   | 62,42330666 | 89,48%       |
| 6 <sup>1</sup>       | Campos de Texto Intuitivo                                 | 3,963876913   | 66,38718358 | 89,30%       |
| 18                   | Quantidade de Acesso ao Botão Ajuda                       | 3,866970713   | 70,25415429 | 87,11%       |
|                      | Porcentagem de BACKSPACE nos Campo                        |               |             |              |
|                      | $14$ Texto                                                | 3,860299356   | 74,11445364 | 86,96%       |
| 21                   | <b>Uso Breadcrumbs</b>                                    | 3,832826181   | 77,94727983 | 86,34%       |
|                      | Tempo Total de Visualização de Páginas                    |               |             |              |
| 10                   | Informativas sobre a Pesquisa                             | 3,829314713   | 81,77659454 | 86,27%       |
|                      | Quantidade de Clicks Seguidos em um                       |               |             |              |
| 19                   | <b>Mesmo Link</b>                                         | 3,822002899   | 85,59859744 | 86,10%       |
|                      | Quantidade de Clicks nos Destaques da                     |               |             |              |
| 22                   | Página                                                    | 3,777308906   | 89,37590634 | 85,09%       |
| 23                   | Quantidade de Clicks Incorretos                           | 3,60415717    | 92,98006351 | 81,19%       |
| 20                   | Quantidade de Utilização do Menu                          | 3,534945722   | 96,51500924 | 79,63%       |
|                      | Tempo de Movimento do Mouse nas Áreas                     |               |             |              |
| 7                    | de Conteúdo                                               | 3,484990765   | 100         | 78,51%       |

Resultado da Aplicação do PCA no Tipo Psicológico ENFP

|                      | <b>Tipo Psicológico: ISTP</b>                           |                  |             |              |
|----------------------|---------------------------------------------------------|------------------|-------------|--------------|
| $\mathbf{N}^{\circ}$ | Variável                                                | % Importância    | % Acumulada | % Relevância |
|                      | Quantidade de Erros de Preenchimento do                 |                  |             |              |
|                      | 16 Formulário                                           | 4,864652711      | 4,864652711 | 100,00%      |
|                      | Tempo de Movimento do Mouse nas Áreas                   |                  |             |              |
| $\overline{7}$       | de Conteúdo                                             | 4,862316628      | 9,726969338 | 99,95%       |
| $\overline{5}$       | Tempo Total de Preenchimento dos                        |                  |             |              |
|                      | Campos Não Textuais<br>Quantidade de Erros Repetidos no | 4,847849826      | 14,57481916 | 99,65%       |
| 17                   | Preenchimento do Formulário                             | 4,845727408      | 19,42054657 | 99,61%       |
|                      | Porcentagem de BACKSPACE nos Campos                     |                  |             |              |
| 15                   | de Texto Intuitivo                                      | 4,845727408      | 24,26627398 | 99,61%       |
|                      | Tempo de Navegação por Página de                        |                  |             |              |
| 3                    | Questionário                                            | 4,844034007      | 29,11030799 | 99,58%       |
|                      | Porcentagem de BACKSPACE nos Campo                      |                  |             |              |
| 14                   | <b>Texto</b>                                            | 4,700624635      | 33,81093262 | 96,63%       |
| 23                   | Quantidade de Clicks Incorretos                         | 4,411275585      | 38,22220821 | 90,68%       |
| 20                   | Quantidade de Utilização do Menu                        | 4,324675454      | 42,54688366 | 88,90%       |
|                      | Tempo Médio de Visualização do                          |                  |             |              |
| 9                    | Conteúdo Detalhado                                      | 4,324675454      | 46,87155912 | 88,90%       |
|                      | Quantidade de Clicks Seguidos em um                     |                  |             |              |
| 19                   | Mesmo Link                                              | 4,324675454      | 51,19623457 | 88,90%       |
|                      | Quantidade de Clicks nos Destaques da                   |                  |             |              |
| 22                   | Página                                                  | 4,324675454      | 55,52091002 | 88,90%       |
|                      | Quantidade de Acessos a Páginas de                      |                  |             |              |
| 24                   | Detalhamento<br>Tempo Total de Visualização de Páginas  | 4,324675454      | 59,84558548 | 88,90%       |
| 10                   | Informativas sobre a Pesquisa                           | 4,315157549      | 64,16074303 | 88,70%       |
| 1                    | Tempo Total de Navegação                                | 4,294390509      | 68,45513354 | 88,28%       |
|                      | Tempo de Movimento do Mouse na Área                     |                  |             |              |
| 8                    | de Menu                                                 | 4,284259082      | 72,73939262 | 88,07%       |
| 11                   | Tempo de Visualização da Página Inicial                 | 4,265718391      | 77,00511101 | 87,69%       |
|                      | Tempo Médio de Preenchimento dos                        |                  |             |              |
| $\vert 4 \vert$      | <b>Campos Texto</b>                                     | 4,101150202      | 81,10626121 | 84,31%       |
| 25                   | Acesso Duplicado ao Mesmo Conteúdo                      | 4,101150202      | 85,20741141 | 84,31%       |
|                      | Tempo Médio de Preenchimento dos                        |                  |             |              |
| 6                    | Campos de Texto Intuitivo                               | 3,892380952      | 89,09979236 | 80,01%       |
|                      | Quantidade Média de Toques por Segundo                  |                  |             |              |
| 13                   | nos Campos de Texto Intuitivo                           | 3,841327293      | 92,94111966 | 78,96%       |
|                      | Quantidade Média de Toques por Segundo                  |                  |             |              |
| 12                   | nos Campos de Texto                                     | 3,708278819      | 96,64939848 | 76,23%       |
|                      | Tempo de Navegação por Página de                        |                  |             |              |
| 2                    | Conteúdo                                                | 3,350601524      | 100         | 68,88%       |
| 18                   | Quantidade de Acesso ao Botão Ajuda                     | $\overline{0}$   | 100         | 0,00%        |
| 21<br>$E_{\alpha n}$ | Uso Breadcrumbs                                         | $\boldsymbol{0}$ | 100         | 0,00%        |

Resultado da Aplicação do PCA no Tipo Psicológico ISTP

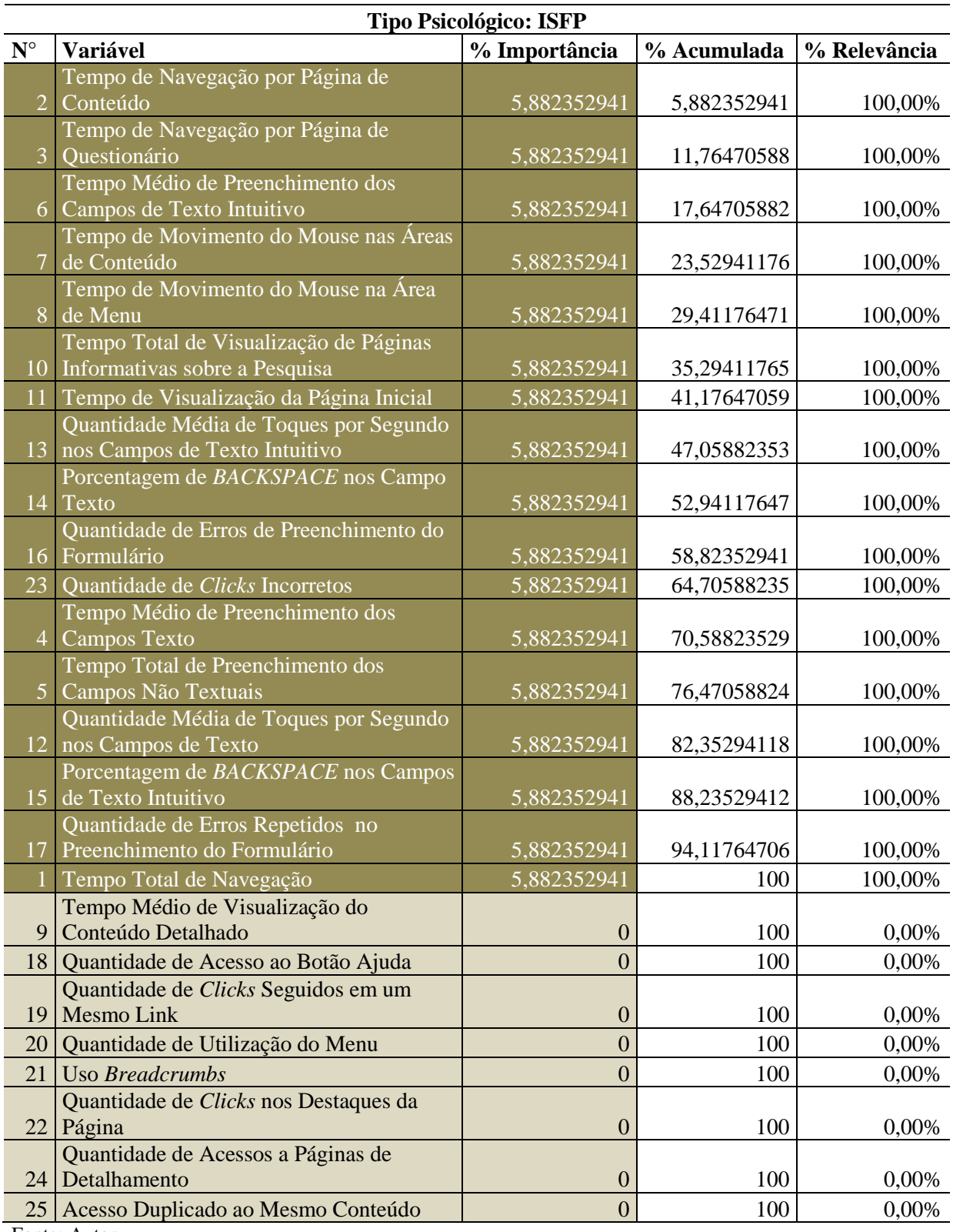

### Resultado da Aplicação do PCA no Tipo Psicológico ISFP

|                    | <b>Tipo Psicológico: INTJ</b>                                           |               |             |              |
|--------------------|-------------------------------------------------------------------------|---------------|-------------|--------------|
| $\mathbf{N}^\circ$ | <b>Variável</b>                                                         | % Importância | % Acumulada | % Relevância |
|                    | Quantidade Média de Toques por Segundo                                  |               |             |              |
| 12                 | nos Campos de Texto                                                     | 4,457611169   | 4,457611169 | 100,00%      |
|                    | Tempo Médio de Visualização do                                          |               |             |              |
| 9                  | Conteúdo Detalhado                                                      | 4,427115776   | 8,884726945 | 99,32%       |
| 21                 | Uso Breadcrumbs                                                         | 4,335096463   | 13,21982341 | 97,25%       |
|                    | Quantidade de Erros Repetidos no                                        |               |             |              |
| 17                 | Preenchimento do Formulário                                             | 4,250421106   | 17,47024451 | 95,35%       |
|                    | Tempo Médio de Preenchimento dos                                        |               |             |              |
| $\overline{4}$     | <b>Campos Texto</b>                                                     | 4,228081328   | 21,69832584 | 94,85%       |
|                    | Tempo de Navegação por Página de                                        |               |             |              |
| $\overline{2}$     | Conteúdo                                                                | 4,219288383   | 25,91761422 | 94,65%       |
| 6 <sup>1</sup>     | Tempo Médio de Preenchimento dos                                        |               |             |              |
|                    | Campos de Texto Intuitivo                                               | 4,1684035     | 30,08601772 | 93,51%       |
| 1                  | Tempo Total de Navegação                                                | 4,165382662   | 34,25140039 | 93,44%       |
| 13                 | Quantidade Média de Toques por Segundo<br>nos Campos de Texto Intuitivo |               |             |              |
|                    | Tempo de Navegação por Página de                                        | 4,125150553   | 38,37655094 | 92,54%       |
| $\overline{3}$     | Questionário                                                            | 4,110604324   | 42,48715526 | 92,22%       |
|                    | Tempo Total de Preenchimento dos                                        |               |             |              |
| 5                  | Campos Não Textuais                                                     | 4,06803848    | 46,55519374 | 91,26%       |
| 25                 | Acesso Duplicado ao Mesmo Conteúdo                                      | 4,051385584   | 50,60657933 | 90,89%       |
| 23                 | Quantidade de Clicks Incorretos                                         | 4,050632454   | 54,65721178 | 90,87%       |
|                    | Quantidade de Erros de Preenchimento do                                 |               |             |              |
| 16                 | Formulário                                                              | 3,996888787   | 58,65410057 | 89,66%       |
|                    | Porcentagem de BACKSPACE nos Campo                                      |               |             |              |
| 14                 | Texto                                                                   | 3,981268879   | 62,63536945 | 89,31%       |
|                    | Porcentagem de BACKSPACE nos Campos                                     |               |             |              |
| 15                 | de Texto Intuitivo                                                      | 3,915281984   | 66,55065143 | 87,83%       |
|                    | Tempo Total de Visualização de Páginas                                  |               |             |              |
| 10                 | Informativas sobre a Pesquisa                                           | 3,882144715   | 70,43279615 | 87,09%       |
|                    | 20 Quantidade de Utilização do Menu                                     | 3,834949399   | 74,26774554 | 86,03%       |
| 11 <sup>1</sup>    | Tempo de Visualização da Página Inicial                                 | 3,826481071   | 78,09422662 | 85,84%       |
|                    | Quantidade de Acessos a Páginas de                                      |               |             |              |
| 24                 | Detalhamento                                                            | 3,825545339   | 81,91977195 | 85,82%       |
|                    | Tempo de Movimento do Mouse na Área                                     |               |             |              |
| 8                  | de Menu                                                                 | 3,736729321   | 85,65650128 | 83,83%       |
|                    | Quantidade de Clicks nos Destaques da                                   |               |             |              |
| 22                 | Página                                                                  | 3,722965644   | 89,37946692 | 83,52%       |
| 19 <sup>1</sup>    | Quantidade de Clicks Seguidos em um<br>Mesmo Link                       | 3,669165018   | 93,04863194 | 82,31%       |
|                    | Tempo de Movimento do Mouse nas Áreas                                   |               |             |              |
| 7                  | de Conteúdo                                                             | 3,508948016   | 96,55757995 | 78,72%       |
| 18                 | Quantidade de Acesso ao Botão Ajuda                                     | 3,442420047   | 100         | 77,23%       |
|                    |                                                                         |               |             |              |

Resultado da Aplicação do PCA no Tipo Psicológico INTJ

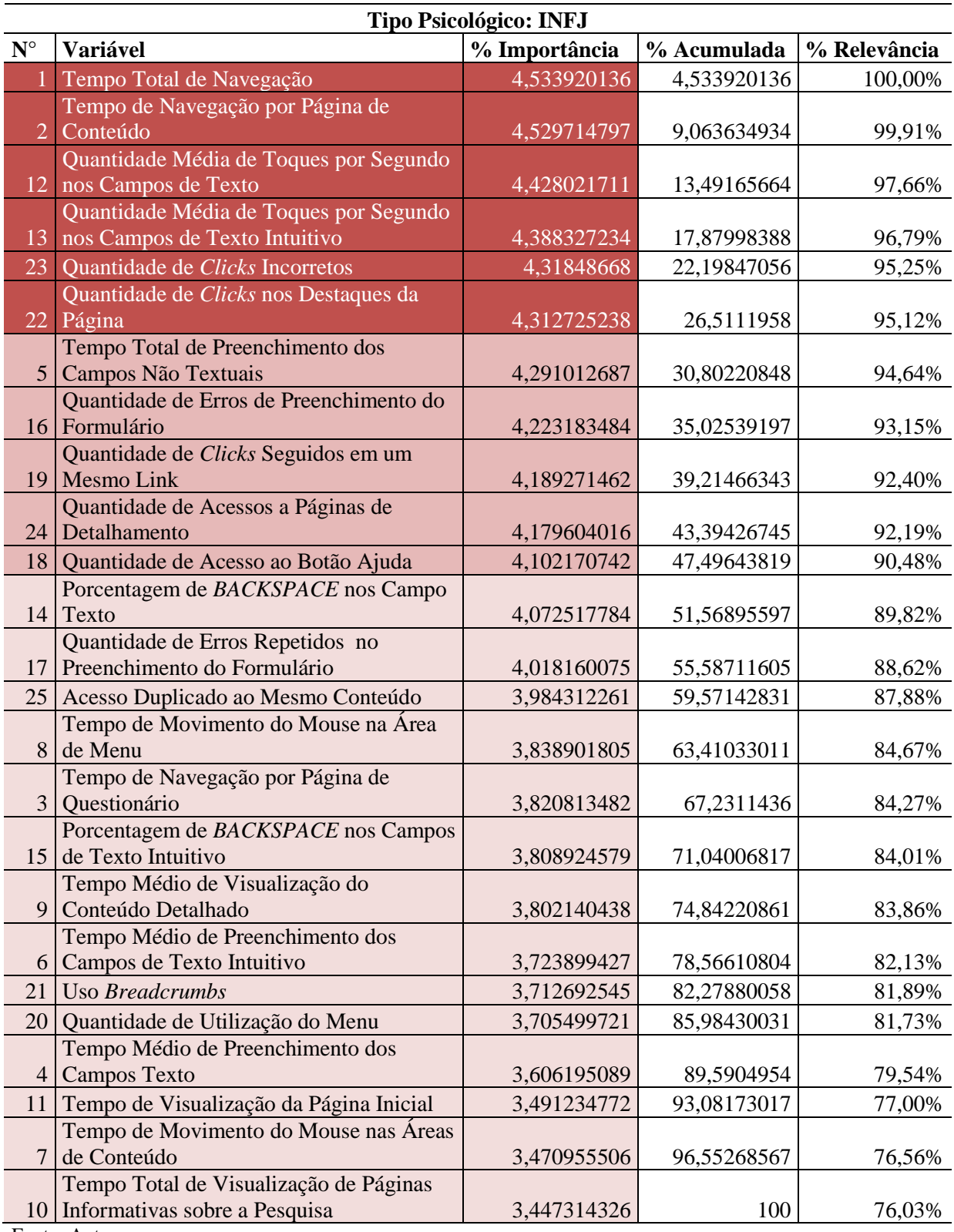

### Resultado da Aplicação do PCA no Tipo Psicológico INFJ

|                    | <b>Tipo Psicológico: INTP</b>                           |                  |             |              |
|--------------------|---------------------------------------------------------|------------------|-------------|--------------|
| $\mathbf{N}^\circ$ | Variável                                                | % Importância    | % Acumulada | % Relevância |
|                    | Porcentagem de BACKSPACE nos Campos                     |                  |             |              |
| 15 <sup>1</sup>    | de Texto Intuitivo                                      | 4,969918987      | 4,969918987 | 100,00%      |
|                    | Tempo Médio de Preenchimento dos                        |                  |             |              |
| $\overline{4}$     | <b>Campos Texto</b>                                     | 4,927191511      | 9,897110498 | 99,14%       |
| 20                 | Quantidade de Utilização do Menu                        | 4,866922692      | 14,76403319 | 97,93%       |
|                    | Tempo de Navegação por Página de                        |                  |             |              |
| 3                  | Questionário                                            | 4,756575654      | 19,52060884 | 95,71%       |
|                    | Quantidade de Acessos a Páginas de                      |                  |             |              |
|                    | 24 Detalhamento                                         | 4,668521031      | 24,18912988 | 93,94%       |
|                    | Tempo Médio de Visualização do                          |                  |             |              |
| 9                  | Conteúdo Detalhado                                      | 4,645178594      | 28,83430847 | 93,47%       |
| 1                  | Tempo Total de Navegação                                | 4,60724659       | 33,44155506 | 92,70%       |
|                    | Porcentagem de BACKSPACE nos Campo                      |                  |             |              |
| 14                 | Texto                                                   | 4,588380411      | 38,02993547 | 92,32%       |
|                    | Tempo Total de Preenchimento dos                        |                  |             |              |
| 5 <sup>1</sup>     | Campos Não Textuais<br>Quantidade de Erros Repetidos no | 4,541282984      | 42,57121846 | 91,38%       |
| 17                 | Preenchimento do Formulário                             | 4,474164996      | 47,04538345 | 90,02%       |
|                    | Tempo de Movimento do Mouse nas Áreas                   |                  |             |              |
| $\overline{7}$     | de Conteúdo                                             | 4,452724621      | 51,49810807 | 89,59%       |
|                    | Tempo de Navegação por Página de                        |                  |             |              |
| 2                  | Conteúdo                                                | 4,394444234      | 55,89255231 | 88,42%       |
| 25                 | Acesso Duplicado ao Mesmo Conteúdo                      | 4,32838468       | 60,22093699 | 87,09%       |
| 11                 | Tempo de Visualização da Página Inicial                 | 4,298389438      | 64,51932642 | 86,49%       |
|                    | Tempo Médio de Preenchimento dos                        |                  |             |              |
| 6                  | Campos de Texto Intuitivo                               | 4,247287586      | 68,76661401 | 85,46%       |
|                    | Quantidade de Clicks Seguidos em um                     |                  |             |              |
| 19                 | Mesmo Link                                              | 4,154979589      | 72,9215936  | 83,60%       |
|                    | Quantidade de Clicks nos Destaques da                   |                  |             |              |
| 22 <sup>2</sup>    | Página                                                  | 4,154979589      | 77,07657319 | 83,60%       |
|                    | Quantidade Média de Toques por Segundo                  |                  |             |              |
| 13                 | nos Campos de Texto Intuitivo                           | 4,088204328      | 81,16477752 | 82,26%       |
|                    | Tempo de Movimento do Mouse na Área                     |                  |             |              |
| 8                  | de Menu                                                 | 4,004762071      | 85,16953959 | 80,58%       |
|                    | Quantidade Média de Toques por Segundo                  |                  |             |              |
| 12                 | nos Campos de Texto                                     | 3,987540861      | 89,15708045 | 80,23%       |
|                    | Tempo Total de Visualização de Páginas                  |                  |             |              |
| 10                 | Informativas sobre a Pesquisa                           | 3,836486364      | 92,99356681 | 77,19%       |
|                    | Quantidade de Erros de Preenchimento do                 |                  |             |              |
| 16                 | Formulário                                              | 3,749964813      | 96,74353163 | 75,45%       |
| 23                 | Quantidade de Clicks Incorretos                         | 3,256468374      | 100         | 65,52%       |
| 18                 | Quantidade de Acesso ao Botão Ajuda                     | $\boldsymbol{0}$ | 100         | 0,00%        |
| 21                 | <b>Uso Breadcrumbs</b>                                  | $\boldsymbol{0}$ | 100         | 0,00%        |

Resultado da Aplicação do PCA no Tipo Psicológico INTP

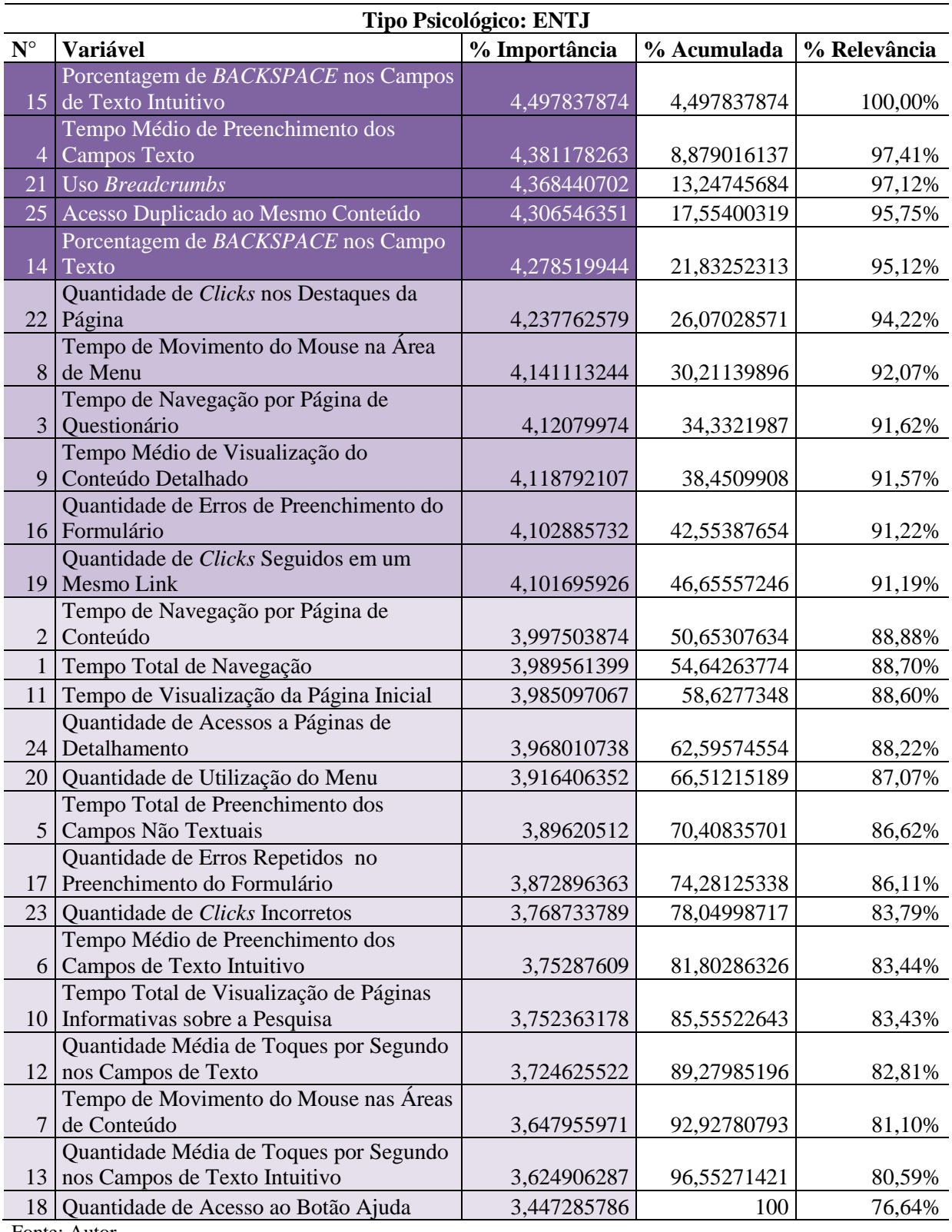

Resultado da Aplicação do PCA no Tipo Psicológico ENTJ

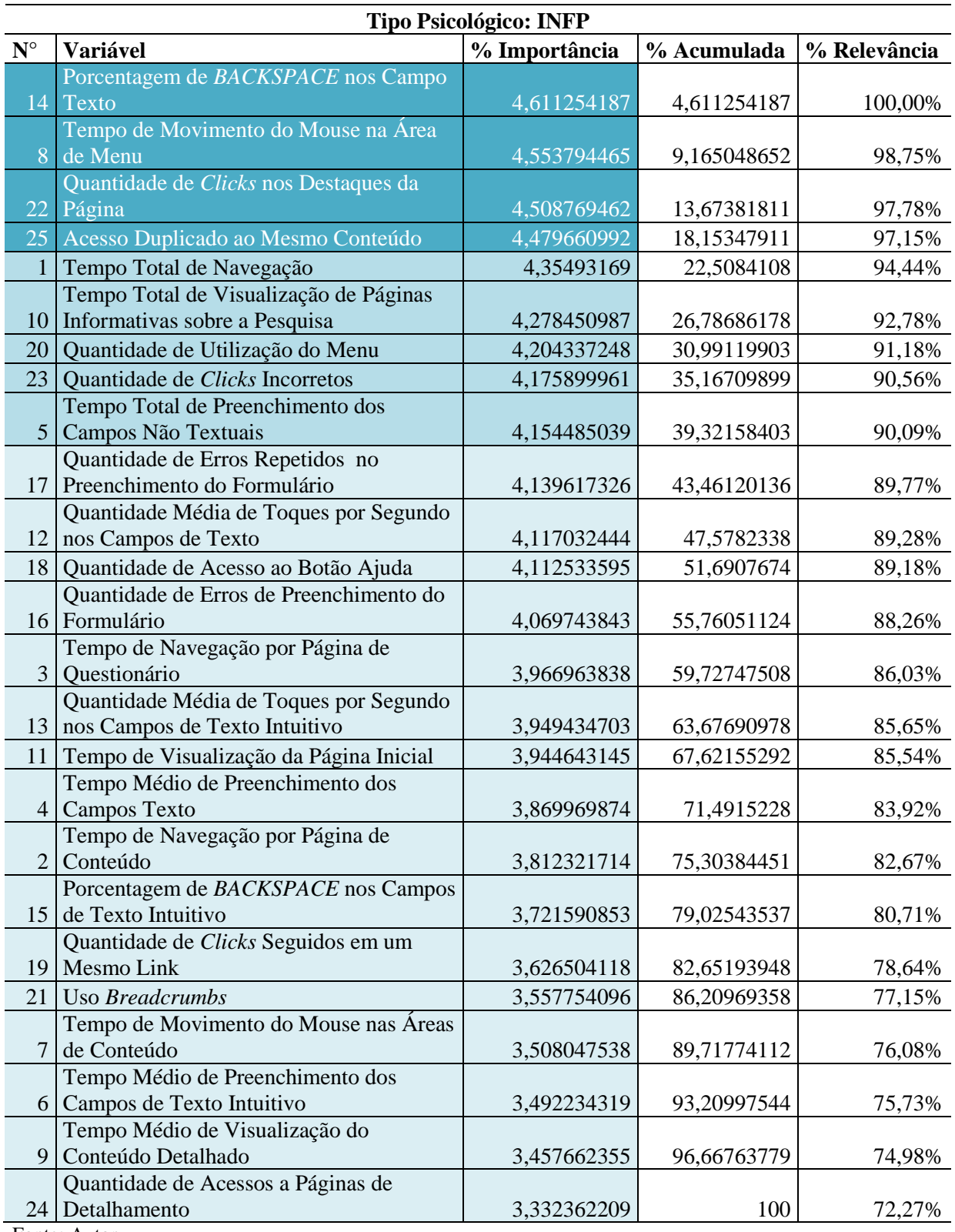

### Resultado da Aplicação do PCA no Tipo Psicológico INFP

|                    | Tipo Psicológico: ESTJ                                    |               |             |                  |
|--------------------|-----------------------------------------------------------|---------------|-------------|------------------|
| $\mathbf{N}^\circ$ | <b>Variável</b>                                           | % Importância | % Acumulada | % Relevância     |
|                    | Tempo Total de Preenchimento dos                          |               |             |                  |
| $\mathfrak{S}$     | Campos Não Textuais                                       | 4,522399633   | 4,522399633 | 100,00%          |
| 20                 | Quantidade de Utilização do Menu                          | 4,409454513   | 8,931854146 | 97,50%           |
|                    | Tempo Médio de Visualização do                            |               |             |                  |
| 9                  | Conteúdo Detalhado                                        | 4,28924991    | 13,22110406 | 94,84%           |
|                    | Quantidade de Acessos a Páginas de                        |               |             |                  |
| 24                 | Detalhamento                                              | 4,283604987   | 17,50470904 | 94,72%           |
|                    | Tempo de Navegação por Página de<br>Questionário          |               |             |                  |
| 3                  |                                                           | 4,276504189   | 21,78121323 | 94,56%           |
| 11                 | Tempo de Visualização da Página Inicial                   | 4,274913871   | 26,0561271  | 94,53%           |
| 15                 | Porcentagem de BACKSPACE nos Campos<br>de Texto Intuitivo |               |             |                  |
|                    | Tempo de Movimento do Mouse nas Áreas                     | 4,273002594   | 30,3291297  | 94,49%           |
| 7                  | de Conteúdo                                               | 4,271829866   | 34,60095956 | 94,46%           |
| 25                 | Acesso Duplicado ao Mesmo Conteúdo                        | 4,206796817   | 38,80775638 | 93,02%           |
|                    | Quantidade de Clicks Seguidos em um                       |               |             |                  |
| 19                 | <b>Mesmo Link</b>                                         | 4,193966834   | 43,00172321 | 92,74%           |
|                    | Quantidade Média de Toques por Segundo                    |               |             |                  |
| 12                 | nos Campos de Texto                                       | 4,13532187    | 47,13704509 | 91,44%           |
|                    | Quantidade de Clicks nos Destaques da                     |               |             |                  |
| 22                 | Página                                                    | 4,111043787   | 51,24808887 | 90,90%           |
|                    | Tempo Médio de Preenchimento dos                          |               |             |                  |
| $\vert 4 \vert$    | <b>Campos Texto</b>                                       | 4,093675044   | 55,34176392 | 90,52%           |
|                    | Tempo Total de Visualização de Páginas                    |               |             |                  |
| 10                 | Informativas sobre a Pesquisa                             | 4,063131194   | 59,40489511 | 89,84%           |
|                    | Porcentagem de BACKSPACE nos Campo                        |               |             |                  |
| 14                 | Texto                                                     | 4,052908483   | 63,45780359 | 89,62%           |
| 23                 | Quantidade de Clicks Incorretos                           | 4,038771122   | 67,49657472 | 89,31%           |
|                    | Quantidade Média de Toques por Segundo                    |               |             |                  |
| 13                 | nos Campos de Texto Intuitivo                             | 4,025139148   | 71,52171386 | 89,00%           |
| 8                  | Tempo de Movimento do Mouse na Área<br>de Menu            | 3,927380724   | 75,44909459 |                  |
| 21                 | <b>Uso Breadcrumbs</b>                                    | 3,81414726    | 79,26324185 | 86,84%<br>84,34% |
|                    | Quantidade de Erros Repetidos no                          |               |             |                  |
| 17                 | Preenchimento do Formulário                               | 3,674682162   | 82,93792401 | 81,26%           |
|                    | Tempo Médio de Preenchimento dos                          |               |             |                  |
| 6                  | Campos de Texto Intuitivo                                 | 3,521046343   | 86,45897035 | 77,86%           |
|                    | Quantidade de Erros de Preenchimento do                   |               |             |                  |
| 16                 | Formulário                                                | 3,421661202   | 89,88063155 | 75,66%           |
| 1                  | Tempo Total de Navegação                                  | 3,398601599   | 93,27923315 | 75,15%           |
| 18 <sup>1</sup>    | Quantidade de Acesso ao Botão Ajuda                       | 3,390165025   | 96,66939818 | 74,96%           |
|                    | Tempo de Navegação por Página de                          |               |             |                  |
|                    | Conteúdo                                                  | 3,330601822   | 100         | 73,65%           |

Resultado da Aplicação do PCA no Tipo Psicológico ESTJ

|                      | <b>Tipo Psicológico: ESFJ</b>                             |               |             |              |
|----------------------|-----------------------------------------------------------|---------------|-------------|--------------|
| $\mathbf{N}^{\circ}$ | Variável                                                  | % Importância | % Acumulada | % Relevância |
|                      | Quantidade Média de Toques por Segundo                    |               |             |              |
| 12                   | nos Campos de Texto                                       | 4,87710359    | 4,87710359  | 100,00%      |
|                      | Quantidade de Erros de Preenchimento do                   |               |             |              |
| 16 <sup>1</sup>      | Formulário                                                | 4,874419928   | 9,751523518 | 99,94%       |
| 15                   | Porcentagem de BACKSPACE nos Campos<br>de Texto Intuitivo | 4,85119201    | 14,60271553 | 99,47%       |
| 25                   | Acesso Duplicado ao Mesmo Conteúdo                        | 4,82431626    | 19,42703179 |              |
|                      | Quantidade Média de Toques por Segundo                    |               |             | 98,92%       |
| 13                   | nos Campos de Texto Intuitivo                             | 4,797841352   | 24,22487314 | 98,37%       |
|                      | Porcentagem de BACKSPACE nos Campo                        |               |             |              |
| 14                   | Texto                                                     | 4,732994643   | 28,95786778 | 97,05%       |
| 23                   | Quantidade de Clicks Incorretos                           | 4,703769709   | 33,66163749 | 96,45%       |
|                      | Quantidade de Erros Repetidos no                          |               |             |              |
| 17                   | Preenchimento do Formulário                               | 4,686668096   | 38,34830559 | 96,10%       |
|                      | Quantidade de Clicks nos Destaques da                     |               |             |              |
| 22                   | Página                                                    | 4,571455385   | 42,91976097 | 93,73%       |
|                      | Quantidade de Clicks Seguidos em um                       |               |             |              |
| 19                   | <b>Mesmo Link</b>                                         | 4,522849896   | 47,44261087 | 92,74%       |
| 21                   | <b>Uso Breadcrumbs</b>                                    | 4,43626779    | 51,87887866 | 90,96%       |
|                      | Tempo de Movimento do Mouse na Área                       |               |             |              |
| 8                    | de Menu                                                   | 4,387773788   | 56,26665245 | 89,97%       |
|                      | Tempo de Navegação por Página de                          |               |             |              |
| $\overline{3}$       | Questionário                                              | 4,32046448    | 60,58711693 | 88,59%       |
|                      | Tempo Médio de Preenchimento dos                          |               |             |              |
| $\overline{4}$       | <b>Campos Texto</b><br>Tempo de Navegação por Página de   | 4,209453964   | 64,79657089 | 86,31%       |
| $\overline{2}$       | Conteúdo                                                  | 4,096945997   | 68,89351689 | 84,00%       |
| 11                   | Tempo de Visualização da Página Inicial                   | 4,094116288   | 72,98763318 | 83,95%       |
|                      | Tempo Total de Visualização de Páginas                    |               |             |              |
| 10                   | Informativas sobre a Pesquisa                             | 4,094116288   | 77,08174946 | 83,95%       |
| $\mathbf{1}$         | Tempo Total de Navegação                                  | 4,089812704   | 81,17156217 | 83,86%       |
|                      | Tempo Total de Preenchimento dos                          |               |             |              |
| 5                    | Campos Não Textuais                                       | 4,018336106   | 85,18989827 | 82,39%       |
| 20                   | Quantidade de Utilização do Menu                          | 3,950424161   | 89,14032244 | 81,00%       |
|                      | Tempo Médio de Preenchimento dos                          |               |             |              |
| 6                    | Campos de Texto Intuitivo                                 | 3,841407215   | 92,98172965 | 78,76%       |
|                      | Tempo de Movimento do Mouse nas Áreas                     |               |             |              |
| 7                    | de Conteúdo                                               | 3,829679394   | 96,81140904 | 78,52%       |
| 18                   | Quantidade de Acesso ao Botão Ajuda                       | 3,188590956   | 100         | 65,38%       |
|                      | Tempo Médio de Visualização do                            |               |             |              |
| 9                    | Conteúdo Detalhado                                        | 1,86919E-15   | 100         | 0,00%        |
|                      | Quantidade de Acessos a Páginas de                        |               |             |              |
| 24                   | Detalhamento                                              | $\theta$      | 100         | 0,00%        |

Resultado da Aplicação do PCA no Tipo Psicológico ESFJ

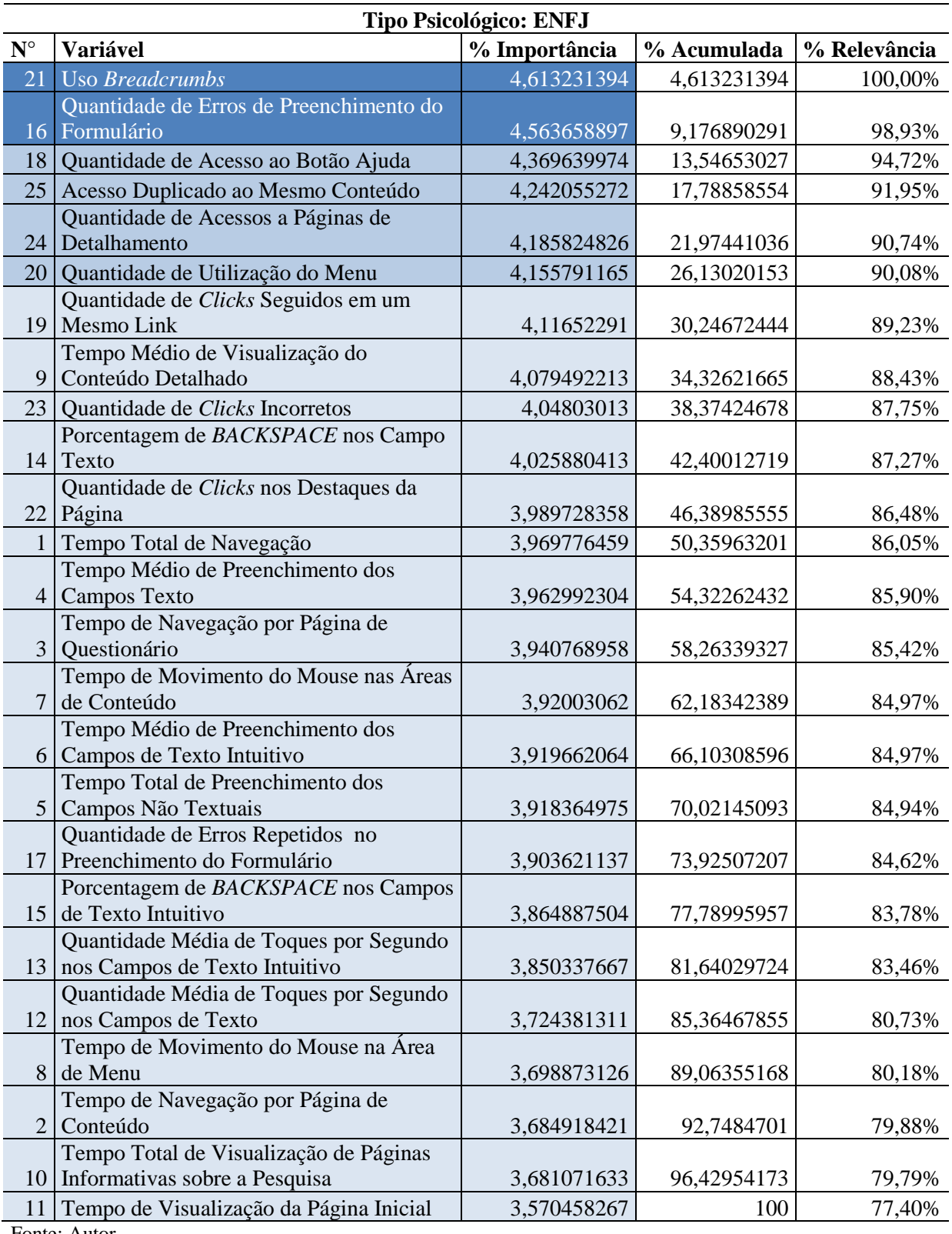

Resultado da Aplicação do PCA no Tipo Psicológico ENFJ

APÊNDICE B - Aplicação do PCA nos Grupos Definidos por Similaridade

# Resultados da Aplicação do PCA nos Grupos com Similaridade de 60%

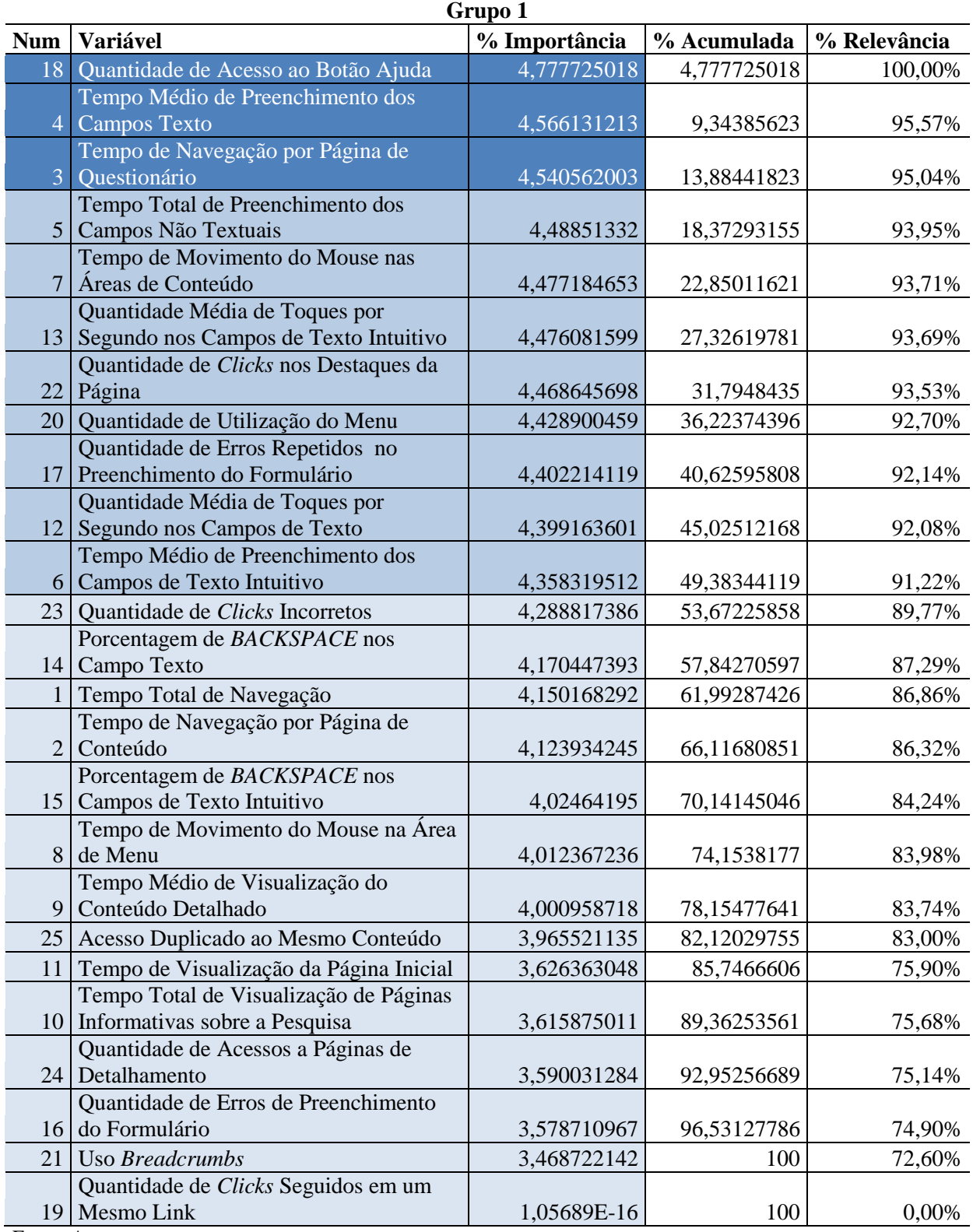

Resultado da Aplicação do PCA no Grupo 1 com 60% de Similaridade

|                 | Grupo 2                                                   |               |             |              |
|-----------------|-----------------------------------------------------------|---------------|-------------|--------------|
| <b>Num</b>      | Variável                                                  | % Importância | % Acumulada | % Relevância |
|                 | Tempo de Movimento do Mouse nas                           |               |             |              |
| $\overline{7}$  | Áreas de Conteúdo                                         | 4,591170693   | 4,591170693 | 100,00%      |
|                 | Quantidade de Clicks nos Destaques da                     |               |             |              |
|                 | 22 Página                                                 | 4,574217926   | 9,16538862  | 99,63%       |
| 25              | Acesso Duplicado ao Mesmo Conteúdo                        | 4,538797632   | 13,70418625 | 98,86%       |
| $\mathbf{1}$    | Tempo Total de Navegação                                  | 4,294208809   | 17,99839506 | 93,53%       |
|                 | Tempo de Navegação por Página de                          |               |             |              |
| $\overline{2}$  | Conteúdo                                                  | 4,257921956   | 22,25631702 | 92,74%       |
|                 | Quantidade de Clicks Seguidos em um<br>Mesmo Link         |               |             |              |
| 19              |                                                           | 4,239692792   | 26,49600981 | 92,34%       |
| 23              | Quantidade de Clicks Incorretos                           | 4,183040035   | 30,67904984 | 91,11%       |
| 11              | Tempo de Visualização da Página Inicial                   | 4,158152789   | 34,83720263 | 90,57%       |
| 15 <sup>1</sup> | Porcentagem de BACKSPACE nos<br>Campos de Texto Intuitivo | 4,116774404   | 38,95397704 |              |
|                 | Quantidade Média de Toques por                            |               |             | 89,67%       |
|                 | 13 Segundo nos Campos de Texto Intuitivo                  | 4,099484404   | 43,05346144 | 89,29%       |
|                 | Quantidade de Acessos a Páginas de                        |               |             |              |
|                 | 24 Detalhamento                                           | 4,033866932   | 47,08732837 | 87,86%       |
|                 | Tempo de Navegação por Página de                          |               |             |              |
| 3               | Questionário                                              | 3,994825722   | 51,0821541  | 87,01%       |
|                 | Tempo Total de Visualização de Páginas                    |               |             |              |
|                 | 10 Informativas sobre a Pesquisa                          | 3,990133202   | 55,0722873  | 86,91%       |
|                 | Quantidade Média de Toques por                            |               |             |              |
|                 | 12 Segundo nos Campos de Texto                            | 3,990100424   | 59,06238772 | 86,91%       |
| 20              | Quantidade de Utilização do Menu                          | 3,933311212   | 62,99569893 | 85,67%       |
|                 | Tempo Total de Preenchimento dos                          |               |             |              |
|                 | 5 Campos Não Textuais                                     | 3,91654279    | 66,91224172 | 85,31%       |
|                 | Tempo Médio de Preenchimento dos<br>4 Campos Texto        | 3,885626197   | 70,79786792 | 84,63%       |
|                 | Porcentagem de BACKSPACE nos                              |               |             |              |
|                 | 14 Campo Texto                                            | 3,859863115   | 74,65773104 | 84,07%       |
|                 | Tempo Médio de Visualização do                            |               |             |              |
| 9               | Conteúdo Detalhado                                        | 3,839158749   | 78,49688979 | 83,62%       |
| 21              | <b>Uso Breadcrumbs</b>                                    | 3,835385978   | 82,33227576 | 83,54%       |
|                 | Quantidade de Erros de Preenchimento                      |               |             |              |
| 16              | do Formulário                                             | 3,698968942   | 86,03124471 | 80,57%       |
|                 | Quantidade de Erros Repetidos no                          |               |             |              |
| 17              | Preenchimento do Formulário                               | 3,682414849   | 89,71365955 | 80,21%       |
|                 | Tempo de Movimento do Mouse na Área                       |               |             |              |
| $8\phantom{1}$  | de Menu                                                   | 3,651210561   | 93,36487012 | 79,53%       |
|                 | Tempo Médio de Preenchimento dos                          |               |             |              |
| 6               | Campos de Texto Intuitivo                                 | 3,403131248   | 96,76800136 | 74,12%       |
|                 | 18 Quantidade de Acesso ao Botão Ajuda                    | 3,231998636   | 100         | 70,40%       |

Resultado da Aplicação do PCA no Grupo 2 com 60% de Similaridade

165

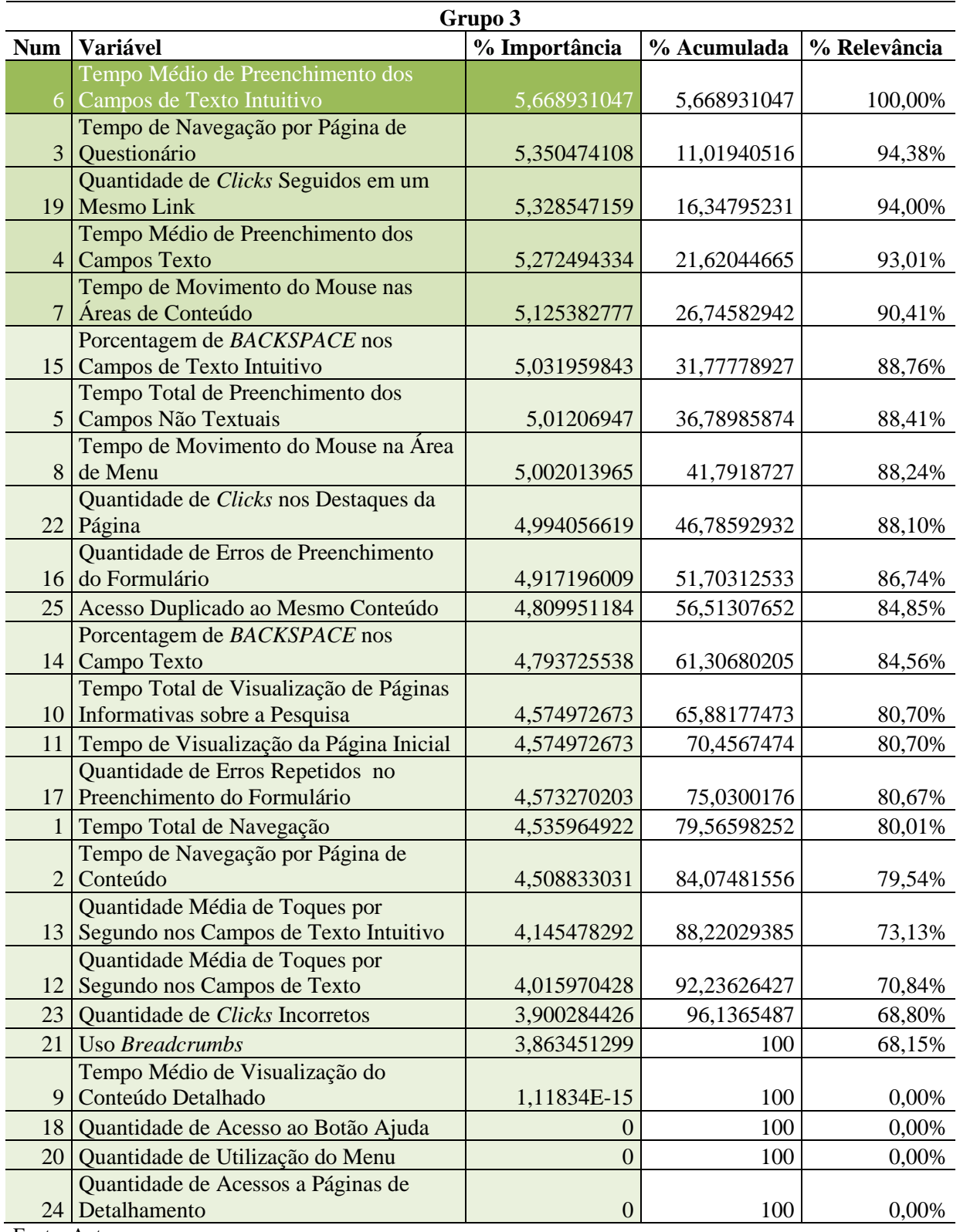

Resultado da Aplicação do PCA no Grupo 3 com 60% de Similaridade

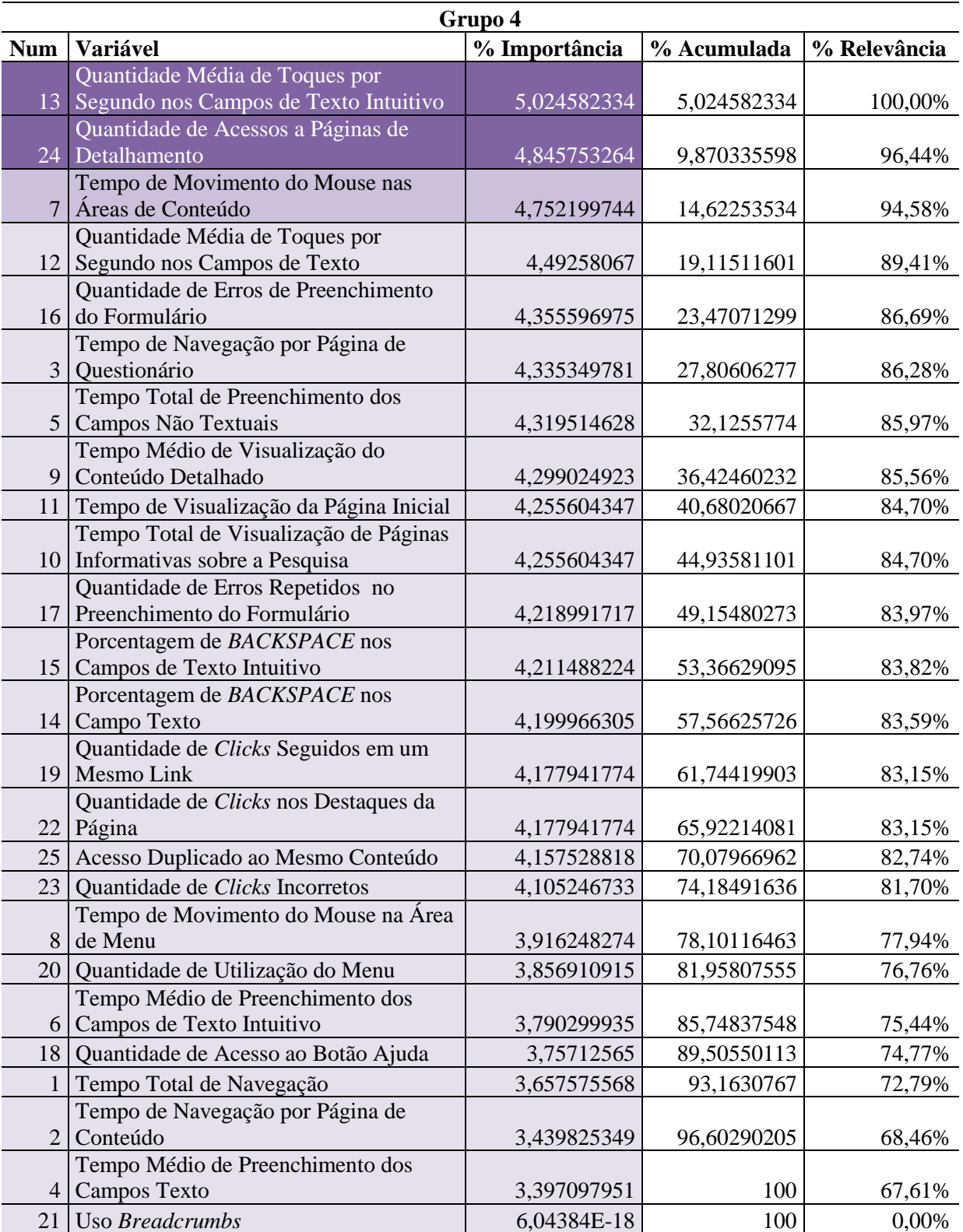

Resultado da Aplicação do PCA no Grupo 4 com 60% de Similaridade

|                | Grupo 5                                 |               |             |              |
|----------------|-----------------------------------------|---------------|-------------|--------------|
| <b>Num</b>     | Variável                                | % Importância | % Acumulada | % Relevância |
|                | Quantidade de Erros de Preenchimento    |               |             |              |
|                | 16 do Formulário                        | 4,708075398   | 4,708075398 | 100,00%      |
|                | Porcentagem de BACKSPACE nos            |               |             |              |
|                | 14 Campo Texto                          | 4,489156961   | 9,197232359 | 95,35%       |
|                | Tempo Médio de Preenchimento dos        |               |             |              |
|                | 6 Campos de Texto Intuitivo             | 4,419380639   | 13,616613   | 93,87%       |
|                | Tempo de Navegação por Página de        |               |             |              |
|                | 2 Conteúdo                              | 4,386861821   | 18,00347482 | 93,18%       |
|                | Tempo Total de Visualização de Páginas  |               |             |              |
|                | 10 Informativas sobre a Pesquisa        | 4,367853512   | 22,37132833 | 92,77%       |
| $\mathbf{1}$   | Tempo Total de Navegação                | 4,111368545   | 26,48269688 | 87,33%       |
|                | Tempo Médio de Preenchimento dos        |               |             |              |
|                | 4 Campos Texto                          | 4,101223363   | 30,58392024 | 87,11%       |
|                | Quantidade de Erros Repetidos no        |               |             |              |
|                | 17 Preenchimento do Formulário          | 4,082640781   | 34,66656102 | 86,72%       |
| 25             | Acesso Duplicado ao Mesmo Conteúdo      | 4,045797288   | 38,71235831 | 85,93%       |
|                | Porcentagem de BACKSPACE nos            |               |             |              |
|                | 15 Campos de Texto Intuitivo            | 4,031353566   | 42,74371187 | 85,63%       |
|                | Tempo de Movimento do Mouse nas         |               |             |              |
| $\overline{7}$ | Áreas de Conteúdo                       | 4,029743005   | 46,77345488 | 85,59%       |
|                | Tempo de Navegação por Página de        |               |             |              |
| 3              | Questionário                            | 4,01704785    | 50,79050273 | 85,32%       |
| 23             | Quantidade de Clicks Incorretos         | 4,011928376   | 54,8024311  | 85,21%       |
|                | Tempo Médio de Visualização do          |               |             |              |
| 9              | Conteúdo Detalhado                      | 3,985912154   | 58,78834326 | 84,66%       |
| 18             | Quantidade de Acesso ao Botão Ajuda     | 3,985239423   | 62,77358268 | 84,65%       |
| 11             | Tempo de Visualização da Página Inicial | 3,917799796   | 66,69138248 | 83,21%       |
|                | Quantidade Média de Toques por          |               |             |              |
| 12             | Segundo nos Campos de Texto             | 3,86260639    | 70,55398887 | 82,04%       |
| 20             | Quantidade de Utilização do Menu        | 3,855969752   | 74,40995862 | 81,90%       |
|                | Tempo Total de Preenchimento dos        |               |             |              |
|                | 5 Campos Não Textuais                   | 3,818645578   | 78,2286042  | 81,11%       |
|                | Quantidade Média de Toques por          |               |             |              |
| 13             | Segundo nos Campos de Texto Intuitivo   | 3,732494441   | 81,96109864 | 79,28%       |
|                | Quantidade de Clicks Seguidos em um     |               |             |              |
| 19             | Mesmo Link                              | 3,716366754   | 85,67746539 | 78,94%       |
|                | Tempo de Movimento do Mouse na Área     |               |             |              |
| 8              | de Menu                                 | 3,671430796   | 89,34889619 | 77,98%       |
|                | Quantidade de Clicks nos Destaques da   |               |             |              |
|                | 22 Página                               | 3,661995087   | 93,01089128 | 77,78%       |
| 21             | Uso Breadcrumbs                         | 3,501446664   | 96,51233794 | 74,37%       |
|                | Quantidade de Acessos a Páginas de      |               |             |              |
|                | 24 Detalhamento                         | 3,487662061   | 100         | 74,08%       |

Resultado da Aplicação do PCA no Grupo 5 com 60% de Similaridade

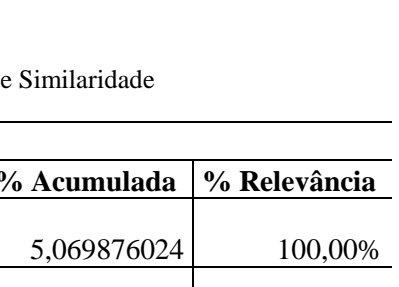

168

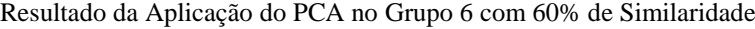

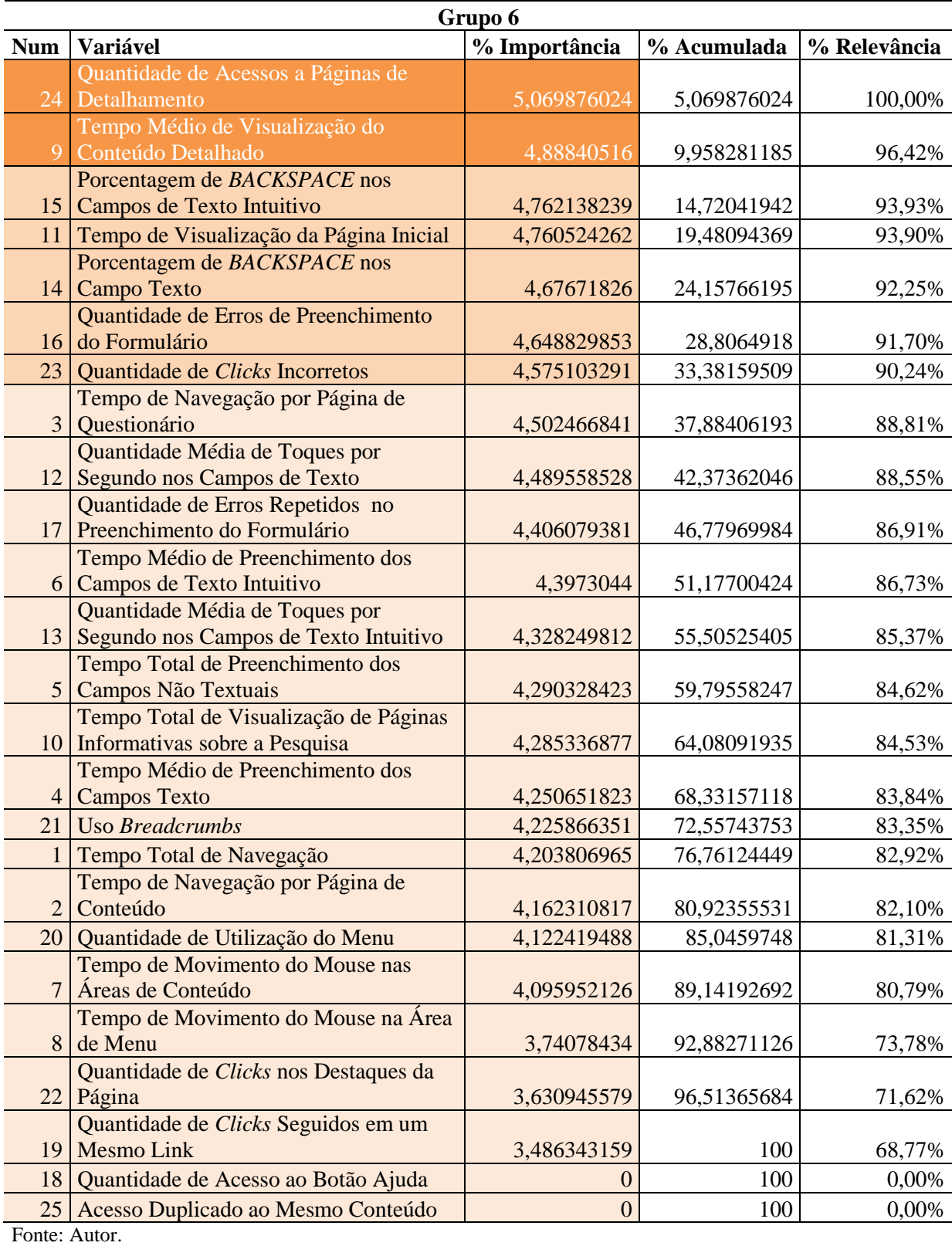

| % Importância<br><b>Variável</b><br><b>Num</b><br>% Acumulada<br>% Relevância<br>Tempo Total de Navegação<br>4,418684361<br>4,418684361<br>Tempo de Navegação por Página de<br>2 Conteúdo<br>4,383721206<br>8,802405568 | 100,00%<br>99,21%<br>97,69% |
|----------------------------------------------------------------------------------------------------|-----------------------------|
|                                                                                                    |                             |
|                                                                                                    |                             |
|                                                                                                    |                             |
|                                                                                                    |                             |
| Quantidade de Clicks Seguidos em um                                                                                                    |                             |
| 19 Mesmo Link<br>4,316537759<br>13,11894333                                                                                                    |                             |
| Tempo Médio de Preenchimento dos                                                                                                    |                             |
| 4 Campos Texto<br>4,301996508<br>17,42093984                                                                                                    | 97,36%                      |
| Porcentagem de BACKSPACE nos<br>14 Campo Texto                                                                                                    |                             |
| 4,291862861<br>21,7128027<br>Tempo de Movimento do Mouse nas                                                                                                    | 97,13%                      |
| Áreas de Conteúdo<br>$\overline{7}$<br>4,165634145<br>25,87843684                                                                                                    | 94,27%                      |
| Tempo Médio de Visualização do                                                                                                    |                             |
| Conteúdo Detalhado<br>4,088112094<br>9 <sup>1</sup><br>29,96654894                                                                                                    | 92,52%                      |
| Quantidade de Utilização do Menu<br>4,061680523<br>34,02822946<br>20                                                                                                    | 91,92%                      |
| Quantidade de Clicks Incorretos<br>23<br>4,046767457<br>38,07499692                                                                                                    | 91,58%                      |
| Tempo Médio de Preenchimento dos                                                                                                    |                             |
| Campos de Texto Intuitivo<br>4,038313878<br>42,11331079<br>6 <sup>1</sup>                                                                                                    | 91,39%                      |
| Tempo de Navegação por Página de                                                                                                    |                             |
| Questionário<br>3<br>46,14849558<br>4,035184785                                                                                                    | 91,32%                      |
| 4,028941073<br>50,17743665<br>25<br>Acesso Duplicado ao Mesmo Conteúdo                                                                                                    | 91,18%                      |
| Quantidade de Acessos a Páginas de                                                                                                    |                             |
| Detalhamento<br>24<br>4,019337846<br>54,1967745                                                                                                    | 90,96%                      |
| Tempo de Visualização da Página Inicial<br>4,007440438<br>58,20421494<br>11                                                                                                    | 90,69%                      |
| Quantidade de Clicks nos Destaques da                                                                                                    |                             |
| Página<br>22<br>4,006206787<br>62,21042172                                                                                                    | 90,67%                      |
| Quantidade de Erros Repetidos no                                                                                                    |                             |
| Preenchimento do Formulário<br>17<br>3,971402028<br>66,18182375                                                                                                    | 89,88%                      |
| Uso Breadcrumbs<br>3,909960309<br>70,09178406<br>21                                                                                                    | 88,49%                      |
| Porcentagem de BACKSPACE nos                                                                                                    |                             |
| Campos de Texto Intuitivo<br>3,89917148<br>15<br>73,99095554                                                                                                    | 88,24%                      |
| Quantidade de Acesso ao Botão Ajuda<br>77,88565862<br>18<br>3,894703076                                                                                                    | 88,14%                      |
| Tempo Total de Preenchimento dos                                                                                                    |                             |
| 5<br>Campos Não Textuais<br>3,85811792<br>81,74377654                                                                                                    | 87,31%                      |
| Tempo Total de Visualização de Páginas                                                                                                    |                             |
| Informativas sobre a Pesquisa<br>3,780672791<br>85,52444933<br>10                                                                                                    | 85,56%                      |
| Quantidade Média de Toques por                                                                                                    |                             |
| Segundo nos Campos de Texto Intuitivo<br>3,708812036<br>89,23326136<br>13<br>Quantidade Média de Toques por                                                                                                    | 83,93%                      |
| Segundo nos Campos de Texto<br>3,691471441<br>12<br>92,9247328                                                                                                    | 83,54%                      |
| Tempo de Movimento do Mouse na Área                                                                                                    |                             |
| de Menu<br>3,602812606<br>96,52754541<br>8                                                                                                    | 81,54%                      |
| Quantidade de Erros de Preenchimento                                                                                                    |                             |
| 16 do Formulário<br>100<br>3,472454589                                                                                                    | 78,59%                      |

Resultado da Aplicação do PCA no Grupo 7 com 60% de Similaridade

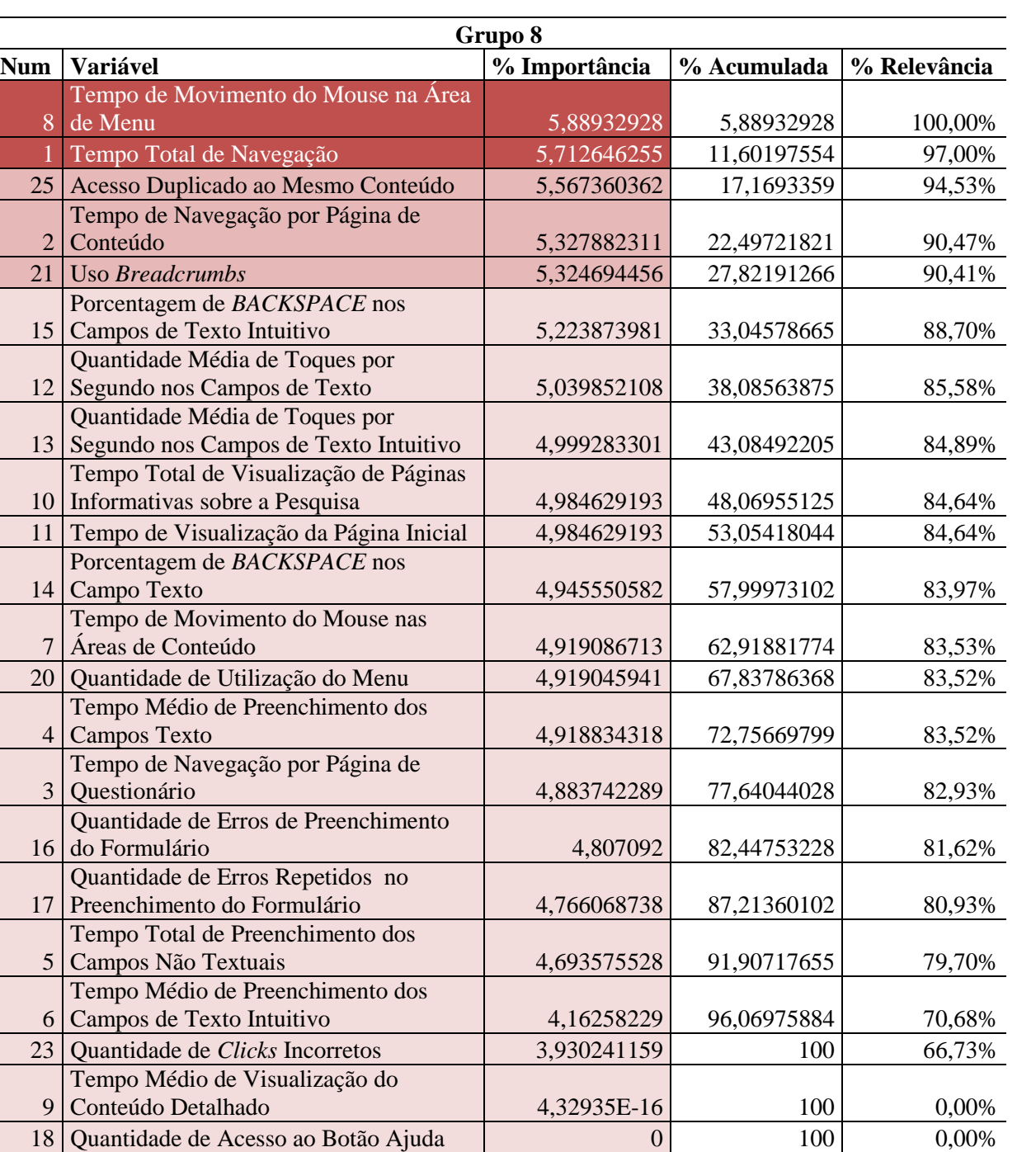

19 | Mesmo Link 0 | 0 | 0,00%

24 Detalhamento 0 100 0,00%

Página 100 0,00% en 100 0,000 0,000 0,000 0,000 0,000 0,000 0,000 0,000 0,000 0,000 0,000 0,000 0,000 0,000 0,

Resultado da Aplicação do PCA no Grupo 8 com 60% de Similaridade

Fonte: Autor.

22 Página

8

2

15

12

13

10

14

7

4

3

16

17

5

6

9

Quantidade de *Clicks* Seguidos em um

Quantidade de *Clicks* nos Destaques da

Quantidade de Acessos a Páginas de

| Grupo 9        |                                                                            |                  |             |              |
|----------------|----------------------------------------------------------------------------|------------------|-------------|--------------|
| <b>Num</b>     | Variável                                                                   | % Importância    | % Acumulada | % Relevância |
|                | Tempo de Navegação por Página de<br>2 Conteúdo                             | 4,638892897      | 4,638892897 | 100,00%      |
|                | Quantidade de Erros Repetidos no<br>17 Preenchimento do Formulário         | 4,60985028       | 9,248743177 | 99,37%       |
| 10             | Tempo Total de Visualização de Páginas<br>Informativas sobre a Pesquisa    | 4,60447942       | 13,8532226  | 99,26%       |
| 11             | Tempo de Visualização da Página Inicial                                    | 4,604302147      | 18,45752474 | 99,25%       |
|                | 18 Quantidade de Acesso ao Botão Ajuda                                     | 4,53679023       | 22,99431497 | 97,80%       |
| $\overline{4}$ | Tempo Médio de Preenchimento dos<br>Campos Texto                           | 4,509096129      | 27,5034111  | 97,20%       |
|                | Quantidade Média de Toques por<br>13 Segundo nos Campos de Texto Intuitivo | 4,407112314      | 31,91052342 | 95,00%       |
| 8              | Tempo de Movimento do Mouse na Área<br>de Menu                             | 4,313709162      | 36,22423258 | 92,99%       |
|                | Quantidade de Clicks Seguidos em um<br>19 Mesmo Link                       | 4,27570498       | 40,49993756 | 92,17%       |
|                | Tempo Total de Preenchimento dos<br>5 Campos Não Textuais                  | 4,27120738       | 44,77114494 | 92,07%       |
|                | Tempo de Navegação por Página de<br>3 Questionário                         | 4,223962693      | 48,99510763 | 91,06%       |
|                | Porcentagem de BACKSPACE nos<br>14 Campo Texto                             | 4,139040585      | 53,13414822 | 89,22%       |
|                | 20 Quantidade de Utilização do Menu                                        | 4,119175416      | 57,25332363 | 88,80%       |
| 6              | Tempo Médio de Preenchimento dos<br>Campos de Texto Intuitivo              | 4,090272145      | 61,34359578 | 88,17%       |
|                | Quantidade de Clicks nos Destaques da<br>$22$ Página                       | 4,084823162      | 65,42841894 | 88,06%       |
|                | Quantidade Média de Toques por<br>12 Segundo nos Campos de Texto           | 4,082672862      | 69,5110918  | 88,01%       |
|                | Quantidade de Erros de Preenchimento<br>16 do Formulário                   | 4,053680892      | 73,56477269 | 87,38%       |
| 9              | Tempo Médio de Visualização do<br>Conteúdo Detalhado                       | 4,0516211        | 77,61639379 | 87,34%       |
| 24             | Quantidade de Acessos a Páginas de<br>Detalhamento                         | 4,049405767      | 81,66579956 | 87,29%       |
| 23             | Quantidade de Clicks Incorretos                                            | 4,011831123      | 85,67763068 | 86,48%       |
| 7              | Tempo de Movimento do Mouse nas<br>Áreas de Conteúdo                       | 4,006341038      | 89,68397172 | 86,36%       |
| 1              | Tempo Total de Navegação                                                   | 3,914838903      | 93,59881062 | 84,39%       |
|                | Porcentagem de BACKSPACE nos                                               |                  |             |              |
| 15             | Campos de Texto Intuitivo                                                  | 3,223072718      | 96,82188334 | 69,48%       |
| 21             | <b>Uso Breadcrumbs</b>                                                     | 3,178116658      | 100         | 68,51%       |
| 25             | Acesso Duplicado ao Mesmo Conteúdo                                         | $\boldsymbol{0}$ | 100         | 0,00%        |

Resultado da Aplicação do PCA no Grupo 9 com 60% de Similaridade

|                | Grupo 10                                             |                |             |              |
|----------------|------------------------------------------------------|----------------|-------------|--------------|
| <b>Num</b>     | Variável                                             | % Importância  | % Acumulada | % Relevância |
| 21             | <b>Uso Breadcrumbs</b>                               | 4,774676264    | 4,774676264 | 100,00%      |
|                | Quantidade de Erros Repetidos no                     |                |             |              |
| 17             | Preenchimento do Formulário                          | 4,715570628    | 9,490246892 | 98,76%       |
|                | Porcentagem de BACKSPACE nos                         |                |             |              |
|                | 14 Campo Texto                                       | 4,619164903    | 14,10941179 | 96,74%       |
|                | Tempo de Navegação por Página de                     |                |             |              |
|                | 3 Questionário                                       | 4,605934463    | 18,71534626 | 96,47%       |
|                | Tempo Total de Preenchimento dos                     |                |             |              |
|                | 5 Campos Não Textuais                                | 4,595905063    | 23,31125132 | 96,26%       |
|                | Quantidade de Clicks nos Destaques da<br>22 Página   | 4,568060472    |             |              |
|                | Tempo Médio de Preenchimento dos                     |                | 27,87931179 | 95,67%       |
|                | 6 Campos de Texto Intuitivo                          | 4,551570119    | 32,43088191 | 95,33%       |
|                | Tempo de Movimento do Mouse nas                      |                |             |              |
|                | 7 Áreas de Conteúdo                                  | 4,475896617    | 36,90677853 | 93,74%       |
|                | Tempo Médio de Preenchimento dos                     |                |             |              |
|                | 4 Campos Texto                                       | 4,403964311    | 41,31074284 | 92,24%       |
|                | Porcentagem de BACKSPACE nos                         |                |             |              |
|                | 15 Campos de Texto Intuitivo                         | 4,343336006    | 45,65407885 | 90,97%       |
|                | Tempo Total de Visualização de Páginas               |                |             |              |
|                | 10 Informativas sobre a Pesquisa                     | 4,339590826    | 49,99366967 | 90,89%       |
|                | Quantidade de Acessos a Páginas de                   |                |             |              |
|                | 24 Detalhamento                                      | 4,276727077    | 54,27039675 | 89,57%       |
| 11             | Tempo de Visualização da Página Inicial              | 4,240986068    | 58,51138282 | 88,82%       |
| 18             | Quantidade de Acesso ao Botão Ajuda                  | 4,108793834    | 62,62017665 | 86,05%       |
|                | Tempo de Movimento do Mouse na Área                  |                |             |              |
| 8              | de Menu                                              | 4,105007297    | 66,72518395 | 85,97%       |
|                | Quantidade Média de Toques por                       |                |             |              |
|                | 12 Segundo nos Campos de Texto                       | 4,069442199    | 70,79462615 | 85,23%       |
|                | Tempo de Navegação por Página de<br>Conteúdo         |                |             |              |
| $\overline{2}$ |                                                      | 4,026925677    | 74,82155183 | 84,34%       |
|                | Quantidade de Clicks Seguidos em um<br>19 Mesmo Link | 3,897440674    | 78,7189925  | 81,63%       |
| 1              | Tempo Total de Navegação                             | 3,763541171    | 82,48253367 | 78,82%       |
|                | Quantidade Média de Toques por                       |                |             |              |
| 13             | Segundo nos Campos de Texto Intuitivo                | 3,757641991    | 86,24017566 | 78,70%       |
| 20             | Quantidade de Utilização do Menu                     | 3,604109035    | 89,8442847  | 75,48%       |
|                | Quantidade de Erros de Preenchimento                 |                |             |              |
| 16             | do Formulário                                        | 3,591450165    | 93,43573486 | 75,22%       |
|                | Tempo Médio de Visualização do                       |                |             |              |
| 9              | Conteúdo Detalhado                                   | 3,501373003    | 96,93710787 | 73,33%       |
| 23             | Quantidade de Clicks Incorretos                      | 3,062892135    | 100         | 64,15%       |
| 25             | Acesso Duplicado ao Mesmo Conteúdo                   | $\overline{0}$ | 100         | 0,00%        |
|                |                                                      |                |             |              |

Resultado da Aplicação do PCA no Grupo 10 com 60% de Similaridade

| Grupo 11        |                                                           |               |             |              |
|-----------------|-----------------------------------------------------------|---------------|-------------|--------------|
| Num             | Variável                                                  | % Importância | % Acumulada | % Relevância |
|                 | Quantidade de Erros Repetidos no                          |               |             |              |
| 17              | Preenchimento do Formulário                               | 4,655248266   | 4,655248266 | 100,00%      |
|                 | Quantidade de Erros de Preenchimento                      |               |             |              |
|                 | 16 do Formulário                                          | 4,641140194   | 9,296388459 | 99,70%       |
|                 | Tempo Total de Navegação                                  | 4,566246443   | 13,8626349  | 98,09%       |
|                 | Quantidade Média de Toques por                            |               |             |              |
|                 | 12 Segundo nos Campos de Texto                            | 4,508415519   | 18,37105042 | 96,85%       |
|                 | Tempo de Movimento do Mouse na Área                       |               |             |              |
|                 | 8 de Menu                                                 | 4,502095584   | 22,87314601 | 96,71%       |
|                 | Tempo Total de Preenchimento dos                          |               |             |              |
| $\overline{5}$  | Campos Não Textuais                                       | 4,493537013   | 27,36668302 | 96,53%       |
| 21              | Uso Breadcrumbs                                           | 4,405173427   | 31,77185645 | 94,63%       |
|                 | Tempo de Navegação por Página de<br>Conteúdo              |               |             |              |
| $\overline{2}$  | Tempo Total de Visualização de Páginas                    | 4,383184288   | 36,15504073 | 94,16%       |
| 10              | Informativas sobre a Pesquisa                             | 4,380037463   | 40,5350782  | 94,09%       |
|                 | Quantidade de Clicks Seguidos em um                       |               |             |              |
| 19 <sup>1</sup> | Mesmo Link                                                | 4,306137276   | 44,84121547 | 92,50%       |
|                 | Quantidade Média de Toques por                            |               |             |              |
| 13              | Segundo nos Campos de Texto Intuitivo                     | 4,304400167   | 49,14561564 | 92,46%       |
|                 | Tempo Médio de Preenchimento dos                          |               |             |              |
| $\overline{4}$  | <b>Campos Texto</b>                                       | 4,233306809   | 53,37892245 | 90,94%       |
| 18              | Quantidade de Acesso ao Botão Ajuda                       | 4,20942103    | 57,58834348 | 90,42%       |
| 23              | Quantidade de Clicks Incorretos                           | 4,130007125   | 61,7183506  | 88,72%       |
| 11              | Tempo de Visualização da Página Inicial                   | 4,072215851   | 65,79056646 | 87,48%       |
|                 | Tempo Médio de Visualização do                            |               |             |              |
| 9 <sup>1</sup>  | Conteúdo Detalhado                                        | 4,062169628   | 69,85273608 | 87,26%       |
| 20              | Quantidade de Utilização do Menu                          | 3,997105747   | 73,84984183 | 85,86%       |
|                 | Tempo de Navegação por Página de                          |               |             |              |
| $\overline{3}$  | Questionário                                              | 3,958201611   | 77,80804344 | 85,03%       |
|                 | Porcentagem de BACKSPACE nos                              |               |             |              |
|                 | 14 Campo Texto                                            | 3,847011612   | 81,65505505 | 82,64%       |
|                 | Quantidade de Acessos a Páginas de                        |               |             |              |
| 24              | Detalhamento                                              | 3,824486797   | 85,47954185 | 82,15%       |
|                 | Tempo de Movimento do Mouse nas                           |               |             |              |
| 7               | Áreas de Conteúdo                                         | 3,778393962   | 89,25793581 | 81,16%       |
|                 | Tempo Médio de Preenchimento dos                          |               |             |              |
| 6               | Campos de Texto Intuitivo                                 | 3,705492884   | 92,9634287  | 79,60%       |
| 15              | Porcentagem de BACKSPACE nos<br>Campos de Texto Intuitivo | 3,639671839   | 96,60310054 | 78,18%       |
|                 | Quantidade de Clicks nos Destaques da                     |               |             |              |
| 22              | Página                                                    | 3,396899464   | 100         | 72,97%       |
| 25              | Acesso Duplicado ao Mesmo Conteúdo                        | $\Omega$      | 100         | 0,00%        |
|                 |                                                           |               |             |              |

Resultado da Aplicação do PCA no Grupo 11 com 60% de Similaridade

|                | Grupo 12                                                                   |                |             |              |
|----------------|----------------------------------------------------------------------------|----------------|-------------|--------------|
| <b>Num</b>     | Variável                                                                   | % Importância  | % Acumulada | % Relevância |
|                | Tempo de Movimento do Mouse na Área<br>8 de Menu                           | 4,566638835    | 4,566638835 | 100,00%      |
|                | Quantidade de Acessos a Páginas de<br>24 Detalhamento                      | 4,533872002    | 9,100510837 | 99,28%       |
|                | Tempo de Navegação por Página de<br>3 Questionário                         | 4,533842203    | 13,63435304 | 99,28%       |
| $\overline{2}$ | Tempo de Navegação por Página de<br>Conteúdo                               | 4,529958853    | 18,16431189 | 99,20%       |
| 17             | Quantidade de Erros Repetidos no<br>Preenchimento do Formulário            | 4,524289413    | 22,68860131 | 99,07%       |
| 12             | Quantidade Média de Toques por<br>Segundo nos Campos de Texto              | 4,477257943    | 27,16585925 | 98,04%       |
| 21             | <b>Uso Breadcrumbs</b>                                                     | 4,47529064     | 31,64114989 | 98,00%       |
|                | Quantidade Média de Toques por<br>13 Segundo nos Campos de Texto Intuitivo | 4,333259626    | 35,97440952 | 94,89%       |
|                | Porcentagem de BACKSPACE nos<br>15 Campos de Texto Intuitivo               | 4,319546305    | 40,29395582 | 94,59%       |
|                | Porcentagem de BACKSPACE nos<br>14 Campo Texto                             | 4,276209993    | 44,57016581 | 93,64%       |
|                | Quantidade de Erros de Preenchimento<br>16 do Formulário                   | 4,262048471    | 48,83221428 | 93,33%       |
| 10             | Tempo Total de Visualização de Páginas<br>Informativas sobre a Pesquisa    | 4,229382359    | 53,06159664 | 92,61%       |
| 9              | Tempo Médio de Visualização do<br>Conteúdo Detalhado                       | 4,165178234    | 57,22677488 | 91,21%       |
|                | 18 Quantidade de Acesso ao Botão Ajuda                                     | 4,157761239    | 61,38453612 | 91,05%       |
|                | Tempo Médio de Preenchimento dos<br>4 Campos Texto                         | 4,133951268    | 65,51848738 | 90,53%       |
| $\overline{7}$ | Tempo de Movimento do Mouse nas<br>Áreas de Conteúdo                       | 4,078433978    | 69,59692136 | 89,31%       |
|                | Quantidade de Clicks Seguidos em um<br>19 Mesmo Link                       | 4,06557879     | 73,66250015 | 89,03%       |
| 22             | Quantidade de Clicks nos Destaques da<br>Página                            | 4,06557879     | 77,72807894 | 89,03%       |
| 5              | Tempo Total de Preenchimento dos<br>Campos Não Textuais                    | 4,020510977    | 81,74858992 | 88,04%       |
| 23             | Quantidade de Clicks Incorretos                                            | 3,903680521    | 85,65227044 | 85,48%       |
| 1              | Tempo Total de Navegação                                                   | 3,869156503    | 89,52142694 | 84,73%       |
| 20             | Quantidade de Utilização do Menu                                           | 3,742381982    | 93,26380892 | 81,95%       |
|                | Tempo Médio de Preenchimento dos                                           |                |             |              |
| 6              | Campos de Texto Intuitivo                                                  | 3,464458499    | 96,72826742 | 75,86%       |
| 11             | Tempo de Visualização da Página Inicial                                    | 3,271732576    | 100         | 71,64%       |
| 25             | Acesso Duplicado ao Mesmo Conteúdo                                         | $\overline{0}$ | 100         | 0,00%        |

Resultado da Aplicação do PCA no Grupo 12 com 60% de Similaridade

|                 | Grupo 13                                                                |               |             |              |
|-----------------|-------------------------------------------------------------------------|---------------|-------------|--------------|
| <b>Num</b>      | Variável                                                                | % Importância | % Acumulada | % Relevância |
|                 | Tempo de Navegação por Página de                                        |               |             |              |
| $\overline{2}$  | Conteúdo                                                                | 4,488951335   | 4,488951335 | 100,00%      |
| 23              | Quantidade de Clicks Incorretos                                         | 4,48360066    | 8,972551995 | 99,88%       |
|                 | Tempo Total de Navegação                                                | 4,434815825   | 13,40736782 | 98,79%       |
|                 | Tempo Médio de Preenchimento dos                                        |               |             |              |
| 4 <sup>1</sup>  | <b>Campos Texto</b>                                                     | 4,403947665   | 17,81131549 | 98,11%       |
|                 | Tempo Médio de Preenchimento dos                                        |               |             |              |
| 6 <sup>1</sup>  | Campos de Texto Intuitivo                                               | 4,361896568   | 22,17321205 | 97,17%       |
| 25              | Acesso Duplicado ao Mesmo Conteúdo                                      | 4,341901683   | 26,51511374 | 96,72%       |
|                 | Quantidade de Clicks Seguidos em um                                     |               |             |              |
|                 | 19 Mesmo Link                                                           | 4,270073306   | 30,78518704 | 95,12%       |
| 13 <sup>1</sup> | Quantidade Média de Toques por<br>Segundo nos Campos de Texto Intuitivo |               |             |              |
|                 | Tempo de Movimento do Mouse nas                                         | 4,168909114   | 34,95409616 | 92,87%       |
| $\overline{7}$  | Áreas de Conteúdo                                                       | 4,157647975   | 39,11174413 | 92,62%       |
|                 | Quantidade Média de Toques por                                          |               |             |              |
| 12              | Segundo nos Campos de Texto                                             | 4,118287963   | 43,23003209 | 91,74%       |
| 21              | <b>Uso Breadcrumbs</b>                                                  | 4,039658644   | 47,26969074 | 89,99%       |
| 20              | Quantidade de Utilização do Menu                                        | 4,024993632   | 51,29468437 | 89,66%       |
|                 | Tempo de Navegação por Página de                                        |               |             |              |
| 3 <sup>1</sup>  | Questionário                                                            | 3,883010978   | 55,17769535 | 86,50%       |
|                 | Porcentagem de BACKSPACE nos                                            |               |             |              |
| 15              | Campos de Texto Intuitivo                                               | 3,871082425   | 59,04877777 | 86,24%       |
|                 | Tempo Total de Visualização de Páginas                                  |               |             |              |
| 10              | Informativas sobre a Pesquisa                                           | 3,864194995   | 62,91297277 | 86,08%       |
|                 | Quantidade de Clicks nos Destaques da                                   |               |             |              |
|                 | 22 Página                                                               | 3,853300235   | 66,766273   | 85,84%       |
|                 | Porcentagem de BACKSPACE nos                                            |               |             |              |
| 14              | Campo Texto<br>Quantidade de Erros Repetidos no                         | 3,845740191   | 70,61201319 | 85,67%       |
| 17              | Preenchimento do Formulário                                             | 3,844371542   | 74,45638474 | 85,64%       |
|                 | Tempo de Movimento do Mouse na Área                                     |               |             |              |
| 8               | de Menu                                                                 | 3,837902703   | 78,29428744 | 85,50%       |
|                 | Tempo Total de Preenchimento dos                                        |               |             |              |
| 5               | Campos Não Textuais                                                     | 3,791575663   | 82,0858631  | 84,46%       |
|                 | Quantidade de Erros de Preenchimento                                    |               |             |              |
| 16              | do Formulário                                                           | 3,781134891   | 85,86699799 | 84,23%       |
| 18              | Quantidade de Acesso ao Botão Ajuda                                     | 3,706561489   | 89,57355948 | 82,57%       |
| 11              | Tempo de Visualização da Página Inicial                                 | 3,553801907   | 93,12736139 | 79,17%       |
|                 | Tempo Médio de Visualização do                                          |               |             |              |
| 9               | Conteúdo Detalhado                                                      | 3,471812174   | 96,59917356 | 77,34%       |
|                 | Quantidade de Acessos a Páginas de                                      |               |             |              |
|                 | 24   Detalhamento                                                       | 3,400826437   | 100         | 75,76%       |

Resultado da Aplicação do PCA no Grupo 13 com 60% de Similaridade

|                 | Grupo 14                                                         |               |             |              |
|-----------------|------------------------------------------------------------------|---------------|-------------|--------------|
| <b>Num</b>      | Variável                                                         | % Importância | % Acumulada | % Relevância |
|                 | Tempo de Navegação por Página de                                 |               |             |              |
| $\overline{2}$  | Conteúdo                                                         | 4,756435374   | 4,756435374 | 100,00%      |
|                 | Quantidade de Erros Repetidos no                                 |               |             |              |
|                 | 17 Preenchimento do Formulário                                   | 4,6490227     | 9,405458074 | 97,74%       |
|                 | Quantidade de Erros de Preenchimento                             |               |             |              |
|                 | 16 do Formulário                                                 | 4,621560339   | 14,02701841 | 97,16%       |
|                 | Quantidade Média de Toques por                                   |               |             |              |
|                 | 12 Segundo nos Campos de Texto<br>Quantidade Média de Toques por | 4,555685946   | 18,58270436 | 95,78%       |
|                 | 13 Segundo nos Campos de Texto Intuitivo                         | 4,488290726   | 23,07099508 | 94,36%       |
|                 | Tempo de Movimento do Mouse na Área                              |               |             |              |
| 8               | de Menu                                                          | 4,480898493   | 27,55189358 | 94,21%       |
| $\mathbf{1}$    | Tempo Total de Navegação                                         | 4,395631367   | 31,94752494 | 92,41%       |
|                 | Tempo Médio de Visualização do                                   |               |             |              |
| 9               | Conteúdo Detalhado                                               | 4,383593196   | 36,33111814 | 92,16%       |
|                 | Porcentagem de BACKSPACE nos                                     |               |             |              |
| 15              | Campos de Texto Intuitivo                                        | 4,346725201   | 40,67784334 | 91,39%       |
| 21              | <b>Uso Breadcrumbs</b>                                           | 4,313415928   | 44,99125927 | 90,69%       |
|                 | Quantidade de Clicks nos Destaques da                            |               |             |              |
| 22              | Página                                                           | 4,303060931   | 49,2943202  | 90,47%       |
|                 | Porcentagem de BACKSPACE nos                                     |               |             |              |
| 14 <sup>1</sup> | Campo Texto                                                      | 4,293570497   | 53,5878907  | 90,27%       |
|                 | Quantidade de Acessos a Páginas de                               |               |             |              |
|                 | 24 Detalhamento                                                  | 4,262783765   | 57,85067446 | 89,62%       |
| 25              | Acesso Duplicado ao Mesmo Conteúdo                               | 4,25564774    | 62,1063222  | 89,47%       |
| 11              | Tempo de Visualização da Página Inicial                          | 4,238554092   | 66,34487629 | 89,11%       |
|                 | Quantidade de Clicks Seguidos em um                              |               |             |              |
|                 | $19$ Mesmo Link                                                  | 4,202324059   | 70,54720035 | 88,35%       |
|                 | Tempo Total de Visualização de Páginas                           |               |             |              |
|                 | 10 Informativas sobre a Pesquisa                                 | 4,051999639   | 74,59919999 | 85,19%       |
|                 | Tempo Total de Preenchimento dos<br>5   Campos Não Textuais      | 3,897132458   | 78,49633245 | 81,93%       |
|                 | Tempo Médio de Preenchimento dos                                 |               |             |              |
| 4 <sup>1</sup>  | <b>Campos Texto</b>                                              | 3,842033104   | 82,33836555 | 80,78%       |
|                 | Tempo Médio de Preenchimento dos                                 |               |             |              |
|                 | 6 Campos de Texto Intuitivo                                      | 3,667909355   | 86,00627491 | 77,11%       |
|                 | Tempo de Movimento do Mouse nas                                  |               |             |              |
| 7               | Áreas de Conteúdo                                                | 3,617447089   | 89,623722   | 76,05%       |
| 23              | Quantidade de Clicks Incorretos                                  | 3,599262922   | 93,22298492 | 75,67%       |
|                 | Tempo de Navegação por Página de                                 |               |             |              |
| 3               | Questionário                                                     | 3,555702765   | 96,77868768 | 74,76%       |
| 20              | Quantidade de Utilização do Menu                                 | 3,221312316   | 100         | 67,73%       |
| 18              | Quantidade de Acesso ao Botão Ajuda                              | $\Omega$      | 100         | 0,00%        |

Resultado da Aplicação do PCA no Grupo 14 com 60% de Similaridade

|                 | Grupo 15                                                     |                |             |              |
|-----------------|--------------------------------------------------------------|----------------|-------------|--------------|
| <b>Num</b>      | Variável                                                     | % Importância  | % Acumulada | % Relevância |
|                 | Tempo Médio de Visualização do                               |                |             |              |
| 9               | Conteúdo Detalhado                                           | 4,791816173    | 4,791816173 | 100,00%      |
| 20              | Quantidade de Utilização do Menu                             | 4,718100698    | 9,509916871 | 98,46%       |
|                 | 25 Acesso Duplicado ao Mesmo Conteúdo                        | 4,667357541    | 14,17727441 | 97,40%       |
|                 | Tempo de Navegação por Página de                             |                |             |              |
| $\overline{2}$  | Conteúdo                                                     | 4,667353488    | 18,8446279  | 97,40%       |
|                 | Porcentagem de BACKSPACE nos                                 |                |             |              |
|                 | 14 Campo Texto                                               | 4,561210411    | 23,40583831 | 95,19%       |
|                 | Tempo Total de Navegação                                     | 4,552163807    | 27,95800212 | 95,00%       |
|                 | 11 Tempo de Visualização da Página Inicial                   | 4,411933388    | 32,36993551 | 92,07%       |
|                 | Tempo de Navegação por Página de                             |                |             |              |
| $\mathfrak{Z}$  | Questionário                                                 | 4,391295683    | 36,76123119 | 91,64%       |
|                 | 23 Quantidade de Clicks Incorretos                           | 4,34597981     | 41,107211   | 90,70%       |
|                 | Tempo de Movimento do Mouse nas                              |                |             |              |
| $\overline{7}$  | Áreas de Conteúdo                                            | 4,324719038    | 45,43193004 | 90,25%       |
|                 | Quantidade de Acessos a Páginas de                           |                |             |              |
|                 | 24 Detalhamento                                              | 4,275698873    | 49,70762891 | 89,23%       |
|                 | Quantidade de Erros de Preenchimento                         |                |             |              |
|                 | 16 do Formulário                                             | 4,24714223     | 53,95477114 | 88,63%       |
|                 | Tempo Total de Visualização de Páginas                       |                |             |              |
|                 | 10 Informativas sobre a Pesquisa                             | 4,231548311    | 58,18631945 | 88,31%       |
|                 | Porcentagem de BACKSPACE nos<br>15 Campos de Texto Intuitivo | 4,205197155    | 62,39151661 |              |
|                 | Tempo Médio de Preenchimento dos                             |                |             | 87,76%       |
|                 | 4 Campos Texto                                               | 4,190117428    | 66,58163403 | 87,44%       |
| 21              | Uso Breadcrumbs                                              | 4,173210981    | 70,75484501 | 87,09%       |
|                 | Tempo Total de Preenchimento dos                             |                |             |              |
| 5               | Campos Não Textuais                                          | 4,159559075    | 74,91440409 | 86,81%       |
|                 | Quantidade de Clicks nos Destaques da                        |                |             |              |
|                 | 22 Página                                                    | 4,125366438    | 79,03977053 | 86,09%       |
|                 | Tempo de Movimento do Mouse na Área                          |                |             |              |
| 8               | de Menu                                                      | 4,059795895    | 83,09956642 | 84,72%       |
|                 | Quantidade de Clicks Seguidos em um                          |                |             |              |
| 19              | Mesmo Link                                                   | 3,830695637    | 86,93026206 | 79,94%       |
|                 | Quantidade Média de Toques por                               |                |             |              |
| 13              | Segundo nos Campos de Texto Intuitivo                        | 3,353626526    | 90,28388859 | 69,99%       |
|                 | Tempo Médio de Preenchimento dos                             |                |             |              |
| 6               | Campos de Texto Intuitivo                                    | 3,331749809    | 93,61563839 | 69,53%       |
|                 | Quantidade Média de Toques por                               |                |             |              |
| 12 <sup>1</sup> | Segundo nos Campos de Texto                                  | 3,245564046    | 96,86120244 | 67,73%       |
|                 | Quantidade de Erros Repetidos no                             |                |             |              |
| 17              | Preenchimento do Formulário                                  | 3,138797559    | 100         | 65,50%       |
|                 | 18 Quantidade de Acesso ao Botão Ajuda                       | $\overline{0}$ | 100         | 0,00%        |

Resultado da Aplicação do PCA no Grupo 15 com 60% de Similaridade

|                | Grupo 16                                         |                  |             |              |
|----------------|--------------------------------------------------|------------------|-------------|--------------|
| <b>Num</b>     | Variável                                         | % Importância    | % Acumulada | % Relevância |
|                | Quantidade Média de Toques por                   |                  |             |              |
|                | 13 Segundo nos Campos de Texto Intuitivo         | 5,006973936      | 5,006973936 | 100,00%      |
|                | Quantidade Média de Toques por                   |                  |             |              |
|                | 12 Segundo nos Campos de Texto                   | 5,000856311      | 10,00783025 | 99,88%       |
|                | Tempo de Movimento do Mouse nas                  |                  |             |              |
|                | 7 Áreas de Conteúdo                              | 4,994584477      | 15,00241472 | 99,75%       |
|                | Tempo de Movimento do Mouse na Área              |                  |             |              |
|                | 8 de Menu                                        | 4,943615759      | 19,94603048 | 98,73%       |
|                | Porcentagem de BACKSPACE nos                     |                  |             |              |
|                | 15 Campos de Texto Intuitivo                     | 4,91695553       | 24,86298601 | 98,20%       |
|                | Tempo de Navegação por Página de<br>Conteúdo     |                  |             |              |
| 2 <sub>1</sub> | Quantidade de Clicks nos Destaques da            | 4,762711148      | 29,62569716 | 95,12%       |
|                | 22 Página                                        | 4,758554872      | 34,38425203 | 95,04%       |
|                | 25 Acesso Duplicado ao Mesmo Conteúdo            | 4,663332878      | 39,04758491 | 93,14%       |
|                | Tempo Total de Visualização de Páginas           |                  |             |              |
|                | 10 Informativas sobre a Pesquisa                 | 4,561389421      | 43,60897433 | 91,10%       |
|                | 11 Tempo de Visualização da Página Inicial       | 4,561389421      | 48,17036375 | 91,10%       |
|                | Tempo Médio de Preenchimento dos                 |                  |             |              |
|                | 4 Campos Texto                                   | 4,507860783      | 52,67822454 | 90,03%       |
| $\mathbf{1}$   | Tempo Total de Navegação                         | 4,473427398      | 57,15165193 | 89,34%       |
|                | Porcentagem de BACKSPACE nos                     |                  |             |              |
|                | 14 Campo Texto                                   | 4,444760864      | 61,5964128  | 88,77%       |
|                | Tempo Médio de Preenchimento dos                 |                  |             |              |
|                | 6 Campos de Texto Intuitivo                      | 4,413556805      | 66,0099696  | 88,15%       |
|                | Quantidade de Acessos a Páginas de               |                  |             |              |
|                | 24 Detalhamento                                  | 4,306371399      | 70,316341   | 86,01%       |
|                | Tempo Médio de Visualização do                   |                  |             |              |
|                | 9 Conteúdo Detalhado                             | 4,306371399      | 74,6227124  | 86,01%       |
|                | Tempo Total de Preenchimento dos                 |                  |             |              |
|                | 5 Campos Não Textuais                            | 4,302558783      | 78,92527118 | 85,93%       |
|                | Quantidade de Erros Repetidos no                 |                  |             |              |
| 17             | Preenchimento do Formulário                      | 4,295136969      | 83,22040815 | 85,78%       |
| 3              | Tempo de Navegação por Página de<br>Questionário | 4,269628159      | 87,49003631 | 85,27%       |
|                | Quantidade de Erros de Preenchimento             |                  |             |              |
| 16             | do Formulário                                    | 4,228361592      | 91,7183979  | 84,45%       |
| 18             | Quantidade de Acesso ao Botão Ajuda              | 4,152766297      | 95,8711642  | 82,94%       |
| 23             | Quantidade de Clicks Incorretos                  | 4,128835799      | 100         | 82,46%       |
|                | Quantidade de Clicks Seguidos em um              |                  |             |              |
| 19             | Mesmo Link                                       | $\boldsymbol{0}$ | 100         | 0,00%        |
| 20             | Quantidade de Utilização do Menu                 | $\boldsymbol{0}$ | 100         | 0,00%        |
| 21             | Uso Breadcrumbs                                  | $\overline{0}$   | 100         | 0,00%        |
|                |                                                  |                  |             |              |

Resultado da Aplicação do PCA no Grupo 16 com 60% de Similaridade

|                | Grupo 17                                                                   |                  |             |              |
|----------------|----------------------------------------------------------------------------|------------------|-------------|--------------|
| <b>Num</b>     | Variável                                                                   | % Importância    | % Acumulada | % Relevância |
|                | Tempo Total de Navegação                                                   | 5,263157895      | 5,263157895 | 100,00%      |
|                | Tempo de Navegação por Página de                                           |                  |             |              |
|                | 2 Conteúdo                                                                 | 5,263157895      | 10,52631579 | 100,00%      |
|                | Tempo Total de Preenchimento dos                                           |                  |             |              |
|                | 5 Campos Não Textuais                                                      | 5,263157895      | 15,78947368 | 100,00%      |
|                | Tempo Médio de Preenchimento dos                                           |                  |             |              |
|                | 6 Campos de Texto Intuitivo                                                | 5,263157895      | 21,05263158 | 100,00%      |
|                | Tempo Total de Visualização de Páginas<br>10 Informativas sobre a Pesquisa | 5,263157895      | 26,31578947 | 100,00%      |
| 11             |                                                                            |                  |             |              |
|                | Tempo de Visualização da Página Inicial                                    | 5,263157895      | 31,57894737 | 100,00%      |
|                | Quantidade Média de Toques por<br>13 Segundo nos Campos de Texto Intuitivo | 5,263157895      | 36,84210526 | 100,00%      |
|                | Porcentagem de BACKSPACE nos                                               |                  |             |              |
|                | 14 Campo Texto                                                             | 5,263157895      | 42,10526316 | 100,00%      |
|                | 23 Quantidade de Clicks Incorretos                                         | 5,263157895      | 47,36842105 | 100,00%      |
|                | Tempo de Navegação por Página de                                           |                  |             |              |
|                | 3 Questionário                                                             | 5,263157895      | 52,63157895 | 100,00%      |
|                | Tempo Médio de Preenchimento dos                                           |                  |             |              |
|                | 4 Campos Texto                                                             | 5,263157895      | 57,89473684 | 100,00%      |
|                | Tempo de Movimento do Mouse nas                                            |                  |             |              |
| $\overline{7}$ | Áreas de Conteúdo                                                          | 5,263157895      | 63,15789474 | 100,00%      |
|                | Tempo de Movimento do Mouse na Área                                        |                  |             |              |
|                | 8 de Menu                                                                  | 5,263157895      | 68,42105263 | 100,00%      |
|                | Tempo Médio de Visualização do                                             |                  |             |              |
| 9              | Conteúdo Detalhado                                                         | 5,263157895      | 73,68421053 | 100,00%      |
|                | Quantidade Média de Toques por                                             |                  |             |              |
|                | 12 Segundo nos Campos de Texto                                             | 5,263157895      | 78,94736842 | 100,00%      |
|                | Porcentagem de BACKSPACE nos                                               |                  |             |              |
|                | 15 Campos de Texto Intuitivo                                               | 5,263157895      | 84,21052632 | 100,00%      |
|                | Quantidade de Erros de Preenchimento<br>16 do Formulário                   | 5,263157895      | 89,47368421 | 100,00%      |
|                | Quantidade de Erros Repetidos no                                           |                  |             |              |
|                | Preenchimento do Formulário                                                | 5,263157895      | 94,73684211 | 100,00%      |
|                | Quantidade de Acessos a Páginas de                                         |                  |             |              |
| 24             | Detalhamento                                                               | 5,263157895      | 100         | 100,00%      |
|                | 18 Quantidade de Acesso ao Botão Ajuda                                     | $\Omega$         | 100         | 0,00%        |
|                | Quantidade de Clicks Seguidos em um                                        |                  |             |              |
| 19             | Mesmo Link                                                                 | $\boldsymbol{0}$ | 100         | 0,00%        |
| 20             | Quantidade de Utilização do Menu                                           | $\overline{0}$   | 100         | 0,00%        |
| 21             | <b>Uso Breadcrumbs</b>                                                     | $\boldsymbol{0}$ | 100         | $0,00\%$     |
|                | Quantidade de Clicks nos Destaques da                                      |                  |             |              |
| 22             | Página                                                                     | $\boldsymbol{0}$ | 100         | 0,00%        |
| 25             | Acesso Duplicado ao Mesmo Conteúdo                                         | $\overline{0}$   | 100         | 0,00%        |
|                |                                                                            |                  |             |              |

Resultado da Aplicação do PCA no Grupo 17 com 60% de Similaridade
## Resultados da Aplicação do PCA nos Grupos com Similaridade de 50%

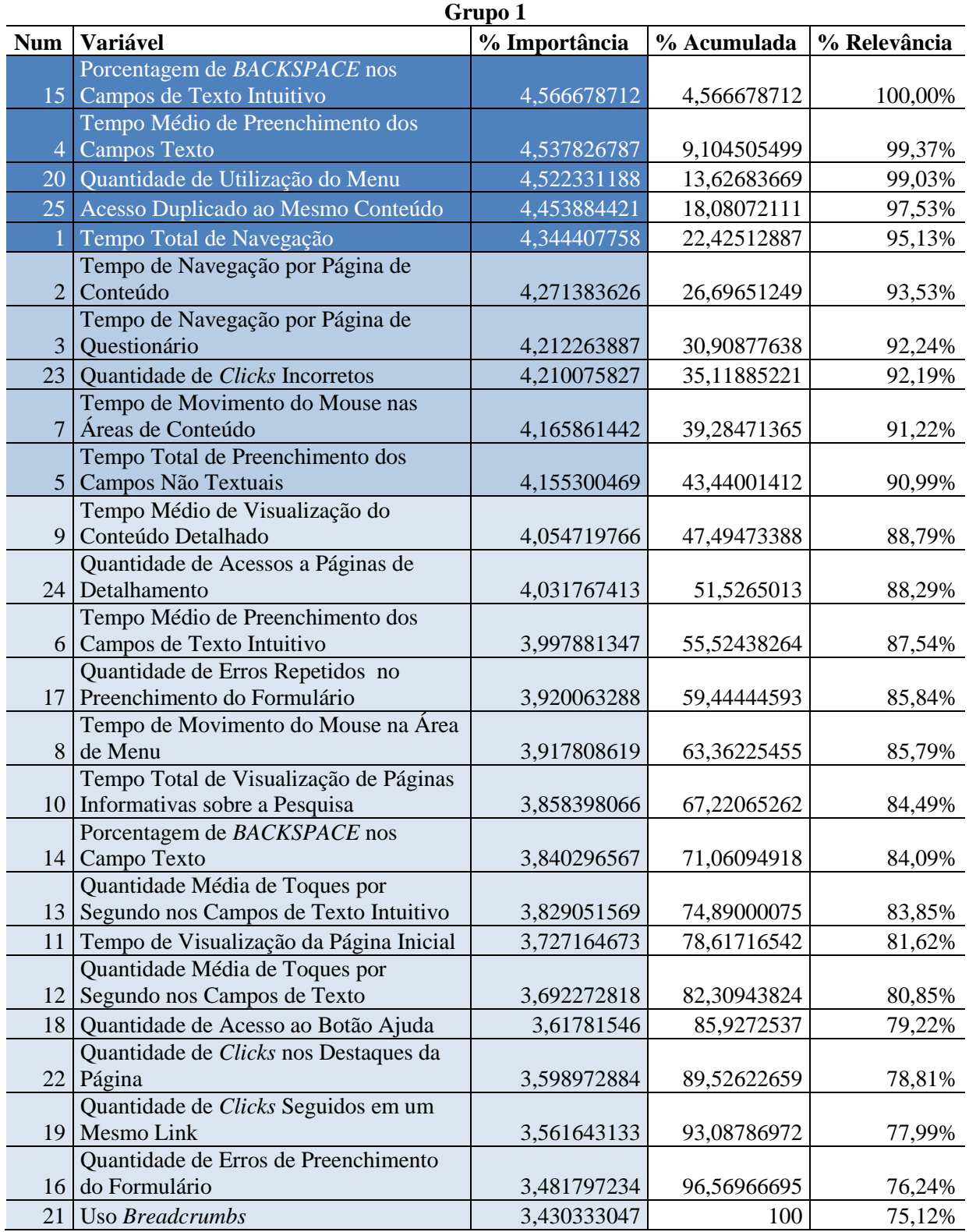

Resultado da Aplicação do PCA no Grupo 1 com 50% de Similaridade

|                 | Grupo 2                                               |                |             |              |
|-----------------|-------------------------------------------------------|----------------|-------------|--------------|
| <b>Num</b>      | Variável                                              | % Importância  | % Acumulada | % Relevância |
| 23              | Quantidade de Clicks Incorretos                       | 4,667462325    | 4,667462325 | 100,00%      |
|                 | Quantidade Média de Toques por                        |                |             |              |
|                 | 13 Segundo nos Campos de Texto Intuitivo              | 4,591549828    | 9,259012154 | 98,37%       |
|                 | Quantidade Média de Toques por                        |                |             |              |
|                 | 12 Segundo nos Campos de Texto                        | 4,544430103    | 13,80344226 | 97,36%       |
|                 | Tempo Médio de Preenchimento dos                      |                |             |              |
| 4               | <b>Campos Texto</b>                                   | 4,500390846    | 18,3038331  | 96,42%       |
|                 | Quantidade de Clicks Seguidos em um                   |                |             |              |
|                 | 19 Mesmo Link                                         | 4,487271363    | 22,79110447 | 96,14%       |
| 22              | Quantidade de Clicks nos Destaques da<br>Página       |                |             |              |
|                 | Tempo de Movimento do Mouse na Área                   | 4,487271363    | 27,27837583 | 96,14%       |
| 8               | de Menu                                               | 4,486028661    | 31,76440449 | 96,11%       |
| 11              | Tempo de Visualização da Página Inicial               | 4,455295122    | 36,21969961 | 95,45%       |
|                 | Quantidade de Erros Repetidos no                      |                |             |              |
| 17              | Preenchimento do Formulário                           | 4,402480263    | 40,62217988 | 94,32%       |
|                 | Tempo Médio de Preenchimento dos                      |                |             |              |
| 6               | Campos de Texto Intuitivo                             | 4,349862909    | 44,97204279 | 93,20%       |
| 20              | Quantidade de Utilização do Menu                      | 4,286310473    | 49,25835326 | 91,83%       |
| $\mathbf{1}$    | Tempo Total de Navegação                              | 4,281432999    | 53,53978626 | 91,73%       |
|                 | Quantidade de Acessos a Páginas de                    |                |             |              |
| 24              | Detalhamento                                          | 4,269788724    | 57,80957498 | 91,48%       |
|                 | Tempo de Navegação por Página de                      |                |             |              |
| $\overline{2}$  | Conteúdo                                              | 4,268863482    | 62,07843846 | 91,46%       |
|                 | Tempo Total de Preenchimento dos                      |                |             |              |
| $5\overline{)}$ | Campos Não Textuais                                   | 4,206290963    | 66,28472943 | 90,12%       |
|                 | Tempo Médio de Visualização do                        |                |             |              |
| 9               | Conteúdo Detalhado                                    | 4,140797525    | 70,42552695 | 88,72%       |
| 18              | Quantidade de Acesso ao Botão Ajuda                   | 4,102353565    | 74,52788052 | 87,89%       |
| 21              | <b>Uso Breadcrumbs</b>                                | 4,054531962    | 78,58241248 | 86,87%       |
|                 | Porcentagem de BACKSPACE nos                          |                |             |              |
|                 | 14 Campo Texto                                        | 3,993802556    | 82,57621503 | 85,57%       |
|                 | Tempo de Navegação por Página de                      |                |             |              |
| 3               | Questionário                                          | 3,787096819    | 86,36331185 | 81,14%       |
| 16              | Quantidade de Erros de Preenchimento<br>do Formulário | 3,594809158    | 89,95812101 | 77,02%       |
|                 | Tempo de Movimento do Mouse nas                       |                |             |              |
| 7               | Áreas de Conteúdo                                     | 3,472052135    | 93,43017315 | 74,39%       |
|                 | Tempo Total de Visualização de Páginas                |                |             |              |
|                 | 10 Informativas sobre a Pesquisa                      | 3,448332946    | 96,87850609 | 73,88%       |
|                 | Porcentagem de BACKSPACE nos                          |                |             |              |
| 15              | Campos de Texto Intuitivo                             | 3,121493908    | 100         | 66,88%       |
| 25              | Acesso Duplicado ao Mesmo Conteúdo                    | $\overline{0}$ | 100         | 0,00%        |

Resultado da Aplicação do PCA no Grupo 2 com 50% de Similaridade

|                | Grupo 3                                                       |               |             |              |
|----------------|---------------------------------------------------------------|---------------|-------------|--------------|
| <b>Num</b>     | <b>Variável</b>                                               | % Importância | % Acumulada | % Relevância |
|                | Tempo de Navegação por Página de                              |               |             |              |
| 3              | Questionário                                                  | 4,584954839   | 4,584954839 | 100,00%      |
| 25             | Acesso Duplicado ao Mesmo Conteúdo                            | 4,505677281   | 9,09063212  | 98,27%       |
|                | Tempo de Movimento do Mouse na Área                           |               |             |              |
| $8\,$          | de Menu                                                       | 4,504086959   | 13,59471908 | 98,24%       |
|                | Tempo Total de Navegação                                      | 4,372552798   | 17,96727188 | 95,37%       |
|                | Tempo Total de Preenchimento dos                              |               |             |              |
| 5              | Campos Não Textuais                                           | 4,354509241   | 22,32178112 | 94,97%       |
| 21             | <b>Uso Breadcrumbs</b>                                        | 4,189650067   | 26,51143119 | 91,38%       |
|                | Quantidade de Erros Repetidos no                              |               |             |              |
| 17             | Preenchimento do Formulário                                   | 4,123600904   | 30,63503209 | 89,94%       |
|                | Porcentagem de BACKSPACE nos                                  |               |             |              |
| 15             | Campos de Texto Intuitivo<br>Tempo Médio de Preenchimento dos | 4,121995467   | 34,75702756 | 89,90%       |
| 4 <sup>1</sup> | <b>Campos Texto</b>                                           | 4,084445163   | 38,84147272 | 89,08%       |
|                | 20 Quantidade de Utilização do Menu                           | 4,076053085   | 42,9175258  | 88,90%       |
|                | Tempo Médio de Visualização do                                |               |             |              |
| 9              | Conteúdo Detalhado                                            | 4,035250326   | 46,95277613 | 88,01%       |
|                | Quantidade de Erros de Preenchimento                          |               |             |              |
| 16             | do Formulário                                                 | 4,03004614    | 50,98282227 | 87,90%       |
|                | Quantidade Média de Toques por                                |               |             |              |
| 13             | Segundo nos Campos de Texto Intuitivo                         | 3,985290893   | 54,96811316 | 86,92%       |
| 23             | Quantidade de Clicks Incorretos                               | 3,984211611   | 58,95232477 | 86,90%       |
|                | Quantidade de Acessos a Páginas de                            |               |             |              |
| 24             | Detalhamento                                                  | 3,931036628   | 62,8833614  | 85,74%       |
|                | Tempo Total de Visualização de Páginas                        |               |             |              |
|                | 10 Informativas sobre a Pesquisa                              | 3,917145613   | 66,80050701 | 85,43%       |
|                | Quantidade de Clicks Seguidos em um                           |               |             |              |
| 19             | Mesmo Link                                                    | 3,915712196   | 70,71621921 | 85,40%       |
|                | Quantidade de Clicks nos Destaques da                         |               |             |              |
|                | 22 Página                                                     | 3,915712196   | 74,63193141 | 85,40%       |
| 11             | Tempo de Visualização da Página Inicial                       | 3,823218597   | 78,45515    | 83,39%       |
|                | Quantidade Média de Toques por                                |               |             |              |
| 12             | Segundo nos Campos de Texto<br>Porcentagem de BACKSPACE nos   | 3,794209551   | 82,24935955 | 82,75%       |
| 14             | Campo Texto                                                   | 3,687222272   | 85,93658183 | 80,42%       |
|                | Tempo de Navegação por Página de                              |               |             |              |
| $\overline{2}$ | Conteúdo                                                      | 3,64833913    | 89,58492096 | 79,57%       |
|                | Tempo Médio de Preenchimento dos                              |               |             |              |
| 6 <sup>1</sup> | Campos de Texto Intuitivo                                     | 3,599963111   | 93,18488407 | 78,52%       |
|                | Tempo de Movimento do Mouse nas                               |               |             |              |
| 7              | Áreas de Conteúdo                                             | 3,428406698   | 96,61329077 | 74,78%       |
|                | 18   Quantidade de Acesso ao Botão Ajuda                      | 3,386709235   | 100         | 73,87%       |

Resultado da Aplicação do PCA no Grupo 3 com 50% de Similaridade

|                 | Grupo 4                                                       |               |             |              |  |
|-----------------|---------------------------------------------------------------|---------------|-------------|--------------|--|
| <b>Num</b>      | Variável                                                      | % Importância | % Acumulada | % Relevância |  |
|                 | 20 Quantidade de Utilização do Menu                           | 4,462098759   | 4,462098759 | 100,00%      |  |
|                 | Porcentagem de BACKSPACE nos                                  |               |             |              |  |
|                 | 14 Campo Texto                                                | 4,447209913   | 8,909308672 | 99,67%       |  |
|                 | 23 Quantidade de Clicks Incorretos                            | 4,405468559   | 13,31477723 | 98,73%       |  |
|                 | Tempo de Navegação por Página de                              |               |             |              |  |
|                 | 3 Questionário<br>Tempo Médio de Preenchimento dos            | 4,350752751   | 17,66552998 | 97,50%       |  |
|                 | 4 Campos Texto                                                | 4,314806108   | 21,98033609 | 96,70%       |  |
|                 | Quantidade de Erros Repetidos no                              |               |             |              |  |
|                 | 17 Preenchimento do Formulário                                | 4,302663959   | 26,28300005 | 96,43%       |  |
|                 | Tempo Total de Preenchimento dos                              |               |             |              |  |
| 5 <sup>5</sup>  | Campos Não Textuais                                           | 4,260929917   | 30,54392997 | 95,49%       |  |
|                 | Quantidade de Acessos a Páginas de                            |               |             |              |  |
|                 | 24 Detalhamento                                               | 4,179016001   | 34,72294597 | 93,66%       |  |
|                 | Quantidade de Clicks Seguidos em um                           |               |             |              |  |
|                 | 19 Mesmo Link                                                 | 4,148994287   | 38,87194025 | 92,98%       |  |
| 6 <sup>1</sup>  | Tempo Médio de Preenchimento dos<br>Campos de Texto Intuitivo | 4,132081898   | 43,00402215 | 92,60%       |  |
|                 | Porcentagem de BACKSPACE nos                                  |               |             |              |  |
| 15 <sup>1</sup> | Campos de Texto Intuitivo                                     | 4,096502931   | 47,10052508 | 91,81%       |  |
|                 | Quantidade de Erros de Preenchimento                          |               |             |              |  |
|                 | 16 do Formulário                                              | 4,024273501   | 51,12479858 | 90,19%       |  |
|                 | Tempo de Movimento do Mouse nas                               |               |             |              |  |
| 7               | Áreas de Conteúdo                                             | 4,01199485    | 55,13679343 | 89,91%       |  |
|                 | 18 Quantidade de Acesso ao Botão Ajuda                        | 3,963006149   | 59,09979958 | 88,81%       |  |
| 11              | Tempo de Visualização da Página Inicial                       | 3,958387742   | 63,05818733 | 88,71%       |  |
|                 | Tempo de Movimento do Mouse na Área                           |               |             |              |  |
| 8               | de Menu                                                       | 3,95014614    | 67,00833347 | 88,53%       |  |
| $\mathbf{1}$    | Tempo Total de Navegação                                      | 3,876524278   | 70,88485774 | 86,88%       |  |
| 9               | Tempo Médio de Visualização do<br>Conteúdo Detalhado          | 3,842021168   | 74,72687891 | 86,10%       |  |
|                 | Tempo de Navegação por Página de                              |               |             |              |  |
| 2               | Conteúdo                                                      | 3,829595791   | 78,5564747  | 85,82%       |  |
|                 | Tempo Total de Visualização de Páginas                        |               |             |              |  |
| 10              | Informativas sobre a Pesquisa                                 | 3,751247894   | 82,3077226  | 84,07%       |  |
|                 | Quantidade Média de Toques por                                |               |             |              |  |
| 12              | Segundo nos Campos de Texto                                   | 3,602469339   | 85,91019194 | 80,73%       |  |
| 21              | Uso Breadcrumbs                                               | 3,55582794    | 89,46601988 | 79,69%       |  |
|                 | Quantidade Média de Toques por                                |               |             |              |  |
| 13              | Segundo nos Campos de Texto Intuitivo                         | 3,551405134   | 93,01742501 | 79,59%       |  |
| 22              | Quantidade de Clicks nos Destaques da                         |               |             | 78,77%       |  |
|                 | Página                                                        | 3,514888731   | 96,53231374 |              |  |
| 25              | Acesso Duplicado ao Mesmo Conteúdo                            | 3,467686258   | 100         | 77,71%       |  |

Resultado da Aplicação do PCA no Grupo 4 com 50% de Similaridade

|                 | Grupo 5                                                              |               |             |              |  |
|-----------------|----------------------------------------------------------------------|---------------|-------------|--------------|--|
| <b>Num</b>      | Variável                                                             | % Importância | % Acumulada | % Relevância |  |
| 23              | Quantidade de Clicks Incorretos                                      | 4,458602745   | 4,458602745 | 100,00%      |  |
|                 | Quantidade de Clicks Seguidos em um                                  |               |             |              |  |
|                 | 19 Mesmo Link                                                        | 4,436939791   | 8,895542536 | 99,51%       |  |
| 11              | Tempo de Visualização da Página Inicial                              | 4,436929803   | 13,33247234 | 99,51%       |  |
|                 | Porcentagem de BACKSPACE nos                                         |               |             |              |  |
|                 | 15 Campos de Texto Intuitivo                                         | 4,433673756   | 17,76614609 | 99,44%       |  |
|                 | 25 Acesso Duplicado ao Mesmo Conteúdo                                | 4,393039633   | 22,15918573 | 98,53%       |  |
|                 | Tempo Total de Visualização de Páginas                               |               |             |              |  |
|                 | 10 Informativas sobre a Pesquisa                                     | 4,391721791   | 26,55090752 | 98,50%       |  |
|                 | Tempo de Movimento do Mouse nas                                      |               |             |              |  |
| $\overline{7}$  | Áreas de Conteúdo                                                    | 4,363462004   | 30,91436952 | 97,87%       |  |
|                 | Quantidade de Erros de Preenchimento                                 |               |             |              |  |
|                 | 16 do Formulário                                                     | 4,335580296   | 35,24994982 | 97,24%       |  |
|                 | Quantidade Média de Toques por<br>12 Segundo nos Campos de Texto     | 4,262807803   | 39,51275762 |              |  |
|                 | Quantidade de Clicks nos Destaques da                                |               |             | 95,61%       |  |
|                 | 22 Página                                                            | 4,248518912   | 43,76127653 | 95,29%       |  |
|                 | Quantidade Média de Toques por                                       |               |             |              |  |
|                 | 13 Segundo nos Campos de Texto Intuitivo                             | 4,170720884   | 47,93199742 | 93,54%       |  |
|                 | Tempo Médio de Preenchimento dos                                     |               |             |              |  |
|                 | 6 Campos de Texto Intuitivo                                          | 4,166962286   | 52,0989597  | 93,46%       |  |
|                 | Porcentagem de BACKSPACE nos                                         |               |             |              |  |
|                 | 14 Campo Texto                                                       | 4,15714802    | 56,25610772 | 93,24%       |  |
|                 | Tempo de Movimento do Mouse na Área                                  |               |             |              |  |
| 8               | de Menu                                                              | 4,154955424   | 60,41106315 | 93,19%       |  |
| 21              | Uso Breadcrumbs                                                      | 4,130514204   | 64,54157735 | 92,64%       |  |
|                 | Tempo Total de Preenchimento dos                                     |               |             |              |  |
| 5 <sup>5</sup>  | Campos Não Textuais                                                  | 4,128175912   | 68,66975326 | 92,59%       |  |
|                 | Tempo de Navegação por Página de                                     |               |             |              |  |
|                 | 3 Questionário                                                       | 4,091096477   | 72,76084974 | 91,76%       |  |
|                 | Tempo de Navegação por Página de                                     |               |             |              |  |
|                 | $2$ Conteúdo                                                         | 4,08976052    | 76,85061026 | 91,73%       |  |
| 9               | Tempo Médio de Visualização do<br>Conteúdo Detalhado                 | 4,026557443   | 80,8771677  | 90,31%       |  |
| 1               |                                                                      |               |             |              |  |
|                 | Tempo Total de Navegação                                             | 3,978684571   | 84,85585227 | 89,24%       |  |
| 17              | Quantidade de Erros Repetidos no<br>Preenchimento do Formulário      | 3,924031748   | 88,77988402 | 88,01%       |  |
| 20              |                                                                      | 3,900485287   | 92,68036931 |              |  |
|                 | Quantidade de Utilização do Menu<br>Tempo Médio de Preenchimento dos |               |             | 87,48%       |  |
| $\overline{4}$  | Campos Texto                                                         | 3,701201168   | 96,38157048 | 83,01%       |  |
|                 | Quantidade de Acessos a Páginas de                                   |               |             |              |  |
| 24              | Detalhamento                                                         | 3,618429523   | 100         | 81,16%       |  |
| 18 <sup>1</sup> | Quantidade de Acesso ao Botão Ajuda                                  | 1,81034E-16   | 100         | 0,00%        |  |
|                 |                                                                      |               |             |              |  |

Resultado da Aplicação do PCA no Grupo 5 com 50% de Similaridade

| % Importância<br><b>Variável</b><br>% Acumulada<br><b>Num</b><br>Tempo de Movimento do Mouse nas<br>Áreas de Conteúdo<br>4,397307606<br>$\overline{7}$<br>4,397307606<br>Quantidade de Clicks Seguidos em um<br>19 Mesmo Link<br>4,336819918<br>8,734127523<br>98,62%<br>Quantidade de Acessos a Páginas de<br>Detalhamento<br>24<br>4,244323362<br>12,97845089<br>96,52%<br>Quantidade de Clicks nos Destaques da<br>Página<br>22<br>4,23804519<br>17,21649607<br>96,38%<br>Quantidade Média de Toques por<br>13 Segundo nos Campos de Texto Intuitivo<br>4,225902517<br>21,44239859<br>96,10%<br>Tempo Total de Preenchimento dos<br>Campos Não Textuais<br>5<br>4,218308165<br>25,66070676<br>95,93%<br>Tempo de Navegação por Página de<br>3<br>Questionário<br>4,196921464<br>29,85762822<br>95,44%<br><b>Uso Breadcrumbs</b><br>4,122700839<br>33,98032906<br>93,76%<br>21<br>4,099471198<br>25<br>Acesso Duplicado ao Mesmo Conteúdo<br>38,07980026<br>93,23%<br>18<br>Quantidade de Acesso ao Botão Ajuda<br>4,079281097<br>42,15908135<br>92,77%<br>Tempo Médio de Visualização do<br>Conteúdo Detalhado<br>9<br>4,070385589<br>46,22946694<br>92,57%<br>4,069515134<br>92,55%<br>Tempo Total de Navegação<br>50,29898208<br>$\mathbf{1}$<br>Quantidade Média de Toques por<br>12 Segundo nos Campos de Texto<br>4,035517782<br>54,33449986<br>Tempo de Movimento do Mouse na Área<br>8<br>de Menu<br>3,985358572<br>58,31985843 | Grupo 6                      |  |  |              |
|----------------------------------------------------------------------------------------------------|------------------------------|--|--|--------------|
|                                                                                                    |                              |  |  | % Relevância |
|                                                                                                    |                              |  |  |              |
|                                                                                                    |                              |  |  | 100,00%      |
|                                                                                                    |                              |  |  |              |
|                                                                                                    |                              |  |  |              |
|                                                                                                    |                              |  |  |              |
|                                                                                                    |                              |  |  |              |
|                                                                                                    |                              |  |  |              |
|                                                                                                    |                              |  |  |              |
|                                                                                                    |                              |  |  |              |
|                                                                                                    |                              |  |  |              |
|                                                                                                    |                              |  |  |              |
|                                                                                                    |                              |  |  |              |
|                                                                                                    |                              |  |  |              |
|                                                                                                    |                              |  |  |              |
|                                                                                                    |                              |  |  |              |
|                                                                                                    |                              |  |  |              |
|                                                                                                    |                              |  |  |              |
|                                                                                                    |                              |  |  |              |
|                                                                                                    |                              |  |  |              |
|                                                                                                    |                              |  |  |              |
|                                                                                                    |                              |  |  | 91,77%       |
|                                                                                                    |                              |  |  |              |
|                                                                                                    |                              |  |  | 90,63%       |
|                                                                                                    | Porcentagem de BACKSPACE nos |  |  |              |
| Campos de Texto Intuitivo<br>3,970094499<br>62,28995293<br>15                                                                                                    |                              |  |  | 90,28%       |
| Quantidade de Utilização do Menu<br>3,967197471<br>66,2571504<br>20                                                                                                    |                              |  |  | 90,22%       |
| Porcentagem de BACKSPACE nos                                                                                                    |                              |  |  |              |
| 14 Campo Texto<br>3,94742385<br>70,20457425                                                                                                    |                              |  |  | 89,77%       |
| Tempo Médio de Preenchimento dos                                                                                                    |                              |  |  |              |
| Campos de Texto Intuitivo<br>3,859392416<br>74,06396667<br>6                                                                                                    |                              |  |  | 87,77%       |
| 11 Tempo de Visualização da Página Inicial<br>77,85816338<br>3,794196714                                                                                                    |                              |  |  | 86,28%       |
| Tempo Total de Visualização de Páginas                                                                                                    |                              |  |  |              |
| Informativas sobre a Pesquisa<br>10<br>3,777947309<br>81,63611069<br>Quantidade de Erros de Preenchimento                                                                                                    |                              |  |  | 85,92%       |
| do Formulário<br>16<br>3,743698386<br>85,37980908                                                                                                    |                              |  |  | 85,14%       |
| Quantidade de Erros Repetidos no                                                                                                    |                              |  |  |              |
| Preenchimento do Formulário<br>17<br>3,732976168<br>89,11278524                                                                                                    |                              |  |  | 84,89%       |
| Tempo de Navegação por Página de                                                                                                    |                              |  |  |              |
| $\overline{2}$<br>Conteúdo<br>3,725406986<br>92,83819223                                                                                                    |                              |  |  | 84,72%       |
| Quantidade de Clicks Incorretos<br>23<br>3,653950631<br>96,49214286                                                                                                    |                              |  |  | 83,10%       |
| Tempo Médio de Preenchimento dos                                                                                                    |                              |  |  |              |
| 4 Campos Texto<br>3,50785714<br>100                                                                                                    |                              |  |  | 79,77%       |

Resultado da Aplicação do PCA no Grupo 6 com 50% de Similaridade

|                | Grupo 7                                                      |               |             |              |
|----------------|--------------------------------------------------------------|---------------|-------------|--------------|
| Num            | Variável                                                     | % Importância | % Acumulada | % Relevância |
|                | Tempo de Navegação por Página de                             |               |             |              |
| 3              | Questionário                                                 | 4,350500966   | 4,350500966 | 100,00%      |
|                | Tempo Médio de Preenchimento dos                             |               |             |              |
|                | 6 Campos de Texto Intuitivo                                  | 4,344859669   | 8,695360636 | 99,87%       |
|                | Tempo Total de Preenchimento dos                             |               |             |              |
|                | 5 Campos Não Textuais                                        | 4,335994573   | 13,03135521 | 99,67%       |
|                | Quantidade de Acessos a Páginas de                           |               |             |              |
|                | 24 Detalhamento                                              | 4,330493065   | 17,36184827 | 99,54%       |
|                | 18 Quantidade de Acesso ao Botão Ajuda                       | 4,289682901   | 21,65153117 | 98,60%       |
| 20             | Quantidade de Utilização do Menu                             | 4,269311064   | 25,92084224 | 98,13%       |
|                | Quantidade de Clicks Seguidos em um                          |               |             |              |
|                | 19 Mesmo Link                                                | 4,240522378   | 30,16136462 | 97,47%       |
|                | Porcentagem de BACKSPACE nos<br>15 Campos de Texto Intuitivo |               |             |              |
|                | Tempo de Movimento do Mouse na Área                          | 4,129796501   | 34,29116112 | 94,93%       |
|                | $8$ de Menu                                                  | 4,125719082   | 38,4168802  | 94,83%       |
|                | 21 Uso Breadcrumbs                                           | 4,075052065   | 42,49193226 | 93,67%       |
|                | Tempo Médio de Visualização do                               |               |             |              |
| 9              | Conteúdo Detalhado                                           | 4,020093719   | 46,51202598 | 92,41%       |
|                | Porcentagem de BACKSPACE nos                                 |               |             |              |
|                | 14 Campo Texto                                               | 4,008396459   | 50,52042244 | 92,14%       |
|                | 23 Quantidade de Clicks Incorretos                           | 3,950722005   | 54,47114445 | 90,81%       |
|                | Tempo de Navegação por Página de                             |               |             |              |
| $\overline{2}$ | Conteúdo                                                     | 3,916822967   | 58,38796741 | 90,03%       |
|                | Tempo Total de Visualização de Páginas                       |               |             |              |
|                | 10 Informativas sobre a Pesquisa                             | 3,910535422   | 62,29850284 | 89,89%       |
|                | Quantidade de Erros de Preenchimento                         |               |             |              |
|                | 16 do Formulário                                             | 3,909703754   | 66,20820659 | 89,87%       |
| 11             | Tempo de Visualização da Página Inicial                      | 3,906200617   | 70,11440721 | 89,79%       |
|                | Quantidade de Erros Repetidos no                             |               |             |              |
|                | 17 Preenchimento do Formulário                               | 3,89959915    | 74,01400636 | 89,64%       |
|                | Quantidade de Clicks nos Destaques da                        |               |             |              |
| 22             | Página                                                       | 3,814873014   | 77,82887937 | 87,69%       |
| 1              | Tempo Total de Navegação<br>Tempo de Movimento do Mouse nas  | 3,796465323   | 81,62534469 | 87,27%       |
| 7              | Áreas de Conteúdo                                            | 3,741013644   | 85,36635834 | 85,99%       |
|                | Quantidade Média de Toques por                               |               |             |              |
| 12             | Segundo nos Campos de Texto                                  | 3,738990241   | 89,10534858 | 85,94%       |
|                | Quantidade Média de Toques por                               |               |             |              |
| 13             | Segundo nos Campos de Texto Intuitivo                        | 3,660610957   | 92,76595954 | 84,14%       |
|                | Tempo Médio de Preenchimento dos                             |               |             |              |
| 4              | Campos Texto                                                 | 3,634801504   | 96,40076104 | 83,55%       |
|                | 25 Acesso Duplicado ao Mesmo Conteúdo                        | 3,59923896    | 100         | 82,73%       |

Resultado da Aplicação do PCA no Grupo 7 com 50% de Similaridade

|                 | Grupo 8                                                       |               |             |              |
|-----------------|---------------------------------------------------------------|---------------|-------------|--------------|
| <b>Num</b>      | Variável                                                      | % Importância | % Acumulada | % Relevância |
| 11              | Tempo de Visualização da Página Inicial                       | 4,680157022   | 4,680157022 | 100,00%      |
|                 | Tempo Total de Visualização de Páginas                        |               |             |              |
|                 | 10 Informativas sobre a Pesquisa                              | 4,673059966   | 9,353216987 | 99,85%       |
|                 | Quantidade de Clicks nos Destaques da                         |               |             |              |
| 22              | Página                                                        | 4,516785138   | 13,87000213 | 96,51%       |
|                 | Tempo Total de Preenchimento dos<br>5 Campos Não Textuais     |               |             |              |
|                 | Tempo de Navegação por Página de                              | 4,514185938   | 18,38418806 | 96,45%       |
| 3 <sup>1</sup>  | Questionário                                                  | 4,497579294   | 22,88176736 | 96,10%       |
| $\mathbf{1}$    | Tempo Total de Navegação                                      | 4,410260971   | 27,29202833 | 94,23%       |
|                 | Quantidade de Clicks Seguidos em um                           |               |             |              |
| 19 <sup>1</sup> | Mesmo Link                                                    | 4,405023393   | 31,69705172 | 94,12%       |
|                 | Tempo de Navegação por Página de                              |               |             |              |
| $\overline{2}$  | Conteúdo                                                      | 4,334152074   | 36,0312038  | 92,61%       |
|                 | Porcentagem de BACKSPACE nos                                  |               |             |              |
| 15              | Campos de Texto Intuitivo                                     | 4,262302085   | 40,29350588 | 91,07%       |
| 25              | Acesso Duplicado ao Mesmo Conteúdo                            | 4,193539954   | 44,48704583 | 89,60%       |
|                 | Quantidade de Erros de Preenchimento                          |               |             |              |
| 16 <sup>1</sup> | do Formulário                                                 | 4,135996518   | 48,62304235 | 88,37%       |
| 23              | Quantidade de Clicks Incorretos                               | 4,13488244    | 52,75792479 | 88,35%       |
|                 | Tempo de Movimento do Mouse nas                               |               |             |              |
| $\overline{7}$  | Áreas de Conteúdo                                             | 4,126350664   | 56,88427546 | 88,17%       |
|                 | Porcentagem de BACKSPACE nos                                  |               |             |              |
| 14              | Campo Texto                                                   | 4,123669014   | 61,00794447 | 88,11%       |
|                 | Tempo de Movimento do Mouse na Área                           |               |             |              |
| 8               | de Menu                                                       | 3,880208276   | 64,88815275 | 82,91%       |
|                 | Quantidade de Acessos a Páginas de                            |               |             |              |
| 24              | Detalhamento                                                  | 3,712168522   | 68,60032127 | 79,32%       |
|                 | Quantidade Média de Toques por                                |               |             |              |
| 12 <sub>1</sub> | Segundo nos Campos de Texto<br>Quantidade Média de Toques por | 3,695866294   | 72,29618756 | 78,97%       |
|                 | 13 Segundo nos Campos de Texto Intuitivo                      | 3,690292447   | 75,98648001 | 78,85%       |
|                 | Tempo Médio de Preenchimento dos                              |               |             |              |
| $\overline{4}$  | <b>Campos Texto</b>                                           | 3,684570367   | 79,67105037 | 78,73%       |
| 20              | Quantidade de Utilização do Menu                              | 3,680298169   | 83,35134854 | 78,64%       |
| 18              | Quantidade de Acesso ao Botão Ajuda                           | 3,642177284   | 86,99352583 | 77,82%       |
|                 | Quantidade de Erros Repetidos no                              |               |             |              |
| 17              | Preenchimento do Formulário                                   | 3,62327684    | 90,61680267 | 77,42%       |
|                 | Tempo Médio de Visualização do                                |               |             |              |
| 9               | Conteúdo Detalhado                                            | 3,522333445   | 94,13913611 | 75,26%       |
|                 | Tempo Médio de Preenchimento dos                              |               |             |              |
| 6               | Campos de Texto Intuitivo                                     | 3,069255363   | 97,20839148 | 65,58%       |
| 21              | <b>Uso Breadcrumbs</b>                                        | 2,791608524   | 100         | 59,65%       |

Resultado da Aplicação do PCA no Grupo 8 com 50% de Similaridade

|                | Grupo 9                                                                 |                  |             |              |
|----------------|-------------------------------------------------------------------------|------------------|-------------|--------------|
| <b>Num</b>     | Variável                                                                | % Importância    | % Acumulada | % Relevância |
| 21             | Uso Breadcrumbs                                                         | 4,69418357       | 4,69418357  | 100,00%      |
|                | Quantidade de Clicks Seguidos em um<br>19 Mesmo Link                    | 4,567766771      | 9,261950341 | 97,31%       |
|                | Tempo Médio de Preenchimento dos<br>4 Campos Texto                      | 4,563621184      | 13,82557153 | 97,22%       |
|                | Tempo Total de Navegação                                                | 4,537260612      | 18,36283214 | 96,66%       |
|                | Tempo Total de Preenchimento dos<br>5 Campos Não Textuais               | 4,533163157      | 22,89599529 | 96,57%       |
|                | Quantidade Média de Toques por<br>12 Segundo nos Campos de Texto        | 4,512369291      | 27,40836459 | 96,13%       |
| 16             | Quantidade de Erros de Preenchimento<br>do Formulário                   | 4,45365242       | 31,86201701 | 94,88%       |
| 13             | Quantidade Média de Toques por<br>Segundo nos Campos de Texto Intuitivo | 4,345350598      | 36,2073676  | 92,57%       |
| 23             | Quantidade de Clicks Incorretos                                         | 4,341947799      | 40,5493154  | 92,50%       |
| $\overline{c}$ | Tempo de Navegação por Página de<br>Conteúdo                            | 4,339272703      | 44,88858811 | 92,44%       |
| 14             | Porcentagem de BACKSPACE nos<br>Campo Texto                             | 4,286087996      | 49,1746761  | 91,31%       |
| 8              | Tempo de Movimento do Mouse na Área<br>de Menu                          | 4,254153177      | 53,42882928 | 90,63%       |
|                | Quantidade de Clicks nos Destaques da<br>$22$ Página                    | 4,229719273      | 57,65854855 | 90,11%       |
|                | Tempo Médio de Preenchimento dos<br>6 Campos de Texto Intuitivo         | 4,164709757      | 61,82325831 | 88,72%       |
| $\overline{7}$ | Tempo de Movimento do Mouse nas<br>Áreas de Conteúdo                    | 4,118664947      | 65,94192325 | 87,74%       |
| 17             | Quantidade de Erros Repetidos no<br>Preenchimento do Formulário         | 4,112624607      | 70,05454786 | 87,61%       |
| 15             | Porcentagem de BACKSPACE nos<br>Campos de Texto Intuitivo               | 3,97744897       | 74,03199683 | 84,73%       |
| 20             | Quantidade de Utilização do Menu                                        | 3,878932298      | 77,91092913 | 82,63%       |
| 3              | Tempo de Navegação por Página de<br>Questionário                        | 3,87351005       | 81,78443918 | 82,52%       |
| 11             | Tempo de Visualização da Página Inicial                                 | 3,801816795      | 85,58625597 | 80,99%       |
|                | Tempo Total de Visualização de Páginas                                  |                  |             |              |
| 10             | Informativas sobre a Pesquisa                                           | 3,746211846      | 89,33246782 | 79,81%       |
| 18             | Quantidade de Acesso ao Botão Ajuda                                     | 3,666829205      | 92,99929703 | 78,11%       |
| 24             | Quantidade de Acessos a Páginas de<br>Detalhamento                      | 3,636654952      | 96,63595198 | 77,47%       |
| 9              | Tempo Médio de Visualização do<br>Conteúdo Detalhado                    | 3,364048022      | 100         | 71,66%       |
| 25             | Acesso Duplicado ao Mesmo Conteúdo                                      | $\boldsymbol{0}$ | 100         | 0,00%        |

Resultado da Aplicação do PCA no Grupo 9 com 50% de Similaridade

|                | Grupo 10                                                             |               |             |              |
|----------------|----------------------------------------------------------------------|---------------|-------------|--------------|
| <b>Num</b>     | Variável                                                             | % Importância | % Acumulada | % Relevância |
| 20             | Quantidade de Utilização do Menu                                     | 4,341450023   | 4,341450023 | 100,00%      |
|                | Quantidade de Acessos a Páginas de                                   |               |             |              |
|                | 24 Detalhamento                                                      | 4,304542484   | 8,645992507 | 99,15%       |
|                | Tempo Médio de Visualização do                                       |               |             |              |
| 9              | Conteúdo Detalhado                                                   | 4,265585537   | 12,91157804 | 98,25%       |
|                | Porcentagem de BACKSPACE nos                                         |               |             |              |
|                | 14 Campo Texto                                                       | 4,236207092   | 17,14778514 | 97,58%       |
|                | Porcentagem de BACKSPACE nos                                         |               |             |              |
|                | 15 Campos de Texto Intuitivo<br>Quantidade de Erros de Preenchimento | 4,211972888   | 21,35975802 | 97,02%       |
|                | 16 do Formulário                                                     | 4,1932435     | 25,55300152 | 96,59%       |
|                | Tempo de Navegação por Página de                                     |               |             |              |
| $\overline{2}$ | Conteúdo                                                             | 4,156963932   | 29,70996546 | 95,75%       |
|                | Tempo Total de Preenchimento dos                                     |               |             |              |
|                | 5 Campos Não Textuais                                                | 4,15078461    | 33,86075007 | 95,61%       |
|                | Quantidade de Clicks nos Destaques da                                |               |             |              |
|                | 22 Página                                                            | 4,135663714   | 37,99641378 | 95,26%       |
|                | Tempo Total de Visualização de Páginas                               |               |             |              |
| 10             | Informativas sobre a Pesquisa                                        | 4,131408493   | 42,12782227 | 95,16%       |
| 11             | Tempo de Visualização da Página Inicial                              | 4,117677685   | 46,24549996 | 94,85%       |
| 1              | Tempo Total de Navegação                                             | 4,054234432   | 50,29973439 | 93,38%       |
| 18             | Quantidade de Acesso ao Botão Ajuda                                  | 4,04634285    | 54,34607724 | 93,20%       |
| 21             | <b>Uso Breadcrumbs</b>                                               | 3,995696697   | 58,34177393 | 92,04%       |
|                | Quantidade de Clicks Seguidos em um                                  |               |             |              |
| 19             | Mesmo Link                                                           | 3,972954236   | 62,31472817 | 91,51%       |
|                | Tempo de Movimento do Mouse na Área                                  |               |             |              |
| 8              | de Menu                                                              | 3,954799564   | 66,26952773 | 91,09%       |
| 25             | Acesso Duplicado ao Mesmo Conteúdo                                   | 3,941458739   | 70,21098647 | 90,79%       |
|                | Quantidade Média de Toques por                                       |               |             |              |
| 12             | Segundo nos Campos de Texto                                          | 3,795822516   | 74,00680899 | 87,43%       |
|                | Tempo Médio de Preenchimento dos<br>6 Campos de Texto Intuitivo      | 3,774348419   | 77,78115741 | 86,94%       |
|                | Tempo de Navegação por Página de                                     |               |             |              |
| 3              | Questionário                                                         | 3,75293616    | 81,53409357 | 86,44%       |
|                | Quantidade Média de Toques por                                       |               |             |              |
| 13             | Segundo nos Campos de Texto Intuitivo                                | 3,734951021   | 85,26904459 | 86,03%       |
|                | Tempo de Movimento do Mouse nas                                      |               |             |              |
| $\overline{7}$ | Áreas de Conteúdo                                                    | 3,7270302     | 88,99607479 | 85,85%       |
| 23             | Quantidade de Clicks Incorretos                                      | 3,726495045   | 92,72256984 | 85,84%       |
|                | Quantidade de Erros Repetidos no                                     |               |             |              |
| 17             | Preenchimento do Formulário                                          | 3,662665969   | 96,3852358  | 84,37%       |
|                | Tempo Médio de Preenchimento dos                                     |               |             |              |
| 4              | Campos Texto                                                         | 3,614764196   | 100         | 83,26%       |

Resultado da Aplicação do PCA no Grupo 10 com 50% de Similaridade

|                 | Grupo 11                                              |               |             |              |  |
|-----------------|-------------------------------------------------------|---------------|-------------|--------------|--|
| <b>Num</b>      | Variável                                              | % Importância | % Acumulada | % Relevância |  |
|                 | Quantidade de Acessos a Páginas de                    |               |             |              |  |
| 24              | Detalhamento                                          | 4,459271166   | 4,459271166 | 100,00%      |  |
|                 | Tempo Médio de Visualização do                        |               |             |              |  |
| 9               | Conteúdo Detalhado                                    | 4,455985206   | 8,915256372 | 99,93%       |  |
|                 | Quantidade de Clicks nos Destaques da                 |               |             |              |  |
| 22              | Página                                                | 4,400050178   | 13,31530655 | 98,67%       |  |
| 20              | Quantidade de Utilização do Menu                      | 4,321377504   | 17,63668405 | 96,91%       |  |
|                 | Tempo Total de Navegação                              | 4,280242411   | 21,91692646 | 95,99%       |  |
| 21              | <b>Uso Breadcrumbs</b>                                | 4,269165747   | 26,18609221 | 95,74%       |  |
|                 | Tempo de Navegação por Página de                      |               |             |              |  |
| $\overline{2}$  | Conteúdo                                              | 4,224822588   | 30,4109148  | 94,74%       |  |
|                 | Porcentagem de BACKSPACE nos                          |               |             |              |  |
| 14              | Campo Texto                                           | 4,207769478   | 34,61868428 | 94,36%       |  |
|                 | Porcentagem de BACKSPACE nos                          |               |             |              |  |
| 15              | Campos de Texto Intuitivo                             | 4,177630176   | 38,79631445 | 93,68%       |  |
| 23              | Quantidade de Clicks Incorretos                       | 4,167840903   | 42,96415536 | 93,46%       |  |
|                 | Tempo Médio de Preenchimento dos                      |               |             |              |  |
| 6               | Campos de Texto Intuitivo                             | 4,157945028   | 47,12210038 | 93,24%       |  |
|                 | Quantidade de Erros Repetidos no                      |               |             |              |  |
| 17              | Preenchimento do Formulário                           | 4,092913079   | 51,21501346 | 91,78%       |  |
|                 | Tempo Médio de Preenchimento dos                      |               |             |              |  |
| 4 <sup>1</sup>  | <b>Campos Texto</b>                                   | 4,064113135   | 55,2791266  | 91,14%       |  |
| 16 <sup>1</sup> | Quantidade de Erros de Preenchimento<br>do Formulário |               |             |              |  |
|                 | Quantidade Média de Toques por                        | 4,031858948   | 59,31098555 | 90,42%       |  |
| 13              | Segundo nos Campos de Texto Intuitivo                 | 4,004500206   | 63,31548575 | 89,80%       |  |
|                 | Tempo de Navegação por Página de                      |               |             |              |  |
| 3               | Questionário                                          | 3,997158169   | 67,31264392 | 89,64%       |  |
|                 | Tempo Total de Preenchimento dos                      |               |             |              |  |
|                 | 5 Campos Não Textuais                                 | 3,836869153   | 71,14951308 | 86,04%       |  |
|                 | Tempo de Movimento do Mouse na Área                   |               |             |              |  |
| 8               | de Menu                                               | 3,740878746   | 74,89039182 | 83,89%       |  |
|                 | Tempo de Movimento do Mouse nas                       |               |             |              |  |
| $\overline{7}$  | Áreas de Conteúdo                                     | 3,717852997   | 78,60824482 | 83,37%       |  |
|                 | Quantidade Média de Toques por                        |               |             |              |  |
| 12              | Segundo nos Campos de Texto                           | 3,682625081   | 82,2908699  | 82,58%       |  |
| 18              | Quantidade de Acesso ao Botão Ajuda                   | 3,648754943   | 85,93962484 | 81,82%       |  |
|                 | Tempo Total de Visualização de Páginas                |               |             |              |  |
| 10              | Informativas sobre a Pesquisa                         | 3,535359739   | 89,47498458 | 79,28%       |  |
| 11              | Tempo de Visualização da Página Inicial               | 3,535359739   | 93,01034432 | 79,28%       |  |
|                 | Quantidade de Clicks Seguidos em um                   |               |             |              |  |
| 19              | Mesmo Link                                            | 3,518671448   | 96,52901577 | 78,91%       |  |
| 25              | Acesso Duplicado ao Mesmo Conteúdo                    | 3,470984231   | 100         | 77,84%       |  |

Resultado da Aplicação do PCA no Grupo 11 com 50% de Similaridade

| Grupo 12       |                                                                            |                |             |              |
|----------------|----------------------------------------------------------------------------|----------------|-------------|--------------|
| <b>Num</b>     | Variável                                                                   | % Importância  | % Acumulada | % Relevância |
|                | Tempo de Movimento do Mouse na Área<br>8 de Menu                           | 4,816059417    | 4,816059417 | 100,00%      |
| 17             | Quantidade de Erros Repetidos no<br>Preenchimento do Formulário            | 4,81108454     | 9,627143957 | 99,90%       |
|                | Porcentagem de BACKSPACE nos<br>15 Campos de Texto Intuitivo               | 4,682246366    | 14,30939032 | 97,22%       |
| 22             | Quantidade de Clicks nos Destaques da<br>Página                            | 4,600162663    | 18,90955299 | 95,52%       |
|                | Tempo Total de Visualização de Páginas<br>10 Informativas sobre a Pesquisa | 4,562513515    | 23,4720665  | 94,74%       |
| 9              | Tempo Médio de Visualização do<br>Conteúdo Detalhado                       | 4,43424262     | 27,90630912 | 92,07%       |
| 19             | Quantidade de Clicks Seguidos em um<br><b>Mesmo Link</b>                   | 4,314503415    | 32,22081254 | 89,59%       |
| 18             | Quantidade de Acesso ao Botão Ajuda                                        | 4,304052865    | 36,5248654  | 89,37%       |
| 11             | Tempo de Visualização da Página Inicial                                    | 4,281383369    | 40,80624877 | 88,90%       |
|                | Quantidade Média de Toques por<br>13 Segundo nos Campos de Texto Intuitivo | 4,277479446    | 45,08372822 | 88,82%       |
| 6              | Tempo Médio de Preenchimento dos<br>Campos de Texto Intuitivo              | 4,189788894    | 49,27351711 | 87,00%       |
| 21             | <b>Uso Breadcrumbs</b>                                                     | 4,181625951    | 53,45514306 | 86,83%       |
|                | Quantidade de Acessos a Páginas de<br>24 Detalhamento                      | 4,174735767    | 57,62987883 | 86,68%       |
|                | Quantidade Média de Toques por<br>12 Segundo nos Campos de Texto           | 4,139312429    | 61,76919126 | 85,95%       |
|                | Tempo de Navegação por Página de<br>3 Questionário                         | 4,104343937    | 65,87353519 | 85,22%       |
| $\overline{7}$ | Tempo de Movimento do Mouse nas<br>Áreas de Conteúdo                       | 4,072079696    | 69,94561489 | 84,55%       |
|                | Tempo Total de Preenchimento dos<br>5 Campos Não Textuais                  | 3,999628517    | 73,94524341 | 83,05%       |
|                | Porcentagem de BACKSPACE nos<br>14   Campo Texto                           | 3,871438435    | 77,81668184 | 80,39%       |
| $\overline{2}$ | Tempo de Navegação por Página de<br>Conteúdo                               | 3,856372657    | 81,6730545  | 80,07%       |
| 20             | Quantidade de Utilização do Menu                                           | 3,809169343    | 85,48222384 | 79,09%       |
| 4              | Tempo Médio de Preenchimento dos<br><b>Campos Texto</b>                    | 3,733674876    | 89,21589872 | 77,53%       |
| 1              | Tempo Total de Navegação                                                   | 3,674810016    | 92,89070873 | 76,30%       |
| 23             | Quantidade de Clicks Incorretos                                            | 3,63116761     | 96,52187634 | 75,40%       |
| 16             | Quantidade de Erros de Preenchimento<br>do Formulário                      | 3,478123656    | 100         | 72,22%       |
| 25             | Acesso Duplicado ao Mesmo Conteúdo                                         | $\overline{0}$ | 100         | 0,00%        |

Resultado da Aplicação do PCA no Grupo 12 com 50% de Similaridade

## Resultados da Aplicação do PCA nos Grupos com Similaridade de 40%

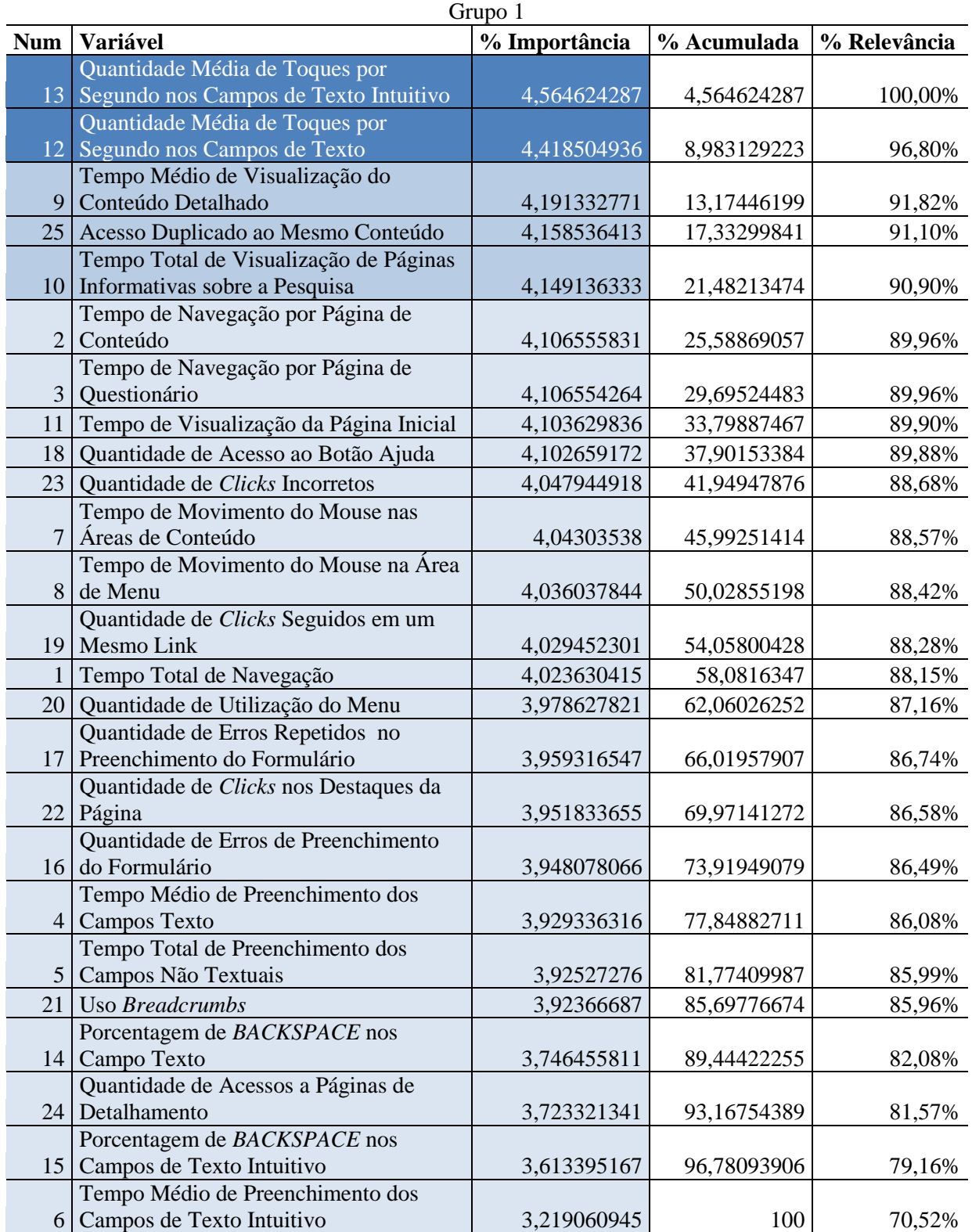

Resultado da Aplicação do PCA no Grupo 1 com 40% de Similaridade

|                  | Grupo 2                                                                 |               |             |              |
|------------------|-------------------------------------------------------------------------|---------------|-------------|--------------|
| <b>Num</b>       | Variável                                                                | % Importância | % Acumulada | % Relevância |
| 20               | Quantidade de Utilização do Menu                                        | 4,38425303    | 4,38425303  | 100,00%      |
|                  | Quantidade de Erros de Preenchimento                                    |               |             |              |
| 16               | do Formulário                                                           | 4,315694051   | 8,699947081 | 98,44%       |
|                  | Quantidade de Erros Repetidos no                                        |               |             |              |
| 17               | Preenchimento do Formulário                                             | 4,289249756   | 12,98919684 | 97,83%       |
| 13               | Quantidade Média de Toques por<br>Segundo nos Campos de Texto Intuitivo |               |             |              |
|                  | Tempo Médio de Visualização do                                          | 4,271015472   | 17,26021231 | 97,42%       |
| 9                | Conteúdo Detalhado                                                      | 4,257095531   | 21,51730784 | 97,10%       |
| 1                | Tempo Total de Navegação                                                | 4,221630613   | 25,73893845 | 96,29%       |
|                  | Tempo de Movimento do Mouse na Área                                     |               |             |              |
| 8                | de Menu                                                                 | 4,172432071   | 29,91137053 | 95,17%       |
| 18               | Quantidade de Acesso ao Botão Ajuda                                     | 4,166906467   | 34,07827699 | 95,04%       |
|                  | Tempo de Navegação por Página de                                        |               |             |              |
| $\overline{2}$   | Conteúdo                                                                | 4,164369252   | 38,24264624 | 94,98%       |
| 25               | Acesso Duplicado ao Mesmo Conteúdo                                      | 4,130732584   | 42,37337883 | 94,22%       |
|                  | Tempo Médio de Preenchimento dos                                        |               |             |              |
| 6                | Campos de Texto Intuitivo                                               | 4,129468996   | 46,50284782 | 94,19%       |
|                  | Porcentagem de BACKSPACE nos                                            |               |             |              |
| 15               | Campos de Texto Intuitivo                                               | 4,116978013   | 50,61982584 | 93,90%       |
|                  | Quantidade Média de Toques por                                          |               |             |              |
| 12               | Segundo nos Campos de Texto                                             | 4,085099099   | 54,70492494 | 93,18%       |
| 21               | <b>Uso Breadcrumbs</b><br>Quantidade de Acessos a Páginas de            | 4,063149681   | 58,76807462 | 92,68%       |
|                  | 24 Detalhamento                                                         | 3,939849607   | 62,70792422 | 89,86%       |
|                  | Tempo de Movimento do Mouse nas                                         |               |             |              |
| $\boldsymbol{7}$ | Áreas de Conteúdo                                                       | 3,929351711   | 66,63727594 | 89,62%       |
|                  | Tempo Total de Visualização de Páginas                                  |               |             |              |
| 10               | Informativas sobre a Pesquisa                                           | 3,896337306   | 70,53361324 | 88,87%       |
| 23               | Quantidade de Clicks Incorretos                                         | 3,86508373    | 74,39869697 | 88,16%       |
| 11               | Tempo de Visualização da Página Inicial                                 | 3,844177997   | 78,24287497 | 87,68%       |
|                  | Quantidade de Clicks Seguidos em um                                     |               |             |              |
| 19               | Mesmo Link                                                              | 3,789165049   | 82,03204002 | 86,43%       |
|                  | Tempo Médio de Preenchimento dos                                        |               |             |              |
| $\overline{4}$   | <b>Campos Texto</b>                                                     | 3,787909842   | 85,81994986 | 86,40%       |
|                  | Porcentagem de BACKSPACE nos                                            |               |             |              |
|                  | 14 Campo Texto<br>Tempo de Navegação por Página de                      | 3,76652663    | 89,58647649 | 85,91%       |
| 3                | Questionário                                                            | 3,621641238   | 93,20811773 | 82,61%       |
|                  | Tempo Total de Preenchimento dos                                        |               |             |              |
| 5                | Campos Não Textuais                                                     | 3,571839643   | 96,77995737 | 81,47%       |
|                  | Quantidade de Clicks nos Destaques da                                   |               |             |              |
|                  | 22 Página                                                               | 3,22004263    | 100         | 73,45%       |

Resultado da Aplicação do PCA no Grupo 2 com 40% de Similaridade

|                 | Grupo 3                                         |               |             |              |
|-----------------|-------------------------------------------------|---------------|-------------|--------------|
| <b>Num</b>      | Variável                                        | % Importância | % Acumulada | % Relevância |
| 11              | Tempo de Visualização da Página Inicial         | 4,400244816   | 4,400244816 | 100,00%      |
|                 | Tempo Total de Visualização de Páginas          |               |             |              |
|                 | 10 Informativas sobre a Pesquisa                | 4,348621921   | 8,748866737 | 98,83%       |
|                 | Tempo Total de Navegação                        | 4,348298563   | 13,0971653  | 98,82%       |
|                 | Quantidade Média de Toques por                  |               |             |              |
|                 | 12 Segundo nos Campos de Texto                  | 4,33110743    | 17,42827273 | 98,43%       |
|                 | Quantidade Média de Toques por                  |               |             |              |
|                 | 13 Segundo nos Campos de Texto Intuitivo        | 4,317017929   | 21,74529066 | 98,11%       |
|                 | Tempo de Navegação por Página de                |               |             |              |
| $\overline{2}$  | Conteúdo                                        | 4,278763842   | 26,0240545  | 97,24%       |
| 23              | Quantidade de Clicks Incorretos                 | 4,261405361   | 30,28545986 | 96,84%       |
| 25              | Acesso Duplicado ao Mesmo Conteúdo              | 4, 1861 65839 | 34,4716257  | 95,13%       |
| 21              | <b>Uso Breadcrumbs</b>                          | 4,083864344   | 38,55549005 | 92,81%       |
|                 | Tempo de Navegação por Página de                |               |             |              |
|                 | 3 Questionário                                  | 4,030028989   | 42,58551903 | 91,59%       |
| 20              | Quantidade de Utilização do Menu                | 4,001346849   | 46,58686588 | 90,93%       |
|                 | Tempo Médio de Visualização do                  |               |             |              |
| 9               | Conteúdo Detalhado                              | 3,996214849   | 50,58308073 | 90,82%       |
|                 | Porcentagem de BACKSPACE nos                    |               |             |              |
|                 | 15 Campos de Texto Intuitivo                    | 3,994607754   | 54,57768849 | 90,78%       |
|                 | Tempo de Movimento do Mouse na Área             |               |             |              |
| 8               | de Menu                                         | 3,986429702   | 58,56411819 | 90,60%       |
|                 | Quantidade de Clicks nos Destaques da           |               |             |              |
|                 | $22$ Página<br>Tempo Médio de Preenchimento dos | 3,909100497   | 62,47321869 | 88,84%       |
|                 | 6 Campos de Texto Intuitivo                     | 3,899174191   |             |              |
|                 | Tempo de Movimento do Mouse nas                 |               | 66,37239288 | 88,61%       |
| $\overline{7}$  | Áreas de Conteúdo                               | 3,898302557   | 70,27069543 | 88,59%       |
|                 | Quantidade de Erros Repetidos no                |               |             |              |
|                 | 17 Preenchimento do Formulário                  | 3,898174486   | 74,16886992 | 88,59%       |
|                 | Quantidade de Clicks Seguidos em um             |               |             |              |
|                 | 19 Mesmo Link                                   | 3,891010958   | 78,05988088 | 88,43%       |
|                 | Quantidade de Erros de Preenchimento            |               |             |              |
| 16 <sup>1</sup> | do Formulário                                   | 3,829307697   | 81,88918857 | 87,02%       |
|                 | Tempo Total de Preenchimento dos                |               |             |              |
| 5               | Campos Não Textuais                             | 3,800964423   | 85,690153   | 86,38%       |
|                 | Quantidade de Acessos a Páginas de              |               |             |              |
|                 | 24 Detalhamento                                 | 3,734747099   | 89,4249001  | 84,88%       |
|                 | Porcentagem de BACKSPACE nos                    |               |             |              |
| 14              | Campo Texto                                     | 3,733025904   | 93,157926   | 84,84%       |
|                 | Tempo Médio de Preenchimento dos                |               |             |              |
| $\overline{4}$  | <b>Campos Texto</b>                             | 3,593322667   | 96,75124867 | 81,66%       |
| 18 <sup>1</sup> | Quantidade de Acesso ao Botão Ajuda             | 3,248751333   | 100         | 73,83%       |

Resultado da Aplicação do PCA no Grupo 3 com 40% de Similaridade

|                 | Grupo 4                                                 |               |             |              |
|-----------------|---------------------------------------------------------|---------------|-------------|--------------|
| <b>Num</b>      | Variável                                                | % Importância | % Acumulada | % Relevância |
|                 | Tempo Médio de Preenchimento dos                        |               |             |              |
|                 | 4 Campos Texto                                          | 4,590216197   | 4,590216197 | 100,00%      |
|                 | Porcentagem de BACKSPACE nos                            |               |             |              |
| 14              | Campo Texto                                             | 4,319265494   | 8,90948169  | 94,10%       |
|                 | Quantidade de Clicks Seguidos em um                     |               |             |              |
| 19              | Mesmo Link                                              | 4,244369971   | 13,15385166 | 92,47%       |
|                 | Porcentagem de BACKSPACE nos                            |               |             |              |
| 15 <sup>1</sup> | Campos de Texto Intuitivo                               | 4,244294304   | 17,39814597 | 92,46%       |
| 3               | Tempo de Navegação por Página de<br><b>Questionário</b> |               |             |              |
|                 | Quantidade de Erros de Preenchimento                    | 4,196855067   | 21,59500103 | 91,43%       |
| 16 <sup>1</sup> | do Formulário                                           | 4,145906038   | 25,74090707 | 90,32%       |
|                 | Tempo Total de Preenchimento dos                        |               |             |              |
| 5 <sup>1</sup>  | Campos Não Textuais                                     | 4,138711454   | 29,87961852 | 90,16%       |
|                 | Tempo Total de Visualização de Páginas                  |               |             |              |
|                 | 10 Informativas sobre a Pesquisa                        | 4,099108848   | 33,97872737 | 89,30%       |
|                 | Tempo Médio de Preenchimento dos                        |               |             |              |
| 6 <sup>1</sup>  | Campos de Texto Intuitivo                               | 4,097367565   | 38,07609494 | 89,26%       |
| 11              | Tempo de Visualização da Página Inicial                 | 4,084454844   | 42,16054978 | 88,98%       |
|                 | Quantidade de Clicks nos Destaques da                   |               |             |              |
| 22              | Página                                                  | 4,070066618   | 46,2306164  | 88,67%       |
| 21              | <b>Uso Breadcrumbs</b>                                  | 4,052243948   | 50,28286035 | 88,28%       |
|                 | Quantidade de Erros Repetidos no                        |               |             |              |
| 17              | Preenchimento do Formulário                             | 4,031576263   | 54,31443661 | 87,83%       |
| 1               | Tempo Total de Navegação                                | 4,010044166   | 58,32448078 | 87,36%       |
| 25              | Acesso Duplicado ao Mesmo Conteúdo                      | 3,994549564   | 62,31903034 | 87,02%       |
|                 | Quantidade Média de Toques por                          |               |             |              |
| 12              | Segundo nos Campos de Texto                             | 3,985612053   | 66,30464239 | 86,83%       |
|                 | Quantidade Média de Toques por                          |               |             |              |
| 13              | Segundo nos Campos de Texto Intuitivo                   | 3,961489259   | 70,26613165 | 86,30%       |
| 23              | Quantidade de Clicks Incorretos                         | 3,932208411   | 74,19834006 | 85,66%       |
|                 | Tempo de Navegação por Página de                        |               |             |              |
| $\overline{2}$  | Conteúdo                                                | 3,888880499   | 78,08722056 | 84,72%       |
| 18              | Quantidade de Acesso ao Botão Ajuda                     | 3,88485411    | 81,97207467 | 84,63%       |
|                 | Tempo de Movimento do Mouse nas                         |               |             |              |
| 7               | Áreas de Conteúdo                                       | 3,69835464    | 85,67042931 | 80,57%       |
|                 | Tempo Médio de Visualização do                          |               |             |              |
| 9               | Conteúdo Detalhado                                      | 3,63188659    | 89,3023159  | 79,12%       |
| 20              | Quantidade de Utilização do Menu                        | 3,626963769   | 92,92927967 | 79,02%       |
| 24 I            | Quantidade de Acessos a Páginas de<br>Detalhamento      |               | 96,51038483 | 78,02%       |
|                 | Tempo de Movimento do Mouse na Área                     | 3,581105154   |             |              |
| 8 <sup>1</sup>  | de Menu                                                 | 3,489615175   | 100         | 76,02%       |
|                 |                                                         |               |             |              |

Resultado da Aplicação do PCA no Grupo 4 com 40% de Similaridade

|                | Grupo 5                                        |               |             |              |
|----------------|------------------------------------------------|---------------|-------------|--------------|
| <b>Num</b>     | <b>Variável</b>                                | % Importância | % Acumulada | % Relevância |
|                | Tempo Total de Visualização de Páginas         |               |             |              |
|                | 10 Informativas sobre a Pesquisa               | 4,356829802   | 4,356829802 | 100,00%      |
| 11             | Tempo de Visualização da Página Inicial        | 4,356829802   | 8,713659604 | 100,00%      |
|                | Quantidade Média de Toques por                 |               |             |              |
|                | 13 Segundo nos Campos de Texto Intuitivo       | 4,299482839   | 13,01314244 | 98,68%       |
|                | Tempo Total de Navegação                       | 4,260447728   | 17,27359017 | 97,79%       |
|                | Tempo de Movimento do Mouse nas                |               |             |              |
| $\overline{7}$ | Áreas de Conteúdo                              | 4,239243493   | 21,51283367 | 97,30%       |
| 3              | Tempo de Navegação por Página de               |               |             |              |
|                | Questionário<br>Quantidade Média de Toques por | 4,237658028   | 25,75049169 | 97,26%       |
|                | 12 Segundo nos Campos de Texto                 | 4,234472488   | 29,98496418 | 97,19%       |
|                | Quantidade de Clicks nos Destaques da          |               |             |              |
|                | 22 Página                                      | 4,203219495   | 34,18818368 | 96,47%       |
|                | Porcentagem de BACKSPACE nos                   |               |             |              |
|                | 15 Campos de Texto Intuitivo                   | 4,181710899   | 38,36989457 | 95,98%       |
|                | Tempo Total de Preenchimento dos               |               |             |              |
|                | 5 Campos Não Textuais                          | 4,171576821   | 42,5414714  | 95,75%       |
|                | Quantidade de Acessos a Páginas de             |               |             |              |
|                | 24 Detalhamento                                | 4,127974364   | 46,66944576 | 94,75%       |
|                | Tempo de Navegação por Página de               |               |             |              |
| $\overline{2}$ | Conteúdo                                       | 4,108736396   | 50,77818216 | 94,31%       |
|                | Tempo Médio de Preenchimento dos               |               |             |              |
| 6              | Campos de Texto Intuitivo                      | 4,054527992   | 54,83271015 | 93,06%       |
|                | Porcentagem de BACKSPACE nos<br>Campo Texto    |               |             |              |
| 14             | Tempo Médio de Visualização do                 | 4,049143483   | 58,88185363 | 92,94%       |
| 9              | Conteúdo Detalhado                             | 3,977341965   | 62,8591956  | 91,29%       |
|                | Tempo de Movimento do Mouse na Área            |               |             |              |
| 8 <sup>1</sup> | de Menu                                        | 3,965572976   | 66,82476857 | 91,02%       |
|                | Quantidade de Erros Repetidos no               |               |             |              |
|                | 17 Preenchimento do Formulário                 | 3,930546519   | 70,75531509 | 90,22%       |
| 25             | Acesso Duplicado ao Mesmo Conteúdo             | 3,883627429   | 74,63894252 | 89,14%       |
|                | Quantidade de Erros de Preenchimento           |               |             |              |
| 16             | do Formulário                                  | 3,876881836   | 78,51582436 | 88,98%       |
| 20             | Quantidade de Utilização do Menu               | 3,874521801   | 82,39034616 | 88,93%       |
|                | Tempo Médio de Preenchimento dos               |               |             |              |
| $\overline{4}$ | Campos Texto                                   | 3,697928214   | 86,08827437 | 84,88%       |
|                | Quantidade de Clicks Seguidos em um            |               |             |              |
| 19             | Mesmo Link                                     | 3,672035186   | 89,76030956 | 84,28%       |
| 18             | Quantidade de Acesso ao Botão Ajuda            | 3,543665112   | 93,30397467 | 81,34%       |
| 23             | Quantidade de Clicks Incorretos                | 3,369220755   | 96,67319542 | 77,33%       |
| 21             | Uso Breadcrumbs                                | 3,326804576   | 100         | 76,36%       |

Resultado da Aplicação do PCA no Grupo 5 com 40% de Similaridade

|                | Grupo 6                                              |                |             |              |
|----------------|------------------------------------------------------|----------------|-------------|--------------|
| <b>Num</b>     | Variável                                             | % Importância  | % Acumulada | % Relevância |
|                | Porcentagem de BACKSPACE nos                         |                |             |              |
|                | 15 Campos de Texto Intuitivo                         | 4,48760454     | 4,48760454  | 100,00%      |
|                | Quantidade de Erros de Preenchimento                 |                |             |              |
|                | 16 do Formulário                                     | 4,469877558    | 8,957482098 | 99,60%       |
|                | Tempo de Navegação por Página de                     |                |             |              |
|                | 3 Questionário                                       | 4,436683371    | 13,39416547 | 98,87%       |
|                | Tempo Total de Preenchimento dos                     |                |             |              |
|                | 5 Campos Não Textuais                                | 4,407266319    | 17,80143179 | 98,21%       |
|                | Quantidade de Erros Repetidos no                     |                |             |              |
| 17             | Preenchimento do Formulário                          | 4,376933102    | 22,17836489 | 97,53%       |
|                | Porcentagem de BACKSPACE nos<br>14 Campo Texto       | 4,375198779    | 26,55356367 | 97,50%       |
|                | Quantidade de Clicks nos Destaques da                |                |             |              |
| 22             | Página                                               | 4,344382223    | 30,89794589 | 96,81%       |
|                | Tempo de Navegação por Página de                     |                |             |              |
| $\overline{2}$ | Conteúdo                                             | 4,319630793    | 35,21757668 | 96,26%       |
|                | Tempo Médio de Preenchimento dos                     |                |             |              |
|                | 6 Campos de Texto Intuitivo                          | 4,298241894    | 39,51581858 | 95,78%       |
| $\mathbf{1}$   | Tempo Total de Navegação                             | 4,26730819     | 43,78312677 | 95,09%       |
|                | Quantidade de Acessos a Páginas de                   |                |             |              |
|                | 24 Detalhamento                                      | 4,261571567    | 48,04469834 | 94,96%       |
|                | Tempo Médio de Preenchimento dos                     |                |             |              |
|                | 4 Campos Texto                                       | 4,218529251    | 52,26322759 | 94,00%       |
|                | Tempo Médio de Visualização do                       |                |             |              |
| 9              | Conteúdo Detalhado                                   | 4,201096603    | 56,46432419 | 93,62%       |
| 20             | Quantidade de Utilização do Menu                     | 4,173142098    | 60,63746629 | 92,99%       |
| 23             | Quantidade de Clicks Incorretos                      | 4,107946047    | 64,74541233 | 91,54%       |
| 11             | Tempo de Visualização da Página Inicial              | 4,101851143    | 68,84726348 | 91,40%       |
|                | Tempo Total de Visualização de Páginas               |                |             |              |
| 10             | Informativas sobre a Pesquisa                        | 4,099903643    | 72,94716712 | 91,36%       |
| 18             | Quantidade de Acesso ao Botão Ajuda                  | 4,099759091    | 77,04692621 | 91,36%       |
|                | Quantidade Média de Toques por                       |                |             |              |
| 13             | Segundo nos Campos de Texto Intuitivo                | 4,036911548    | 81,08383776 | 89,96%       |
|                | Quantidade de Clicks Seguidos em um                  |                |             |              |
| 19             | <b>Mesmo Link</b>                                    | 3,963802325    | 85,04764008 | 88,33%       |
|                | Tempo de Movimento do Mouse na Área                  |                |             |              |
| 8              | de Menu                                              | 3,918413323    | 88,96605341 | 87,32%       |
|                | Quantidade Média de Toques por                       |                |             |              |
| 12             | Segundo nos Campos de Texto                          | 3,898565802    | 92,86461921 | 86,87%       |
| 7              | Tempo de Movimento do Mouse nas<br>Áreas de Conteúdo |                | 96,70592913 |              |
|                |                                                      | 3,841309919    |             | 85,60%       |
| 21             | <b>Uso Breadcrumbs</b>                               | 3,294070873    | 100         | 73,40%       |
| 25             | Acesso Duplicado ao Mesmo Conteúdo                   | $\overline{0}$ | 100         | 0,00%        |

Resultado da Aplicação do PCA no Grupo 6 com 40% de Similaridade

|                | Grupo 7                                                  |               |             |              |
|----------------|----------------------------------------------------------|---------------|-------------|--------------|
| <b>Num</b>     | Variável                                                 | % Importância | % Acumulada | % Relevância |
|                | Quantidade de Clicks Seguidos em um                      |               |             |              |
|                | 19 Mesmo Link                                            | 4,543717337   | 4,543717337 | 100,00%      |
|                | Tempo de Movimento do Mouse nas                          |               |             |              |
| 7              | Áreas de Conteúdo                                        | 4,40688706    | 8,950604397 | 96,99%       |
|                | Tempo de Navegação por Página de                         |               |             |              |
| 3 <sup>1</sup> | Questionário                                             | 4,358851178   | 13,30945558 | 95,93%       |
|                | Tempo Total de Preenchimento dos                         |               |             |              |
|                | 5 Campos Não Textuais                                    | 4,355184055   | 17,66463963 | 95,85%       |
|                | Tempo Médio de Visualização do                           |               |             |              |
|                | 9 Conteúdo Detalhado                                     | 4,287081297   | 21,95172093 | 94,35%       |
|                | Quantidade de Erros Repetidos no                         |               |             |              |
| 17             | Preenchimento do Formulário                              | 4,234302932   | 26,18602386 | 93,19%       |
| 18             | Quantidade de Acesso ao Botão Ajuda                      | 4,149071274   | 30,33509513 | 91,31%       |
|                | Quantidade de Clicks nos Destaques da                    |               |             |              |
|                | $22$ Página                                              | 4,116649401   | 34,45174453 | 90,60%       |
|                | Tempo de Navegação por Página de                         |               |             |              |
| $\overline{2}$ | Conteúdo                                                 | 4,110712017   | 38,56245655 | 90,47%       |
| 25             | Acesso Duplicado ao Mesmo Conteúdo                       | 4,09392469    | 42,65638124 | 90,10%       |
|                | Porcentagem de BACKSPACE nos                             |               |             |              |
|                | 15 Campos de Texto Intuitivo                             | 4,054910849   | 46,71129209 | 89,24%       |
|                | 20   Quantidade de Utilização do Menu                    | 3,999708619   | 50,71100071 | 88,03%       |
|                | Tempo de Movimento do Mouse na Área                      |               |             |              |
| 8              | de Menu                                                  | 3,987950827   | 54,69895153 | 87,77%       |
|                | Tempo Médio de Preenchimento dos                         |               |             |              |
|                | 4 Campos Texto                                           | 3,928062353   | 58,62701389 | 86,45%       |
| $\mathbf{1}$   | Tempo Total de Navegação                                 | 3,900557923   | 62,52757181 | 85,85%       |
|                | Quantidade Média de Toques por                           |               |             |              |
| 13             | Segundo nos Campos de Texto Intuitivo                    | 3,899269887   | 66,4268417  | 85,82%       |
|                | 23 Quantidade de Clicks Incorretos                       | 3,893482425   | 70,32032412 | 85,69%       |
|                | Tempo Total de Visualização de Páginas                   |               |             |              |
|                | 10 Informativas sobre a Pesquisa                         | 3,87463403    | 74,19495815 | 85,27%       |
|                | Quantidade de Erros de Preenchimento<br>16 do Formulário |               |             | 84,89%       |
|                |                                                          | 3,857341767   | 78,05229992 |              |
| 21             | Uso Breadcrumbs                                          | 3,798746871   | 81,85104679 | 83,60%       |
|                | Quantidade Média de Toques por                           |               |             |              |
| 12             | Segundo nos Campos de Texto                              | 3,790216264   | 85,64126305 | 83,42%       |
| 11             | Tempo de Visualização da Página Inicial                  | 3,653125112   | 89,29438817 | 80,40%       |
|                | Porcentagem de BACKSPACE nos                             |               |             |              |
|                | 14 Campo Texto                                           | 3,648745203   | 92,94313337 | 80,30%       |
|                | Tempo Médio de Preenchimento dos                         |               |             |              |
| 6              | Campos de Texto Intuitivo                                | 3,583562661   | 96,52669603 | 78,87%       |
|                | Quantidade de Acessos a Páginas de                       |               |             |              |
|                | 24 Detalhamento                                          | 3,47330397    | 100         | 76,44%       |

Resultado da Aplicação do PCA no Grupo 7 com 40% de Similaridade

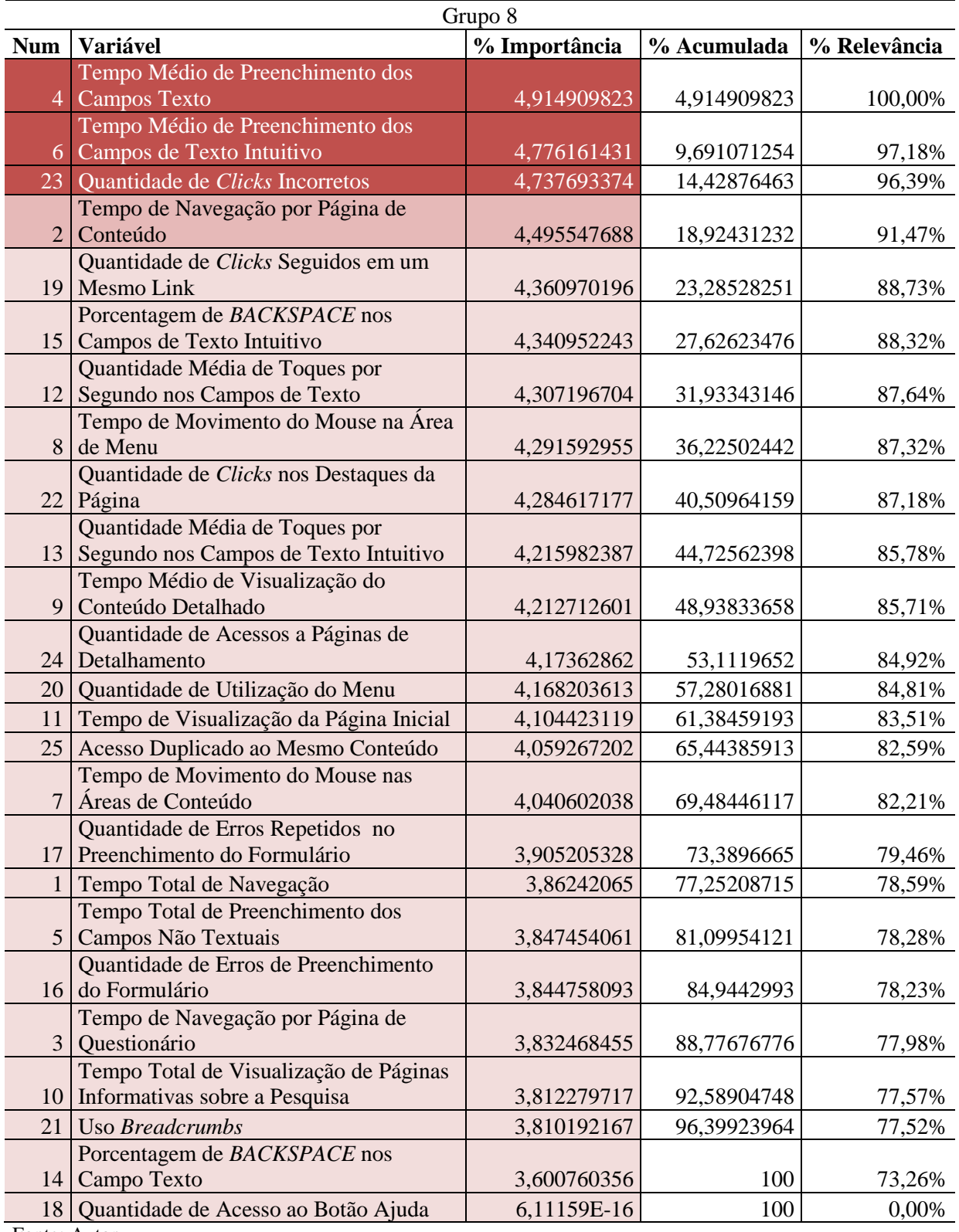

Resultado da Aplicação do PCA no Grupo 8 com 40% de Similaridade

## Resultados da Aplicação do PCA nos Grupos com Similaridade de 30%

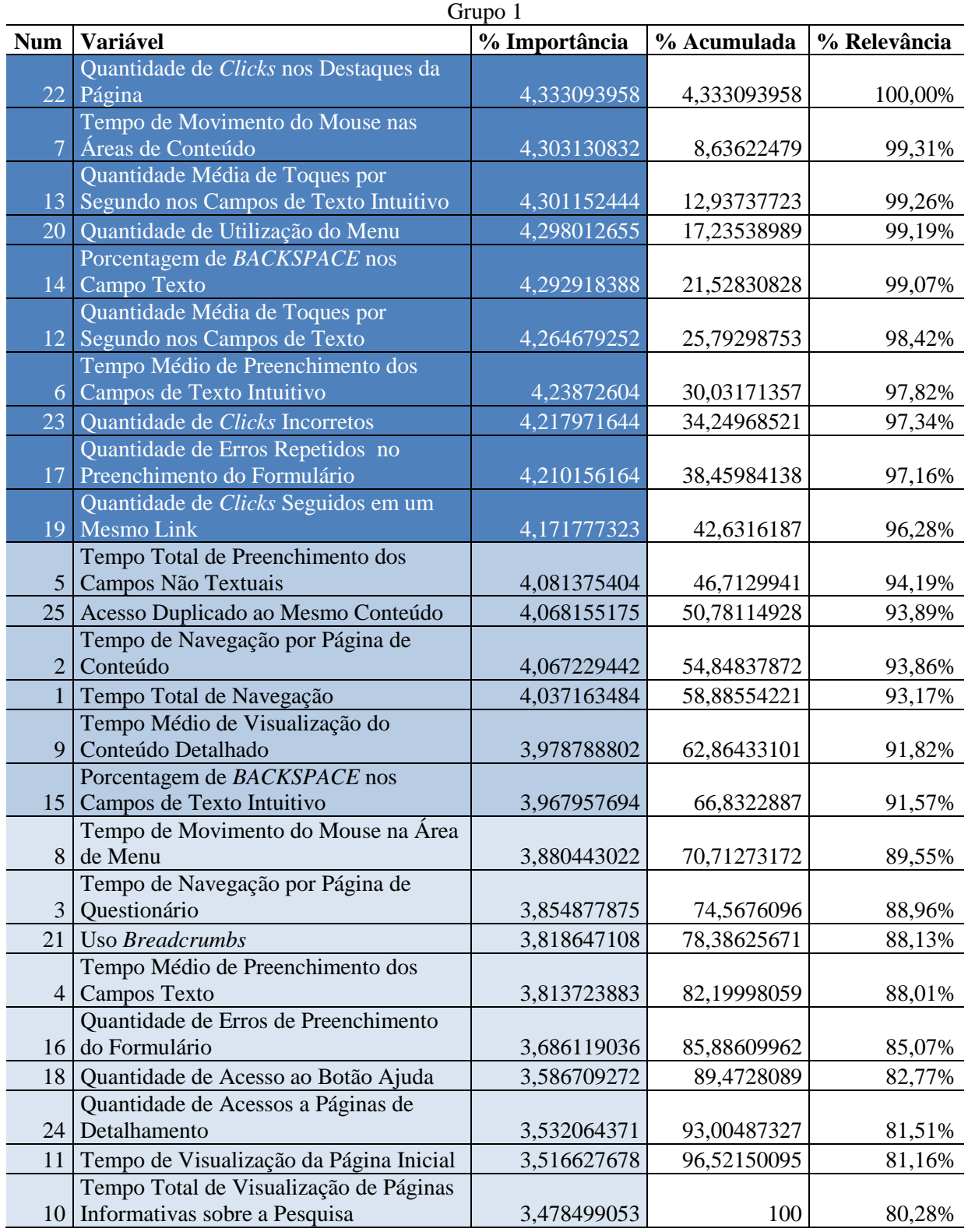

Resultado da Aplicação do PCA no Grupo 1 com 30% de Similaridade

|                 | Grupo 2                                  |               |             |              |
|-----------------|------------------------------------------|---------------|-------------|--------------|
| <b>Num</b>      | Variável                                 | % Importância | % Acumulada | % Relevância |
|                 | Tempo Total de Preenchimento dos         |               |             |              |
| 5 <sup>5</sup>  | Campos Não Textuais                      | 4,475805229   | 4,475805229 | 100,00%      |
|                 | Quantidade Média de Toques por           |               |             |              |
|                 | 12 Segundo nos Campos de Texto           | 4,378046838   | 8,853852067 | 97,82%       |
|                 | Quantidade Média de Toques por           |               |             |              |
|                 | 13 Segundo nos Campos de Texto Intuitivo | 4,305886767   | 13,15973883 | 96,20%       |
|                 | Tempo de Navegação por Página de         |               |             |              |
| 3               | Questionário                             | 4,2970791     | 17,45681793 | 96,01%       |
|                 | Quantidade de Acessos a Páginas de       |               |             |              |
| 24 <sup>1</sup> | Detalhamento                             | 4,25503584    | 21,71185377 | 95,07%       |
| 11              | Tempo de Visualização da Página Inicial  | 4,221227558   | 25,93308133 | 94,31%       |
|                 | Tempo de Navegação por Página de         |               |             |              |
| $\overline{2}$  | Conteúdo                                 | 4,177508353   | 30,11058968 | 93,34%       |
|                 | Tempo de Movimento do Mouse na Área      |               |             |              |
| 8               | de Menu                                  | 4,158672483   | 34,26926217 | 92,91%       |
| 20              | Quantidade de Utilização do Menu         | 4,139767245   | 38,40902941 | 92,49%       |
| 1               | Tempo Total de Navegação                 | 4,125495565   | 42,53452498 | 92,17%       |
|                 | Tempo Médio de Visualização do           |               |             |              |
| 9               | Conteúdo Detalhado                       | 4,114381435   | 46,64890641 | 91,92%       |
|                 | Tempo Médio de Preenchimento dos         |               |             |              |
| $\overline{4}$  | <b>Campos Texto</b>                      | 4,102930672   | 50,75183709 | 91,67%       |
|                 | Quantidade de Clicks Seguidos em um      |               |             |              |
| 19              | Mesmo Link                               | 4,044901711   | 54,7967388  | 90,37%       |
| 25              | Acesso Duplicado ao Mesmo Conteúdo       | 4,015910489   | 58,81264929 | 89,72%       |
|                 | Tempo de Movimento do Mouse nas          |               |             |              |
| 7               | Áreas de Conteúdo                        | 3,962804853   | 62,77545414 | 88,54%       |
| 23              | Quantidade de Clicks Incorretos          | 3,905894689   | 66,68134883 | 87,27%       |
|                 | Tempo Total de Visualização de Páginas   |               |             |              |
| 10              | Informativas sobre a Pesquisa            | 3,884686749   | 70,56603558 | 86,79%       |
|                 | Quantidade de Clicks nos Destaques da    |               |             |              |
| 22              | Página                                   | 3,813693692   | 74,37972927 | 85,21%       |
|                 | 18 Quantidade de Acesso ao Botão Ajuda   | 3,797841603   | 78,17757087 | 84,85%       |
|                 | Quantidade de Erros de Preenchimento     |               |             |              |
| 16 <sup>1</sup> | do Formulário                            | 3,695084506   | 81,87265538 | 82,56%       |
|                 | Porcentagem de BACKSPACE nos             |               |             |              |
| 15              | Campos de Texto Intuitivo                | 3,682632604   | 85,55528798 | 82,28%       |
|                 | Porcentagem de BACKSPACE nos             |               |             |              |
| 14              | Campo Texto                              | 3,644438384   | 89,19972636 | 81,43%       |
|                 | Tempo Médio de Preenchimento dos         |               |             |              |
| 6               | Campos de Texto Intuitivo                | 3,633042888   | 92,83276925 | 81,17%       |
|                 | Quantidade de Erros Repetidos no         |               |             |              |
| 17              | Preenchimento do Formulário              | 3,615420631   | 96,44818988 | 80,78%       |
| 21              | Uso Breadcrumbs                          | 3,551810117   | 100         | 79,36%       |

Resultado da Aplicação do PCA no Grupo 2 com 30% de Similaridade

|                | Grupo 3                                                       |               |             |              |
|----------------|---------------------------------------------------------------|---------------|-------------|--------------|
| <b>Num</b>     | Variável                                                      | % Importância | % Acumulada | % Relevância |
|                | Quantidade de Erros Repetidos no                              |               |             |              |
| 17             | Preenchimento do Formulário                                   | 4,37706031    | 4,37706031  | 100,00%      |
|                | Tempo Total de Visualização de Páginas                        |               |             |              |
|                | 10 Informativas sobre a Pesquisa                              | 4,329467586   | 8,706527896 | 98,91%       |
|                | Tempo Total de Preenchimento dos                              |               |             |              |
| $\overline{5}$ | Campos Não Textuais                                           | 4,322482235   | 13,02901013 | 98,75%       |
|                | Tempo de Navegação por Página de                              |               |             |              |
| $\mathfrak{Z}$ | Questionário                                                  | 4,248093036   | 17,27710317 | 97,05%       |
| 25             | Acesso Duplicado ao Mesmo Conteúdo                            | 4,219438511   | 21,49654168 | 96,40%       |
|                | Quantidade de Clicks Seguidos em um                           |               |             |              |
|                | 19 Mesmo Link                                                 | 4,192866981   | 25,68940866 | 95,79%       |
|                | Quantidade de Clicks nos Destaques da                         |               |             |              |
| 22             | Página                                                        | 4,181849891   | 29,87125855 | 95,54%       |
|                | Porcentagem de BACKSPACE nos                                  |               |             |              |
|                | 14 Campo Texto                                                | 4,176388431   | 34,04764698 | 95,42%       |
| 11             | Tempo de Visualização da Página Inicial                       | 4,103704999   | 38,15135198 | 93,75%       |
| 1              | Tempo Total de Navegação                                      | 4,095560657   | 42,24691264 | 93,57%       |
| 23             | Quantidade de Clicks Incorretos                               | 4,082990169   | 46,3299028  | 93,28%       |
|                | Tempo Médio de Preenchimento dos                              |               |             |              |
| 4 <sup>1</sup> | <b>Campos Texto</b>                                           | 4,069470514   | 50,39937332 | 92,97%       |
|                | Tempo de Navegação por Página de                              |               |             |              |
| $\overline{2}$ | Conteúdo                                                      | 4,051768732   | 54,45114205 | 92,57%       |
|                | Quantidade de Acessos a Páginas de                            |               |             |              |
| 24             | Detalhamento                                                  | 3,998565259   | 58,44970731 | 91,35%       |
|                | Quantidade de Erros de Preenchimento                          |               |             |              |
| 16             | do Formulário                                                 | 3,977824334   | 62,42753164 | 90,88%       |
| 12             | Quantidade Média de Toques por<br>Segundo nos Campos de Texto | 3,92259901    | 66,35013065 | 89,62%       |
|                | Tempo de Movimento do Mouse na Área                           |               |             |              |
| 8              | de Menu                                                       | 3,914754293   | 70,26488495 | 89,44%       |
| 21             | <b>Uso Breadcrumbs</b>                                        | 3,891204211   | 74,15608916 | 88,90%       |
|                | Tempo Médio de Visualização do                                |               |             |              |
| 9              | Conteúdo Detalhado                                            | 3,879075444   | 78,0351646  | 88,62%       |
|                | Quantidade Média de Toques por                                |               |             |              |
| 13             | Segundo nos Campos de Texto Intuitivo                         | 3,826044008   | 81,86120861 | 87,41%       |
| 18             | Quantidade de Acesso ao Botão Ajuda                           | 3,812647734   | 85,67385634 | 87,11%       |
|                | Porcentagem de BACKSPACE nos                                  |               |             |              |
| 15             | Campos de Texto Intuitivo                                     | 3,712173452   | 89,38602979 | 84,81%       |
|                | Tempo de Movimento do Mouse nas                               |               |             |              |
| 7              | Áreas de Conteúdo                                             | 3,674060199   | 93,06008999 | 83,94%       |
| 20             | Quantidade de Utilização do Menu                              | 3,567081544   | 96,62717154 | 81,49%       |
|                | Tempo Médio de Preenchimento dos                              |               |             |              |
| 6              | Campos de Texto Intuitivo                                     | 3,372828461   | 100         | 77,06%       |

Resultado da Aplicação do PCA no Grupo 3 com 30% de Similaridade

|                | Grupo 4                                                       |               |             |              |
|----------------|---------------------------------------------------------------|---------------|-------------|--------------|
| <b>Num</b>     | Variável                                                      | % Importância | % Acumulada | % Relevância |
|                | Quantidade Média de Toques por                                |               |             |              |
|                | 13 Segundo nos Campos de Texto Intuitivo                      | 4,705785658   | 4,705785658 | 100,00%      |
|                | Quantidade de Clicks Seguidos em um                           |               |             |              |
|                | 19 Mesmo Link                                                 | 4,692667042   | 9,3984527   | 99,72%       |
|                | Quantidade Média de Toques por                                |               |             |              |
|                | 12 Segundo nos Campos de Texto                                | 4,646621865   | 14,04507457 | 98,74%       |
|                | Tempo Médio de Visualização do<br>9 Conteúdo Detalhado        |               |             |              |
|                | Tempo Total de Preenchimento dos                              | 4,532953334   | 18,5780279  | 96,33%       |
|                | 5 Campos Não Textuais                                         | 4,49829295    | 23,07632085 | 95,59%       |
|                | Tempo de Navegação por Página de                              |               |             |              |
|                | 2 Conteúdo                                                    | 4,471928725   | 27,54824957 | 95,03%       |
|                | Quantidade de Acessos a Páginas de                            |               |             |              |
|                | 24 Detalhamento                                               | 4,467648415   | 32,01589799 | 94,94%       |
|                | Tempo Total de Visualização de Páginas                        |               |             |              |
|                | 10 Informativas sobre a Pesquisa                              | 4,419384649   | 36,43528264 | 93,91%       |
| 11             | Tempo de Visualização da Página Inicial                       | 4,41231652    | 40,84759916 | 93,76%       |
|                | Tempo de Movimento do Mouse na Área                           |               |             |              |
| 8              | de Menu                                                       | 4,373876566   | 45,22147572 | 92,95%       |
| 1              | Tempo Total de Navegação                                      | 4,344400266   | 49,56587599 | 92,32%       |
|                | Tempo de Navegação por Página de                              |               |             |              |
| 3 <sup>1</sup> | Questionário                                                  | 4,31070573    | 53,87658172 | 91,60%       |
| 18             | Quantidade de Acesso ao Botão Ajuda                           | 4,195616213   | 58,07219793 | 89,16%       |
| 23             | Quantidade de Clicks Incorretos                               | 4,128901955   | 62,20109989 | 87,74%       |
| 21             | Uso Breadcrumbs                                               | 4,078307276   | 66,27940716 | 86,67%       |
|                | Porcentagem de BACKSPACE nos                                  |               |             |              |
| 15             | Campos de Texto Intuitivo                                     | 3,990916291   | 70,27032345 | 84,81%       |
|                | Quantidade de Erros Repetidos no                              |               |             |              |
| 17             | Preenchimento do Formulário                                   | 3,926728515   | 74,19705197 | 83,44%       |
|                | Quantidade de Clicks nos Destaques da                         |               |             |              |
| 22             | Página                                                        | 3,882115582   | 78,07916755 | 82,50%       |
|                | Tempo Médio de Preenchimento dos<br>Campos de Texto Intuitivo | 3,843486128   |             | 81,68%       |
| 6 I            | Porcentagem de BACKSPACE nos                                  |               | 81,92265368 |              |
| 14             | Campo Texto                                                   | 3,76528138    | 85,68793506 | 80,01%       |
| 20             | Quantidade de Utilização do Menu                              | 3,664527967   | 89,35246303 | 77,87%       |
|                | Tempo Médio de Preenchimento dos                              |               |             |              |
| $\overline{4}$ | Campos Texto                                                  | 3,652628775   | 93,0050918  | 77,62%       |
|                | Quantidade de Erros de Preenchimento                          |               |             |              |
| 16             | do Formulário                                                 | 3,587761436   | 96,59285324 | 76,24%       |
|                | Tempo de Movimento do Mouse nas                               |               |             |              |
| 7              | Áreas de Conteúdo                                             | 3,407146762   | 100         | 72,40%       |
| 25             | Acesso Duplicado ao Mesmo Conteúdo                            | $\Omega$      | 100         | 0,00%        |

Resultado da Aplicação do PCA no Grupo 4 com 30% de Similaridade

|                 | Grupo 5                                                         |               |             |              |
|-----------------|-----------------------------------------------------------------|---------------|-------------|--------------|
| <b>Num</b>      | Variável                                                        | % Importância | % Acumulada | % Relevância |
| 20              | Quantidade de Utilização do Menu                                | 4,629621707   | 4,629621707 | 100,00%      |
|                 | Tempo Médio de Preenchimento dos                                |               |             |              |
| $\overline{4}$  | <b>Campos Texto</b>                                             | 4,447135138   | 9,076756846 | 96,06%       |
|                 | Tempo de Movimento do Mouse na Área                             |               |             |              |
|                 | 8 de Menu                                                       | 4,418856299   | 13,49561314 | 95,45%       |
|                 | Quantidade de Clicks Seguidos em um                             |               |             |              |
|                 | 19 Mesmo Link                                                   | 4,379788423   | 17,87540157 | 94,60%       |
| 25              | Acesso Duplicado ao Mesmo Conteúdo                              | 4,249302533   | 22,1247041  | 91,79%       |
| $\mathbf{1}$    | Tempo Total de Navegação                                        | 4,248006343   | 26,37271044 | 91,76%       |
|                 | Tempo de Movimento do Mouse nas                                 |               |             |              |
| $\overline{7}$  | Áreas de Conteúdo                                               | 4,203955022   | 30,57666547 | 90,81%       |
| 5 <sup>1</sup>  | Tempo Total de Preenchimento dos                                |               |             |              |
|                 | Campos Não Textuais<br>Quantidade de Clicks nos Destaques da    | 4,194278441   | 34,77094391 | 90,60%       |
| 22              | Página                                                          | 4,189940566   | 38,96088447 | 90,50%       |
|                 | Tempo de Navegação por Página de                                |               |             |              |
| $\overline{2}$  | Conteúdo                                                        | 4,186602889   | 43,14748736 | 90,43%       |
|                 | Quantidade de Acessos a Páginas de                              |               |             |              |
|                 | 24 Detalhamento                                                 | 4,172904755   | 47,32039212 | 90,13%       |
|                 | Tempo de Navegação por Página de                                |               |             |              |
| 3 <sup>1</sup>  | Questionário                                                    | 4,105618293   | 51,42601041 | 88,68%       |
|                 | Tempo Médio de Preenchimento dos                                |               |             |              |
| 6 <sup>1</sup>  | Campos de Texto Intuitivo                                       | 4,013361035   | 55,43937144 | 86,69%       |
|                 | Tempo Médio de Visualização do                                  |               |             |              |
| 9 <sup>1</sup>  | Conteúdo Detalhado                                              | 3,954742897   | 59,39411434 | 85,42%       |
| 23              | Quantidade de Clicks Incorretos                                 | 3,912382577   | 63,30649692 | 84,51%       |
|                 | Porcentagem de BACKSPACE nos                                    |               |             |              |
| 14              | Campo Texto                                                     | 3,882752709   | 67,18924963 | 83,87%       |
|                 | Quantidade de Erros Repetidos no<br>Preenchimento do Formulário |               |             |              |
| 17              |                                                                 | 3,835200677   | 71,0244503  | 82,84%       |
| 21              | Uso Breadcrumbs                                                 | 3,808487711   | 74,83293802 | 82,26%       |
|                 | 18 Quantidade de Acesso ao Botão Ajuda                          | 3,761724712   | 78,59466273 | 81,25%       |
| 16 <sup>1</sup> | Quantidade de Erros de Preenchimento<br>do Formulário           | 3,746494001   |             | 80,92%       |
|                 | Porcentagem de BACKSPACE nos                                    |               | 82,34115673 |              |
| 15              | Campos de Texto Intuitivo                                       | 3,745961775   | 86,0871185  | 80,91%       |
|                 | Quantidade Média de Toques por                                  |               |             |              |
| 13              | Segundo nos Campos de Texto Intuitivo                           | 3,631851832   | 89,71897034 | 78,45%       |
|                 | Quantidade Média de Toques por                                  |               |             |              |
| 12              | Segundo nos Campos de Texto                                     | 3,586262406   | 93,30523274 | 77,46%       |
| 11              | Tempo de Visualização da Página Inicial                         | 3,53768007    | 96,84291281 | 76,41%       |
|                 | Tempo Total de Visualização de Páginas                          |               |             |              |
|                 | 10 Informativas sobre a Pesquisa                                | 3,157087188   | 100         | 68,19%       |

Resultado da Aplicação do PCA no Grupo 5 com 30% de Similaridade

|                | Grupo 6                                                         |               |             |              |
|----------------|-----------------------------------------------------------------|---------------|-------------|--------------|
| <b>Num</b>     | <b>Variável</b>                                                 | % Importância | % Acumulada | % Relevância |
|                | Tempo Total de Preenchimento dos                                |               |             |              |
| 5              | Campos Não Textuais                                             | 4,641713219   | 4,641713219 | 100,00%      |
|                | Tempo de Navegação por Página de                                |               |             |              |
| $\mathfrak{Z}$ | Questionário                                                    | 4,610561151   | 9,25227437  | 99,33%       |
|                | Tempo Médio de Preenchimento dos                                |               |             |              |
| 6              | Campos de Texto Intuitivo                                       | 4,382085243   | 13,63435961 | 94,41%       |
| 11             | Tempo de Visualização da Página Inicial                         | 4,366615152   | 18,00097477 | 94,07%       |
|                | Tempo Total de Visualização de Páginas                          |               |             |              |
| 10             | Informativas sobre a Pesquisa                                   | 4,361459077   | 22,36243384 | 93,96%       |
|                | Quantidade de Clicks nos Destaques da                           |               |             |              |
|                | $22$ Página                                                     | 4,202010479   | 26,56444432 | 90,53%       |
|                | Porcentagem de BACKSPACE nos                                    |               |             |              |
| 15             | Campos de Texto Intuitivo                                       | 4,194581807   | 30,75902613 | 90,37%       |
|                | Tempo de Movimento do Mouse na Área                             |               |             |              |
| 8              | de Menu                                                         | 4,03582745    | 34,79485358 | 86,95%       |
|                | Tempo Médio de Preenchimento dos                                |               |             |              |
| $\overline{4}$ | <b>Campos Texto</b>                                             | 4,018767859   | 38,81362144 | 86,58%       |
| 18             | Quantidade de Acesso ao Botão Ajuda                             | 4,000765228   | 42,81438667 | 86,19%       |
| 23             | Quantidade de Clicks Incorretos                                 | 3,994474846   | 46,80886151 | 86,06%       |
|                | Porcentagem de BACKSPACE nos                                    |               |             |              |
|                | 14 Campo Texto                                                  | 3,975706087   | 50,7845676  | 85,65%       |
|                | Tempo de Navegação por Página de                                |               |             |              |
| 2              | Conteúdo                                                        | 3,97009003    | 54,75465763 | 85,53%       |
|                | 20 Quantidade de Utilização do Menu                             | 3,93355417    | 58,6882118  | 84,74%       |
|                | Quantidade de Acessos a Páginas de                              |               |             |              |
| 24             | Detalhamento                                                    | 3,919832881   | 62,60804468 | 84,45%       |
|                | Quantidade Média de Toques por                                  |               |             |              |
|                | 13 Segundo nos Campos de Texto Intuitivo                        | 3,865295173   | 66,47333985 | 83,27%       |
| 1              | Tempo Total de Navegação                                        | 3,856824892   | 70,33016474 | 83,09%       |
|                | Quantidade Média de Toques por                                  |               |             |              |
|                | 12 Segundo nos Campos de Texto                                  | 3,837044113   | 74,16720886 | 82,66%       |
|                | Tempo de Movimento do Mouse nas<br>Áreas de Conteúdo            |               |             |              |
| 7              |                                                                 | 3,834765664   | 78,00197452 | 82,62%       |
| 25             | Acesso Duplicado ao Mesmo Conteúdo                              | 3,777914948   | 81,77988947 | 81,39%       |
|                | Quantidade de Erros de Preenchimento                            |               |             |              |
| 16             | do Formulário                                                   | 3,735297762   | 85,51518723 | 80,47%       |
|                | Quantidade de Clicks Seguidos em um<br><b>Mesmo Link</b>        |               |             |              |
| 19             |                                                                 | 3,724890467   | 89,2400777  | 80,25%       |
|                | Tempo Médio de Visualização do                                  |               |             |              |
| 9              | Conteúdo Detalhado                                              | 3,691244148   | 92,93132185 | 79,52%       |
| 17             | Quantidade de Erros Repetidos no<br>Preenchimento do Formulário | 3,614729427   | 96,54605127 | 77,87%       |
|                |                                                                 |               |             |              |
| 21             | <b>Uso Breadcrumbs</b>                                          | 3,453948726   | 100         | 74,41%       |

Resultado da Aplicação do PCA no Grupo 6 com 30% de Similaridade

## Resultados da Aplicação do PCA nos Grupos com Similaridade de 20%

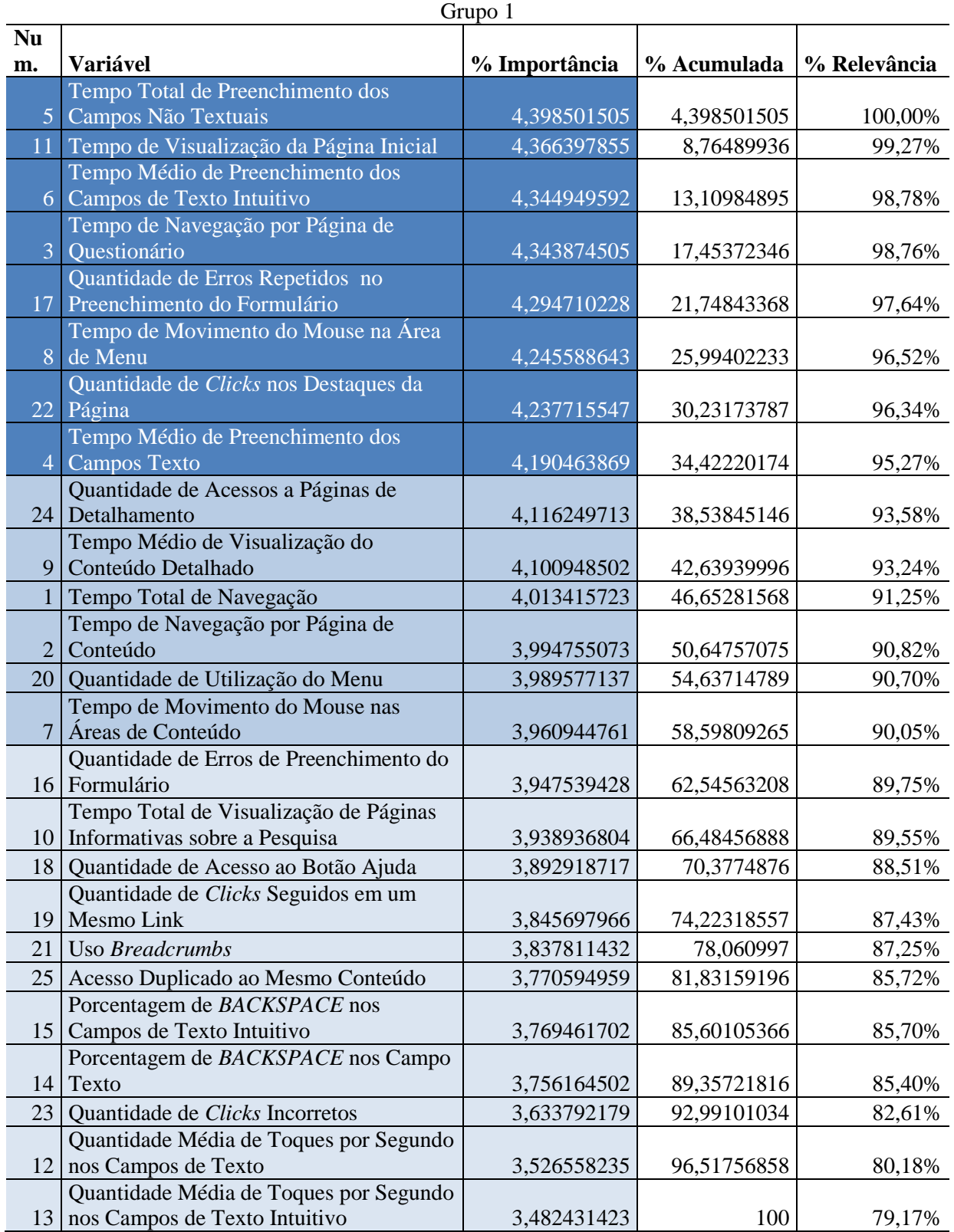

Resultado da Aplicação do PCA no Grupo 1 com 20% de Similaridade

|                 | Grupo 2                                              |               |             |              |
|-----------------|------------------------------------------------------|---------------|-------------|--------------|
| <b>Num</b>      | Variável                                             | % Importância | % Acumulada | % Relevância |
| 20              | Quantidade de Utilização do Menu                     | 4,502833007   | 4,502833007 | 100,00%      |
|                 | Porcentagem de BACKSPACE nos                         |               |             |              |
|                 | 15 Campos de Texto Intuitivo                         | 4,480413391   | 8,983246398 | 99,50%       |
|                 | 18 Quantidade de Acesso ao Botão Ajuda               | 4,445718992   | 13,42896539 | 98,73%       |
|                 | Tempo Médio de Preenchimento dos                     |               |             |              |
| 4 <sup>1</sup>  | <b>Campos Texto</b>                                  | 4,390763206   | 17,8197286  | 97,51%       |
|                 | Tempo de Movimento do Mouse na Área                  |               |             |              |
| 8               | de Menu                                              | 4,374369092   | 22,19409769 | 97,15%       |
| 25              | Acesso Duplicado ao Mesmo Conteúdo                   | 4,363838284   | 26,55793597 | 96,91%       |
|                 | Tempo Total de Navegação                             | 4,335582013   | 30,89351798 | 96,29%       |
|                 | Quantidade de Acessos a Páginas de                   |               |             |              |
|                 | 24 Detalhamento                                      | 4,317806861   | 35,21132484 | 95,89%       |
|                 | Porcentagem de BACKSPACE nos                         |               |             |              |
| 14              | Campo Texto                                          | 4,117315585   | 39,32864043 | 91,44%       |
| 23              | Quantidade de Clicks Incorretos                      | 4,083861989   | 43,41250242 | 90,70%       |
|                 | Tempo de Navegação por Página de                     |               |             |              |
| $\overline{2}$  | Conteúdo<br>Tempo Médio de Visualização do           | 4,033815711   | 47,44631813 | 89,58%       |
| 9               | Conteúdo Detalhado                                   | 4,007259773   | 51,4535779  | 88,99%       |
|                 | Quantidade Média de Toques por                       |               |             |              |
|                 | 13 Segundo nos Campos de Texto Intuitivo             | 3,98206875    | 55,43564665 | 88,43%       |
|                 | Quantidade de Erros Repetidos no                     |               |             |              |
| 17              | Preenchimento do Formulário                          | 3,946085774   | 59,38173243 | 87,64%       |
| 21              | <b>Uso Breadcrumbs</b>                               | 3,936362769   | 63,31809519 | 87,42%       |
|                 | Quantidade de Erros de Preenchimento                 |               |             |              |
|                 | 16 do Formulário                                     | 3,932537492   | 67,25063269 | 87,33%       |
|                 | Quantidade de Clicks nos Destaques da                |               |             |              |
|                 | 22 Página                                            | 3,860359433   | 71,11099212 | 85,73%       |
|                 | Tempo Médio de Preenchimento dos                     |               |             |              |
| 6 <sup>1</sup>  | Campos de Texto Intuitivo                            | 3,788080354   | 74,89907248 | 84,13%       |
|                 | Quantidade de Clicks Seguidos em um                  |               |             |              |
|                 | 19 Mesmo Link                                        | 3,750476743   | 78,64954922 | 83,29%       |
|                 | Quantidade Média de Toques por                       |               |             |              |
| 12              | Segundo nos Campos de Texto                          | 3,736750904   | 82,38630012 | 82,99%       |
|                 | Tempo Total de Visualização de Páginas               |               |             |              |
| 10              | Informativas sobre a Pesquisa                        | 3,6044938     | 85,99079392 | 80,05%       |
| 11              | Tempo de Visualização da Página Inicial              | 3,585794154   | 89,57658808 | 79,63%       |
| $\overline{7}$  | Tempo de Movimento do Mouse nas<br>Áreas de Conteúdo |               |             |              |
|                 | Tempo Total de Preenchimento dos                     | 3,56512036    | 93,14170844 | 79,18%       |
| $5\overline{)}$ | Campos Não Textuais                                  | 3,475289559   | 96,616998   | 77,18%       |
|                 | Tempo de Navegação por Página de                     |               |             |              |
| $\frac{3}{ }$   | Questionário                                         | 3,383002004   | 100         | 75,13%       |
|                 |                                                      |               |             |              |

Resultado da Aplicação do PCA no Grupo 2 com 20% de Similaridade

| % Importância<br>% Acumulada<br>Variável<br>% Relevância<br><b>Num</b><br>Porcentagem de BACKSPACE nos<br>15 Campos de Texto Intuitivo<br>4,655996193<br>4,655996193<br>100,00%<br>Tempo de Visualização da Página Inicial<br>4,484839509<br>11<br>9,140835702<br>96,32%<br>Tempo Total de Navegação<br>4,382372536<br>13,52320824<br>94,12%<br>$\mathbf{1}$<br>Quantidade de Erros Repetidos no<br>17 Preenchimento do Formulário<br>4,380420399<br>17,90362864<br>94,08%<br>Quantidade de Clicks Seguidos em um<br>$19$ Mesmo Link<br>4,355524169<br>22,25915281<br>93,55%<br>Tempo Médio de Visualização do<br>Conteúdo Detalhado<br>9<br>4,31469013<br>26,57384294<br>92,67%<br>Tempo Total de Visualização de Páginas<br>10 Informativas sobre a Pesquisa<br>30,8701086<br>4,296265666<br>92,27%<br>Quantidade de Clicks nos Destaques da<br>$22$ Página<br>4,285152321<br>35,15526092<br>92,04%<br>Tempo de Navegação por Página de<br>$2$ Conteúdo<br>4,267992992<br>39,42325391<br>91,67%<br>Tempo de Movimento do Mouse nas<br>7 Áreas de Conteúdo<br>4,147187808<br>43,57044172<br>89,07%<br>Quantidade de Acessos a Páginas de<br>24 Detalhamento<br>4,009015198<br>47,57945692<br>86,10%<br>25 Acesso Duplicado ao Mesmo Conteúdo<br>3,988588764<br>51,56804568<br>85,67%<br>Tempo de Movimento do Mouse na Área<br>de Menu<br>3,979851087<br>8<br>55,54789677<br>85,48%<br>Uso Breadcrumbs<br>21<br>3,939988779<br>59,48788555<br>84,62%<br>Porcentagem de BACKSPACE nos<br>14 Campo Texto<br>3,933088361<br>63,42097391<br>84,47%<br>Tempo Médio de Preenchimento dos<br>4 Campos Texto<br>3,920080917<br>67,34105483<br>84,19%<br>Quantidade de Erros de Preenchimento<br>16 do Formulário<br>3,875344353<br>71,21639918<br>83,23% | Grupo 3 |  |  |  |
|----------------------------------------------------------------------------------------------------|---------|--|--|--|
|                                                                                                    |         |  |  |  |
|                                                                                                    |         |  |  |  |
|                                                                                                    |         |  |  |  |
|                                                                                                    |         |  |  |  |
|                                                                                                    |         |  |  |  |
|                                                                                                    |         |  |  |  |
|                                                                                                    |         |  |  |  |
|                                                                                                    |         |  |  |  |
|                                                                                                    |         |  |  |  |
|                                                                                                    |         |  |  |  |
|                                                                                                    |         |  |  |  |
|                                                                                                    |         |  |  |  |
|                                                                                                    |         |  |  |  |
|                                                                                                    |         |  |  |  |
|                                                                                                    |         |  |  |  |
|                                                                                                    |         |  |  |  |
|                                                                                                    |         |  |  |  |
|                                                                                                    |         |  |  |  |
|                                                                                                    |         |  |  |  |
|                                                                                                    |         |  |  |  |
|                                                                                                    |         |  |  |  |
|                                                                                                    |         |  |  |  |
|                                                                                                    |         |  |  |  |
|                                                                                                    |         |  |  |  |
|                                                                                                    |         |  |  |  |
|                                                                                                    |         |  |  |  |
|                                                                                                    |         |  |  |  |
|                                                                                                    |         |  |  |  |
|                                                                                                    |         |  |  |  |
|                                                                                                    |         |  |  |  |
| Tempo de Navegação por Página de<br>3 Questionário                                                                                                    |         |  |  |  |
| 3,738786229<br>74,95518541<br>80,30%                                                                                                    |         |  |  |  |
| Quantidade de Clicks Incorretos<br>3,722638693<br>78,6778241<br>79,95%<br>23<br>Quantidade Média de Toques por                                                                                                    |         |  |  |  |
| Segundo nos Campos de Texto<br>3,706104151<br>12<br>82,38392825<br>79,60%                                                                                                    |         |  |  |  |
| Tempo Total de Preenchimento dos                                                                                                    |         |  |  |  |
| Campos Não Textuais<br>5<br>3,656597223<br>86,04052547<br>78,54%                                                                                                    |         |  |  |  |
| Quantidade Média de Toques por                                                                                                    |         |  |  |  |
| Segundo nos Campos de Texto Intuitivo<br>3,582311185<br>89,62283666<br>76,94%<br>13                                                                                                    |         |  |  |  |
| Quantidade de Utilização do Menu<br>20<br>3,566080215<br>93,18891687<br>76,59%                                                                                                    |         |  |  |  |
| Tempo Médio de Preenchimento dos                                                                                                    |         |  |  |  |
| Campos de Texto Intuitivo<br>3,548375811<br>96,73729269<br>76,21%<br>6                                                                                                    |         |  |  |  |
| Quantidade de Acesso ao Botão Ajuda<br>3,262707315<br>100<br>70,08%<br>18                                                                                                    |         |  |  |  |

Resultado da Aplicação do PCA no Grupo 3 com 20% de Similaridade

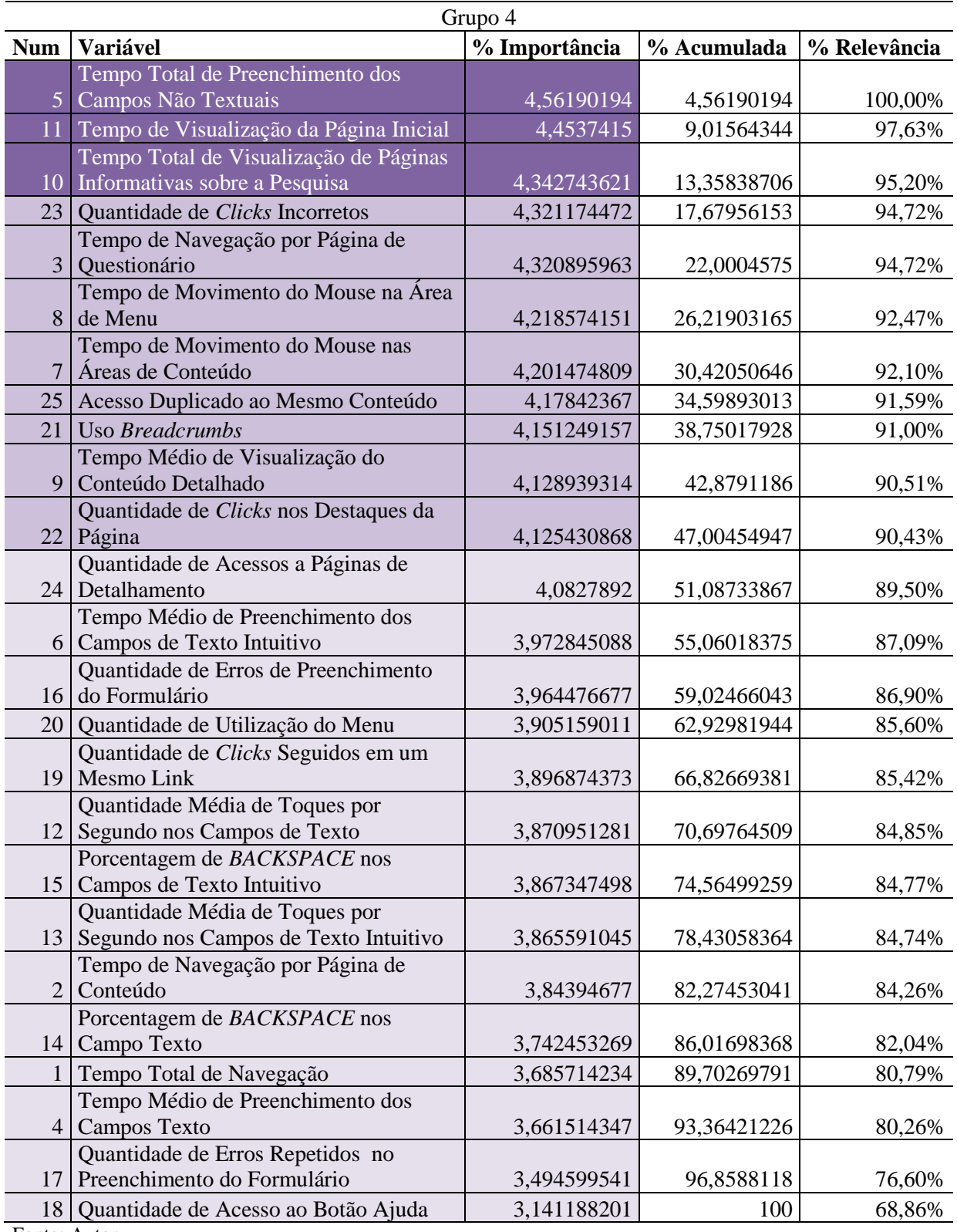

Resultado da Aplicação do PCA no Grupo 4 com 20% de Similaridade

|                | Grupo 5                                                                    |               |             |              |
|----------------|----------------------------------------------------------------------------|---------------|-------------|--------------|
| <b>Num</b>     | Variável                                                                   | % Importância | % Acumulada | % Relevância |
| 22             | Quantidade de Clicks nos Destaques da<br>Página                            | 4,78704067    | 4,78704067  | 100,00%      |
| 8              | Tempo de Movimento do Mouse na Área<br>de Menu                             | 4,607125355   | 9,394166025 | 96,24%       |
|                | Quantidade Média de Toques por<br>13 Segundo nos Campos de Texto Intuitivo | 4,509259155   | 13,90342518 | 94,20%       |
| 3              | Tempo de Navegação por Página de<br>Questionário                           | 4,456581081   | 18,36000626 | 93,10%       |
| 17             | Quantidade de Erros Repetidos no<br>Preenchimento do Formulário            | 4,446392367   | 22,80639863 | 92,88%       |
| $\overline{5}$ | Tempo Total de Preenchimento dos<br>Campos Não Textuais                    | 4,439981591   | 27,24638022 | 92,75%       |
| 11             | Tempo de Visualização da Página Inicial                                    | 4,413687333   | 31,66006755 | 92,20%       |
| $\overline{7}$ | Tempo de Movimento do Mouse nas<br>Áreas de Conteúdo                       | 4,316708428   | 35,97677598 | 90,17%       |
| 24             | Quantidade de Acessos a Páginas de<br>Detalhamento                         | 4,230120045   | 40,20689602 | 88,37%       |
| 18             | Quantidade de Acesso ao Botão Ajuda                                        | 4,122205698   | 44,32910172 | 86,11%       |
| 12             | Quantidade Média de Toques por<br>Segundo nos Campos de Texto              | 4,085372206   | 48,41447393 | 85,34%       |
| 9              | Tempo Médio de Visualização do<br>Conteúdo Detalhado                       | 4,031139517   | 52,44561345 | 84,21%       |
| 14             | Porcentagem de BACKSPACE nos<br>Campo Texto                                | 4,018459367   | 56,46407281 | 83,94%       |
| 23             | Quantidade de Clicks Incorretos                                            | 3,936610475   | 60,40068329 | 82,23%       |
| 10             | Tempo Total de Visualização de Páginas<br>Informativas sobre a Pesquisa    | 3,897100017   | 64,2977833  | 81,41%       |
| 20             | Quantidade de Utilização do Menu                                           | 3,829068996   | 68,1268523  | 79,99%       |
| 16             | Quantidade de Erros de Preenchimento<br>do Formulário                      | 3,808561248   | 71,93541355 | 79,56%       |
| 19             | Quantidade de Clicks Seguidos em um<br>Mesmo Link                          | 3,695138975   | 75,63055252 | 77,19%       |
| 25             | Acesso Duplicado ao Mesmo Conteúdo                                         | 3,695138975   | 79,3256915  | 77,19%       |
| 6              | Tempo Médio de Preenchimento dos<br>Campos de Texto Intuitivo              | 3,68362391    | 83,00931541 | 76,95%       |
| 15             | Porcentagem de BACKSPACE nos<br>Campos de Texto Intuitivo                  | 3,556831535   | 86,56614694 | 74,30%       |
| 21             | Uso Breadcrumbs                                                            | 3,556831535   | 90,12297848 | 74,30%       |
| 4              | Tempo Médio de Preenchimento dos<br><b>Campos Texto</b>                    | 3,446894815   | 93,56987329 | 72,00%       |
| $\overline{2}$ | Tempo de Navegação por Página de<br>Conteúdo                               | 3,370277213   | 96,94015051 | 70,40%       |
| 1              | Tempo Total de Navegação                                                   | 3,059849493   | 100         | 63,92%       |

Resultado da Aplicação do PCA no Grupo 5 com 20% de Similaridade